# B.COM (FINANCIAL TECHNOLOGY) DEGREE PROGRAMME

**CURRICULUM** (2023-2026)

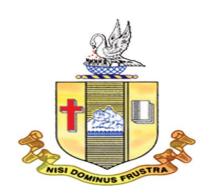

Tamil Nadu State Council for Higher Education, Chennai

Department of Commerce
Bishop Heber College
(Autonomous)

 $Tiruchirappalli-620\ 017$ 

#### **CURRICULUM STRUCTURE**

#### **B. COM (FINANCIAL TECHNOLOGY)**

| Part     | Course<br>Code | Title of the Course                                      | Credits | Hours |
|----------|----------------|----------------------------------------------------------|---------|-------|
|          |                | FIRST YEAR                                               |         |       |
|          | _              | FIRST SEMESTER                                           |         |       |
| Part I   | U23TM1L1       | Language I                                               | 3       | 6     |
| Part II  | U23EG1L1       | English I                                                | 3       | 6     |
| Part III | U23CF101       | Core Paper I –Financial Accounting I                     | 5       | 5     |
| Part III | U23CF102       | Core Paper II - Principles of Management                 | 5       | 5     |
|          | U23CF1:A       | Elective I -R and Python for Finance                     |         |       |
| Part III | U23CF1:B       | Elective I - Indian Economic Development                 |         |       |
| raitiii  | U23CF1:C       | Elective I - Business Economics                          | 3       | 4     |
|          | U23CF1: D      | Elective I – Business Communication                      |         |       |
| Part IV  | U23CF1E1       | SEC – 1 – Introduction to Accountancy                    | 2       | 2     |
| raitiv   | U23CF1N1       | FC- Financial Markets Introduction                       | 2       | 2     |
|          |                | TOTAL                                                    | 23      | 30    |
|          | _              | SECOND SEMESTER                                          |         |       |
| Part I   | U23TM2L2       | Language II                                              | 3       | 6     |
| Part II  | U23EG2L2       | English II                                               | 3       | 6     |
| Part III | U23CF203       | Core Paper III –Financial Accounting II                  | 5       | 5     |
| Part III | U23CF204       | Core Paper IV-Business Law                               | 5       | 5     |
|          | U23CF2:A       | Elective II - AI/ML for Financial Sector                 |         |       |
|          | U23CF2:B       | Elective II - Insurance and Risk Management              |         |       |
| Part III | U23CF2:C       | Elective II – International Trade                        | 3       | 4     |
|          | U23CF2: D      | Elective II – Business Environment                       |         |       |
|          | U23CF2E2       | SEC – 2- Principles of Management                        | 2       | 2     |
| Part IV  | U23CFPS3       | SEC 3 – Introduction to Computer- Ms Word and PowerPoint | 2       | 2     |
|          |                | TOTAL                                                    | 23      | 30    |
|          | •              | SECOND YEAR                                              |         |       |
|          |                | THIRD SEMESTER                                           |         |       |
| Part I   | U23TM3L3       | Language III                                             | 3       | 6     |
| Part II  | U23EG3L3       | English III                                              | 3       | 6     |
| Part III | U23CF305       | Core Paper V- Corporate Accounting I                     | 5       | 5     |
| Part III | U23CF306       | Core Paper VI -Company Law                               | 5       | 5     |
|          | U23CF3:A       | Elective III – Financial Derivatives                     |         |       |
|          | U23CF3:B       | Elective III – Business Legislation                      |         |       |
| Part IV  | U23CF3:C       | Elective III –Business Mathematics & Statistics          |         | 4     |
|          | U23CF3: D      | Elective III – E-Commerce                                | 3       | 4     |
| Part IV  | U23CF3S4       | SEC – 4 – Entrepreneurial skill Development              | 1       | 1     |

|          | U23CFPS5<br>U23EST31  | SEC 5 – Computer Tools and Spreadsheet Environmental Studies | 2   | 1              |
|----------|-----------------------|--------------------------------------------------------------|-----|----------------|
|          | 023131                | TOTAL                                                        | 22  | 30             |
|          |                       | FOURTH SEMESTER                                              |     |                |
| Part I   | U23TM4L4              | Language IV                                                  | 3   | 6              |
| Part II  | U23EG4L4              | English IV                                                   | 3   | 6              |
| Part III | U23CF407              | Core Paper VII–Corporate Accounting II                       | 5   | 5              |
| Part III | U23CF408              | Core Paper VIII- Principles of Marketing                     | 5   | 5              |
|          | U23CF4:A              | Elective IV-Analytics for Finance                            |     |                |
|          | U23CF4:B              | Elective IV– Financial Services                              |     |                |
| Part III | U23CF4:C              | Elective IV – Consumerism & Consumer Protection              |     |                |
|          | U23CF4: D             | Elective IV – Operations Research                            | 3   | 3              |
|          | U23CF4S6              | SEC – 6 –Life Skills                                         | 2   | 2              |
| Part IV  | U23CF4S7              | SEC 7– Investment                                            | 2   | 2              |
|          | U23EST42              | Environmental Studies                                        | 2   | 1              |
|          |                       | TOTAL                                                        | 25  | 30             |
|          |                       | THIRD YEAR                                                   |     | I              |
|          |                       | FIFTH SEMESTER                                               |     |                |
| Part III | U23CF509              | Core Paper IX –Cost Accounting I                             | 4   | 5              |
| Part III | U23CF510              | Core Paper X - Banking Law and Practice                      | 4   | 5              |
|          |                       |                                                              |     |                |
| Part III | U23CF511              | Core Paper XI – Income Tax Law and<br>Practice I             | 4   | 5              |
| Part III | U23CF512              | Core Paper XII – Auditing and CorporateGovernance            | 4   | 5              |
|          | U23CF5:A/             | Discipline Specific Elective - Block Chain                   |     |                |
|          | U23CF5:B/             | Management/Financial Management / Indirect                   | 3   | 4              |
| D1 111   | U23CF5:C              | Taxation                                                     |     |                |
| Part III | U23CF5: D/            | Discipline Specific Elective – Financial Modelling           |     |                |
|          | U23CF5:E/             | /Human Resource Management / Office Management               | 3   | 4              |
|          | U23CF5:F              | & Secretarial Practice                                       |     |                |
| Part IV  | U23VLO51:U2<br>3VLO52 | VLO-Abundant Life/Human Values                               | 2   | 2              |
|          | U23CF511              | Summer Internship / Industrial Training                      | 2   | -              |
|          |                       |                                                              | 26  | 30             |
|          |                       | SIXTH SEMESTER                                               |     | _              |
| Part III | U23CF613              | Core Paper XIII –Cost Accounting - II                        | 4   | 6              |
| Part III | U23CF614              | Core Paper XIV-Management Accounting                         | 4   | 6              |
| Part III | U23CF615              | Core Paper XV- Income Tax Law and<br>Practice II             | 4   | 6              |
|          |                       | Discipline Specific Elective – <b>Digital Marketing</b>      |     |                |
|          | U23CF6:A/             | for Financial Products/Entrepreneurial                       |     |                |
|          | U23CF6:B/             | Development / Computer Application in                        | 3   | 5              |
| Part III | U23CF6:C              | Business                                                     | -   |                |
|          | U23CF6: D/            | Discipline Specific Elective – Algorithmic Trading           |     |                |
|          | U23CF6:E/             | /Logistics and Supply Chain Management /                     | _   | 1_             |
|          | U23CF6:F              | Spreadsheet for Business                                     | 3   | 5              |
|          | U23CF6G1              | General awareness for Competitive Examination                | 2   | 2              |
| Part V   | U23ETA61              | Extension Activity                                           | 1   | <del>-</del> - |
|          |                       | TOTAL                                                        | 21  | 30             |
|          |                       | GRAND TOTAL                                                  | 140 | 180            |

|                |                                                                                                    |                                 |                               | F                                                       | RST                                    | YEAR – SE                                                                        | MESTER -                                 | <u>- I</u>                          |                |            |       |
|----------------|----------------------------------------------------------------------------------------------------|---------------------------------|-------------------------------|---------------------------------------------------------|----------------------------------------|----------------------------------------------------------------------------------|------------------------------------------|-------------------------------------|----------------|------------|-------|
|                |                                                                                                    |                                 |                               | Col                                                     | RE – I:                                | FINANCIAL .                                                                      | ACCOUNTI                                 | NG I                                |                |            |       |
| Subjec         | et                                                                                                    |                                 |                               |                                                         |                                        |                                                                                  | Inst.                                    |                                     | Mark           | S          |       |
| Code<br>U23CF1 |                                                                                                    | L                               | T                             | P                                                       | S                                      | Credits                                                                          | Hours                                    | CIA                                 | Exte           | rnal       | Total |
|                | 5                                                                                                    | 5                               |                               |                                                         |                                        | 4                                                                                | 5                                        | 25                                  | 75             | 5          | 100   |
|                |                                                                                                    |                                 |                               |                                                         | L                                      | earning Obj                                                                      | ectives                                  |                                     |                |            |       |
| LO1            | To u                                                                                                    | nde                             | erstan                        | d the b                                                 | asic ac                                | counting cor                                                                     | cepts and s                              | standards.                          |                |            |       |
| LO2            | To kı                                                                                                    | no                              | w the                         | basis fo                                                | or calc                                | ulating busin                                                                    | ess profits.                             |                                     |                |            |       |
| LO3            | To fa                                                                                                    | m                               | iliariz                       | e with                                                  | the acc                                | counting trea                                                                    | tment of de                              | preciation.                         |                |            |       |
| LO4            |                                                                                                    |                                 |                               |                                                         |                                        | lculating pro                                                                    |                                          |                                     |                |            |       |
| LO5            | _                                                                                                    |                                 |                               |                                                         |                                        | accounting t                                                                     |                                          |                                     | claims         | •          |       |
|                | isites:                                                                                                    | Sl                              | nould                         | have s                                                  | tudie                                  | l Accountan                                                                      | cy in XII S                              | Std.                                |                | <b>-</b> - |       |
| Unit           |                                                                                                    |                                 |                               |                                                         |                                        | Contents                                                                         |                                          |                                     |                | No.<br>Hou |       |
|                | Eund                                                                                                    | 1                               | monto                         | la of E                                                 | inono                                  | al Assaunti                                                                      | n.c                                      |                                     |                | ποι        | 11.2  |
| I              | Fundamentals of Financial Accounting  Financial Accounting – Meaning, Definition, Objectives, Basic Accounting Concepts and Conventions - Journal, Ledger Accounts – Subsidiary Books — Trial Balance - Classification of Errors – Rectification of Errors – Preparation of Suspense Account – Bank Reconciliation Statement - Need and Preparation |                                 |                               |                                                         |                                        |                                                                                  |                                          |                                     |                | 15         |       |
| II             | Final<br>Expe                                                                                                    | A<br>nd                         | iture                         | nts of and R                                            | eceipts                                | Trading Conds – Preparate Sheet with A                                           | ion of Tra                               | ding, Profi                         |                |            | 15    |
| III            | Depro<br>Type<br>Conv<br>Units<br>Bills<br>Bills                                                                                                    | eci<br>s -<br>ver<br>s oi<br>of | tation Strai Sion n Frod Excl | - Mea<br>ght Li<br>nethod.<br>uction<br>hange<br>rsemen | ning –<br>ne Metho<br>– Det<br>at of B | Exchange Objectives othod — Dim od — Cost Mo finition — Sp sill — Collect bebate | inishing Ba<br>del vs Reva<br>pecimens — | alance met<br>aluation<br>Discounti | hod –          |            | 15    |
| IV             | IV  Retirement of Bill under rebate  Accounting from Incomplete Records – Single Entry System Incomplete Records - Meaning and Features - Limitations - Difference between Incomplete Records and Double Entry System - Methods of Calculation of Profit - Statement of Affairs Method - Preparation of final statements by Conversion method.      |                                 |                               |                                                         |                                        |                                                                                  |                                          |                                     | ons -<br>ystem |            | 15    |
| V              | Royalty and Insurance Claims  Meaning – Minimum Rent – Short Working – Recoupment of Short Working – Lessor and Lessee – Sublease – Accounting Treatment.  Insurance Claims – Calculation of Claim Amount-Average clause (Loss of Stock only)                                                                                                    |                                 |                               |                                                         |                                        |                                                                                  |                                          |                                     |                | 15         |       |
|                |                                                                                                    |                                 |                               | <u>, , , , , , , , , , , , , , , , , , , </u>           |                                        | OTAL                                                                             |                                          |                                     |                |            | 75    |
| THEOR          | Y 20%                                                                                                    | <b>%</b>                        | & PR                          | OBLE                                                    | M 80°                                  | <b>2</b> /0                                                                      |                                          |                                     |                |            |       |
| CO             | - *                                                                                                    |                                 |                               |                                                         |                                        |                                                                                  | Outcomes                                 |                                     |                |            |       |
| CU             |                                                                                                    |                                 |                               |                                                         |                                        | Course                                                                           | Juttomes                                 |                                     |                |            |       |

| CO1       | Remember the concept of rectification of errors and Bank reconciliation statements                              |  |  |  |  |  |  |  |  |  |
|-----------|----------------------------------------------------------------------------------------------------|--|--|--|--|--|--|--|--|--|
| CO2       | Apply the knowledge in preparing detailed accounts of sole trading concerns                                     |  |  |  |  |  |  |  |  |  |
| CO3       | Analyse the various methods of providing depreciation                                                           |  |  |  |  |  |  |  |  |  |
| CO4       | Evaluate the methods of calculation of profit                                                                   |  |  |  |  |  |  |  |  |  |
| CO5       | Determine the royalty accounting treatment and claims from insurance companies in case of loss of stock.        |  |  |  |  |  |  |  |  |  |
| Textbooks |                                                                                                    |  |  |  |  |  |  |  |  |  |
| 1.        | S. P. Jain and K. L. Narang Financial Accounting- I, Kalyani Publishers, New Delhi.                             |  |  |  |  |  |  |  |  |  |
| 2.        | S.N. Maheshwari, Financial Accounting, Vikas Publications, Noida.                                               |  |  |  |  |  |  |  |  |  |
| 3.        | Shukla Grewal and Gupta, "Advanced Accounts", volume 1, S.Chand and Sons, New Delhi.                            |  |  |  |  |  |  |  |  |  |
| 4.        | Radhaswamy and R.L. Gupta: Advanced Accounting, Sultan Chand, New Delhi.                                        |  |  |  |  |  |  |  |  |  |
| 5.        | R.L. Gupta and V.K. Gupta, "Financial Accounting", Sultan Chand, New Delhi.                                     |  |  |  |  |  |  |  |  |  |
|           | Reference Books                                                                                                 |  |  |  |  |  |  |  |  |  |
| 1.        | Dr. Arulanandan and Raman: Advanced Accountancy, Himalaya Publications, Mumbai.                                 |  |  |  |  |  |  |  |  |  |
| 2.        | Tulsian, Advanced Accounting, Tata McGraw Hills, Noida.                                                         |  |  |  |  |  |  |  |  |  |
| 3.        | Charumathi and Vinayagam, Financial Accounting, S.Chand and Sons, New Delhi.                                    |  |  |  |  |  |  |  |  |  |
| 4.        | Goyal and Tiwari, Financial Accounting, Taxmann Publications, New Delhi.                                        |  |  |  |  |  |  |  |  |  |
| 5.        | Robert N Anthony, David Hawkins, Kenneth A. Merchant, Accounting: Text and Cases. McGraw-Hill Education, Noida. |  |  |  |  |  |  |  |  |  |
| NOTE:     | Latest Edition of Textbooks May be Used                                                                         |  |  |  |  |  |  |  |  |  |
|           | Web Resources                                                                                                   |  |  |  |  |  |  |  |  |  |
| 1.        | https://www.slideshare.net/mcsharma1/accounting-for-depreciation-1                                              |  |  |  |  |  |  |  |  |  |
| 2.        | https://www.slideshare.net/ramusakha/basics-of-financial-accounting                                             |  |  |  |  |  |  |  |  |  |
| 3.        | https://www.accountingtools.com/articles/what-is-a-single-entry-system.html                                     |  |  |  |  |  |  |  |  |  |
|           |                                                                                                    |  |  |  |  |  |  |  |  |  |

|         | PO1 | PO2 | PO3 | PO4 | PO5 | PO6 | PO7 | PO8 | PSO1 | PSO2 | PSO3 |
|---------|-----|-----|-----|-----|-----|-----|-----|-----|------|------|------|
| CO1     | 3   | 2   | 3   | 3   | 2   | 3   | 2   | 2   | 3    | 2    | 2    |
| CO2     | 3   | 2   | 3   | 3   | 3   | 2   | 2   | 2   | 3    | 2    | 2    |
| CO3     | 3   | 2   | 3   | 3   | 3   | 2   | 2   | 2   | 3    | 2    | 2    |
| CO4     | 3   | 2   | 3   | 3   | 2   | 2   | 2   | 2   | 3    | 2    | 2    |
| CO5     | 3   | 2   | 3   | 3   | 3   | 2   | 2   | 2   | 3    | 2    | 2    |
| TOTAL   | 15  | 10  | 15  | 15  | 13  | 11  | 10  | 10  | 15   | 10   | 10   |
| AVERAGE | 3   | 2   | 3   | 3   | 2.6 | 2.2 | 2   | 2   | 3    | 2    | 2    |

3 – Strong, 2- Medium, 1- Low

|                                     | FIRST YEAR – SEMESTER – I |          |          |         |                 |              |             |       |          |       |  |
|-------------------------------------|---------------------------|----------|----------|---------|-----------------|--------------|-------------|-------|----------|-------|--|
| CORE – II: PRINCIPLES OF MANAGEMENT |                           |          |          |         |                 |              |             |       |          |       |  |
| Subject                             | t L                       | Т        | P        | S       | S Credits Inst. |              |             | Marks |          |       |  |
| Code                                | L                         | 1        | Г        | מ       | Credits         | Credits      | Hours       | CIA   | External | Total |  |
| U23CF1<br>2                         | 0 5                       | 5        |          | 4       | 5               | 25           | 75          | 100   |          |       |  |
|                                     |                           |          |          | Le      | earning Obj     | ectives      |             |       |          |       |  |
| LO1                                 | To un                     | derstan  | d the ba | asic ma | anagement co    | oncepts and  | l functions |       |          |       |  |
| LO2                                 | To kn                     | ow the   | various  | techn   | iques of plan   | ning and d   | ecision ma  | king  |          |       |  |
| LO3                                 | To far                    | niliariz | e with t | the cor | ncepts of orga  | anisation st | ructure     |       |          |       |  |

| LO4  | To gain knowledge about the various components of staffing                                                                                                    |                 |
|------|----------------------------------------------------------------------------------------------------|-----------------|
| LO5  | To enable the students in understanding the control techniques of m                                                                                                    | nanagement      |
|      | isites: Should have studied Commerce in XII Std.                                                                                                    | <b>.</b>        |
| Unit | Contents                                                                                                    | No. of<br>Hours |
| I    | Introduction to Management  Meaning- Definitions — Nature and Scope - Levels of  Management — Importance - Management Vs. Administration —  Management: Science or Art — Evolution of Management  Thoughts — F. W. Taylor, Henry Fayol,  Peter F. Drucker, Elton Mayo - Functions of Management -  Trends and Challenges of Management. Managers — Qualification  — Duties & Responsibilities.                                                                                                    | 15              |
| II   | Planning Planning – Meaning – Definitions – Nature – Scope and Functions – Importance and Elements of Planning – Types – Planning Process - Tools and Techniques of Planning – Management by Objective (MBO). Decision Making: Meaning – Characteristics – Types - Steps in Decision Making – Forecasting.                                                                                                    | 15              |
| III  | Organizing  Meaning - Definitions - Nature and Scope - Characteristics - Importance - Types - Formal and Informal Organization - Organization Chart - Organization Structure: Meaning and Types - Departmentalization - Authority and Responsibility - Centralization and Decentralization - Span of Management.                                                                                                    | 15              |
| IV   | Staffing Introduction - Concept of Staffing- Staffing Process - Recruitment - Sources of Recruitment - Modern Recruitment Methods - Selection Procedure - Test- Interview- Training: Need - Types- Promotion - Management Games - Performance Appraisal - Meaning and Methods - 360 degree Performance Appraisal - Work from Home - Managing Work from Home [WFH].                                                                                                    | 15              |
| V    | Directing  Motivation –Meaning - Theories – Communication – Types - Barriers to Communications – Measures to Overcome the Barriers. Leadership – Nature - Types and Theories of Leadership – Styles of Leadership - Qualities of a Good Leader – Successful Women Leaders – Challenges faced by women in workforce - Supervision.  Co-ordination and Control Co-ordination – Meaning - Techniques of Co-ordination. Control - Characteristics - Importance – Stages in the Control Process - Requisites of Effective Control and Controlling Techniques – Management by Exception [MBE]. | 15              |
|      | Total                                                                                                    | 75              |
|      | Course Outcomes                                                                                                    |                 |
| CO1  | Demonstrate the importance of principles of management.                                                                                                    |                 |
| CO2  | Paraphrase the importance of planning and decision making in an o                                                                                                    | rganization.    |
|      | •                                                                                                    |                 |

|       | 1                                                                                                    |
|-------|----------------------------------------------------------------------------------------------------|
| CO3   | Comprehend the concept of various authorizes and responsibilities of an                                                               |
|       | organization.                                                                                                    |
| CO4   | Enumerate the various methods of Performance appraisal                                                                                |
| CO5   | Demonstrate the notion of directing, co-coordination and control in the management.                                                   |
|       | Textbooks                                                                                                    |
| 1     | Gupta.C.B, -Principles of Management-L.M. Prasad, S.Chand& Sons Co. Ltd, New Delhi.                                                   |
| 2     | Dinkar Pagare, Principles of Management, Sultan Chand & Sons Publications, New Delhi.                                                 |
| 3     | P.C.Tripathi& P.N Reddy, Principles of Management. Tata McGraw, Hill, Noida.                                                          |
| 4     | L.M. Prasad, Principles of Management, S.Chand &Sons Co. Ltd, New Delhi.                                                              |
| 5     | R.K. Sharma, Shashi K. Gupta, Rahul Sharma, Business Management, Kalyani Publications, New Delhi.                                     |
|       | Reference Books                                                                                                    |
| 1     | K Sundhar, Principles Of Management, Vijay Nichole Imprints Limited,<br>Chennai                                                       |
| 2     | Harold Koontz, Heinz Weirich, Essentials of Management, McGraw Hill, Sultan Chand and Sons, New Delhi.                                |
| 3     | Grifffin, Management principles and applications, Cengage learning, India.                                                            |
| 4     | H.Mintzberg - The Nature of Managerial Work, Harper & Row, New York.                                                                  |
| 5     | Eccles, R. G. & Nohria, N. Beyond the Hype: Rediscovering the Essence of Management. Boston The Harvard Business School Press, India. |
| NOTE: | Latest Edition of Textbooks May be Used                                                                                               |
|       | Web Resources                                                                                                    |
| 1     | http://www.universityofcalicut.info/sy1/management                                                                                    |
| 2     | https://www.managementstudyguide.com/manpower-planning.htm                                                                            |
| 3     | https://www.businessmanagementideas.com/notes/management-notes/coordination/coordination/21392                                        |

|       | PO1 | PO2 | PO3 | PO4 | PO5 | PO6 | PO7 | PO8 | PSO1 | PSO2 | PSO3 |
|-------|-----|-----|-----|-----|-----|-----|-----|-----|------|------|------|
| CO1   | 3   | 2   | 2   | 3   | 3   | 2   | 2   | 2   | 3    | 2    | 3    |
| CO2   | 3   | 2   | 3   | 3   | 2   | 2   | 2   | 2   | 3    | 2    | 2    |
| CO3   | 3   | 2   | 2   | 3   | 2   | 2   | 2   | 1   | 3    | 2    | 2    |
| CO4   | 3   | 2   | 2   | 3   | 2   | 2   | 2   | 2   | 3    | 2    | 2    |
| CO5   | 3   | 2   | 3   | 3   | 2   | 2   | 2   | 1   | 3    | 2    | 2    |
| TOTAL | 15  | 10  | 12  | 15  | 11  | 10  | 10  | 8   | 15   | 10   | 11   |

| AVERACE | 3 | 2 | 24  | 3 | 2.2 | 2 | 2 | 1.6 | 3 | 2 | 2.2 |
|---------|---|---|-----|---|-----|---|---|-----|---|---|-----|
| AVERAGE | 3 | 2 | 2.4 | 3 | 2.2 | 2 | 2 | 1.6 | 3 | 2 | 2.2 |

3 – Strong, 2- Medium, 1- Low

#### <u>FIRST YEAR – SEMESTER - I</u>

#### $\underline{\textbf{ELECTIVE}\: I - \textbf{R}\: \textbf{AND}\: \textbf{PYTHON}\: \textbf{FOR}\: \textbf{FINANCE}}$

| Subject        | t                                                                                                    | L     | Т        | P       | S        | Credits      | Inst.        |            | Marks    |       |  |
|----------------|----------------------------------------------------------------------------------------------------|-------|----------|---------|----------|--------------|--------------|------------|----------|-------|--|
| Code           |                                                                                                    | L     | 1        | 1       | 2        | Credits      | Hours        | CIA        | External | Total |  |
| <b>U23CF1:</b> | A                                                                                                    | 4     |          |         |          | 3            | 4            | 25         | 75       | 100   |  |
|                | Learning Objectives                                                                                                    |       |          |         |          |              |              |            |          |       |  |
| LO1            | LO1 To provide a broad understanding of the principles and techniques of Python coding for finance applications.                      |       |          |         |          |              |              |            |          |       |  |
| LO2            | То                                                                                                    | get c | comfort  | able wi | th the 1 | main element | s of Python  | programmi  | ng.      |       |  |
| LO3            | LO3 Write and execute basic Python code to perform advanced calculation, generate outputs, create variables, abstract from data, etc. |       |          |         |          |              |              |            |          | ite   |  |
| LO4            | LO4 To apply financial models and formulae.                                                                                           |       |          |         |          |              |              |            |          |       |  |
| LO5            | To                                                                                                    | illus | trate ho | w data  | analyti  | cs can impro | ve financial | decision-m | aking.   |       |  |

| Prerequis |                                                                                                    |                 |
|-----------|----------------------------------------------------------------------------------------------------|-----------------|
| Unit      | Contents                                                                                                    | No. of Hours    |
| I         | Python and Finance Python- History of Python- Python Ecosystem- Technology in Finance- Rise of Real-Time Analytics- Finance and Python Syntax- Efficiency and Productivity Through Python- From Prototyping to Production- Python Deployment- Anaconda- IPython- Spyder-Algorithmic Trading- Python for Algorithmic Trading- Machine and Deep Learning.                                                                                                    | 12              |
| II        | Working with Financial Data Reading Financial Data from Different Sources- Working with Open Data Sources- Retrieving Historical Structured Data- Retrieving Historical Unstructured Data- Storing Financial Data Efficiently- The process of algorithmic trading- Moving averages- Technical analysis techniques- Crossovers- Pairs trading- Data Visualization- Two-Dimensional Plotting- One-Dimensional Data Set- Two- Dimensional Data Set- Other Plot Styles- Financial Plots- Financial Data- Regression Analysis                | 12              |
| III       | Models and Concepts Supervised Learning Models: An Overview- Linear Regression- Ordinary Least Squares- Regularized Regression- Logistic Regression- K-Nearest Neighbours- Linear Discriminant Analysis- Classification and Regression Trees- Ensemble Models- ANN-Based Models- ANN using sklearn- Using ANNs for supervised learning in finance- Model Performance- Over fitting and Under fitting- Cross Validation- Evaluation Metrics- Unsupervised Learning: Dimensionality Reduction- Clustering Techniques- k-means Clustering. | 12              |
| IV        | Advanced Machine Learning Models in Finance Investigating advanced classifiers-Random Forest- Gradient Boosted Trees- XGBoost- Using stacking for improved performance- Investigating the feature importance- Investigating different approaches to handling imbalanced data- Under sampling- Oversampling- SMOTE- Bayesian hyper parameter optimization.                                                                                                    | 12              |
| V         | Financial Analytics and Development  Excel Integration- Basic Spreadsheet Interaction- Scripting Excel with Python- Object Orientation and Graphical User Interfaces-Object Orientation- Basics of Python Classes- Simple Short Rate Class- Cash Flow Series Class- Graphical User Interfaces- Short Rate Class with GUI- Updating of Values- Cash Flow Series Class with GUI- Web Integration- Web Basics- Web Plotting- Static Plots-Interactive Plots- Real-Time Plots- Rapid Web Applications- Web Services.                        | 12              |
|           | TOTAL                                                                                                    | 60              |
| THEORY    |                                                                                                    |                 |
|           | Course Outcomes                                                                                                    |                 |
| CO1       | To Understand the need and advantages of using python for financial a                                                                                                    | analytics.      |
| CO2       | To perform advanced calculation, generate outputs, create variables                                                                                                    | , abstract from |

|         | data using python.                                                                                                    |
|---------|----------------------------------------------------------------------------------------------------|
|         |                                                                                                    |
| CO3     | To Learn python models and techniques that aid design, analysis and evaluation of financial decision-making.                                                                      |
| CO4     | To Create Excel, Web and GUI based design for trading platforms to support analytics.                                                                                             |
| CO5     | To Attain a broad understanding of the principles of quantitative evidence based financial decision making                                                                        |
|         | Textbooks                                                                                                    |
| 1       | Lookabaugh, B., Tatsat, H., Puri, S. (2020). Machine Learning and Data Science Blueprints for Finance. China: O'Reilly Media                                                      |
| 2       | Machine Learning using Python, by U Dinesh Kumar Manaranjan Pradhan, Wiley.                                                                                                    |
| 3       | Hilpisch, Y. (2014). Python for Finance: Analyze Big Financial Data. United States: O'Reilly Media.                                                                               |
| 4       | Hilpisch, Y. (2020). Python for Algorithmic Trading. United States: O'Reilly Media.                                                                                               |
| 5       | Fletcher, S., Gardner, C. (2010). Financial Modelling in Python. Germany: Wiley.                                                                                                  |
|         | Reference Books                                                                                                    |
| 1       | Naik, K. (2019). Hands-On Python for Finance: A Practical Guide to Implementing Financial Analysis Strategies Using Python. United Kingdom: Packt Publishing.                     |
| 2       | Molin, S. (2019). Hands-On Data Analysis with Pandas: Efficiently Perform Data Collection, Wrangling, Analysis, and Visualization Using Python. United Kingdom: Packt Publishing. |
| 3       | Lewinson, E. (2020). Python for Finance Cookbook: Over 50 Recipes for Applying Modern Python Libraries to Financial Data Analysis. United Kingdom: Packt Publishing.              |
| NOTE: L | atest Edition of Textbooks May be Used                                                                                                    |
|         | Web Resources                                                                                                    |
| 1       | https://towardsdatascience.com/python-for-finance-the-complete-beginners-guide-<br>764276d74cef                                                                                   |
| 2       | https://pythonforfinance.net/                                                                                                    |
| 3       | https://github.com/yhilpisch/py4fi                                                                                                    |
| 4       | https://github.com/wilsonfreitas/awesome-quant                                                                                                    |

|        |                          |                                   |                                   | F                     | IRST                             | YEAR – SE                                                     | EMESTER                               | - I                               |                        |          |
|--------|--------------------------|-----------------------------------|-----------------------------------|-----------------------|----------------------------------|---------------------------------------------------------------|---------------------------------------|-----------------------------------|------------------------|----------|
|        |                          |                                   | ELE                               | CTIV                  | E - I:                           | INDIAN ECON                                                   | OMIC DEVE                             | ELOPMEN'                          | Γ                      |          |
| Subjec | et                       | L                                 | Т                                 | P                     | S                                | Credits                                                       | Inst.                                 |                                   | Mark                   | S        |
| Code   |                          | L                                 | 1                                 | P                     | 3                                | Credits                                                       | Hours                                 | CIA                               | Extern                 | al Total |
| U23CF1 | <b>:B</b>                | 4                                 |                                   |                       |                                  | 3                                                             | 4                                     | 25                                | 75                     | 100      |
|        |                          |                                   |                                   |                       | 1                                | Learning Ob                                                   | jectives                              |                                   |                        |          |
| LO1    | To                       | unde                              | rstanc                            | the c                 | conce                            | ots of Econon                                                 | nic growth a                          | nd develo                         | pment                  |          |
| LO2    | То                       | know                              | the f                             | eatur                 | es and                           | l factors affec                                               | ting econon                           | nic develo                        | pment                  |          |
| LO3    | To                       | gain                              | under                             | stand                 | ing at                           | out the calcu                                                 | lation of nat                         | ional inco                        | ome                    |          |
| LO4    | To                       | exam                              | ine th                            | ne role               | e of p                           | ublic finance                                                 | in economic                           | develop                           | nent                   |          |
| LO5    |                          |                                   |                                   |                       |                                  | of inflation                                                  |                                       |                                   |                        |          |
|        | isite                    | s: Sh                             | ould                              | have                  | studi                            | ed Commerc                                                    | e in XII Sto                          | l.                                |                        |          |
| Unit   |                          |                                   |                                   |                       |                                  | Contents                                                      | 3                                     |                                   |                        | No. of   |
|        |                          |                                   |                                   |                       |                                  | and Growth                                                    |                                       |                                   |                        | Hours    |
| I      | Dev<br>Me<br>Bas<br>Inde | velop<br>asure<br>sic No<br>ex a  | ment.<br>ment<br>eeds,<br>nd C    | Difi<br>of I<br>Physi | ferenc<br>Econo<br>cal Q<br>r Em | - Concepts tes between omic Develop uality of Life apowerment | Growth an<br>pment: Per<br>Index, Hun | d Develo<br>Capita l<br>nan Devel | opment. Income, opment | 12       |
| II     | Cla<br>Cha<br>-<br>Der   | ssific<br>aracte<br>Popu<br>nogra | cation<br>eristiculation<br>aphic | of N<br>s of I        | ation<br>Develond<br>Ensition    | s on the basi<br>oping Countri<br>conomic D<br>n. Human F     | ies and Dev<br>evelopment             | eloped Co<br>- Theor              | ies of                 | 12       |
| III    | Me<br>mea<br>Cur         | asure:<br>rent                    | g, Im<br>ment,<br>Pric            | Con<br>es. S          | nparis<br>Sector                 | National In<br>on of Natior<br>ial Contribu<br>onomic Welfa   | nal Income<br>tion to N               | ncept, ty<br>at Const             | ant and                | 12       |

|       | D. LP. E'                                                                                                    |           |  |  |  |  |  |  |
|-------|----------------------------------------------------------------------------------------------------|-----------|--|--|--|--|--|--|
| IV    | Public Finance Meaning, Importance, Role of Public Finance in Economic Development, Public Revenue-Sources, Direct and Indirect taxes, Impact and Incidence of Taxation, Public Expenditure-Classification and Cannons of Public Expenditure, Public Debt-Need, Sources and Importance, Budget-Importance, Types of Deficits -Revenue, Budgetary, Primary and Fiscal, Deficit Financing. | 12        |  |  |  |  |  |  |
| V     | Money Supply Theories of Money and Its Supply, Types of Money-Broad, Narrow and High Power, Concepts of M1, M2 and M3. Inflation and Deflation -Types, Causes and Impact, - Price Index- CPI and WPI, Role of Fiscal Policy in Controlling Money supply                                                                                                    | 12        |  |  |  |  |  |  |
|       | TOTAL                                                                                                    | 60        |  |  |  |  |  |  |
|       | Course Outcomes                                                                                                    |           |  |  |  |  |  |  |
| CO1   | Elaborate the role of State and Market in Economic Development                                                                                                    |           |  |  |  |  |  |  |
| CO2   | CO2 Explain the Sectorial contribution to National Income                                                                                                    |           |  |  |  |  |  |  |
| CO3   | CO3 Illustrate and Compare National Income at constant and current prices.                                                                                                    |           |  |  |  |  |  |  |
| CO4   | Describe the canons of public expenditure                                                                                                    |           |  |  |  |  |  |  |
| CO5   | CO5 Understand the theories of money and supply                                                                                                    |           |  |  |  |  |  |  |
|       | Textbooks                                                                                                    |           |  |  |  |  |  |  |
| 1     | Dutt and Sundaram, Indian Economy, S.Chand, New Delhi                                                                                                    |           |  |  |  |  |  |  |
| 2     | V.K. Puri, S.K. Mishra, Indian Economy, Himalaya Publishing house                                                                                                    | e, Mumbai |  |  |  |  |  |  |
| 3     | Remesh Singh, Indian Economy, McGraw Hill, Noida.                                                                                                    |           |  |  |  |  |  |  |
| 4     | Nitin Singhania, Indian Economy, McGraw Hill, Noida.                                                                                                    |           |  |  |  |  |  |  |
| 5     | Sanjeverma, The Indian Economy, unique publication, Shimla.                                                                                                    |           |  |  |  |  |  |  |
|       | Reference Books                                                                                                    |           |  |  |  |  |  |  |
| 1     | Ghatak Subrata: Introduction to Development Economics, Routledge Publications, New Delhi.                                                                                                    | ,         |  |  |  |  |  |  |
| 2     | Sukumov Chakravarthy: Development Planning- Indian Experience, OLIP                                                                                                    |           |  |  |  |  |  |  |
| 3     | Ramesh Singh, Indian Economy, McGraw Hill, Noida.                                                                                                    |           |  |  |  |  |  |  |
| 4     | 4 Mier, Gerald, and M: Leading issues in Economic Development, OUP, New Delhi.                                                                                                    |           |  |  |  |  |  |  |
| 5     | Todaro, MichealP: Economic Development in the third world, Orier Longman, Hyderabad                                                                                                    | nt        |  |  |  |  |  |  |
| NOTE: | Latest Edition of Textbooks May be Used                                                                                                    |           |  |  |  |  |  |  |
|       | Web Resources                                                                                                    |           |  |  |  |  |  |  |
| 1     | http://www.jstor.org                                                                                                    |           |  |  |  |  |  |  |
| 2     | http://www.indiastat.com                                                                                                    |           |  |  |  |  |  |  |
| 3     | http://www.epw.in                                                                                                    |           |  |  |  |  |  |  |
|       |                                                                                                    |           |  |  |  |  |  |  |

|             | PO<br>1 | PO<br>2 | PO<br>3 | PO<br>4 | PO<br>5 | PO<br>6 | PO 7 | PO<br>8 | PSO<br>1 | PSO<br>2 | PSO<br>3 |
|-------------|---------|---------|---------|---------|---------|---------|------|---------|----------|----------|----------|
| CO1         | 3       | 2       | 2       | 3       | 2       | 2       | 2    | 2       | 2        | 2        | 2        |
| CO2         | 3       | 2       | 3       | 3       | 2       | 2       | 2    | 2       | 2        | 3        | 2        |
| CO3         | 3       | 2       | 3       | 3       | 2       | 2       | 2    | 2       | 2        | 2        | 2        |
| CO4         | 3       | 2       | 3       | 3       | 2       | 2       | 2    | 2       | 2        | 2        | 2        |
| CO5         | 3       | 2       | 3       | 3       | 2       | 2       | 2    | 2       | 2        | 2        | 2        |
| TOTAL       | 15      | 10      | 14      | 15      | 10      | 10      | 10   | 10      | 10       | 13       | 10       |
| AVERAG<br>E | 3       | 2       | 2.8     | 3       | 2       | 2       | 2    | 2       | 2        | 2.2      | 2        |

3 – Strong, 2- Medium, 1- Low

#### $\underline{FIRST\ YEAR-SEMESTER-I}$

#### **ELECTIVE - I: BUSINESS ECONOMICS**

| Subjec                                                                                   | et | L     | Т       | P      | S       | Credits        | Inst.        | Marks    |          |       |  |  |
|------------------------------------------------------------------------------------------|----|-------|---------|--------|---------|----------------|--------------|----------|----------|-------|--|--|
| Code                                                                                     | :  | L     | 1       | r      | 3       | Credits        | Hours        | CIA      | External | Total |  |  |
| U23CF1                                                                                   | :C | 4     |         |        |         | 3              | 4            | 25       | 75       | 100   |  |  |
| Learning Objectives                                                                      |    |       |         |        |         |                |              |          |          |       |  |  |
| LO1 To understand the approaches to economic analysis                                    |    |       |         |        |         |                |              |          |          |       |  |  |
| LO2                                                                                      | То | knov  | v the v | variou | is dete | erminants of d | lemand       |          |          |       |  |  |
| LO3                                                                                      | То | gain  | know    | ledge  | on co   | oncept and fea | tures of con | sumer be | haviour  |       |  |  |
| LO4                                                                                      | То | learn | the la  | aws o  | f varia | able proportio | ns           |          |          |       |  |  |
| LO5 To enable the students to understand the objectives and importance of pricing policy |    |       |         |        |         |                |              |          |          |       |  |  |

| Unit | Contents                                                                                                    | No. of |
|------|----------------------------------------------------------------------------------------------------|--------|
|      |                                                                                                    | Hours  |
| I    | Introduction to Economics Introduction to Economics – Wealth, Welfare and Scarcity Views on Economics – Positive and Normative Economics - Definition – Scope and Importance of Business Economics - Concepts: Production Possibility frontiers – Opportunity Cost – Accounting Profit and Economic Profit – Incremental and Marginal Concepts – Time and Discounting Principles – Concept of Efficiency- Business Cycle:- Theory, Inflation, Depression, Recession, Recovery, Reflation and Deflation, | 12     |

| II            | Demand & Supply Functions  Meaning of Demand - Demand Analysis: Demand Determinants, Law of Demand and its Exceptions. Elasticity of Demand: Definition, Types, Measurement and Significance. Demand Forecasting - Factors Governing Demand Forecasting - Methods of Demand Forecasting, Law of Supply and Determinants.                                                                                                    | 12        |
|---------------|----------------------------------------------------------------------------------------------------|-----------|
| III           | Consumer Behaviour  Consumer Behaviour – Meaning, Concepts and Features – Law of Diminishing Marginal Utility – Equity-Marginal Utility – Coordinal and Ordinal concepts of Utility - Indifference Curve: Meaning, Definition, Assumptions, Significance and Properties – Consumer's Equilibrium. Price, Income and Substitution Effects. Types of Goods: Normal, Inferior and Giffen Goods - Derivation of Individual Demand Curve and Market Demand Curve with the help of Indifference Curve. | 12        |
| IV            | Theory of Production  Concept of Production - Production Functions: Linear and Non — Linear Homogeneous Production Functions - Law of Variable Proportion — Laws of Returns to Scale - Difference between Laws of variable proportion and returns to scale — Economies of Scale — Internal and External Economies — Internal and External Diseconomies - Producer's equilibrium                                                                                                    | 12        |
| V             | Market Structure Price and Output Determination under Perfect Competition, Short Period and Long Period Price Determination, Objectives of Pricing Policy, its importance, Pricing Methods and Objectives – Price Determination under Monopoly, kinds of Monopoly, Price Discrimination, Determination of Price in Monopoly – Monopolistic Competition – Price Discrimination, Equilibrium of Firm in Monopolistic Competition–Oligopoly – Meaning – features, "Kinked Demand" Curve             | 12        |
|               | TOTAL                                                                                                    | 60        |
|               | Course Outcomes                                                                                                    |           |
| CO1           | Explain the positive and negative approaches in economic analysis                                                                                                    |           |
| CO2           | Understood the factors of demand forecasting                                                                                                    |           |
| CO3           | Know the assumptions and significance of indifference curve                                                                                                    |           |
| CO4           | Outline the internal and external economies of scale                                                                                                    |           |
| CO5           | Relate and apply the various methods of pricing                                                                                                    |           |
| <del></del> _ | Textbooks                                                                                                    |           |
| 1             | H.L. Ahuja, Business Economics–Micro & Macro - Sultan Chand & Delhi.                                                                                                    | Sons, New |
| 2             | C.M. Chaudhary, Business Economics-RBSA Publishers - Jaipur-03                                                                                                    | 3.        |
| 3             | Aryamala.T, Business Economics, Vijay Nocole, Chennai.                                                                                                    |           |
| 4             | T.P Jain, Business Economics, Global Publication Pvt. Ltd, Chenna                                                                                                    | i.        |
| 5             | D.M. Mithani, Business Economics, Himalaya Publishing House, M                                                                                                    | Iumbai.   |
|               | Reference Books                                                                                                    |           |
| 1             | S.Shankaran, Business Economics-Margham Publications, Chennai                                                                                                    |           |
|               |                                                                                                    |           |

| 2                                             | P.L.Mehta, Managerial Economics–Analysis, Problems & Cases, Sultan Chand & Sons, New Delhi. |  |  |  |  |  |
|-----------------------------------------------|---------------------------------------------------------------------------------------------|--|--|--|--|--|
| 3                                             | Peter Mitchelson and Andrew Mann, Economics for Business-Thomas Nelson<br>Australia         |  |  |  |  |  |
| 4                                             | Ram Singh and Vinaykumar, Business Economics, Thakur Publication Pvt. Ltd, Chennai.         |  |  |  |  |  |
| 5                                             | Saluram and Priyanka Jindal, Business Economics, CA Foundation Study material, Chennai.     |  |  |  |  |  |
| NOTE: Latest Edition of Textbooks May be Used |                                                                                             |  |  |  |  |  |
| 11011.                                        | Latest Edition of Textbooks Way be Used                                                     |  |  |  |  |  |
| TOTE.                                         | Web Resources                                                                               |  |  |  |  |  |
| 1                                             | •                                                                                           |  |  |  |  |  |
|                                               | Web Resources                                                                               |  |  |  |  |  |

|             | PO<br>1 | PO<br>2 | PO<br>3 | PO<br>4 | PO<br>5 | PO 6 | PO 7 | PO<br>8 | PSO<br>1 | PSO 2 | PSO<br>3 |
|-------------|---------|---------|---------|---------|---------|------|------|---------|----------|-------|----------|
| CO1         | 3       | 2       | 2       | 2       | 2       | 2    | 2    | 2       | 1        | 2     | 2        |
| CO2         | 3       | 2       | 3       | 3       | 2       | 2    | 2    | 2       | 2        | 2     | 2        |
| CO3         | 3       | 2       | 3       | 3       | 2       | 2    | 2    | 2       | 2        | 2     | 2        |
| CO4         | 3       | 2       | 2       | 3       | 2       | 2    | 2    | 2       | 2        | 2     | 2        |
| CO5         | 3       | 2       | 3       | 3       | 2       | 2    | 2    | 2       | 2        | 2     | 2        |
| TOTAL       | 15      | 10      | 13      | 14      | 11      | 10   | 10   | 10      | 10       | 10    | 10       |
| AVERAG<br>E | 3       | 2       | 2.6     | 2.8     | 2.2     | 2    | 2    | 2       | 2        | 2     | 2        |

3 – Strong, 2- Medium, 1- Low

|                 | FIRST YEAR – SEMESTER – I            |   |   |   |         |           |       |          |       |  |  |
|-----------------|--------------------------------------|---|---|---|---------|-----------|-------|----------|-------|--|--|
|                 | ELECTIVE - I: BUSINESS COMMUNICATION |   |   |   |         |           |       |          |       |  |  |
| Subject<br>Code | L                                    | Т | Р | C | C       | S Credits | Inst. | Marks    |       |  |  |
| Code            | L                                    | 1 | Г | 3 | Credits | Hours     | CIA   | External | Total |  |  |
| U23CF1:<br>D    | 4                                    |   |   |   | 3       | 4         | 25    | 75       | 100   |  |  |
|                 | Learning Objectives                  |   |   |   |         |           |       |          |       |  |  |

| 7.04    | I                                                                                                    |                 |  |  |  |  |  |  |
|---------|----------------------------------------------------------------------------------------------------|-----------------|--|--|--|--|--|--|
| LO1     | To enable the students to know about the principles, objectives and in                                                                                                    | nportance       |  |  |  |  |  |  |
|         | of communication in commerce and trade.                                                                                                    |                 |  |  |  |  |  |  |
| LO2     | To develop the students to understand about trade enquiries                                                                                                    |                 |  |  |  |  |  |  |
| LO3     | To make the students aware about various types of business correspond                                                                                                    | ndence.         |  |  |  |  |  |  |
| LO4     | To develop the students to write business reports.                                                                                                    |                 |  |  |  |  |  |  |
| LO5     | To enable the learners to update with various types of interviews                                                                                                    |                 |  |  |  |  |  |  |
| Prerequ | isites: Should have studied Commerce in XII Std.                                                                                                    |                 |  |  |  |  |  |  |
| Unit    | Contents                                                                                                    | No. of<br>Hours |  |  |  |  |  |  |
| I       | Introduction to Business Communication  Definition – Meaning – Importance of Effective Communication –  Modern Communication Methods – Barriers to Communication –  E-Communication - Business Letters: Need - Functions – Essentials of Effective Business Letters – Layout                                                                                                    | 12              |  |  |  |  |  |  |
| II      | Trade Enquiries  Trade Enquiries – Orders and their Execution – Credit and Status  Enquiries – Complaints and Adjustments – Collection Letters –  Sales Letters – Circulars                                                                                                    | 12              |  |  |  |  |  |  |
| III     | Banking & Insurance Correspondence  Banking Correspondence – Types – Structure of Banking  Correspondence – Elements of a Good Banking Correspondence –  Insurance – Meaning and Types – Insurance Correspondence –  Difference between Life and General Insurance – Meaning of Fire  Insurance – Kinds – Correspondence Relating to Marine Insurance  – Agency Correspondence – Introduction – Kinds – Stages of Agent  Correspondence – Terms of Agency Correspondence | 12              |  |  |  |  |  |  |
| IV      | Secretarial Correspondence  Company Secretarial Correspondence – Introduction – Duties of Secretary – Classification of Secretarial Correspondence – Specimen letters – Agenda and Minutes of Report writing – Introduction – Types of Reports – Preparation of Report Writing                                                                                                    | 12              |  |  |  |  |  |  |
| V       | Interview Preparation Application Letters – Preparation of Resume – Interview: Meaning – Objectives and Techniques of Various Types of Interviews –                                                                                                    | 12              |  |  |  |  |  |  |
|         | Creating & maintaining Digital Profile  TOTAL                                                                                                    | 60              |  |  |  |  |  |  |

|     | Course Outcomes                                                                       |
|-----|---------------------------------------------------------------------------------------|
| CO1 | Acquire the basic concept of business communication.                                  |
| CO2 | Exposed to effective business letter                                                  |
| CO3 | Paraphrase the concept of various correspondences.                                    |
| CO4 | Prepare Secretarial Correspondence like agenda, minutes and various business reports. |
| CO5 | Acquire the skill of preparing an effective resume                                    |
|     | Textbooks                                                                             |

| 1    | Rajendra Pal & J.S. Korlahalli, Essentials of Business Communication-Sultan                                                                                                    |
|------|----------------------------------------------------------------------------------------------------|
| 1    | Chand & Sons- New Delhi.                                                                                                    |
| 2    | Gupta and Jain, Business Communication, Sahitya bahvan Publication, New                                                                                                    |
| 2    | Delhi.                                                                                                    |
| 3    | K.P. Singha, Business Communication, Taxmann, New Delhi.                                                                                                    |
|      | D. C. M. Dillei and Dhaoinethi. C. Commencial Commenced and Chand                                                                                                    |
| 4    | R. S. N. Pillai and Bhagirathi. S, Commercial Correspondence, Chand                                                                                                    |
|      | Publications, New Delhi.                                                                                                    |
| 5    | M. S. Ramesh and R. Patten Shetty, Effective Business English and                                                                                                    |
|      | Correspondence, S. Chand & Co, Publishers, New Delhi.                                                                                                    |
| Ì    | Reference Books                                                                                                    |
| 1    | V.K. Jain and Om Prakash, Business communication, S.Chand, New Delhi.                                                                                                    |
| 2    | Rithika Motwani, Business communication, Taxmann, New Delhi.                                                                                                    |
| 3    | Shirley Taylor, Communication for Business-Pearson Publications - New Delhi.                                                                                                    |
| 4    | Bovee, Thill, Schatzman, Business Communication Today - Pearson Education, Private Ltd- NewDelhi.                                                                                                    |
| _    | Penrose, Rasbery, Myers, Advanced Business Communication, Bangalore.                                                                                                    |
| 5    | remose, Raspery, Myers, Advanced Business Communication, Bangarore.                                                                                                    |
| NOTE | : Latest Edition of Textbooks May be Used                                                                                                    |
|      | Web Resources                                                                                                    |
| 1    | https://accountingseekho.com/                                                                                                    |
| 2    | https://www.testpreptraining.com/business-communications-practice-exam-                                                                                                    |
|      | questions                                                                                                    |
| 3    | https://bachelors.online.nmims.edu/degree-programs                                                                                                    |
| _    | market and the second and the second |

|             | PO<br>1 | PO<br>2 | PO<br>3 | PO<br>4 | PO<br>5 | PO<br>6 | PO 7 | PO<br>8 | PSO<br>1 | PSO<br>2 | PSO<br>3 |
|-------------|---------|---------|---------|---------|---------|---------|------|---------|----------|----------|----------|
| CO1         | 3       | 3       | 2       | 3       | 2       | 2       | 2    | 2       | 2        | 2        | 2        |
| CO2         | 3       | 3       | 2       | 3       | 2       | 2       | 2    | 3       | 2        | 2        | 2        |
| CO3         | 3       | 3       | 2       | 3       | 2       | 2       | 2    | 2       | 2        | 2        | 2        |
| CO4         | 3       | 3       | 2       | 3       | 2       | 2       | 2    | 2       | 2        | 2        | 2        |
| CO5         | 3       | 3       | 2       | 3       | 2       | 2       | 2    | 2       | 2        | 2        | 2        |
| TOTAL       | 15      | 15      | 15      | 15      | 10      | 10      | 10   | 11      | 10       | 10       | 10       |
| AVERAG<br>E | 3       | 3       | 3       | 3       | 2       | 2       | 2    | 2.2     | 2        | 2        | 2        |

3 – Strong, 2- Medium, 1- Low

#### <u>FIRST YEAR – SEMESTER – I</u>

SEC I: INTRODUCTION TO ACCOUNTANCY

| Subject  | L                                     | T                                                                               | P                               | S             | Credits                | Inst.                   |                     | <u>COUNTAN</u><br>Ma             |         |  |  |  |  |
|----------|---------------------------------------|---------------------------------------------------------------------------------|---------------------------------|---------------|------------------------|-------------------------|---------------------|----------------------------------|---------|--|--|--|--|
| Code     |                                       |                                                                                 |                                 |               |                        | Hours                   | CIA                 | External                         | Total   |  |  |  |  |
| U23CF1E1 | 2                                     |                                                                                 |                                 |               | 2                      | 2                       | 25                  | 75                               | 100     |  |  |  |  |
|          |                                       |                                                                                 |                                 |               | Learning               | Objectiv                | es                  |                                  |         |  |  |  |  |
| LO1      | To stu<br>Accou                       | •                                                                               |                                 | bjec          | tives, func            | tions, im               | portanc             | e and limitat                    | ions of |  |  |  |  |
| LO2      | To kn                                 | To know the meaning, Definition and objective of Book - keeping                 |                                 |               |                        |                         |                     |                                  |         |  |  |  |  |
| LO3      |                                       | To understand the methods of Accounting, kinds of Accounts and Accounting rules |                                 |               |                        |                         |                     |                                  |         |  |  |  |  |
| LO4      | To stu                                | To study the difference between Book – keeping and Accounting                   |                                 |               |                        |                         |                     |                                  |         |  |  |  |  |
| LO5      | To stu                                | To study the Preparation of Ledger and Trial Balance                            |                                 |               |                        |                         |                     |                                  |         |  |  |  |  |
|          |                                       |                                                                                 |                                 |               |                        |                         |                     |                                  |         |  |  |  |  |
| Unit     |                                       | Contents                                                                        |                                 |               |                        |                         |                     |                                  |         |  |  |  |  |
| I        | INTRO Introdu Book k - conve single o | iction<br>ceepi<br>entic                                                        | 6                               |               |                        |                         |                     |                                  |         |  |  |  |  |
| II       | Princip<br>transac                    | oles<br>tions                                                                   | of d<br>s in                    | loub<br>the   | •                      | Journal                 | - Red               | cording the  Relation            | 6       |  |  |  |  |
| III      | _                                     | -s                                                                              |                                 |               | ions of Le<br>Balance. | dger – L                | .edger <sub>]</sub> | posting and                      | 6       |  |  |  |  |
| IV       |                                       | Bala<br>ce ai<br>ed ir                                                          | een Trial<br>bited and<br>Trial | 6             |                        |                         |                     |                                  |         |  |  |  |  |
| V        | Capital<br>Income                     | l and                                                                           | l Re <sup>,</sup><br>prep       | venu<br>arati | -                      | ture – Ca<br>aufacturir | ipital ai           | RE<br>nd Revenue<br>punt – Final | 6       |  |  |  |  |
|          |                                       |                                                                                 |                                 |               | Tota                   | <br>ıl                  |                     |                                  | 30      |  |  |  |  |

|           | Course Outcomes                                                                                                    |
|-----------|----------------------------------------------------------------------------------------------------|
| CO1       | Evaluate the importance of accounting and accounting information for business.                                                           |
| CO2       | Explain books used in accounting.                                                                                                    |
| CO3       | Records, classifies and summarizes the financial transactions.                                                                           |
| CO4       | Debate the necessity of balance sheet equation for accounting records                                                                    |
| CO5       | Prepares the trial balance sheet and financial statements.                                                                               |
|           | Textbooks                                                                                                    |
| 1         | Principles of Accountancy - K.L. Nagarajan , N. Vinayagam, P.L. Mani – Sultan chand (Reprinted - 2019)                                   |
|           |                                                                                                    |
| 2         | Financial Accounting – T.S Reddy, A.Murthy – Margham (Reprinted – 2019)                                                                  |
|           | Reference Book                                                                                                    |
| 1         | Principles of accountancy – Dalston L. Cecil, Jenitra L. Merwin – Learntech Press (Reprinted – 2019)                                     |
| NOTE: Lat | est Edition of Textbooks May be Used                                                                                                    |
|           | Web Resources                                                                                                    |
| 1         | https://www.icai.org/post.html?post_id=12430 — Financial accounting (CA - Study material)                                                |
| 2         | https://icmai.in/upload/Students/Syllabus-2012/Study_Material_New/Inter-Paper5-Revised.pdf - Financial accounting (CMA – Study Material) |

### FIRST YEAR – SEMESTER - I

#### FOUNDATION COURSE – FINANCIAL MARKETS -INTRODUCTION

| Subjec   | t                                                                                                    | т                             | Т                          | D                                           | C                          | Cuadita                                                                             | Inst.                                      |                              | Mai          | rks      |               |
|----------|----------------------------------------------------------------------------------------------------|-------------------------------|----------------------------|---------------------------------------------|----------------------------|-------------------------------------------------------------------------------------|--------------------------------------------|------------------------------|--------------|----------|---------------|
| Code     |                                                                                                    | L                             | 1                          | P                                           | S                          | Credits                                                                             | Hours                                      | CIA                          | Ext          | ernal    | Total         |
| U23CF1   | N1                                                                                                    | 2                             |                            |                                             |                            | 2                                                                                   | 2                                          | 25                           | ,            | 75       | 100           |
|          |                                                                                                    |                               |                            |                                             | Le                         | arning Obje                                                                         | ctives                                     |                              |              |          |               |
| LO1      |                                                                                                    | _                             |                            |                                             | -                          | g of the prod<br>tal market.                                                        | ucts, playe                                | rs and func                  | tionir       | ng of fi | inancial      |
| LO2      | peri                                                                                                    | iodic                         | als                        |                                             |                            | and jargons                                                                         |                                            |                              |              |          | ers and       |
| LO3      |                                                                                                    |                               |                            |                                             |                            | nancial marke                                                                       | ets and inst                               | ruments use                  | d for        | trade    |               |
| LO4      |                                                                                                    |                               |                            |                                             |                            | f derivatives                                                                       |                                            |                              |              |          |               |
| LO5      | bod                                                                                                    | ies ir                        | the In                     | dian fi                                     | nancial                    | functions of market                                                                 |                                            | intermedia                   | ries         | and reg  | gulatory      |
| Prerequi | sites                                                                                                    | : Sho                         | ould ha                    | ive stu                                     | <u>died A</u>              | ccountancy i                                                                        | n XII Std.                                 |                              |              | No. of   |               |
| Unit     | Contents                                                                                                    |                               |                            |                                             |                            |                                                                                     |                                            |                              |              |          | f<br><u>s</u> |
| I        | Markets and Financial Instruments Types of Markets: Equity Debt, Derivatives Commodities; Meaning and features of private, Public companies; Types of investment avenues.                                                    |                               |                            |                                             |                            |                                                                                     |                                            |                              |              |          | 6             |
| Π        | Primary Market Initial Public Offer (IPO); Book Building through Online IPC Eligibility to issue securities; Pricing of Issues; Fixed versus Boo Building issues; allotment of Shares; Basis of Allotment; Privat Placement. |                               |                            |                                             |                            |                                                                                     |                                            |                              | ook          |          | 6             |
| III      | Rol<br>(SE<br>stoc                                                                                                    | e an<br>BI);<br>ck ma<br>risk | Deposi<br>arket L<br>manag | etions of<br>itories;<br>isting;<br>gement; | Stock<br>Members<br>Invest | urities and I<br>exchanges Ir<br>ership; Tradia<br>for protection<br>and debt inves | ntermediarion<br>ng Clearing<br>fund (IPF) | es in the Inc<br>and settlen | dian<br>nent |          | 6             |
| IV       | Typ                                                                                                    |                               | of der                     |                                             |                            | nmodity and<br>derivatives                                                          | l commod                                   | ity exchan                   | ges;         |          | 6             |
| V        | Financial Statement Analysis Balance sheet; Profit & loss account; Stock market related ratios Simple analysis before investing in the shares; understanding annual report; Director's report etc.                           |                               |                            |                                             |                            |                                                                                     |                                            |                              |              |          | 6             |
|          |                                                                                                    |                               |                            |                                             |                            | TOTAL                                                                               |                                            |                              |              |          | 30            |
| THEOR    | Y 10                                                                                                    | 0%                            |                            |                                             |                            |                                                                                     |                                            |                              |              |          |               |
| 1        |                                                                                                    |                               |                            |                                             | C                          | Course Outco                                                                        | mes                                        |                              |              |          |               |
| CO1      | To                                                                                                    | reme                          | mber v                     | arious                                      | constit                    | uents of capit                                                                      | al market                                  |                              |              |          |               |
| CO2      | To                                                                                                    | unde                          | rstand 1                   | the bas                                     | ic conc                    | epts relating                                                                       | to different                               | avenues of                   | inves        | tment    |               |

| CO3   | To understand the role and functioning of the market.                                                               |
|-------|----------------------------------------------------------------------------------------------------|
| CO4   | To apply the concepts of derivatives                                                                                |
| CO5   | To analysis the difference between the primary and the secondary market                                             |
|       | Textbooks                                                                                                    |
| 1     | NSE Academy, NCFM -Financial Markets: Beginners Module, Mumbai                                                      |
| 2     | M. Y. Khan, Indian Financial System, McGraw Hill Education, 2019                                                    |
|       | Reference Books                                                                                                    |
| 1     | H.R. Machiraju (2019). Indian Financial System. New Delhi: Vikas Publishing                                         |
| 2     | M.Y. Khan, P.K. Jain (2017), Financial Management. Bangalore: McGraw Hill Education                                 |
| 3     | Joydeepb Sen, Abhishek Apte (2013), Fixed Income Markets in India. Mumbai: Shroff Publishers & Distributors Pvt Ltd |
| NOTE: | Latest Edition of Textbooks May be Used                                                                             |
|       | Web Resources                                                                                                    |
| 1     | https://www.sciencedirect.com/science/article/abs/pii/001429219390051B                                              |
| 2     | https://www.mckinsey.com/mgi/our-research/financial-markets                                                         |
| 3     | https://www1.nseindia.com/invest/resources/download/Basics_of_finmkts.pd                                            |

|            |          |              |         | Cori              | E – III: | FINANCIAL                     | ACCOUNTI     | NG-II       |                 |        |  |  |
|------------|----------|--------------|---------|-------------------|----------|-------------------------------|--------------|-------------|-----------------|--------|--|--|
| Subje      | ect      | $\mathbf{L}$ | Т       | P                 | S        | Credits                       | Inst.        |             | Marks           |        |  |  |
| Cod        | e        | L            | 1       | 1                 | S        | Credits                       | Hours        | CIA         | External        | Total  |  |  |
| U23CF203 5 |          | 3 5          |         |                   | 4        | 5                             | 25           | 75          | 100             |        |  |  |
|            |          |              |         |                   | Le       | earning Obj                   | ectives      |             |                 |        |  |  |
| LO1        |          |              |         |                   | _        | pare differer<br>nents Systen |              | accounts s  | uch             |        |  |  |
| LO2        | To u     | nde          | rstanc  | the all           | ocatio   | n of expense                  | s under dep  | artmental   | accounts        |        |  |  |
| LO3        | To ga    |              |         | derstan           | ding a   | bout partners                 | ship accoun  | ts relating | to Admissio     | n and  |  |  |
| LO4        |          |              |         | vledge<br>of firm |          | learners rega                 | rding Partn  | ership Ac   | counts relation | ng     |  |  |
| LO5        | To k     | nov          | v the r | equire            | nents o  | of internation                | nal accounti | ng standa   | rds             |        |  |  |
| Prerequ    | uisites  | : Sl         | hould   | have s            | tudied   | l Accountan                   | cy in XII S  | td.         |                 |        |  |  |
| Unit       |          |              |         |                   |          | Contents                      |              |             | No. o           | No. of |  |  |
| Omt        | Contents |              |         |                   |          |                               |              |             |                 | Hours  |  |  |

|      | Hire Purchase and Instalment System                                                                                       |               |
|------|----------------------------------------------------------------------------------------------------|---------------|
| I    | Hire Purchase System – Accounting Treatment – Calculation of                                                              | 15            |
| 1    | Interest - Default and Repossession - Hire Purchase Trading                                                               | 15            |
|      | Account - Instalment System - Calculation of Profit                                                                       |               |
|      | Branch and Departmental Accounts                                                                                          |               |
|      | Branch – Dependent Branches: Accounting Aspects - Debtors                                                                 |               |
| II   | system -Stock and Debtors system – Distinction between Wholesale Profit and Retail Profit – Independent Branches          | 15            |
| 11   | (Foreign Branches excluded) - Departmental Accounts: Basis of                                                             | 13            |
|      | Allocation of Expenses – Inter- Departmental Transfer at Cost or                                                          |               |
|      | Selling Price.                                                                                                    |               |
|      | Partnership Accounts - I                                                                                                  |               |
| III  | Partnership Accounts: -Admission of a Partner - Treatment of                                                              | 15            |
| 111  | Goodwill - Calculation of Hidden Goodwill -Retirement of a                                                                | 13            |
|      | Partner – Death of a Partner.                                                                                             |               |
|      | Partnership Accounts - II                                                                                                 |               |
|      | Dissolution of Partnership - Methods - Settlement of Accounts                                                             |               |
|      | Regarding Losses and Assets – Realization account – Treatment of Goodwill – Preparation of Balance Sheet - One or more    |               |
| IV   | Partners insolvent – All Partners insolvent – Application of                                                              | 15            |
|      | Garner Vs Murray Theory – Accounting Treatment - Piecemeal                                                                |               |
|      | Distribution – Surplus Capital Method – Maximum Loss                                                                      |               |
|      | Method.                                                                                                    |               |
|      | Accounting Standards for financial reporting (Theory only)                                                                |               |
|      | Objectives and Uses of Financial Statements for Users-Role of                                                             |               |
| ***  | Accounting Standards - Development of Accounting Standards in                                                             | 15            |
| V    | India  Rela of IERS Adoption vs Convergence Implementation                                                                | 15            |
|      | Role of IFRS- IFRS Adoption vs Convergence Implementation Plan in India- Ind AS- An Introduction - Difference between Ind |               |
|      | AS and IFRS.                                                                                                    |               |
|      | TOTAL                                                                                                    | 75            |
| THEO | RY 20% & PROBLEMS 80%                                                                                                    |               |
|      | Course Outcomes                                                                                                    |               |
| CO1  | To evaluate the Hire purchase accounts and Instalment systems                                                             |               |
| CO2  | To prepare Branch accounts and Departmental Accounts                                                                      |               |
| CO3  | To understand the accounting treatment for admission and retireme partnership                                             | nt in         |
| CO4  | To know Settlement of accounts at the time of dissolution of a firm                                                       |               |
| CO5  | To elaborate the role of IFRS                                                                                             |               |
|      | Textbooks                                                                                                    |               |
| 1    | Radhaswamy and R.L. Gupta: Advanced Accounting, Sultan Chan-                                                              | d, New Delhi. |
| 2    | M.C. Shukla T.S. Grewal & S.C. Gupta, Advance Accounts, S Cha                                                             | nd            |
| 2    | Publishing,<br>New Delhi.                                                                                                 |               |
| 3    | R.L. Gupta and V.K. Gupta, "Financial Accounting", Sultan Chand                                                           | l, New Delhi. |
| 4    | S P Jain and K. L. Narang: Financial Accounting- I, Kalyani Publis Delhi.                                                 | shers, New    |
| 5    | T.S. Reddy& A. Murthy, Financial Accounting, Margam Publisher                                                             | s, Chennai.   |

|      | Reference Books                                                                |
|------|--------------------------------------------------------------------------------|
| 1    | Dr. S.N. Maheswari: Financial Accounting, Vikas Publications, Noida.           |
| 2    | Dr. Venkataraman& others (7 lecturers): Financial Accounting, VBH, Chennai.    |
| 3    | Dr.Arulanandan and Raman: Advanced Accountancy, Himalaya publications, Mumbai. |
| 4    | Tulsan, Advanced Accounting, Tata MC. Graw hills, India.                       |
| 5    | Charumathi and Vinayagam, Financial Accounting, S.Chand and sons, New Delhi.   |
| NOTE | Latest Edition of Textbooks May be Used                                        |
|      | Web Resources                                                                  |
| 1    | https://www.slideshare.net/mcsharma1/accounting-for-depreciation-1             |
| 2    | https://www.slideshare.net/ramusakha/basics-of-financial-accounting            |
| 3    | https://www.accountingtools.com/articles/what-is-a-single-entry-system.html    |

|       | PO<br>1 | PO<br>2 | PO<br>3 | PO<br>4 | PO<br>5 | PO<br>6 | PO 7 | PO<br>8 | PSO<br>1 | PSO<br>2 | PSO<br>3 |
|-------|---------|---------|---------|---------|---------|---------|------|---------|----------|----------|----------|
| CO1   | 3       | 2       | 3       | 3       | 2       | 3       | 2    | 2       | 3        | 2        | 2        |
| CO2   | 3       | 2       | 3       | 3       | 3       | 2       | 2    | 2       | 3        | 2        | 2        |
| CO3   | 3       | 2       | 2       | 3       | 3       | 2       | 2    | 2       | 3        | 2        | 2        |
| CO4   | 3       | 2       | 3       | 3       | 2       | 2       | 2    | 2       | 3        | 2        | 2        |
| CO5   | 3       | 3       | 3       | 3       | 3       | 3       | 3    | 3       | 3        | 3        | 3        |
| TOTAL | 16      | 11      | 14      | 15      | 14      | 12      | 11   | 11      | 15       | 11       | 11       |

| AVERAG<br>E | 3.2 | 2.2 | 2.8 | 3 | 2.8 | 2.4 | 2.2 | 2.2 | 3 | 2.2 | 2.2 |
|-------------|-----|-----|-----|---|-----|-----|-----|-----|---|-----|-----|
|-------------|-----|-----|-----|---|-----|-----|-----|-----|---|-----|-----|

3 – Strong, 2- Medium, 1- Low

|                 |                                                                                                    |                                          |                                     |                           |                                                                                                    | MESTER -                              |                          |              |         |        |
|-----------------|----------------------------------------------------------------------------------------------------|------------------------------------------|-------------------------------------|---------------------------|----------------------------------------------------------------------------------------------------|---------------------------------------|--------------------------|--------------|---------|--------|
| Cubicat         |                                                                                                    | 1                                        |                                     | Cor                       | E – IV: BUSI                                                                                                    | ı                                     |                          | Mo           | rks     |        |
| Subject<br>Code | L                                                                                                    | T                                        | P                                   | S                         | Credits                                                                                                    | Inst.<br>Hours                        | CIA                      |              | ternal  | Total  |
| U23CF20<br>4    | 5                                                                                                    | 5                                        |                                     |                           | 4                                                                                                    | 5                                     | 25                       |              | 75      | 100    |
| -               |                                                                                                    |                                          |                                     | Le                        | earning Obj                                                                                                    | ectives                               |                          |              |         |        |
| LO1             |                                                                                                    | ow the                                   |                                     |                           | bjectives of l                                                                                                    |                                       | law and th               | ne ess       | entials | of     |
| LO2             |                                                                                                    |                                          |                                     |                           | formance co                                                                                                    |                                       |                          |              |         |        |
| LO3             |                                                                                                    |                                          |                                     |                           | rules of Ind                                                                                                    | •                                     |                          | <del>)</del> |         |        |
| LO4             |                                                                                                    |                                          |                                     |                           | entials of Ba                                                                                                    |                                       | 1 0                      |              |         |        |
| LO5             |                                                                                                    |                                          |                                     |                           | ons relating                                                                                                    |                                       |                          |              |         |        |
| Prerequis       | ites: S                                                                                                    | onouia                                   | nave s                              | tuaiea                    | l Commerce                                                                                                    | e in XII Sto                          | a.                       |              |         |        |
| Unit            |                                                                                                    |                                          |                                     |                           | Contents                                                                                                    |                                       |                          |              | No. of  | Hours  |
| ~ III t         | Elem                                                                                                    | ents of                                  | Contr                               | act                       |                                                                                                    |                                       |                          |              | 1,0,01  | 110410 |
| I               | of V<br>Accep                                                                                                    | alid C<br>otance<br>ent - L              | ontrac<br>– Con                     | t, Cla<br>sidera          | 72: Definition of the state of the state of | of Contraction Co                     | ct, Offer<br>ontract – I | and<br>Free  | 1       | 15     |
| II              | Joint<br>Recip<br>for I<br>Contr                                                                                                    | liabilit<br>rocal l<br>Breach<br>act - Q | ies &<br>Promis<br>of co<br>uasi Co | Rightses, Assontract      |                                                                                                    | l Place of<br>f Contract<br>ation and | Performants - Reme       | nce,<br>dies | 1       | 15     |
| III             | Contr.<br>Surety                                                                                                    | act of                                   | Indemi<br>ability,                  | nity an<br>Kind           | nd Guarant<br>d Contract of<br>s of Guara                                                                                                    | of Guarant                            |                          |              | 1       | 15     |
| IV              | Bailm<br>Classi<br>Bailee                                                                                                    | ification                                | d Plean<br>n of B<br>w of           | lge –<br>ailmer<br>Pledge | Bailment – nts, Duties a e – Meanin Rights of Pa                                                                                                    | nd Rights<br>g – Essen                | of Bailor<br>tials of V  | and          | 1       | 15     |
| V               | Pledge, Pledge and Lien, Rights of Pawnor and Pawnee.  Sale of Goods Act 1930:  Definition of Contract of Sale – Formation - Essentials of Contract of Sale - Conditions and Warranties - Transfer of Property – Contracts involving Sea Routes - Sale by Nonowners - Rights and duties of buyer - Rights of an Unpaid Seller |                                          |                                     |                           |                                                                                                    |                                       |                          |              | 15      |        |
|                 |                                                                                                    |                                          |                                     |                           | TOTAL                                                                                                    | 0.032.0                               |                          |              | 7       | 75     |
| CO1             | Evala                                                                                                    | in the (                                 | Ohiecti                             |                           | Course Outed significance                                                                                                    |                                       | ntile law                |              |         |        |
| CO2             |                                                                                                    |                                          |                                     |                           | d significand d exceptions                                                                                                    |                                       |                          | ct           |         |        |
| CO <sub>2</sub> |                                                                                                    |                                          |                                     |                           | lemnity and                                                                                                    |                                       | Contract A               |              |         |        |
| CO4             |                                                                                                    |                                          |                                     |                           | n relating to                                                                                                    |                                       | and Pledge               |              |         |        |
| CO5             |                                                                                                    |                                          |                                     |                           | sions of Sale                                                                                                    |                                       |                          |              |         |        |
|                 | -1                                                                                                    |                                          |                                     | T                         | Textbool                                                                                                    |                                       | 20                       |              |         |        |

| - 1     | ND W D ' I GI I IG N D II'                                                |
|---------|---------------------------------------------------------------------------|
| 1       | N.D. Kapoor, Business Laws- Sultan Chand and Sons, New Delhi.             |
| 2       | R.S.N. Pillai – Business Law, S.Chand, New Delhi.                         |
| 3       | M C Kuchhal& Vivek Kuchhal, Business law, S Chand Publishing, New Delhi   |
| 4       | M.V. Dhandapani, Business Laws, Sultan Chand and Sons, New Delhi.         |
| 5       | Shusma Aurora, Business Law, Taxmann, New Delhi.                          |
|         | Reference Books                                                           |
| 1       | Preethi Agarwal, Business Law, CA foundation study material, Chennai.     |
| 2       | Business Law by Saravanavel, Sumathi, Anu, Himalaya Publications, Mumbai. |
| 3       | Kavya and Vidhyasagar, Business Law, Nithya Publication, New Delhi.       |
| 4       | D.Geet, Business Law Neale Prakashan Publication, Pune.                   |
| 5       | M.R. Sreenivasan, Business Laws, Margham Publications, Chennai.           |
| NOTE: 1 | Latest Edition of Textbooks May be Used                                   |
|         | Web Resources                                                             |
| 1       | www.cramerz.comwww.digitalbusinesslawgroup.com                            |
| 2       | http://swcu.libguides.com/buslaw                                          |
| 3       | http://libguides.slu.edu/businesslaw                                      |

|             | PO<br>1 | PO<br>2 | PO<br>3 | PO<br>4 | PO<br>5 | PO<br>6 | PO 7 | PO<br>8 | PSO<br>1 | PSO<br>2 | PSO<br>3 |
|-------------|---------|---------|---------|---------|---------|---------|------|---------|----------|----------|----------|
| CO1         | 3       | 2       | 2       | 3       | 2       | 2       | 2    | 2       | 2        | 2        | 2        |
| CO2         | 3       | 2       | 3       | 3       | 2       | 2       | 2    | 2       | 2        | 2        | 2        |
| CO3         | 3       | 2       | 2       | 3       | 2       | 2       | 2    | 2       | 2        | 2        | 2        |
| CO4         | 3       | 2       | 3       | 3       | 2       | 2       | 2    | 2       | 2        | 2        | 2        |
| CO5         | 3       | 2       | 3       | 3       | 2       | 2       | 2    | 2       | 2        | 2        | 2        |
| TOTAL       | 15      | 10      | 13      | 15      | 10      | 10      | 10   | 10      | 10       | 10       | 10       |
| AVERAG<br>E | 3       | 2       | 2.6     | 3       | 2       | 2       | 2    | 2       | 2        | 2        | 2        |

3 – Strong, 2- Medium, 1- Low

#### FIRST YEAR – SEMESTER - II

#### ELECTIVE II- AI/ML FOR FINANCIAL SECTOR

| Subject Co  | de                                                                                                    | L                                                                                                    | Т                      | P                 | S        | Credits                       | Inst.         |             | Mai   |             |              |  |
|-------------|----------------------------------------------------------------------------------------------------|----------------------------------------------------------------------------------------------------|------------------------|-------------------|----------|-------------------------------|---------------|-------------|-------|-------------|--------------|--|
| U23CF2: A   |                                                                                                    | 4                                                                                                    |                        | _                 |          | 3                             | Hours<br>4    | 25          | _     | ernal<br>75 | Total<br>100 |  |
| U23CF2: A   |                                                                                                    | 4                                                                                                    |                        |                   | Loo      | L                             |               | 25          |       | 15          | 100          |  |
|             | То                                                                                                    | :                                                                                                    |                        | 40.001.00         |          | rning Objec                   |               | e Maahina   | T:    | f           |              |  |
| LO1         |                                                                                                    | _                                                                                                    | ogy req                | _                 |          | e need and sig                | gnificance of | i wiacnine  | Learm | ng tor      | various      |  |
| LO2         | То                                                                                                    | iden                                                                                                    | tify, for              | rmulate           | , and in | mplement a m                  | nachine lear  | ning projec | et.   |             |              |  |
| LO3         |                                                                                                    |                                                                                                    |                        | aspects.          |          |                               |               |             |       |             |              |  |
| LO4         |                                                                                                    | intro<br>ellige                                                                                                    |                        | nnique            | s of art | ificial                       |               |             |       |             |              |  |
| LO5         |                                                                                                    | intro                                                                                                    |                        |                   |          |                               |               |             |       |             |              |  |
| Prerequisit | es: S                                                                                                    |                                                                                                    |                        |                   |          |                               |               |             |       |             |              |  |
| Unit        | D                                                                                                    | •                                                                                                    |                        | 4 634             |          | Contents<br>Learning          |               |             |       | No. of      | f Hours      |  |
| I           | MI<br>star<br>Ge<br>Pro<br>Set<br>Lea                                                                                                    | L Defindard<br>neral<br>obabit<br>tting<br>arnin                                                                                                    | rios-<br>tion-         | os-<br>on-<br>ls- |          |                               |               |             |       |             |              |  |
| II          | Advanced concepts of Machine Learning Fundamentals of statistical learning theory- Convergence and learnability- Kullback-Leibler Information- Model selection and the bias variance trade-off- Cross-validation- Regularization- Generative vs Discriminative models- Neural Networks- The Perception- Feed-Forward Neural Networks- Back-propagation and stochastic gradient descent- Regularization and drop-out-Application to investment management. |                                                                                                    |                        |                   |          |                               |               |             |       | -           | 12           |  |
| III         | Lin                                                                                                    | near F<br>ests-                                                                                                    | _                      | ion- Pa           | rametr   | ic Problems-<br>earest Neighb |               |             | m     | -           | 12           |  |
| IV          | Clu<br>Pri                                                                                                    | Unsupervised Learning Clustering- K-Means clustering- Dimensionality Reduction- Principle Component Analysis- Hierarchical Clustering- DBSCAN- Semi-supervised learning- Reinforcement Learning. |                        |                   |          |                               |               |             |       |             | 12           |  |
| V           | Co<br>She<br>Res                                                                                                    | ort-To<br>al pi                                                                                                    | Long ng to oring s-Bit | -                 | 12       |                               |               |             |       |             |              |  |
|             |                                                                                                    |                                                                                                    |                        |                   |          | TOTAL                         |               |             |       |             | 60           |  |

| THEORY   | 100%                                                                                                    |
|----------|----------------------------------------------------------------------------------------------------|
|          | Course Outcomes                                                                                                    |
| CO1      | Understand the basic definition and need for machine learning.                                                                                                    |
| CO2      | Study the basic mathematics for machine learning.                                                                                                    |
| CO3      | Understand the core aspects behind any machine learning project.                                                                                                    |
| CO4      | Ability to implement a machine learning project                                                                                                    |
| CO5      | Ability to identify potential applications of machine learning in real time.                                                                                                    |
|          | Textbooks                                                                                                    |
| 1        | Mac Namee, B., D'Arcy, A., Kelleher, J. D. (2015). Fundamentals of Machine Learning for Predictive Data Analytics: Algorithms, Worked Examples, and Case Studies. United Kingdom: MIT Press                                          |
| 2        | Artificial Intelligence and Intelligent Systems, by N P Padhy, Oxford University Press,                                                                                                    |
| 3        | Lopez de Prado, M. (2018). Advances in Financial Machine Learning. Germany: Wiley                                                                                                    |
| 4        | Dixon, M. F., Halperin, I., Bilokon, P. A. (2020). Machine Learning in Finance: From Theory to Practice. Germany: Springer International Publishing.                                                                                 |
| 5        | Mueller, J. P., Massaron, L. (2021). Machine Learning For Dummies. United States: Wiley.                                                                                                    |
|          | Reference Books                                                                                                    |
| 1        | Guido, S., Müller, A. C. (2016). Introduction to Machine Learning with Python: A Guide for Data Scientists. United States: O'Reilly Media.                                                                                           |
| 2        | Mueller, J. P., Massaron, L. (2021). Machine Learning For Dummies. United States: Wiley.                                                                                                    |
| 3        | Cooper, S. (2018). Machine Learning for Beginners: An Introduction for Beginners, Why Machine Learning Matters Today and How Machine Learning Networks, Algorithms, Concepts and Neural Networks Really Work. (n.p.): Steven Cooper. |
| NOTE: La | atest Edition of Textbooks May be Used                                                                                                    |
|          | Web Resources                                                                                                    |
| 1        | https://www.kdnuggets.com/2020/03/trends-machine-learning-2020.html                                                                                                    |
| 2        | https://mobidev.biz/blog/future-ai-machine-learning-trends-to-impact-business                                                                                                    |
| 3        | https://venturebeat.com/2020/01/02/top-minds-in-machine-learning-predict-where-ai-is-going-in-2020/                                                                                                    |

|            |                                                                                                    |                                    |                                          | FI                        | RST                      | YEAR – SEN                                                  | 1ESTER - 1               | II                |                        |         |              |
|------------|----------------------------------------------------------------------------------------------------|------------------------------------|------------------------------------------|---------------------------|--------------------------|-------------------------------------------------------------|--------------------------|-------------------|------------------------|---------|--------------|
|            |                                                                                                    |                                    | Er Ec                                    | DIXZE                     | II. IN                   | ICUDANCE AN                                                 | Digiz Man                | I CENTER          | TOD                    |         |              |
| Subj       | act                                                                                                    |                                    |                                          | TIVE -                    | 11; 1N                   | SURANCE AN                                                  | Inst.                    | NAGEMEN           | Mark                   | C       |              |
| Cod        |                                                                                                    | L                                  | T                                        | P                         | S                        | Credits                                                     | Hours                    | CIA               | Extern                 |         | Total        |
| U23CI      |                                                                                                    | 4                                  |                                          |                           |                          | 3                                                           | 4                        | 25                | 75                     |         | 100          |
|            |                                                                                                    |                                    | •                                        |                           |                          |                                                             |                          |                   |                        |         |              |
| LO1        |                                                                                                    |                                    |                                          |                           |                          | principles of o                                             |                          | nsurance          |                        |         |              |
| LO2        |                                                                                                    |                                    |                                          |                           |                          | ncepts of life                                              |                          |                   |                        |         |              |
| LO3<br>LO4 |                                                                                                    |                                    |                                          |                           |                          | principles of g<br>Regulatory an                            |                          |                   | ority 1000             | (IRI    | 74)          |
| LO5        |                                                                                                    |                                    |                                          |                           |                          | ent process                                                 | d Developii              | icht Auth         | Officy 1777            | / (11(1 | <i>J</i> (1) |
|            |                                                                                                    |                                    |                                          |                           |                          | Commerce in                                                 | XII Std.                 |                   |                        |         |              |
| Unit       | Contents                                                                                                    |                                    |                                          |                           |                          |                                                             |                          |                   |                        |         | of<br>urs    |
|            | Intro                                                                                                    | ductio                             | on to I                                  | nsura                     | nce                      |                                                             |                          |                   |                        | 1100    |              |
| I          | Introduction to Insurance  Definition of Insurance - Characteristics of Insurance - Principles of Contract of Insurance - General Concepts of Insurance - Insurance and Hedging - Types of Insurance - Insurance Intermediaries - Role of Insurance in Economic Development.                                                                                 |                                    |                                          |                           |                          |                                                             |                          |                   |                        | 12      |              |
| II         | Life Insurance Life Insurance Business - Fundamental Principles of Life Insurance - Basic Features of Life Insurance Contracts - Life Insurance Products - Traditional and Unit Linked Policies - Individual and Group Policies With and Without Profit Policies - Types of Life Insurance Policies - Pension and Annuities - Reinsurance - Double Insurance |                                    |                                          |                           |                          |                                                             |                          |                   | oducts –<br>Policies - |         | 12           |
| III        | General<br>Insura                                                                                                    | ral In<br>ance<br>ance             | <ul><li>Typ</li><li>Per</li></ul>        | ee Bu<br>es -<br>sonal    | Fire<br>Accie            | s - Fundamo<br>Insurance –<br>dent Insuran<br>aims Settlemo | Marine Ins<br>ce – Liabi | surance -         | - Motor                |         | 12           |
|            |                                                                                                    |                                    | gemei                                    |                           |                          | ums Settiem                                                 | ли.<br>-                 |                   |                        |         |              |
| IV         | Risk<br>Evalu<br>Finan                                                                                                    | Mana<br>nation<br>nation -         | ageme<br>of Pot                          | nt –<br>ential<br>of Ris  | Losse<br>sk Ma           | ectives – Pr<br>es – Risk Red<br>nagement – C               | uction - Ris             | k Transfe         | er – Risk              |         | 12           |
| V          | IRDA<br>Insura<br>Introd<br>Opera                                                                                                    | A Act<br>ance<br>duction<br>ations | <b>1999</b><br>Regula<br>n – P<br>of IRI | ntory<br>urpose<br>DA – 1 | and l<br>e, Du<br>Insura | Development<br>ties, Powers<br>nce Policyho<br>- Summary F  | and Funct                | ions of ction und | IRDA –<br>er IRDA      |         | 12           |
|            |                                                                                                    |                                    |                                          |                           |                          | TOTAL Course Oute                                           | omog                     |                   |                        |         | 60           |
| CO1        | Idan:                                                                                                    | fr, 41                             | w.cl-:                                   | nga al                    |                          | Course Outc                                                 |                          |                   |                        |         |              |
| CO1        |                                                                                                    |                                    |                                          |                           |                          | rance and hed                                               |                          |                   |                        |         |              |
| CO2        |                                                                                                    |                                    |                                          |                           |                          | ce policies and                                             |                          |                   |                        |         |              |
| CO3        |                                                                                                    |                                    |                                          |                           | •                        | pes of general for insurance                                |                          | ders unde         | r IRDA                 |         |              |
| CO5        |                                                                                                    |                                    |                                          |                           |                          | retention of ris                                            | <u> </u>                 | LOIS UNICO        | ПОП                    |         |              |
|            | ,,,,,                                                                                                    |                                    |                                          | ,                         |                          |                                                             |                          |                   |                        |         |              |

|      | Textbooks                                                                                              |
|------|----------------------------------------------------------------------------------------------------|
| 1    | Neeti Gupta, Anuj Gupta and Abha Chopra, Risk Management and Insurance, Kalyani Publishers, New Delhi. |
| 2    | Dr.N. Premavathy – Elements of Insurance, Sri Vishnu Publications, Chennai.                            |
| 3    | M.N. Mishra & S.B. Mishra, Insurance Principles and Practice, S Chand Publishers, New Delhi.           |
| 4    | Michel Crouhy, The Essentials of Risk Management, McGraw Hill, Noida.                                  |
| 5    | Thomas Coleman, A Practical Guide to Risk Management, CFA, India.                                      |
|      | Reference Books                                                                                        |
| 1    | John C.Hull, Risk Management and Financial Institutions (Wiley Finance), Johnwiley & sons, New Jersey. |
| 2    | P.K. Gupta, Insurance and Risk Management, Himalaya Publications, Mumbai.                              |
| 3    | Dr. Sunilkumar, Insurance and Risk Management, Golgatia publishers, New Delhi.                         |
| 4    | Nalini PravaTripathy, Prabir Paal, Insurance Theory & Practice, Prentice Hall of India.                |
| 5    | Anand Ganguly – Insurance Management, New Age International Publishers.                                |
| NOTE | : Latest Edition of Textbooks May be Used                                                              |
|      | Web Resources                                                                                          |
| 1    | https://www.mcminnlaw.com/principles-of-insurance-contracts/                                           |
| 2    | https://www.investopedia.com/terms/l/lifeinsurance.asp                                                 |
| 3    | https://www.irdai.gov.in/ADMINCMS/cms/frmGeneral_Layout.aspx?page=PageNo1 08&flag=1                    |

|             | PO<br>1 | PO<br>2 | PO<br>3 | PO<br>4 | PO<br>5 | PO<br>6 | PO 7 | PO<br>8 | PSO<br>1 | PSO<br>2 | PSO<br>3 |
|-------------|---------|---------|---------|---------|---------|---------|------|---------|----------|----------|----------|
| CO1         | 3       | 2       | 3       | 2       | 2       | 2       | 2    | 2       | 2        | 2        | 2        |
| CO2         | 3       | 2       | 3       | 2       | 2       | 2       | 2    | 2       | 2        | 2        | 2        |
| CO3         | 3       | 2       | 3       | 2       | 2       | 2       | 2    | 2       | 2        | 2        | 2        |
| CO4         | 3       | 2       | 3       | 2       | 2       | 2       | 2    | 2       | 2        | 2        | 2        |
| CO5         | 3       | 2       | 3       | 2       | 2       | 2       | 2    | 2       | 2        | 2        | 2        |
| TOTAL       | 15      | 10      | 15      | 10      | 10      | 10      | 10   | 10      | 10       | 10       | 10       |
| AVERAG<br>E | 3       | 2       | 3       | 2       | 2       | 2       | 2    | 2       | 2        | 2        | 2        |

|         |                                |                                                |                                              | Fr r                                                 | CTITI                             | E - II: INTERN                                                                           | IATIONAL T                                                          | DADE                                               |                                                    |                 |    |
|---------|--------------------------------|------------------------------------------------|----------------------------------------------|------------------------------------------------------|-----------------------------------|------------------------------------------------------------------------------------------|---------------------------------------------------------------------|----------------------------------------------------|----------------------------------------------------|-----------------|----|
| Subjec  | ot                             |                                                |                                              | ELE                                                  | CTIVE                             | E - 11: INTERN                                                                           | 1                                                                   | RADE<br>                                           | Mark                                               | c               |    |
| Code    |                                | ${f L}$                                        | T P S Credits                                |                                                      |                                   | Extern                                                                                   | -                                                                   | tal                                                |                                                    |                 |    |
| U23CF   |                                |                                                |                                              |                                                      |                                   | _                                                                                        |                                                                     |                                                    |                                                    |                 |    |
| C       | _,                             | 4                                              |                                              |                                                      |                                   | 3                                                                                        | 4                                                                   | 25                                                 | 75                                                 | 10              | 00 |
|         |                                |                                                |                                              |                                                      | ]                                 | Learning Ob                                                                              | jectives                                                            |                                                    |                                                    | •               |    |
| LO1     | То                             | enah                                           | le stu                                       | dents                                                | famili                            | arise with the                                                                           | hasics of I                                                         | nternation                                         | nal Trade                                          |                 |    |
| LO2     |                                |                                                |                                              |                                                      |                                   | ories of intern                                                                          |                                                                     |                                                    | iai iiaac.                                         |                 |    |
| LO3     | -                              |                                                |                                              |                                                      |                                   | out balance of                                                                           |                                                                     |                                                    | rates.                                             |                 |    |
| LO4     |                                |                                                |                                              |                                                      | _                                 | t internationa                                                                           |                                                                     |                                                    |                                                    |                 |    |
| LO5     |                                |                                                |                                              |                                                      |                                   | d Trade Orga                                                                             |                                                                     |                                                    |                                                    |                 |    |
| Prerequ | isite                          | : Sho                                          | ould h                                       | nave s                                               | tudie                             | d Commerce                                                                               | in XII Std.                                                         | •                                                  |                                                    |                 |    |
| Unit    |                                |                                                |                                              |                                                      |                                   | Contents                                                                                 | <b>!</b>                                                            |                                                    |                                                    | No. of<br>Hours |    |
| I       | Dif<br>of                      | feren<br>Intern                                | ce be                                        | tweer<br>al Tra                                      | n Inter                           | ional Trade rnal and Inter the Global co                                                 | mational Tra<br>entext                                              | ade – Im                                           | portance                                           | 12              |    |
| П       | the<br>the<br>Ha<br>the<br>Lec | ory<br>ory<br>berler<br>ory<br>ontiff<br>ory - | of A<br>-<br>r's Op<br>– In<br>"s Pa<br>Immi | bsolu<br>Mode<br>portu<br>ternat<br>aradox<br>serati | te Acern<br>nity Cional<br>c - In | trade: Class: dvantage — theories of Cost theory — trade and l nternational owth theory. | Ricardo's C<br>Internation<br>Heckscher<br>Factor Mote<br>trade and | omparati<br>onal T<br>Ohlin's<br>oility Theconomic | we cost<br>rade -<br>Modern<br>neory -<br>c growth | 12              |    |
| III     | Cu<br>Dis<br>Bal<br>me<br>Bal  | rrent<br>sequil<br>lance<br>chani<br>lance     | accou<br>librium<br>of<br>sm.<br>of T        | int, C<br>m in<br>Paym<br>Trade                      | apital<br>BOP<br>ent a<br>– Tei   | Components account & C -Methods of adjustment T rms of Trade and BOT.                    | Official settle<br>correcting<br>'heories -                         | ement ac<br>Disequil<br>Marshall                   | counts -<br>ibrium -<br>Lerner                     | 12              |    |
| IV      | Into<br>Sys<br>Ob<br>Bo        | ernati<br>stem<br>jectiv<br>rrowi              | onal - ves, O ng an nme o                    | Ecor<br>Bre<br>rganiz<br>d Len                       | nomic<br>etton<br>zation<br>iding | Institutions                                                                             | Conference  – Members                                               | – I<br>ship – Q                                    | MF -<br>Quotas –                                   | 12              |    |
| V       |                                |                                                |                                              |                                                      |                                   | on (WTO) – I<br>– GATS - TI                                                              |                                                                     |                                                    | ives –                                             | 12              |    |
|         |                                |                                                |                                              |                                                      |                                   | TOTAL                                                                                    |                                                                     |                                                    |                                                    | 60              |    |
|         |                                |                                                |                                              |                                                      |                                   | Course Out                                                                               |                                                                     |                                                    |                                                    |                 |    |
|         | D:                             |                                                |                                              |                                                      |                                   | Course Out                                                                               |                                                                     |                                                    |                                                    |                 |    |
| CO1     | D18                            | stingu                                         | iish be                                      | etwee                                                | n the                             | concept of int                                                                           |                                                                     | ternation                                          | al trade.                                          |                 |    |
| CO1     |                                |                                                |                                              |                                                      |                                   |                                                                                          | ernal and in                                                        | ternation                                          | al trade.                                          |                 |    |
|         | De                             | fine t                                         | he va                                        | rious                                                | theori                            | concept of int                                                                           | ernal and in                                                        | ternation                                          | al trade.                                          |                 |    |
| CO2     | De<br>Ex                       | fine t                                         | he var                                       | rious t                                              | theori                            | concept of internation                                                                   | ernal and in                                                        | ternation                                          | al trade.                                          |                 |    |

|                 | Textbooks                                                                                                    |  |  |  |  |  |  |  |  |  |
|-----------------|----------------------------------------------------------------------------------------------------|--|--|--|--|--|--|--|--|--|
| 1               | Francis Cherunilam, International Trade and Export Management – Himalaya Publishing House - Mumbai –04.                                                |  |  |  |  |  |  |  |  |  |
| 2               | Paul.R.Krugman and Maurice Obstfeld, International Economics (Theory and Policy) - Pearson Education Asia - Addison Wesley Longman (P) Ltd Delhi – 92. |  |  |  |  |  |  |  |  |  |
| 3               | Robert J.Carbaugh, International Economics - Thomson Information Publishing Group - Wadsworth Publishing Company -California.                          |  |  |  |  |  |  |  |  |  |
| 4               | H.G. Mannur, International Economics – Vikas Publishing House (P) Ltd – New Delhi-14.                                                                  |  |  |  |  |  |  |  |  |  |
| 5               | Bimal Jaiswal & Richa Banerjee, Introduction To International Business,<br>Himalaya Publication, Mumbai                                                |  |  |  |  |  |  |  |  |  |
| Reference Books |                                                                                                    |  |  |  |  |  |  |  |  |  |
| 1               | Dr. T. Aryamala, Vijay Nicole, International Trade, Chennai                                                                                            |  |  |  |  |  |  |  |  |  |
| 2               | Avadhani, V.A. International Financial Management, Himalaya Publications, Mumbai                                                                       |  |  |  |  |  |  |  |  |  |
| 3               | Punam Agarwal and Jatinder Kaur, International Business, Kalyani Publications, New Delhi                                                               |  |  |  |  |  |  |  |  |  |
| 4               | S Sankaran , International Trade, Margham Publication, Chennai                                                                                         |  |  |  |  |  |  |  |  |  |
| 5               | C B Gupta, International Business, S Chand Publishing, New Delhi                                                                                       |  |  |  |  |  |  |  |  |  |
| NOTE            | : Latest Edition of Textbooks May be Used                                                                                                    |  |  |  |  |  |  |  |  |  |
|                 | Web Resources                                                                                                    |  |  |  |  |  |  |  |  |  |
| 1               | https://opentext.wsu.edu/cpim/chapter/2-1-international-trade/                                                                                         |  |  |  |  |  |  |  |  |  |
| 2               | https://www.economicsdiscussion.net/balance-of-payment/balance-of-payments-international-trade-economics/30644                                         |  |  |  |  |  |  |  |  |  |
| 3               | https://www.wto.org/english/thewto_e/countries_e/india_e.htm                                                                                           |  |  |  |  |  |  |  |  |  |
|                 |                                                                                                    |  |  |  |  |  |  |  |  |  |

|             | PO<br>1 | PO<br>2 | PO<br>3 | PO<br>4 | PO<br>5 | PO<br>6 | PO 7 | PO<br>8 | PSO<br>1 | PSO<br>2 | PSO<br>3 |
|-------------|---------|---------|---------|---------|---------|---------|------|---------|----------|----------|----------|
| CO1         | 3       | 2       | 3       | 2       | 2       | 2       | 2    | 2       | 2        | 3        | 2        |
| CO2         | 3       | 2       | 3       | 2       | 3       | 2       | 2    | 2       | 2        | 3        | 2        |
| CO3         | 3       | 2       | 3       | 2       | 3       | 2       | 2    | 2       | 2        | 3        | 2        |
| CO4         | 3       | 2       | 3       | 2       | 2       | 2       | 2    | 2       | 2        | 3        | 2        |
| CO5         | 3       | 2       | 3       | 2       | 2       | 2       | 2    | 2       | 2        | 3        | 2        |
| TOTAL       | 15      | 10      | 15      | 10      | 12      | 10      | 10   | 10      | 10       | 15       | 10       |
| AVERAG<br>E | 3       | 2       | 3       | 2       | 2.4     | 2       | 2    | 2       | 2        | 3        | 2        |

#### FIRST YEAR – SEMESTER – II **ELECTIVE-II: BUSINESS ENVIRONMENT** Inst. Marks **Subject** L T P S **Credits** Hours Code CIA External Total **U23CF2: D** 4 3 4 25 75 100 **Learning Objectives** LO<sub>1</sub> To understand the nexus between environment and business. LO<sub>2</sub> To know the Political Environment in which the businesses operate. To gain an insight into Social and Cultural Environment. LO<sub>3</sub> To familiarize the concepts of an Economic Environment. LO<sub>4</sub> To learn the trends in Global Environment / Technological Environment LO<sub>5</sub> Prerequisites: Should have studied Commerce in XII Std. No. of Unit Contents Hours An Introduction The Concept of Business Environment - Its Nature and Significance Ι -Elements of Environment- Brief Overview of Political – Cultural 12 - Legal - Economic and Social Environments and their Impact on Business and Strategic Decisions. **Political Environment** Political Environment – Government and Business Relationship in П 12 India – Provisions of Indian Constitution Pertaining to Business. **Social and Cultural Environment** Social and Cultural Environment – Impact of Foreign Culture on Business - Cultural Heritage - Social Groups - Linguistic and Ш 12 Religious Groups - Types of Social Organization - Relationship between Society and Business - Social Responsibilities of Business. **Economic Environment** Economic Environment – Significance and Elements of Economic Environment - Economic Systems and their Impact of Business -IV 12 Macro Economic Parameters like GDP - Growth Rate of Population - Urbanization - Fiscal Deficit - Plan Investment - Per Capita Income and their Impact on Business Decisions. **Technological Environment** Technological Environment - Concept - Meaning - Features of Technology-Sources of Technology Dynamics - Transfer of V 12 Technology- Impact of Technology on Business - Status of Technology in India- Determinants of Technological Environment. TOTAL 60 **Course Outcomes CO1** Remember the nexus between environment and business. CO<sub>2</sub> Apply the knowledge of Political Environment in which the businesses operate. CO<sub>3</sub> Analyze the various aspects of Social and Cultural Environment. CO<sub>4</sub> Evaluate the parameters in Economic Environment. CO<sub>5</sub> Create a conducive Technological Environment for business to operate globally.

|          | Textbooks                                                                                            |
|----------|----------------------------------------------------------------------------------------------------|
| 1        | C. B. Gupta, Business Environment, Sultan Chand & Sons, New Delhi                                    |
| 2        | Francis Cherunilam, Business Environment, Himalaya Publishing House,<br>Mumbai                       |
| 3.       | Dr. V.C. Sinha, Business Environment, SBPD Publishing House, UP.                                     |
| 4.       | Aswathappa.K, Essentials Of Business Environment, Himalaya Publishing House, Mumbai                  |
| 5.       | Rosy Joshi, Sangam Kapoor & Priya Mahajan, Business Environment, Kalyani<br>Publications, New Delhi  |
|          | Reference Books                                                                                      |
| 1.       | Veenakeshavpailwar, Business Environment, PHI Learning Pvt Ltd, New Delhi                            |
| 2.       | Shaikh saleem, Business Environment, Pearson, New Delhi                                              |
| 3.       | S. Sankaran, Business Environment, Margham Publications, Chennai                                     |
| 4.       | Namitha Gopal, Business Environment, Vijay Nicole Imprints Ltd., Chennai                             |
| 5.       | Ian Worthington, Chris Britton, Ed Thompson, The Business Environment, F T Prentice Hall, New Jersey |
| NOTE: La | test Edition of Textbooks May be Used                                                                |
|          | Web Resources                                                                                        |
| 1        | www.mbaofficial.com                                                                                  |
| 2        | www.yourarticlelibrary.com                                                                           |
| 3        | www.businesscasestudies.co.uk                                                                        |

|             | PO<br>1 | PO<br>2 | PO<br>3 | PO<br>4 | PO<br>5 | PO<br>6 | PO 7 | PO<br>8 | PSO<br>1 | PSO<br>2 | PSO<br>3 |
|-------------|---------|---------|---------|---------|---------|---------|------|---------|----------|----------|----------|
| CO1         | 3       | 2       | 3       | 3       | 3       | 2       | 2    | 3       | 2        | 3        | 3        |
| CO2         | 3       | 2       | 2       | 3       | 3       | 2       | 3    | 3       | 2        | 3        | 3        |
| CO3         | 3       | 2       | 3       | 3       | 3       | 2       | 3    | 3       | 2        | 3        | 3        |
| CO4         | 3       | 2       | 3       | 3       | 3       | 2       | 2    | 3       | 2        | 3        | 3        |
| CO5         | 3       | 2       | 3       | 3       | 3       | 2       | 3    | 3       | 3        | 3        | 3        |
| TOTAL       | 15      | 10      | 14      | 15      | 15      | 10      | 13   | 15      | 11       | 15       | 15       |
| AVERAG<br>E | 3       | 2       | 2.8     | 3       | 3       | 2       | 2.6  | 3       | 2.2      | 3        | 3        |

3 – Strong, 2- Medium, 1- Low

#### <u>FIRST YEAR – SEMESTER – I</u>I

SEC II: PRINCIPLES OF MANAGEMENT

| Subject  | L                                                                                                    | T                                                                                                    | P            | S      | Credits        | Inst.        |           | Marks                         |                 |  |  |
|----------|----------------------------------------------------------------------------------------------------|----------------------------------------------------------------------------------------------------|--------------|--------|----------------|--------------|-----------|-------------------------------|-----------------|--|--|
| Code     |                                                                                                    |                                                                                                    |              |        |                | Hours        | CIA       | External                      | Total           |  |  |
| U23CF2E2 | 2                                                                                                    |                                                                                                    |              |        | 2              | 2            | 25        | 75                            | 100             |  |  |
|          | Learning Objectives                                                                                        |                                                                                                    |              |        |                |              |           |                               |                 |  |  |
| LO1      | <b>LO1</b> Express the fundamental concepts relating to business and method to start and manage a business |                                                                                                    |              |        |                |              |           |                               |                 |  |  |
| LO2      | Disc                                                                                                    | cuss t                                                                                                    | he fe        | ature  | s principles   | and function | ons of ma | anagement                     |                 |  |  |
| LO3      | Ske                                                                                                    |                                                                                                    | e pla        | nning  | g process and  | d the steps  | involved  | l in decision m               | aking           |  |  |
| LO4      |                                                                                                    | nonst<br>erits                                                                                                    | rate t       | he co  | ommon orgai    | nizational   | structure | s and the merit               | s and           |  |  |
| LO5      | Ana                                                                                                    | lyse                                                                                                    | the le       | aders  | ship styles ar | nd its impo  | ortance   |                               |                 |  |  |
| Unit     |                                                                                                    |                                                                                                    |              |        | Con            | tents        |           |                               | No. of<br>Hours |  |  |
| I        | Def<br>Bus                                                                                                 | iness                                                                                                    | on-Cl<br>Org | ganiza |                | Proprietors  |           | ess-Forms of<br>nership firm- | 6               |  |  |
| II       | Mar<br>of                                                                                                  | MANAGEMENT AND PLANNING  Management: Definitions-Features of management-Principles of management- Planning: Meaning-Steps in Planning-Planning Process-Decision making                                                 |              |        |                |              |           |                               | 6               |  |  |
| III      | Org<br>Org                                                                                                 | GANISING AND STAFFING Organising: Definition and meaning-Features of Organising-Organisational Structure- Delegation —Process-Staffing: Meaning-Objectives-Recruitment-Sources of Recruitment                          |              |        |                |              |           |                               | 6               |  |  |
| IV       | Mot<br>need<br>Lead                                                                                        | ECTING  Motivation: Definition- Maslow's theory of Hierarchy of needs- Douglas McGregor's theory- Leadership: Importance-Leadership Styles- Qualities of a good leader- Communication: Process- Types of Communication |              |        |                |              |           |                               |                 |  |  |
|          |                                                                                                    |                                                                                                    |              |        | To             | otal         |           |                               | 30              |  |  |
|          |                                                                                                    |                                                                                                    |              |        | Course (       | Outcomes     |           |                               |                 |  |  |
| CO1      | Describe the primary functions of management and the role of managers                                      |                                                                                                    |              |        |                |              |           |                               |                 |  |  |

| CO2     | Describe the work of major contributors to the field of                                                                                    |  |  |  |  |  |  |  |
|---------|----------------------------------------------------------------------------------------------------|--|--|--|--|--|--|--|
|         | management                                                                                                    |  |  |  |  |  |  |  |
| CO3     | Explain how managers align the planning process with company mission, vision and values                                                    |  |  |  |  |  |  |  |
| CO4     | Identify common organizational structures                                                                                                  |  |  |  |  |  |  |  |
| CO5     | Discuss the Importance of Co Ordination and Control                                                                                        |  |  |  |  |  |  |  |
|         | Textbook                                                                                                    |  |  |  |  |  |  |  |
| 1       | Dr. C.B. Gupta, Business Organisation and Management, Sultan Chand & Co, 2010                                                              |  |  |  |  |  |  |  |
|         | Reference Books                                                                                                    |  |  |  |  |  |  |  |
| 1       | Charles W.L. Hill, Steven L. McShane, Principles of Management, McGrawH 1st Edition, 2008                                                  |  |  |  |  |  |  |  |
| 2       | K. Sundar, Principles of Management, VNI Publishing House, 2013, ISBN-978-8182093119                                                       |  |  |  |  |  |  |  |
| 3       | David S. Bright et al., Principles of Management, OpenStax Rice University, 2019, ISBN no. 9780998625775                                   |  |  |  |  |  |  |  |
| NOTE: L | atest Edition of Textbooks May be Used                                                                                                    |  |  |  |  |  |  |  |
|         | Web Resources                                                                                                    |  |  |  |  |  |  |  |
| 1       | https://www.mnsu.edu/activities/leadership/leadership_styles.pdf                                                                           |  |  |  |  |  |  |  |
| 2       | https://www.businessmanagementideas.com/notes/management-<br>notes/coordination/coordination-meaning-need-and-principles-organisation/4999 |  |  |  |  |  |  |  |

SEC III: INTRODUCTION TO COMPUTER – MS WORD

|                 | Ī                                                                                                    |                                                                                                    | SEC    | 111;  | INTRODUC      | TION TO                      | COMP       | UTER – MS WO   | <u>JKD</u>             |  |  |
|-----------------|----------------------------------------------------------------------------------------------------|----------------------------------------------------------------------------------------------------|--------|-------|---------------|------------------------------|------------|----------------|------------------------|--|--|
| Subject<br>Code | L                                                                                                    | T P S Credits Inst. Hours                                                                                                    |        | Marks | _             |                              |            |                |                        |  |  |
| Coue            |                                                                                                    |                                                                                                    |        |       |               | 110018                       | CIA        | External       | Total                  |  |  |
| U23CFPS<br>3    | 2                                                                                                    |                                                                                                    |        |       | 2             | 2                            | 40         | 60             | 100                    |  |  |
|                 |                                                                                                    |                                                                                                    |        |       | Learning O    | bjectives                    |            |                |                        |  |  |
| LO1             | Τοι                                                                                                    | Γο understand the basics of MS Word                                                                                                    |        |       |               |                              |            |                |                        |  |  |
| LO2             | To l                                                                                                    | earn 1                                                                                                    | the co | ncep  | ts of editing | features                     |            |                |                        |  |  |
| LO3             | To f                                                                                                    | amili                                                                                                    | arize  | with  | tables        |                              |            |                |                        |  |  |
| LO4             | То д                                                                                                    | gain k                                                                                                    | nowl   | edge  | about page fo | ormatting a                  | ınd mail ı | nerge          |                        |  |  |
| LO5             | То                                                                                                    | enabl                                                                                                    | le the | stude |               | standing the<br>presentation | -          | nce of MS powe | r point                |  |  |
| Unit            | Contents                                                                                                    |                                                                                                    |        |       |               |                              |            |                | No.<br>of<br>Hour<br>s |  |  |
| I               | Wor<br>Wor<br>Gett<br>Text<br>Forr<br>Cha<br>Forr                                                                                                    | Beginning to Use Microsoft Word  Word Processing versus Desktop Publishing - Starting - Microsoft Word 2007 - Opening a New Document - Saving a Document - Getting Help with MS Word - Basic Editing: The Cursor, Inserting Text - Deleting Text - Text Undo and Redo -Wrap Text, Formatting - Selecting Text, Applying a Font — Changing Font Size -Font Attributes - Font Colour - Clear Formatting, Text Alignment Copying and Moving Texts and Objects - The Clipboard – Paste. |        |       |               |                              |            |                | 6                      |  |  |
| II              | Spel<br>Dict<br>Cha<br>Para<br>Shao                                                                                                    | Editing Features  Spell Check — Thesaurus - Auto Correct – Creating Own Default Dictionary. Word Count -Track Changes -Accepting and Rejecting Changes - Page View – Zoom. Paragraph Formatting - Changing Paragraph Alignment - Indenting Paragraphs. Add Borders or Shading to a Paragraph, Apply Paragraph Styles –Change Spacing between Paragraphs and Lines                                                                                                    |        |       |               |                              |            |                | 6                      |  |  |
| III             | Tables Creating Tables: Creating a table by highlighting the boxes, Create a table by using Insert Table command, Converting Text into a Table - Quick Tables - Entering Text. Table Tools -Inserting rows and columns- Deleting Cells, Rows or Columns - Merging Cells and Splitting Cells -Adjusting Column Width- Position text within a Cell. Borders and Shading. Bulleted and Numbered Lists - Creating Outlines |                                                                                                    |        |       |               |                              |            |                | 6                      |  |  |

| IV  | Page Formatting and Mail Merge Apply a Page Border and Colour. Changing the Orientation, Size of the Page, or Size of Columns. Insert Headers and Footers (including Page Numbers Creating a Page Break- inserting Graphics, Pictures, and Table of Contents – Inserting Special Characters. References and Citations -Macros - Compare and Merge Documents. Protect Document. Mailing Lists - Creating a List for Mail Merge – Mail Merge. | 7    |  |  |  |  |  |
|-----|----------------------------------------------------------------------------------------------------|------|--|--|--|--|--|
| V   | MS – Power Point Presentation Create and Manage Presentations: Create a Presentation, Insert and Format Slides, Modify Slides, Change Presentation Options and Views, Configure and Present a Slide Show. Insert and Format Text, Shapes, and Images: Insert and Format Text, Insert and Format Shapes and Text Boxes, Insert and                                                                                                    |      |  |  |  |  |  |
|     | Format Images. Insert Tables, Charts, SmartArt, and Media: Insert and Format Tables, Insert and Format Charts, Insert and Format SmartArt graphics. Apply Transitions and Animations: Apply Slide Transitions, Animate Slide Content, Set Timing for Transitions and Animations.                                                                                                    |      |  |  |  |  |  |
|     | Total                                                                                                    | 30   |  |  |  |  |  |
|     | Course Outcomes                                                                                                    |      |  |  |  |  |  |
| CO1 | Develop practical knowledge in MS-Word.                                                                                                    |      |  |  |  |  |  |
| CO2 | Utilise the tools like Spell Check, Word Count and Paragraph Formatt                                                                                                    | ting |  |  |  |  |  |
| CO3 | Create and edit Tables and use bullets functions.                                                                                                    |      |  |  |  |  |  |
| CO4 | Apply page formatting and create letters through mail merge.                                                                                                    |      |  |  |  |  |  |
| CO5 | Create and manage power point presentation.                                                                                                    |      |  |  |  |  |  |
|     | Textbook                                                                                                    |      |  |  |  |  |  |
| 1   | Study material prepared by the Department                                                                                                    |      |  |  |  |  |  |
|     | Reference Books                                                                                                    |      |  |  |  |  |  |
| 1   | Faithe Wempen, Microsoft Word 2010 in Depth, Que Publishing, 201 ISBN 9780789743114                                                                                                    | 0,   |  |  |  |  |  |
| 2   | Katherine Murray, Microsoft Word 2010 Inside Out, 1st Edition, 2010 ISBN 9780735627291                                                                                                    | ),   |  |  |  |  |  |
| 3   | Lalit Mali, Microsoft Office 2016- Word, Excel, One Note, 1st Edition Notion Press, 2017                                                                                                    | n,   |  |  |  |  |  |
|     |                                                                                                    |      |  |  |  |  |  |

| 4        | Dorothy House, Word, Excel and Power Point-Just for beginners, 2015,<br>Outskirts Press Incorporated                     |  |  |  |  |  |  |  |
|----------|----------------------------------------------------------------------------------------------------|--|--|--|--|--|--|--|
| NOTE: La | NOTE: Latest Edition of Textbooks May be Used                                                                            |  |  |  |  |  |  |  |
|          | Web Resources                                                                                                    |  |  |  |  |  |  |  |
| 1        | https://www.accaglobal.com/us/en/member/discover/events/global/elearning/special offers/microsoft-office-specialist.html |  |  |  |  |  |  |  |
| 2        | https://events.accaglobal.com/pd/1011/microsoft-office-specialist<br>word2019?source=search &m=1                         |  |  |  |  |  |  |  |

### CORE - V: CORPORATE ACCOUNTING I

| Subject      | T                                                                                                    | L T P S Credits Inst. Man                                                                                  |         |        |                                 |               |            | rks      |        |          |
|--------------|----------------------------------------------------------------------------------------------------|----------------------------------------------------------------------------------------------------|---------|--------|---------------------------------|---------------|------------|----------|--------|----------|
| Code         | L                                                                                                    | 1                                                                                                    | 1       | 3      | Credits                         | Hours         | CIA        | Exte     | rnal   | Total    |
| U23CF30<br>5 | 5                                                                                                    |                                                                                                    |         |        | 4                               | 5             | 25         | 7:       | 5      | 100      |
|              |                                                                                                    |                                                                                                    |         | L      | earning Obje                    | ctives        |            |          |        |          |
| LO1          | To un                                                                                                    | derstand                                                                                                   | about   | the pr | o-rata allotme                  | nt and Under  | rwriting o | of Share | S      |          |
| LO2          |                                                                                                    | To know the provisions of companies Act regarding Issue and Redemption of Preference shares and debentures |         |        |                                 |               |            |          |        |          |
| LO3          |                                                                                                    | arn the<br>anies Ac                                                                                        |         |        | ontents of fin                  | ancial state  | ments as   | per Sc   | chedul | e III of |
| LO4          | To exa                                                                                                    | amine th                                                                                                   | e vario | ous me | ethods of valua                 | tion of Good  | dwill and  | shares   |        |          |
| LO5          | To ide                                                                                                    | entify the                                                                                                 | Signi   | ficanc | e of Internatio                 | nal financial | reporting  | g standa | rd (IF | RS)      |
| Prerequisi   | te: Sho                                                                                                    | ould hav                                                                                                   | e stud  | ied Fi | nancial Acco                    | ınting in I Y | Zear       |          |        |          |
| Unit         |                                                                                                    |                                                                                                    |         |        | Contents                        |               |            |          | No. o  |          |
|              | Issue                                                                                                    | of Share                                                                                                   | es      |        |                                 |               |            |          |        |          |
| I            | Issue of Shares – Premium - Discount - Forfeiture - Reissue – Prorata Allotment Issue of Rights and Bonus Shares - Underwriting of Shares and Debentures – Underwriting Commission - Types of Underwriting.                                                                                                    |                                                                                                    |         |        |                                 |               |            |          |        | 15       |
|              | Issue                                                                                                    | & Rede                                                                                                    | mption  | n of P | reference Sha                   | res & Debe    | ntures     |          |        |          |
| II           | Issue & Redemption of Preference Shares & Debentures  Redemption of Preference Shares—Provisions of Companies Act— Capital Redemption Reserve — Minimum Fresh Issue — Redemption at Par, Premium and Discount.  15  Debentures: Issue and Redemption — Meaning — Methods — In-One lot—in Instalment — Purchase in the Open Market includes Ex Interest and Cum Interest - Sinking Fund Investment Method. |                                                                                                    |         |        |                                 |               |            |          | 15     |          |
|              | Final                                                                                                    | Account                                                                                                    | ts      |        |                                 |               |            |          |        |          |
| III          | Introduction – Final Accounts – Form and Contents of Financial Statements as Per Schedule III of Companies Act 2013 – Part I Form of Balance Sheet – Part II Form of Statement of Profit and Loss – Ascertaining Profit for Managerial Remuneration                                                                                                    |                                                                                                    |         |        |                                 |               |            |          | 15     |          |
|              | Valua                                                                                                    | tion of (                                                                                                  | Goody   | vill & | Shares                          |               |            |          |        |          |
| IV           | Valuation of Goodwill – Meaning – Need for Valuation of Goodwill – Methods of Valuing Goodwill – Average Profit – Super Profit – Annuity and Capitalisation Method.                                                                                                    |                                                                                                    |         |        |                                 |               |            |          | 15     |          |
|              |                                                                                                    |                                                                                                    |         |        | ed for Valuati<br>t Assets Meth |               |            |          |        |          |

|        | Methods.                                                                                                    |               |  |  |  |  |  |
|--------|----------------------------------------------------------------------------------------------------|---------------|--|--|--|--|--|
|        | Indian Accounting Standards                                                                                                    |               |  |  |  |  |  |
| V      | International Financial Reporting Standard (IFRS)—Meaning and its Applicability in India - Indian Accounting Standards – Meaning – Objectives – Significance – Procedures for Formulation of Standards – Ind AS – 1 Presentation of Financial Statement, Ind AS – 2 Valuation of Inventories, Ind AS – 7 Cash Flow Statement, Ind AS – 8 Accounting Policies, Changes in Accounting Estimate and Errors, Ind AS – 16 – Property, Plant & Equipment, Ind AS 38 – Intangible Assets Ind AS – 103, Business Combinations Ind AS 110, Consolidated Financial Statement. (Theory Only) | 15            |  |  |  |  |  |
|        | TOTAL                                                                                                    | 75            |  |  |  |  |  |
| THEORY | Y 20% & PROBLEMS 80%                                                                                                    |               |  |  |  |  |  |
|        | Course Outcomes                                                                                                    |               |  |  |  |  |  |
| CO1    | Prepare and account for various entries to be passed in case of issue, for reissue of shares and compute the liability of underwrites                                                                                                    | orfeiture and |  |  |  |  |  |
| CO2    | Asses the accounting treatment of issue and redemption of preference shares and debentures                                                                                                    |               |  |  |  |  |  |
| CO3    | Construct Financial Statements applying relevant accounting treatments                                                                                                    |               |  |  |  |  |  |
| CO4    | Compute the value of goodwill and shares under different methods and assess its applicability                                                                                                    |               |  |  |  |  |  |
| CO5    | Integrate theoretical knowledge on all accounting in par with IFRS and                                                                                                    | l IND AS      |  |  |  |  |  |
|        | Textbooks                                                                                                    |               |  |  |  |  |  |
| 1      | S.P. Jain and N.L. Narang, Advanced Accounting Vol I, Kalyani Publi Delhi.                                                                                                    | cation, New   |  |  |  |  |  |
| 2      | R.L. Gupta and M. Radha swamy, Advanced Accounts Vol I, Sultan C Delhi.                                                                                                    | thand, New    |  |  |  |  |  |
| 3      | Broman, Corporate Accounting, Taxmann, New Delhi.                                                                                                    |               |  |  |  |  |  |
| 4      | Shukla, Grewal and Gupta- Advanced Accounts VolI, S. Chand, New                                                                                                    | Delhi.        |  |  |  |  |  |
| 5      | M.C.Shukla, Advanced accounting Vol I, S.Chand, New Delhi.                                                                                                    |               |  |  |  |  |  |
|        | Reference Books                                                                                                    |               |  |  |  |  |  |
| 1      | T.S. Reddy, A. Murthy – Corporate Accounting- Margham Publication                                                                                                    | , Chennai.    |  |  |  |  |  |
| 2      | D.S. Rawat &Nozer Shroff, Students Guide To Accounting Standards<br>New Delhi                                                                                                    | ,Taxmann,     |  |  |  |  |  |
| 3      | Prof. Mukeshbramhbutt, Devi, Corporate Accounting I, Ahilya Publicat<br>Pradesh                                                                                                    | ion, Madhya   |  |  |  |  |  |
| 4      | Anil Kumar, Rajesh kumar, Corporate accounting I, Himalaya Publishi Mumbai.                                                                                                    | ng house,     |  |  |  |  |  |

| 5     | PrasanthAthma, Corporate Accounting I, Himalaya Publishing house, Mumbai.                       |  |  |  |  |  |  |  |  |
|-------|-------------------------------------------------------------------------------------------------|--|--|--|--|--|--|--|--|
| NOTE: | NOTE: Latest Edition of Textbooks May be Used                                                   |  |  |  |  |  |  |  |  |
|       | Web Resources                                                                                   |  |  |  |  |  |  |  |  |
| 1     | https://www.tickertape.in/blog/issue-of-shares/                                                 |  |  |  |  |  |  |  |  |
| 2     | https://www.taxmann.com/bookstore/bookshop/bookfiles/chapter12valuationofgood willandshares.pdf |  |  |  |  |  |  |  |  |
| 3     | https://www.mca.gov.in/content/mca/global/en/acts-rules/ebooks/accounting-standards.html        |  |  |  |  |  |  |  |  |

| AND PROGRAMINE SPECIFIC OUTCOMES |     |     |     |     |     |     |     |     |      |      |      |
|----------------------------------|-----|-----|-----|-----|-----|-----|-----|-----|------|------|------|
|                                  | PO1 | PO2 | PO3 | PO4 | PO5 | PO6 | PO7 | PO8 | PSO1 | PSO2 | PSO3 |
| CO1                              | 3   | 2   | 3   | 2   | 2   | 2   | 2   | 2   | 3    | 2    | 2    |
| CO2                              | 3   | 2   | 3   | 2   | 2   | 2   | 2   | 2   | 3    | 2    | 2    |
| CO3                              | 3   | 2   | 3   | 2   | 3   | 2   | 2   | 2   | 3    | 2    | 2    |
| CO4                              | 3   | 1   | 3   | 2   | 3   | 2   | 2   | 2   | 3    | 2    | 2    |
| CO5                              | 3   | 3   | 3   | 2   | 3   | 2   | 2   | 2   | 3    | 2    | 2    |
| TOTAL                            | 15  | 11  | 15  | 10  | 13  | 10  | 10  | 10  | 15   | 10   | 10   |
| AVERAGE                          | 3   | 2.2 | 3   | 2   | 2.6 | 2   | 2   | 2   | 3    | 2    | 2    |

3 – Strong, 2- Medium, 1- Low

|          |                                |          | SEC      | COND     | YEAR – SE     | MESTER       | - III    |           |       |
|----------|--------------------------------|----------|----------|----------|---------------|--------------|----------|-----------|-------|
|          |                                |          | (        | CORE -   | - VI: COMP    | ANY LAV      | 7        |           |       |
| Subject  | bject L T B G G L' Inst. Marks |          |          |          |               |              |          |           |       |
| Code     | L                              | T        | P        | S        | Credits       | Hours        | CIA      | External  | Total |
| U23CF36  | 5                              |          |          |          | 4             | 5            | 25       | 75        | 100   |
|          | •                              |          |          | L        | earning Obj   | ectives      |          | _         |       |
| LO1      | To kno                         | ow Cor   | npany l  | Law 19   | 956 and Com   | panies Act   | 2013     |           |       |
| LO2      | To hav                         | e an u   | ndersta  | nding    | on the forma  | tion of a co | mpany    |           |       |
| LO3      | To und                         | derstan  | d the re | equisite | es of meeting | and resolu   | tion     |           |       |
| LO4      | To gai                         | n knov   | vledge   | on the   | procedure to  | appoint an   | d remove | Directors |       |
| LO5      | To fan                         | niliariz | e with   | the var  | rious modes o | of winding   | up       |           |       |
| Prerequi | site: S                        | hould 1  | have st  | udied    | Commerce      | in XII Std.  | _        |           |       |
| Unit     |                                |          |          |          | Contents      |              |          | No. o     | f     |
|          | Hours                          |          |          |          |               |              |          |           |       |

|     | Introduction to Company law                                                                                                    | 15                                                                         |  |  |  |  |  |  |
|-----|----------------------------------------------------------------------------------------------------|----------------------------------------------------------------------------|--|--|--|--|--|--|
| I   | Companies Act 2013 – Definition of a Company, Characteristics of Company – Lifting or Piercing the Corporate Veil – Company Distinguished from Partnership and Limited Liabilities Partnerships – Classification of Companies – Based on Incorporation, Liability, Number of Members, Control.                                                                                                    | 15                                                                         |  |  |  |  |  |  |
| II  | Formation of Company  Formation of a Company – Promoter – Incorporation Documents e-filing – Memorandum of Association – Contents – Alteration – Legal Effects – Articles of Association - Certificate of Incorporation – Prospectus – Contents - Kinds – Liabilities – Share Capital – Kinds – Issue – Alteration – Dividend – Debentures.                                                                                                    | 15                                                                         |  |  |  |  |  |  |
| III | Meeting Meeting and Resolution – Types – Requisites – Voting & Poll – Quorum – Proxy - Resolution – Ordinary & Special - Audit & Auditors – Qualification, Disqualification, Appointment and Removal of an Auditor -                                                                                                    | 15                                                                         |  |  |  |  |  |  |
| IV  | Management & Administration  Management & Administration — Directors — Legal Position — Board of Directors — Appointment/ Removal — Disqualification  — Director Identification Number — Directorships — Powers — Duties — Board Committees — Related Party Transactions — Contract by One Person Company — Insider Trading- Managing Director — Manager — Secretarial Audit — Administrative Aspects and Winding Up — National Company Law Tribunal (NCLT) — National Company Law Appellate Tribunal (NCLAT)  — Special Courts. | 15                                                                         |  |  |  |  |  |  |
| V   | Winding up  Meaning – Modes – Compulsory Winding Up – Voluntary Winding Up – Consequences of Winding Up Order – Powers of Tribunal – Petition for Winding Up – Company Liquidator.                                                                                                    | 15                                                                         |  |  |  |  |  |  |
|     | TOTAL                                                                                                    | 75                                                                         |  |  |  |  |  |  |
|     | Course Outcomes                                                                                                    |                                                                            |  |  |  |  |  |  |
| CO1 | Understand the classification of companies under the act                                                                                                    |                                                                            |  |  |  |  |  |  |
| CO2 | Examine the contents of the Memorandum of Association & Artic Association                                                                                                    | les of                                                                     |  |  |  |  |  |  |
| CO3 | Know the qualification and disqualification of Auditors                                                                                                    |                                                                            |  |  |  |  |  |  |
| CO4 | Understand the workings of National Company Law Appellate Tri<br>(NCLAT)                                                                                                    | Understand the workings of National Company Law Appellate Tribunal (NCLAT) |  |  |  |  |  |  |
| CO5 | Analyse the modes of winding up                                                                                                    |                                                                            |  |  |  |  |  |  |
|     | Textbooks                                                                                                    |                                                                            |  |  |  |  |  |  |
| 1   | N.D. Kapoor, Business Laws, Sultan Chand and Sons, Chennai                                                                                                    |                                                                            |  |  |  |  |  |  |
| 2   | R.S.N. Pillai – Business Law, Chand, New Delhi.                                                                                                    |                                                                            |  |  |  |  |  |  |
| 3   | M.V. Dhandapani, Business Laws Sultan Chand and Sons, Chenna                                                                                                    | ai                                                                         |  |  |  |  |  |  |
| 4   | Shusma Aurora, Business Law, Taxmann, New Delhi                                                                                                    |                                                                            |  |  |  |  |  |  |
| 5   | M.C.Kuchal, Business Law, VikasPublication, Noida                                                                                                    |                                                                            |  |  |  |  |  |  |
|     | Reference Books                                                                                                    |                                                                            |  |  |  |  |  |  |
|     |                                                                                                    |                                                                            |  |  |  |  |  |  |

| 1     | Gaffoor&Thothadri, Company Law, Vijay Nichole Imprints Limited, Chennai                       |
|-------|-----------------------------------------------------------------------------------------------|
| 2     | M.R. Sreenivasan, Business Laws, Margham Publications, Chennai                                |
| 3     | Kavya And Vidhyasagar, Business Law, Nithya Publication, Bhopal                               |
| 4     | S.D. Geet, Business Law Nirali Prakashan Publication, Pune                                    |
| 5     | Preethi Agarwal, Business Law, CA foundation study material                                   |
| NOTE: | Latest Edition of Textbooks May be Used                                                       |
|       | Web Resources                                                                                 |
| 1     | https://www.mca.gov.in/content/mca/global/en/acts-rules/companies-act/companies-act-2013.html |
| 2     | https://vakilsearch.com/blog/explain-procedure-formation-company/                             |
| 3     | https://www.investopedia.com/terms/w/windingup.asp                                            |

|       | PO<br>1 | PO<br>2 | PO<br>3 | PO<br>4 | PO<br>5 | PO<br>6 | PO 7 | PO<br>8 | PSO<br>1 | PSO<br>2 | PSO<br>3 |
|-------|---------|---------|---------|---------|---------|---------|------|---------|----------|----------|----------|
| CO1   | 3       | 2       | 3       | 2       | 3       | 3       | 2    | 3       | 3        | 2        | 2        |
| CO2   | 3       | 2       | 3       | 2       | 3       | 3       | 2    | 3       | 3        | 2        | 2        |
| CO3   | 3       | 2       | 3       | 2       | 3       | 3       | 2    | 3       | 3        | 2        | 2        |
| CO4   | 3       | 2       | 3       | 2       | 3       | 3       | 2    | 3       | 3        | 2        | 2        |
| CO5   | 3       | 2       | 3       | 2       | 3       | 3       | 2    | 3       | 3        | 2        | 2        |
| TOTAL | 15      | 10      | 15      | 10      | 15      | 15      | 10   | 15      | 15       | 10       | 10       |

| AVERAG<br>E | 3 | 2 | 3 | 2 | 3 | 3 | 2 | 3 | 3 | 2 | 2 |
|-------------|---|---|---|---|---|---|---|---|---|---|---|
|             |   |   |   |   |   |   |   |   |   |   |   |

3 – Strong, 2- Medium, 1- Low

### $\underline{\mathbf{SECOND}\ \mathbf{YEAR} - \mathbf{SEMESTER}\ \textbf{-}\ \mathbf{III}}$

#### **ELECTIVE III- FINANCIAL DERIVATIVES**

| Subject   | L                                                                                                    | Т         | P       | S        | Credits        | Inst.       |         | Marks External To |         |  |  |  |
|-----------|----------------------------------------------------------------------------------------------------|-----------|---------|----------|----------------|-------------|---------|-------------------|---------|--|--|--|
| Code      | L                                                                                                    | 1         | 1       | S        | Credits        | Hours       | CIA     | External          | Total   |  |  |  |
| U23CF3:   | 4                                                                                                    |           |         |          | 3              | 4           | 25      | 25 75             |         |  |  |  |
|           |                                                                                                    |           |         | Le       | arning Obje    | ctives      |         |                   |         |  |  |  |
| LO1       | To exp                                                                                                    | lain the  | basics  | of the I | ndian equity   | derivatives | market. |                   |         |  |  |  |
| LO2       | To learn about various derivative products                                                                                 |           |         |          |                |             |         |                   |         |  |  |  |
| LO3       | To understand the difference in Forward and Future contracts                                                               |           |         |          |                |             |         |                   |         |  |  |  |
| LO4       | To impart knowledge on various trading strategies that can be built using future options on both stocks and stock indices. |           |         |          |                |             |         | ires and          |         |  |  |  |
| LO5       | To kno                                                                                                    | ow the tr | ading,  | clearing | g and settleme | ent system  |         |                   |         |  |  |  |
| Prerequis | ites: Sl                                                                                                    | ould ha   | ve stuc | lied Ac  | countancy i    | n XII Std.  |         |                   |         |  |  |  |
| Unit      |                                                                                                    |           |         |          | Contents       |             | ·       | No. of            | f Hours |  |  |  |

| I     | Basics of Derivatives & Understanding Index Basics of Derivatives - Evolution - Indian Derivatives Market - Market participants - Types - Significance - Various risk faced by the participants - Introduction to Index - Significance - Types - Attributes - Index management - Major Indices in India, - Applications of Index.                                                                                                    | 12      |
|-------|----------------------------------------------------------------------------------------------------|---------|
| П     | Introduction to Forwards, Futures & Options  Payoff Charts - Futures pricing - Cash and carry / Non-arbitrage model - Expectancy model of futures pricing - Concept of convergence of cash and futures prices - Basic differences in Commodity - Equity and Index Futures - Uses of futures - Role of different players - Use of futures contract as an effective instrument for managing risk, Strategies for hedging, speculation and arbitrage | 12      |
| III   | Option Trading Strategies & Systems  Option spreads - Payoff charts - Straddle - Strangle - Covered Call - Protective Put Collar - Butterfly spread. Trading Systems, Corporate hierarchy, Order types and conditions, Selection criteria of Stock for trading and Index for trading - Adjustments for Corporate Actions - Position Limits - Daily newspapers to track                                                                            | 12      |
| IV    | Clearing and Settlement system & Legal and Regulatory Environment Clearing Members - Role and Eligibility norms - Mechanism and computation of open positions - Settlement of stock and index - margining and mark to market under SPAN, Risk Management features and position limits Rules and regulations - Recommendations of the L.C Gupta Committee, Recommendations of the J R Verma Committee.                                             | 12      |
| V     | Taxation & Sales Practices and Investors Protection Services Accounting of contracts, Taxation of securities. Risk profile - Importance of Sales process, Importance of KYC, Documents to trade in Derivatives contract, Best practices in Derivatives sales, Investors Grievance Mechanism.                                                                                                    | 12      |
|       | TOTAL                                                                                                    | 60      |
| THEOR |                                                                                                    |         |
| CO1   | Course Outcomes  Understand the basic definition and need for machine learning.                                                                                                    |         |
| CO2   | Study the basic mathematics for machine learning.                                                                                                    |         |
| CO3   | Understand the core aspects behind any machine learning project.                                                                                                    |         |
| CO4   | Ability to implement a machine learning project.                                                                                                    |         |
| CO5   | Ability to identify potential applications of machine learning in real tire                                                                                                    | ne.     |
|       | Textbooks                                                                                                    |         |
| 1     | NISM (2019), NISM Series VIIIA Equity Derivative Module, Delhi: T                                                                                                    | axman   |
| 2     | NCFM – Derivatives Market – Dealers Module, by NSE Academy, M                                                                                                    | umbai   |
| 3     | Robert Baker (2010), "The Trade Lifecycle: Behind the Scenes of the Process. New Delhi, Wiley India.                                                                                                    | Trading |
|       |                                                                                                    |         |

|         | Reference Books                                                                                   |  |  |  |  |  |  |  |  |
|---------|---------------------------------------------------------------------------------------------------|--|--|--|--|--|--|--|--|
| 1       | Franklin R. Edwards (1992) Cindy W.Ma. Futures & Options. Bangalore: McGraw Hill                  |  |  |  |  |  |  |  |  |
| 2       | Jagadish R. Raiyani (2011). Financial Derivatives in India, Chennai: New Century Publication      |  |  |  |  |  |  |  |  |
| 3       | Bhushan Vijay Kumar Jadhav (2018), Option Trading Strategies: Independently Published             |  |  |  |  |  |  |  |  |
| NOTE: 1 | Latest Edition of Textbooks May be Used                                                           |  |  |  |  |  |  |  |  |
|         | Web Resources                                                                                     |  |  |  |  |  |  |  |  |
| 1       | https://www.imf.org/external/bopage/pdf/98-1-20.pdf                                               |  |  |  |  |  |  |  |  |
| 2       | https://backup.pondiuni.edu.in/sites/default/files/downloads/Financial-derivatives-<br>260214.pdf |  |  |  |  |  |  |  |  |
| 3       | https://www.iare.ac.in/sites/default/files/lecture_notes/IARE_FD_NOTES.pdf                        |  |  |  |  |  |  |  |  |

|         |                             |                                                                                                    |                                                                                                    | SE(                                 | CONI                                   | O YEAR – Si                                                                                 | FMFSTFD                                                                                                    | _ 111                                |                    |       |               |
|---------|-----------------------------|----------------------------------------------------------------------------------------------------|----------------------------------------------------------------------------------------------------|-------------------------------------|----------------------------------------|---------------------------------------------------------------------------------------------|----------------------------------------------------------------------------------------------------|--------------------------------------|--------------------|-------|---------------|
|         |                             |                                                                                                    |                                                                                                    |                                     |                                        |                                                                                             |                                                                                                    |                                      |                    |       |               |
| ~       |                             |                                                                                                    | 1                                                                                                    | ELE                                 | CTIVE                                  | z - III: Busin                                                                              |                                                                                                    | ATION_                               |                    |       |               |
| Subje   |                             | L                                                                                                    | T                                                                                                    | P                                   | S                                      | Credits                                                                                     | Inst.                                                                                                    | ~-                                   | Mark               |       |               |
| Code    |                             |                                                                                                    |                                                                                                    |                                     |                                        |                                                                                             | Hours                                                                                                    | CIA                                  | Extern             | nal   | Total         |
| U23CF   | 3:B                         | 3                                                                                                    |                                                                                                    |                                     |                                        | 3                                                                                           | 4                                                                                                    | 25                                   | 75                 |       | 100           |
|         |                             |                                                                                                    |                                                                                                    |                                     | ]                                      | Learning Ob                                                                                 | jectives                                                                                                    |                                      |                    |       |               |
| LO1     | To                          | impa                                                                                                    | rt kno                                                                                                    | wled                                | ge on                                  | the Factories                                                                               | Act, 1948                                                                                                    |                                      |                    |       |               |
| LO2     |                             |                                                                                                    |                                                                                                    |                                     | _                                      | e Foreign Ex                                                                                |                                                                                                    | nagement                             | Act, 199           | 9     |               |
| LO3     |                             |                                                                                                    |                                                                                                    |                                     |                                        | about the Pre                                                                               |                                                                                                    |                                      |                    |       | 2002          |
| LO4     |                             |                                                                                                    |                                                                                                    |                                     |                                        | learn about t                                                                               |                                                                                                    |                                      |                    |       |               |
| LO5     |                             |                                                                                                    |                                                                                                    |                                     |                                        | ts about the e                                                                              |                                                                                                    |                                      |                    | ty Ri | ghts          |
| Preregi |                             |                                                                                                    |                                                                                                    |                                     |                                        | d Commerce                                                                                  |                                                                                                    |                                      |                    |       | <u> </u>      |
| Unit    |                             |                                                                                                    |                                                                                                    |                                     |                                        | Contents                                                                                    |                                                                                                    |                                      |                    |       | o. of<br>ours |
| I       | Re of Fac – Wo Em           | Definitions - Objects -Scope - Approval - Licensing - Registration of Factories - Notice by Occupier - General Duties of Occupier and Manufacturer - Measures to be Taken by Factories for Health, Safety and Welfare of Workers - Measures - Special Provisions Relating to Hazardous Processes - Working Hours of Adults - Additional Provisions Regulating Employment of Women in a Factory - Employment of Young Person and Children - Annual Leave with Wages - Penalties and Procedures. |                                                                                                    |                                     |                                        |                                                                                             |                                                                                                    |                                      |                    |       |               |
| II      | Int<br>Re                   | roduc<br>gulati                                                                                                    | tion<br>on &                                                                                                    | - Bo<br>Mana                        | oard<br>ageme                          | agement Act<br>Structure of<br>ent of Foreigr<br>for Complian                               | FEMA -<br>Exchange                                                                                                    |                                      |                    |       | 12            |
| III     | Pro De Ob                   | event<br>finitio<br>ligation                                                                                                    | ion of<br>ons –<br>ons o<br>diaries                                                                                                    | f Mor<br>Punis<br>of Bar<br>s or a  | hey Landhamen<br>hking<br>Perso        | aundering A<br>t for the Offe<br>Companies<br>on Carrying on<br>Authorities                 | ct, 2002<br>ence of Mor<br>- Financial<br>on a Design                                                                                                    | Institution ated Busi                | ons and            |       | 12            |
| IV      | Co<br>De<br>Do<br>Est       | mpet<br>finition<br>minar<br>tablisl                                                                                                    | ons - Interest Point Point Poi | Act, 2<br>Prohilosition<br>t, Adı   | <b>2002</b><br>bition<br>n –<br>minist | of Agreemer<br>Competition<br>tration & Du                                                  | nts- Prohibit<br>Commissities Powers                                                                                                    | tion of Al<br>on of In<br>S – Comp   | ndia -<br>petition |       | 12            |
| V       | Int<br>of<br>De<br>De<br>Ge | tellect<br>ellect<br>Intelle<br>sign,<br>sign<br>netic                                                                                                    | tual P<br>ual pr<br>ectual<br>Geog<br>Resou                                                                                                    | Property<br>Property<br>Properaphic | rty R y righ erty R cal Inc and T      | ights<br>ts (IPR) – Ar<br>Lights - Paten<br>dication, Plan<br>raditional Kn<br>d developmer | Introduction Introduction Introduction Introduction Introduction Interest Interest Interest Interest Interest Interest Interest Interest Interest Interest Interest Interest Interest Interest Interest Interest Interest Int | on - Kinds<br>, Trade M<br>and Layou | lark,              |       | 12            |
|         |                             |                                                                                                    |                                                                                                    |                                     |                                        | TOTAL                                                                                       |                                                                                                    |                                      |                    | 6     | <u> </u>      |
|         | 1                           |                                                                                                    |                                                                                                    |                                     |                                        | Course Out                                                                                  | comes                                                                                                    |                                      |                    |       |               |
| CO1     | Ac                          | quire                                                                                                    | know                                                                                                    | ledge                               | on F                                   | actories Act,                                                                               | 1948                                                                                                    |                                      |                    |       |               |
| CO2     | An                          | alyse                                                                                                    | the ro                                                                                                    | ole of                              | Forei                                  | gn Exchange                                                                                 | Manageme                                                                                                    | nt Act, 19                           | 99                 |       |               |
|         |                             |                                                                                                    |                                                                                                    |                                     |                                        |                                                                                             |                                                                                                    |                                      |                    |       |               |

|       | T                                                                                 |  |  |  |  |  |  |  |  |  |
|-------|-----------------------------------------------------------------------------------|--|--|--|--|--|--|--|--|--|
| CO3   | Understand the practical implications of Prevention of Money Laundering Act, 2002 |  |  |  |  |  |  |  |  |  |
| CO4   | Evaluate the importance of Competition Act, 2002                                  |  |  |  |  |  |  |  |  |  |
| CO5   | Gain knowledge on Intelligence Property Rights                                    |  |  |  |  |  |  |  |  |  |
|       | Textbooks                                                                         |  |  |  |  |  |  |  |  |  |
| 1     | Akhilleshwar Pathak, Legal aspects of business, McGraw Hill Education, Noida      |  |  |  |  |  |  |  |  |  |
| 2     | R.S.N. Pillai &Bagavathi, Legal aspects of business, S.Chand, New Delhi           |  |  |  |  |  |  |  |  |  |
| 3     | Rashmi Aggarwal, Rajinder Kaur, Legal aspects of business, Pearson Education      |  |  |  |  |  |  |  |  |  |
| 3     | Limited, New Delhi                                                                |  |  |  |  |  |  |  |  |  |
| 4     | P.K. Padhi, Legal aspects of business, PHI Learning, New Delhi                    |  |  |  |  |  |  |  |  |  |
|       | Reference Books                                                                   |  |  |  |  |  |  |  |  |  |
| 1     | Ravinder Kumar, Legal aspects of business, Cengage Learning, Nioda                |  |  |  |  |  |  |  |  |  |
| 2     | Shawn Kopel, Guide to business law, Oxford University Press, England              |  |  |  |  |  |  |  |  |  |
| 3     | M.C. Kuchhal, Vivek Kuchhal, Business Law, S Chand Publishers, New Delhi          |  |  |  |  |  |  |  |  |  |
| 4     | C.L. Bansal. Business law, Taxmann, New Delhi                                     |  |  |  |  |  |  |  |  |  |
| NOTE: | Latest Edition of Textbooks May be Used                                           |  |  |  |  |  |  |  |  |  |
|       | Web Resources                                                                     |  |  |  |  |  |  |  |  |  |
| 1     | https://labour.gov.in/sites/default/files/Factories_Act_1948.pdf                  |  |  |  |  |  |  |  |  |  |
| 2     | https://legislative.gov.in/sites/default/files/A1999-42_0.pdf                     |  |  |  |  |  |  |  |  |  |
| 3     | https://stfrancislaw.com/blog/intellectual-property-rights/                       |  |  |  |  |  |  |  |  |  |

|             | PO<br>1 | PO<br>2 | PO<br>3 | PO<br>4 | PO<br>5 | PO<br>6 | PO 7 | PO<br>8 | PSO<br>1 | PSO<br>2 | PSO<br>3 |
|-------------|---------|---------|---------|---------|---------|---------|------|---------|----------|----------|----------|
| CO1         | 3       | 2       | 3       | 2       | 2       | 2       | 3    | 2       | 3        | 2        | 2        |
| CO2         | 3       | 2       | 2       | 2       | 3       | 2       | 3    | 2       | 3        | 2        | 2        |
| CO3         | 3       | 2       | 3       | 2       | 3       | 2       | 3    | 2       | 3        | 2        | 2        |
| CO4         | 3       | 2       | 2       | 2       | 2       | 2       | 3    | 2       | 3        | 2        | 2        |
| CO5         | 3       | 2       | 3       | 2       | 2       | 2       | 3    | 2       | 3        | 2        | 2        |
| TOTAL       | 15      | 10      | 13      | 10      | 12      | 10      | 15   | 10      | 15       | 10       | 10       |
| AVERAG<br>E | 3       | 2       | 2.6     | 2       | 2.4     | 2       | 3    | 2       | 3        | 2        | 2        |

3 – Strong, 2- Medium, 1- Low

|        |               |                                                                                                    |       | SEC      | OND     | YEAR – SE                | EMESTER      | - III       |         |          |       |  |  |  |  |  |
|--------|---------------|----------------------------------------------------------------------------------------------------|-------|----------|---------|--------------------------|--------------|-------------|---------|----------|-------|--|--|--|--|--|
|        |               | Ei                                                                                                    | LECT  | TVE II   | I: Bus  | INESS MATH               | EMATICS &    | & STATIST   | TCS     |          |       |  |  |  |  |  |
| Subjec | t ,           |                                                                                                    |       |          |         |                          | Inst.        |             | Mar     | ks       |       |  |  |  |  |  |
| Code   | L             |                                                                                                    | T     | P        | S       | Credits                  | Hours        | CIA         | Exte    | rnal     | Total |  |  |  |  |  |
| U23CF3 | 3: 4          |                                                                                                    |       |          |         | 3                        | 4            | 25          | 7       | 5        | 100   |  |  |  |  |  |
| C      |               |                                                                                                    |       |          | Le      | arning Obj               | ectives      |             |         |          |       |  |  |  |  |  |
| T 01   | - ·           |                                                                                                    | . 1   | 1 1      |         |                          |              |             |         | 1        |       |  |  |  |  |  |
| LO1    |               |                                                                                                    |       |          |         | ne basics of 1           |              |             |         |          |       |  |  |  |  |  |
| LO2    |               |                                                                                                    |       | _        |         | compound in              | nterest and  | arithmetic  | , geom  | etric a  | ınd   |  |  |  |  |  |
| LO3    |               |                                                                                                    |       | gressio  |         | asures of cer            | ntral tenden | CV          |         |          |       |  |  |  |  |  |
| LO4    |               |                                                                                                    |       |          |         | elation co-ef            |              | ic y        |         |          |       |  |  |  |  |  |
| LO5    |               |                                                                                                    | _     |          |         | e series analy           |              |             |         |          |       |  |  |  |  |  |
|        |               |                                                                                                    |       |          |         | Commerce                 |              |             |         |          |       |  |  |  |  |  |
| Unit   |               |                                                                                                    |       |          |         | Contents                 |              | <u> </u>    |         | No.      | of    |  |  |  |  |  |
|        |               |                                                                                                    |       |          |         |                          |              |             |         | Hou      |       |  |  |  |  |  |
| I      | Ratio         | )                                                                                                    |       |          |         |                          |              |             |         |          | 12    |  |  |  |  |  |
| 1      | Ratio         | , Pro                                                                                                    | opor  | tion an  | d Vari  | ations, Indic            | es and Log   | arithms.    |         |          | 12    |  |  |  |  |  |
|        |               |                                                                                                    |       | Annui    | -       |                          |              |             |         |          |       |  |  |  |  |  |
| II     |               |                                                                                                    |       |          | _       | le and Comp              |              |             |         |          | 12    |  |  |  |  |  |
|        |               |                                                                                                    |       |          |         | Harmonic I               | _            |             |         | 12       |       |  |  |  |  |  |
|        |               |                                                                                                    |       |          |         | s of Annuity             |              |             |         |          |       |  |  |  |  |  |
|        |               | <b>Business Statistics Measures of Central Tendency</b> Arithmetic Mean, Geometric Mean - Harmonic Mean - Mode and |       |          |         |                          |              |             |         |          |       |  |  |  |  |  |
| III    |               |                                                                                                    |       | ,        |         | les - Percent            |              |             |         | 12       |       |  |  |  |  |  |
| 111    |               |                                                                                                    | _     |          |         | ion and Mea              |              |             |         |          |       |  |  |  |  |  |
|        |               | _                                                                                                    | _     |          |         | efficient.               | ii Deviatioi | ı varian    | ce and  |          |       |  |  |  |  |  |
|        | 1             |                                                                                                    |       | and Re   |         |                          |              |             |         |          |       |  |  |  |  |  |
| IV     |               |                                                                                                    |       |          | _       | 's Coefficier            | nt of Correl | ation –     |         | 10       |       |  |  |  |  |  |
| 1 V    | Spea          | rmaı                                                                                                    | n's F | Rank Co  | orrelat | ion – Regres             | sion Lines   | and         |         |          | 12    |  |  |  |  |  |
|        | Coef          |                                                                                                    |       |          |         |                          |              |             |         |          |       |  |  |  |  |  |
|        |               |                                                                                                    |       | •        |         | Index Nun                |              |             |         |          |       |  |  |  |  |  |
| 37     |               |                                                                                                    |       | •        |         | ular Trend –             |              |             |         |          | 10    |  |  |  |  |  |
| V      | _             |                                                                                                    |       |          |         | Numbers –<br>ndex –Whole |              |             | ative   |          | 12    |  |  |  |  |  |
|        | Livin         |                                                                                                    |       |          | ixeu ii | iuex – w nois            | esale ilidex | – Cost of   |         |          |       |  |  |  |  |  |
|        | L1 V 11.      | ıg III                                                                                                    | iucx. |          |         | TOTAL                    |              |             |         |          | 60    |  |  |  |  |  |
|        | I             |                                                                                                    |       |          | (       | Course Outo              | comes        |             |         | 1        |       |  |  |  |  |  |
| CO1    | Lear          | n the                                                                                                    | e bas | ics of r |         | roportion, in            |              | ogarithm    |         |          |       |  |  |  |  |  |
|        | Fami          | liari                                                                                                    | se w  | ith cal  | culatio | ns of simple             | and compo    | ound intere | est and | arithm   | netic |  |  |  |  |  |
| CO2    |               |                                                                                                    |       |          |         | rogressions.             |              |             | ost una |          |       |  |  |  |  |  |
| CO3    | Dete          | rmin                                                                                                    | e the | e vario  | us mea  | sures of cen             | tral tenden  | су          |         |          |       |  |  |  |  |  |
| CO4    | Calci         | ılate                                                                                                    | the   | correla  | tion a  | nd regression            | n co-efficie | nt.         |         |          |       |  |  |  |  |  |
| CO5    | Asse          | ss pı                                                                                                    | roble | ems on   | time s  | eries analysi            | S            |             |         |          |       |  |  |  |  |  |
|        | ,             |                                                                                                    |       |          |         | Textbool                 |              |             |         |          |       |  |  |  |  |  |
| 1      | house         | e, Cl                                                                                                    | henn  | ai       |         | Mathematics              |              |             |         |          | shing |  |  |  |  |  |
| 2      | Asim<br>educa |                                                                                                    |       |          | , Busi  | ness Mathen              | natics & Sta | atistics, M | cGraw   | hill<br> |       |  |  |  |  |  |

| 3     | A.V. Rayarikar and Dr. P.G. Dixit, Business Mathematics & Statistics, Nirali Prakashan Publishing, Pune |
|-------|----------------------------------------------------------------------------------------------------|
| 4     | Dr.S. Sachdeva, Business Mathematics & Statistics, Lakshmi Narain Agarwal, Agra                         |
| 5     | P.R. Vittal, Business Mathematics & Statistics, Margham Publications, Chennai                           |
|       | Reference Books                                                                                         |
| 1     | J.K. Sharma, Fundamentals of business statistics, Vikas publishing, Noida                               |
| 2     | Peter Waxman, Business Mathematics & Statistics, Prentice Hall, New York                                |
| 3     | Andre Francis, Business Mathematics & Statistics, Cengage Learning EMEA, Andover                        |
| 4     | Aggarwal B M, Business Mathematics & Statistics, Ane Book Pvt. Ltd., New Delhi                          |
| 5     | R.S. Bhardwaj, Business Mathematics & Statistics, Excel Books Publisher,<br>New Delhi                   |
| NOTE: | Latest Edition of Textbooks May be Used                                                                 |
|       | Web Resources                                                                                           |
| 1     | https://www.britannica.com/biography/Henry-Briggs                                                       |
| 2     | https://corporatefinanceinstitute.com/resources/data-science/central-tendency/                          |
| 3     | https://www.expressanalytics.com/blog/time-series-analysis/                                             |

|             | PO<br>1 | PO<br>2 | PO<br>3 | PO<br>4 | PO<br>5 | PO<br>6 | PO<br>7 | PO<br>8 | PSO<br>1 | PSO<br>2 | PSO<br>3 |
|-------------|---------|---------|---------|---------|---------|---------|---------|---------|----------|----------|----------|
| CO1         | 3       | 2       | 3       | 2       | 2       | 2       | 3       | 2       | 3        | 2        | 2        |
| CO2         | 3       | 2       | 3       | 2       | 3       | 2       | 3       | 2       | 3        | 2        | 2        |
| CO3         | 3       | 2       | 3       | 2       | 3       | 2       | 3       | 2       | 3        | 2        | 2        |
| CO4         | 3       | 2       | 3       | 2       | 2       | 2       | 3       | 2       | 3        | 2        | 2        |
| CO5         | 3       | 2       | 3       | 2       | 2       | 2       | 3       | 2       | 3        | 2        | 2        |
| TOTAL       | 15      | 10      | 15      | 10      | 12      | 10      | 15      | 10      | 15       | 10       | 10       |
| AVERAG<br>E | 3       | 2       | 3       | 2       | 2.4     | 2       | 3       | 2       | 3        | 2        | 2        |

3 – Strong, 2- Medium, 1- Low

|            |                                                        |                                                           |       | SEC    | CONI   | D YEAR – SI             | EMESTER         | - III       |         |     |                 |  |  |  |  |  |
|------------|--------------------------------------------------------|-----------------------------------------------------------|-------|--------|--------|-------------------------|-----------------|-------------|---------|-----|-----------------|--|--|--|--|--|
|            |                                                        |                                                           |       | 1      | ELEC'  | TIVE - III: E-          | COMMERC         | <u> </u>    |         |     |                 |  |  |  |  |  |
| Subjec     | et                                                     | _                                                         | TT.   |        |        |                         | Inst.           |             | Marl    | KS  |                 |  |  |  |  |  |
| Code       |                                                        | L                                                         | T     | P      | S      | Credits                 | Hours           | CIA         | Exterr  | nal | Total           |  |  |  |  |  |
| U23CF      | 3:                                                     | 3                                                         |       |        |        | 3                       | 4               | 25          | 75      |     | 100             |  |  |  |  |  |
| D          |                                                        | 3                                                         |       |        |        | 3                       | 4               | 25          | /3      |     | 100             |  |  |  |  |  |
|            |                                                        |                                                           |       |        | ]      | Learning Ob             | jectives        |             |         |     |                 |  |  |  |  |  |
| LO1        | To k                                                   | cnow                                                      | the g | goals  | of Ele | ectronic comn           | nerce           |             |         |     |                 |  |  |  |  |  |
| LO2        |                                                        | commerc                                                   | ce ar | eas    |        |                         |                 |             |         |     |                 |  |  |  |  |  |
| LO3        | To h                                                   | To have an insight on the internet marketing technologies |       |        |        |                         |                 |             |         |     |                 |  |  |  |  |  |
| LO4        | To u                                                   | To understand the benefits and implementation of EDI      |       |        |        |                         |                 |             |         |     |                 |  |  |  |  |  |
| LO5        | ·                                                      | To examine the ethical issues of E-commerce               |       |        |        |                         |                 |             |         |     |                 |  |  |  |  |  |
| Prerequ    | isite:                                                 | Sho                                                       | uld h | ave s  | tudie  | d Commerce              | in XII Std.     | •           |         |     |                 |  |  |  |  |  |
| Unit       |                                                        |                                                           |       |        |        | Contents                |                 |             |         |     | No. of<br>Hours |  |  |  |  |  |
|            | Intr                                                   | odu                                                       | ction | to E-  | Com    | merce                   |                 |             |         |     |                 |  |  |  |  |  |
|            | Defi                                                   | ning                                                      | g E   | - C    | omm    | erce; Main              | Activities      | of Elec     | tronic  |     |                 |  |  |  |  |  |
|            |                                                        |                                                           |       |        |        | E-Commerce;             |                 |             |         |     |                 |  |  |  |  |  |
| I          |                                                        |                                                           |       |        | -      | ponents of E            |                 |             |         |     | 12              |  |  |  |  |  |
|            |                                                        |                                                           |       |        |        | Process of E            |                 | • •         |         |     |                 |  |  |  |  |  |
|            |                                                        |                                                           |       |        |        | Wide Web, 7             |                 |             |         |     |                 |  |  |  |  |  |
|            |                                                        |                                                           |       | C 01   | Auto   | mation & A              | itiliciai ilite | ingence     | III L:- |     |                 |  |  |  |  |  |
|            | Commerce Business Models & Consumer Oriented E         |                                                           |       |        |        |                         |                 |             |         |     |                 |  |  |  |  |  |
|            | Commerce                                               |                                                           |       |        |        |                         |                 |             |         |     |                 |  |  |  |  |  |
|            | E-commerce Business Models, Major Business to Consumer |                                                           |       |        |        |                         |                 |             |         |     |                 |  |  |  |  |  |
| II         | (B20                                                   | C) I                                                      | Busin | ess N  | Model  | s, Major Bu             | siness to 1     | Business    | (B2B)   |     | 12              |  |  |  |  |  |
|            | 1                                                      |                                                           |       |        |        | ness Models             | _               | _           |         |     |                 |  |  |  |  |  |
|            | 1                                                      |                                                           |       | _      |        | ional Retailin          | -               | _           |         |     |                 |  |  |  |  |  |
|            |                                                        |                                                           |       |        |        | E-retailing, I          | eatures of I    | z-retailing | 5.      |     |                 |  |  |  |  |  |
|            | E-C<br>The                                             |                                                           |       |        |        | g Concepts<br>e and Cor | ncumar Da       | haviour     | Rosio   |     |                 |  |  |  |  |  |
| III        |                                                        |                                                           |       |        |        | Internet M              |                 | ,           |         |     | 12              |  |  |  |  |  |
| 111        |                                                        |                                                           | _     |        | •      | services: Cate          | _               | _           |         |     | 14              |  |  |  |  |  |
|            | 1                                                      |                                                           | _     |        |        | nation-Selling          | -               |             | , ,, ,, |     |                 |  |  |  |  |  |
|            |                                                        |                                                           |       |        |        | ange & Secu             |                 |             |         |     |                 |  |  |  |  |  |
|            | 1                                                      |                                                           |       |        |        | I Technolog             | •               | tandards,   | EDI     |     |                 |  |  |  |  |  |
|            |                                                        |                                                           |       |        |        | Implementation          | _               |             |         |     |                 |  |  |  |  |  |
|            |                                                        | •                                                         |       |        |        | ayment Syste            |                 |             |         |     |                 |  |  |  |  |  |
| IV         |                                                        |                                                           |       |        |        | ital Econom             |                 |             |         |     | 12              |  |  |  |  |  |
|            |                                                        |                                                           |       |        | •      | Crime Netw              |                 |             |         |     |                 |  |  |  |  |  |
|            | 1                                                      |                                                           | _     |        |        | ith a Firewal           |                 |             | •       |     |                 |  |  |  |  |  |
|            | Serv                                                   | •                                                         | INCIW | OIK I  | THEW   | alls and App            | manon fl        | iewaiis,    | 1 10Xy  |     |                 |  |  |  |  |  |
|            |                                                        |                                                           | n E-C | Comm   | lerce  |                         |                 |             |         |     |                 |  |  |  |  |  |
|            |                                                        |                                                           |       |        |        | e Understan             | ding Ethica     | al, Social  | land    |     |                 |  |  |  |  |  |
| <b>3</b> 7 |                                                        |                                                           |       |        |        | ommerce: A              | -               |             |         |     | 10              |  |  |  |  |  |
| V          |                                                        |                                                           |       |        |        | oncepts, Ana            |                 |             |         |     |                 |  |  |  |  |  |
|            | Can                                                    | dida                                                      | te Et | hical  | Princ  | iples Privacy           | and Infor       |             |         |     |                 |  |  |  |  |  |
|            | Info                                                   | rmat                                                      | ion C | Collec | ted at | E-Commerce              | Websites.       |             |         |     |                 |  |  |  |  |  |
|            |                                                        |                                                           |       |        |        | TOTAL                   |                 |             |         |     | 60              |  |  |  |  |  |
| CO         |                                                        |                                                           |       |        |        | Course (                | Outcomes        |             |         |     |                 |  |  |  |  |  |

| CO1  | Understand the role and features of world wide web                                                                                     |  |  |  |  |  |  |  |
|------|----------------------------------------------------------------------------------------------------|--|--|--|--|--|--|--|
| CO2  | Understand the Benefits and model of e-tailing                                                                                         |  |  |  |  |  |  |  |
| CO3  | Use the web enabled services                                                                                                    |  |  |  |  |  |  |  |
| CO4  | Tackle the threats in internet security system                                                                                         |  |  |  |  |  |  |  |
| CO5  | Know about the Ethical principles Privacy and Information Rights                                                                       |  |  |  |  |  |  |  |
|      | Textbooks                                                                                                    |  |  |  |  |  |  |  |
| 1    | Kenneth C. Laudon, E-Commerce: Business, Technology, Society, 4 the Edition, Pearson Education Limited, New Delhi                      |  |  |  |  |  |  |  |
| 2    | S. J. Joseph, E-Commerce: an Indian perspective, PHI Learning Pvt. Ltd., New Delhi                                                     |  |  |  |  |  |  |  |
| 3    | David Whitley, E-Commerce-Strategy, Technologies & Applications, TMI, McGraw-Hill, London                                              |  |  |  |  |  |  |  |
| 4    | Kamlesh K. Bajaj, E-Commerce- The cutting edge of business, TMH, McGraw-Hill, Noida                                                    |  |  |  |  |  |  |  |
| 5    | W Clarke, E-Commerce through ASP - BPB, Wrox Publisher, Mumbai                                                                         |  |  |  |  |  |  |  |
|      | Reference Books                                                                                                    |  |  |  |  |  |  |  |
| 1    | Agarwala, K.N. and D. Agarwala, Business on the Net: What's and How's of E-Commerce, McMillan Publisher India Pvt. Ltd., Chennai       |  |  |  |  |  |  |  |
| 2    | Ravi Kalkota, Frontiers of E-Commerce, TM, Pearson Education Limited, New Delhi                                                        |  |  |  |  |  |  |  |
| 3    | Elias M Awad, Electronic Commerce: From Vision to Fulfilment. PHI Learning Pvt. Ltd., New Delhi                                        |  |  |  |  |  |  |  |
| 4    | Mathew Reynolds, Beginning E-Commerce with Visual Basic, ASP, SQL Server 7.0 & MTS, Wrox Publishers, Mumbai                            |  |  |  |  |  |  |  |
| 5    | J. Christopher West I and Theodore H. K Clark Global Electronic Commerce-<br>Theory and Case Studies, The MIT Press, Cambridge, London |  |  |  |  |  |  |  |
| NOTI | E: Latest Edition of Textbooks May be Used                                                                                             |  |  |  |  |  |  |  |
|      | Web Resources                                                                                                    |  |  |  |  |  |  |  |
| 1    | https://www.investopedia.com/terms/e/ecommerce.asp                                                                                     |  |  |  |  |  |  |  |
| 2    | https://www.webfx.com/industries/retail-ecommerce/ecommerce/basic-ecommerce-marketing-concepts/                                        |  |  |  |  |  |  |  |
| 3    | https://techbullion.com/the-importance-of-ethics-in-ecommerce/                                                                         |  |  |  |  |  |  |  |
|      |                                                                                                    |  |  |  |  |  |  |  |

|             | PO<br>1 | PO<br>2 | PO<br>3 | PO<br>4 | PO<br>5 | PO<br>6 | PO<br>7 | PO<br>8 | PSO<br>1 | PSO<br>2 | PSO<br>3 |
|-------------|---------|---------|---------|---------|---------|---------|---------|---------|----------|----------|----------|
| CO1         | 3       | 2       | 3       | 2       | 3       | 2       | 2       | 2       | 3        | 3        | 2        |
| CO2         | 3       | 2       | 2       | 2       | 3       | 2       | 2       | 2       | 3        | 3        | 2        |
| CO3         | 3       | 2       | 3       | 2       | 3       | 2       | 2       | 2       | 3        | 3        | 2        |
| CO4         | 3       | 2       | 2       | 2       | 3       | 2       | 2       | 2       | 3        | 3        | 2        |
| CO5         | 3       | 2       | 3       | 2       | 3       | 2       | 2       | 2       | 3        | 3        | 2        |
| TOTAL       | 15      | 10      | 13      | 10      | 15      | 10      | 10      | 10      | 15       | 15       | 10       |
| AVERAG<br>E | 3       | 2       | 2.6     | 2       | 3       | 2       | 2       | 2       | 3        | 3        | 2        |

3 – Strong, 2- Medium, 1- Low

#### $\underline{SECOND\ YEAR-SEMESTER-III}$

#### SEC – IV: ENTREPRENURIAL SKILL DEVELOPMENT

| Subject  | т                                                                                                    | T                                                                                                    | Ъ     | C     | C 114-          | Total III        |           | Mark | ΚS  |       |  |  |
|----------|----------------------------------------------------------------------------------------------------|----------------------------------------------------------------------------------------------------|-------|-------|-----------------|------------------|-----------|------|-----|-------|--|--|
| Code     | LT                                                                                                    |                                                                                                    | P     | S     | Credits         | Inst. Hours      | CIA Exter |      | nal | Total |  |  |
| U23CF3S4 |                                                                                                    |                                                                                                    |       |       | 1               | 1                | 25        | 75   | 5   | 100   |  |  |
|          |                                                                                                    |                                                                                                    |       |       | Learning C      | Objectives       |           |      |     |       |  |  |
| LO1      | Intro                                                                                                    | oducti                                                                                                    | on to | entre | preneurial dev  | elopment         |           |      |     |       |  |  |
| LO2      |                                                                                                    | Γο learn about the skills relevant to business development                                                                                                    |       |       |                 |                  |           |      |     |       |  |  |
| LO3      |                                                                                                    | Learn about various financing schemes available to entrepreneur                                                                                                    |       |       |                 |                  |           |      |     |       |  |  |
| LO4      |                                                                                                    |                                                                                                    |       |       | sources of fina |                  | •         |      |     |       |  |  |
| LO5      | Intro                                                                                                    | oducti                                                                                                    | on to | vario | ous business or | ganisation types |           |      |     |       |  |  |
|          | es: Sh                                                                                                    | ould l                                                                                                    | have  | studi | ed Commerce     |                  |           |      | •   |       |  |  |
| Unit     |                                                                                                    |                                                                                                    |       |       | Conte           | ents             |           |      | No. |       |  |  |
|          |                                                                                                    | oduct                                                                                                    | •     |       |                 |                  |           |      | Hou | ırs   |  |  |
| I        | Entr<br>Entr<br>gene<br>Eduj<br>Entr<br>Entr                                                                                                    | Definition- Concept -Characteristics -Functions-Difference between Entrepreneur and Enterprise, Entrepreneur and Manager, Entrepreneur and Intrapreneurs -Types of Entrepreneurs- New generations of entrepreneurship: Social Entrepreneurship – Edupreneurship- Ecopreneur-Self Help Groups-Health Entrepreneurship-Tourism Entrepreneurship-Women Entrepreneurship |       |       |                 |                  |           |      |     | 3     |  |  |
| II       | Business management skills, Teamwork and leadership skills, Communication and listening, Customer service skills, Financial skills, Analytical and problem-solving skills, Critical thinking skills, Strategic thinking and planning skills, Technical skills. Classroom Activity:  1. Shift the Paradigm from Individual to Team 2. Build a Creative Atmosphere 3. Healthy Communication Fosters Collaboration 4. Work Together, Celebrate Together 5. Keep your Employees Stress-Free             |                                                                                                    |       |       |                 |                  |           |      |     | 3     |  |  |
| III      | Financial assistance and services DIC-SIPCOT-TIIC-NSIC-SIDO-SIDC-KVIC-SIDBI-EDII-SFC-IDBI-ICICI-IFCI Classroom Activity:  1. Invite entrepreneurs, industry officials, bankers for interaction 2. Identify your hobbies and interest and convert them into business ideas 3. Select any product and prepare its cost sheet 4. Open a saving account and built your own capital 5. Engaging in marketing of products 6. Select a social cause, set objectives, plan and work for its accomplishments |                                                                                                    |       |       |                 |                  |           |      | 3   |       |  |  |

| IV          | <ul> <li>Sources of Finance</li> <li>Venture capital- Venture capital process- Business angles-Commercial banks- Government Grants and Schemes.</li> <li>Field Activity <ol> <li>Coir mattress cushions and matting</li> <li>Hand gloves of all types</li> <li>Lamp holders, letter boxes</li> <li>Paper conversion products like ice cream cup, paper cup, saucers and paper plates, paper bags, envelops.</li> <li>Pickles, pap pads ,beauty parlours</li> <li>Servicing of gardening equipment's, internet browsing</li> </ol> </li> </ul>                                                                       | 3      |
|-------------|----------------------------------------------------------------------------------------------------|--------|
| V           | Introduction to various form of business organization Sole proprietorship, partnership, corporations, Limited Liability company- mission, vision and strategy formulation Field Activity  1. Develop awareness about entrepreneurship and successful entrepreneurs  2. Develop an entrepreneurial mind-set by learning key skills such as design, personal selling, and communication  3. Understand the entrepreneur and assess their strengths and weaknesses from an entrepreneurial perspective.  4. Assignments and Projects; and Practical Experiences including challenges, internships and apprenticeships. | 3      |
|             | Total Course Outcomes                                                                                                    | 15     |
| CO1         | Developing entrepreneurship development                                                                                                    |        |
|             | Developing entrepreneursing development                                                                                                    |        |
| CO2         | Learn about various skills required to be successful                                                                                                    |        |
| CO2         |                                                                                                    |        |
|             | Learn about various skills required to be successful                                                                                                    |        |
| CO3         | Learn about various skills required to be successful  Learn about various financing schemes available to entrepreneur                                                                                                    |        |
| CO3         | Learn about various skills required to be successful  Learn about various financing schemes available to entrepreneur  Understand various sources of finance                                                                                                    |        |
| CO3         | Learn about various skills required to be successful  Learn about various financing schemes available to entrepreneur  Understand various sources of finance  Identify the relevant business organisation to their business                                                                                                    | ıbai   |
| CO3 CO4 CO5 | Learn about various skills required to be successful  Learn about various financing schemes available to entrepreneur  Understand various sources of finance  Identify the relevant business organisation to their business  Textbook  Dr. Gordan and Natarajan, Entrepreneurial Development, HPH, Mum                                                                                                    |        |
| CO3 CO4 CO5 | Learn about various skills required to be successful  Learn about various financing schemes available to entrepreneur  Understand various sources of finance  Identify the relevant business organisation to their business  Textbook  Dr. Gordan and Natarajan, Entrepreneurial Development, HPH, Mum 2018  Khanka S.S., Entrepreneurial Development, S.Chand& Co. Ltd., New                                                                                                    | Delhi, |
| CO3 CO4 CO5 | Learn about various skills required to be successful  Learn about various financing schemes available to entrepreneur  Understand various sources of finance  Identify the relevant business organisation to their business  Textbook  Dr. Gordan and Natarajan, Entrepreneurial Development, HPH, Mum 2018  Khanka S.S., Entrepreneurial Development, S.Chand& Co. Ltd., New 2020  S. Anilkumar Entrepreneurial development, new age international, new                                                                                                    | Delhi, |

| 2                                             | RajShanker, entrepreneurial development, vijay Nicole imprints pvt ltd, Chennai 2018. |  |  |  |  |  |  |
|-----------------------------------------------|---------------------------------------------------------------------------------------|--|--|--|--|--|--|
| NOTE: Latest Edition of Textbooks May be Used |                                                                                       |  |  |  |  |  |  |
| Web Resources                                 |                                                                                       |  |  |  |  |  |  |
| 1                                             | www.entrepreneur.com                                                                  |  |  |  |  |  |  |
| 2                                             | http://inventors.about.com/od/entrepreneur/                                           |  |  |  |  |  |  |

#### $\underline{SECOND\ YEAR-SEMESTER-III}$

SEC V: COMPUTER TOOLS – SPREAD SHEET

| Subject  | L                                                                                | Т                                                                                                    | P     | S     | Credits                    | Inst.         |            | Marks          |       |  |  |  |
|----------|----------------------------------------------------------------------------------|----------------------------------------------------------------------------------------------------|-------|-------|----------------------------|---------------|------------|----------------|-------|--|--|--|
| Code     |                                                                                  |                                                                                                    |       |       |                            | Hours         | CIA        | External       | Total |  |  |  |
| U23CFPS5 | 2                                                                                |                                                                                                    |       |       | 2                          | 2             | 40         | 60             | 100   |  |  |  |
|          |                                                                                  |                                                                                                    |       |       | Learning O                 | bjectives     |            |                |       |  |  |  |
| LO1      | То                                                                               | under                                                                                                    | stand | the b | asics of MS E              | xcel          |            |                |       |  |  |  |
| LO2      | То                                                                               | Γο learn the concepts of entering information into MS-Excel                                                                                                    |       |       |                            |               |            |                |       |  |  |  |
| LO3      | То                                                                               | famili                                                                                                    | arize | with  | adding elemer              | nts to a worl | kbook      |                |       |  |  |  |
| LO4      | То                                                                               | gain k                                                                                                    | cnowl | edge  | about Apply C              | Custom Forr   | nats and I | Layouts        |       |  |  |  |
| LO5      |                                                                                  |                                                                                                    |       |       | nts in understa<br>natting | nding the ir  | nportance  | of Create Adva | nced  |  |  |  |
| Unit     |                                                                                  | Contents                                                                                                    |       |       |                            |               |            |                |       |  |  |  |
| I        | Intraction Color Exi                                                             | Introduction to MS Excel  Introduction and Navigating MS Excel – Cells, Rows, and Columns. Workbooks – Opening – Labelling and Naming. Adding and Deleting. Hiding/ Unhiding. Columns and Rows – Adjacent Columns – Separated Columns. Saving Workbooks - Saving an Existing File. Headers and Footers. Margins for Headers and Footers – Print Area ~print a Range of pages. Printing.                                                                                                    |       |       |                            |               |            |                |       |  |  |  |
| II       | Ent<br>Mu<br>Roy<br>Del<br>Fill<br>Rep<br>Par<br>Cha<br>Cha<br>Cha<br>Cus<br>Cus | Entering Information into MS - Excel  Entering data — Entering Labels and Values - Entering Values — Multiple Entries. Copying Cells, Rows and Columns — Pasting Cells, Rows, and Columns. To Paste an item from clipboard. Inserting and Deleting Rows and Columns-To insert a Column — To insert a Row. Filling Cells with a Series of Data — Editing Cell Data — Find and Replace, Go to a Cell Data. Locking Rows and Columns by Freezing Panes -Spell Check — AutoCorrect. Formatting a Worksheet — Change Font Style and Sizes - Adding Borders and Colours to Cells. Changing Column Width- Changing Column Width using the Mouse — Changing Row Height. Change a Row Height by dragging the Mouse -Merge Cells. Applying Number Formats-Creating Customer Number Formats-Align Cell Contents. Creating Your Own Cell Styles — Conditional Formatting — Freeze and Unfreeze Rows and Columns |       |       |                            |               |            |                |       |  |  |  |
| III      | Ad                                                                               | Adding Elements to a Workbook Adding Images – Modifying Images. Adding WordArt- Inserting AutoShapes-Adding Clipart – Adding a Hyperlink. Charts-                                                                                                    |       |       |                            |               |            |                |       |  |  |  |

|    | Types of Charts Chart Tools – Modifying and Moving a Chart. Organizational Charts - Changing an Organizational Chart – Other changes to Charts.                                                                                                    |   |
|----|----------------------------------------------------------------------------------------------------|---|
| IV | Apply Custom Formats and Layouts Apply custom data formats - Creating custom formats (number, time and date) - Using advance fill series options - Apply advanced conditional formatting and filtering - Creating custom conditional formats - Using functions to format cells - Creating advanced filters - Apply customs styles | 5 |

|     | and templates-creating-modifying cell styles - Creating customs colour and font formats - Creating themes - Creating fields.                                                                                                    |     |
|-----|----------------------------------------------------------------------------------------------------|-----|
| V   | Create Advanced Formulas and Formatting Definition and Explanation of Formulas - Using the IF, AND, and OR functions - Using the SUMIF, AVERAGEIF, and COUNTIF - Conditional Formatting - Using the VLOOKUP - Using the HLOOKUP - Creating advanced chart elements - Creating dual-axis charts - Creating custom chart templates - Creating Pivot Tables. | 5   |
|     | Total                                                                                                    | 30  |
|     | Course Outcomes                                                                                                    |     |
| CO1 | Build knowledge in basics of Excel for navigation and construction of worksheet.                                                                                                    |     |
| CO2 | Prepare Spread sheet by integrating the basic formatting functions.                                                                                                    |     |
| CO3 | Create charts using advanced chart elements in Excel.                                                                                                    |     |
| CO4 | Create a table inserting rows and columns and entering data into the table.                                                                                                    |     |
| CO5 | Appraise data through the use of intermediate formulations of lookups and reference data.                                                                                                    |     |
|     | Textbooks                                                                                                    |     |
| 1   | Dr. D. Joseph Anbarasu et al., – Excel for business, Learn Tech Press, Trichy (200                                                                                                    | 9). |
| 2   | Joyce J. Nielsen – Microsoft Official Academic Course MICROSOFT EXCEL 2016- ISBN:978-1-11-927299-1                                                                                                    |     |
|     | Reference Books                                                                                                    |     |
| 1   | John Walkenbach, Excel 2016 Bible, Wiley, 1st Edition                                                                                                    |     |
| 2   | William Fischer, Excel: Quick Start Guide – From Beginner to Expert, Create Independent Publishing Platform, 13th Edition 2016.                                                                                                    |     |

| NOTE: Latest Edition of Textbooks May be Used |                                                     |  |  |  |  |  |  |  |
|-----------------------------------------------|-----------------------------------------------------|--|--|--|--|--|--|--|
|                                               | Web Resources                                       |  |  |  |  |  |  |  |
| 1                                             | https://www.wiseowl.co.uk/excel/exercises/standard/ |  |  |  |  |  |  |  |
| 2                                             | 2 https://www.excel-exercise.com/                   |  |  |  |  |  |  |  |

#### SECOND YEAR – SEMESTER – IV

CORE – VII: CORPORATE ACCOUNTING - II

| Subject         |                                                                                                    |                                                                     |         |         |               | Inst.        |             | Marks      | rks             |  |  |  |
|-----------------|----------------------------------------------------------------------------------------------------|---------------------------------------------------------------------|---------|---------|---------------|--------------|-------------|------------|-----------------|--|--|--|
| Subject<br>Code | L                                                                                                    | T                                                                   | T P     |         | Credits       | Hours        | CIA Externa |            | Total           |  |  |  |
| U23CF407        | 5                                                                                                    |                                                                     |         |         | 4             | 5            | 25          | 75         | 100             |  |  |  |
|                 |                                                                                                    | 1                                                                   | 1       | 1       | A             | <u>l</u>     |             |            |                 |  |  |  |
| LO1             | To kn                                                                                                    | ow the                                                              | e types | of Am   | algamation,   | Internal an  | d external  | Reconstru  | ction           |  |  |  |
| LO2             | To kn                                                                                                    | o know Final statements of banking companies                        |         |         |               |              |             |            |                 |  |  |  |
| LO3             | To un                                                                                                    | o understand the accounting treatment of Insurance company accounts |         |         |               |              |             |            |                 |  |  |  |
| LO4             | To un                                                                                                    | dersta                                                              | nd the  | proced  | lure for prep | aration of c | onsolidate  | ed Balance | sheet           |  |  |  |
| LO5             | To ha                                                                                                    | ve an i                                                             | insight | on mo   | des of wind   | ing up of a  | company     |            |                 |  |  |  |
| Prerequi        | site: S                                                                                                    | hould                                                               | have s  | studied | l Financial   | Accounting   | g in I Yea  | r          |                 |  |  |  |
| Unit            |                                                                                                    |                                                                     |         |         | Conten        | ts           |             |            | No. of<br>Hours |  |  |  |
| I               | Amalgamation – Meaning - Purchase Consideration - Lump sum Method, Net Assets Method, Net Payment Method, and Intrinsic Value Method - Types of Methods of Accounting for Amalgamation -The Pooling of Interest Method - The Purchase Method (Excluding Inter-Company Holdings).  Internal & External Reconstruction  Internal Reconstruction – Conversion of Stock – Increase and Decrease of Capital – Reserve Liability - Accounting Treatment of External Reconstruction |                                                                     |         |         |               |              |             |            | 15              |  |  |  |
| II              | Accounting of Banking Companies  Final Statements of Banking Companies (As Per New Provisions) - Non-Performing Assets - Rebate on Bills Discounted- Profit and Loss a/c - Balance Sheet as Per Banking Regulation Act 1949.                                                                                                    |                                                                     |         |         |               |              |             |            |                 |  |  |  |
|                 | Insurance Company Accounts:                                                                                                    |                                                                     |         |         |               |              |             |            |                 |  |  |  |
| III             | Meaning of Insurance – Principles – Types – Preparation of Final Accounts of Insurance Companies – Accounts of Life Insurance Business – Accounts of General Insurance Companies -New Format.                                                                                                    |                                                                     |         |         |               |              |             |            |                 |  |  |  |
|                 | Cons                                                                                                    | olidate                                                             | ed Fina | ancial  | Statements    |              |             |            |                 |  |  |  |
| IV              | Introduction-Holding & Subsidiary Company-Legal Requirements Relating to Preparation of Accounts -Preparation of Consolidated Balance Sheet (Excluding Inter-Company Holdings).                                                                                                    |                                                                     |         |         |               |              |             |            |                 |  |  |  |
| V               | Liqui                                                                                                    | dation                                                              | of Co   | mpan    | ies           |              |             |            | 15              |  |  |  |
|                 | Mean                                                                                                    | ing-M                                                               | odes c  | of Win  | nding Up –    | Preparatio   | n of Stat   | ement of   |                 |  |  |  |

|     | Affairs and Statement of Deficiency <b>or Surplus (List H)</b> Order of Payment – Liquidators Remuneration- Liquidator's Final Statement of Accounts. |                                                                                                    |           |  |  |  |  |  |  |  |  |
|-----|----------------------------------------------------------------------------------------------------|----------------------------------------------------------------------------------------------------|-----------|--|--|--|--|--|--|--|--|
|     |                                                                                                    | TOTAL                                                                                                    | 75        |  |  |  |  |  |  |  |  |
| TE  | HEOR                                                                                                    | RY 20% & PROBLEMS 80%                                                                                                    |           |  |  |  |  |  |  |  |  |
|     |                                                                                                    | Course Outcomes                                                                                                    |           |  |  |  |  |  |  |  |  |
| C   | CO1                                                                                                    | Understand the accounting treatment of amalgamation, Internal and execution                                                                                        | xternal   |  |  |  |  |  |  |  |  |
| С   | CO2                                                                                                    | Construct Profit and Loss account and Balance Sheet of Banking Comin accordance in the prescribed format.                                                          | npanies   |  |  |  |  |  |  |  |  |
| C   | CO3                                                                                                    | Synthesize and prepare final accounts of Insurance companies in the prescribed format                                                                              |           |  |  |  |  |  |  |  |  |
| C   | CO4                                                                                                    | Give the consolidated accounts of holding companies                                                                                                    |           |  |  |  |  |  |  |  |  |
| C   | CO5                                                                                                    | Preparation of liquidator's final statement of account                                                                                                    |           |  |  |  |  |  |  |  |  |
| l   |                                                                                                    | Textbooks                                                                                                    |           |  |  |  |  |  |  |  |  |
| 2   | Dell<br>Dr.I                                                                                                    | Jain and K.L Narang. Advanced Accountancy, Kalyani Publisher hi.  K.S. Raman and Dr. M.A. Arulanandam, Advanced Accountancy, Vol. nalaya Publishing House, Mumbai. |           |  |  |  |  |  |  |  |  |
| 3   | R.L. Gupta and M. Radhaswamy, Advanced Accounts, Sultan Chand, New Delhi.                                                                             |                                                                                                    |           |  |  |  |  |  |  |  |  |
| 4   | M.C<br>Dell                                                                                                    | C. Shukla and T.S. Grewal, Advanced Accounts Vol.II, S Chand & Sons<br>hi.                                                                                         | s, New    |  |  |  |  |  |  |  |  |
| 5   |                                                                                                    | Reddy and A.Murthy, Corporate Accounting II, Margham Pulnnai                                                                                                    | blishers, |  |  |  |  |  |  |  |  |
|     | 1                                                                                                    | Reference Books                                                                                                    |           |  |  |  |  |  |  |  |  |
| 1   | B.R                                                                                                    | aman, Corporate Accounting, Taxmann, New Delhi                                                                                                    |           |  |  |  |  |  |  |  |  |
| 2   | M.C                                                                                                    | C.Shukla, Advanced Accounting, S.Chand, New Delhi                                                                                                    |           |  |  |  |  |  |  |  |  |
| 3   | Prof                                                                                                    | f. Mukesh Bramhbutt, Devi Ahilya publication, Madhya Pradesh                                                                                                    |           |  |  |  |  |  |  |  |  |
| 4   | Anil kumar, Rajesh kumar, Advanced Corporate Accounting, Himalaya Publishing house, Mumbai.                                                           |                                                                                                    |           |  |  |  |  |  |  |  |  |
| 5   | Pras                                                                                                    | anthAthma, Corporate Accounting, Himalaya Publishing house, Mumb                                                                                                   | oai.      |  |  |  |  |  |  |  |  |
| NOT | E: La                                                                                                    | test Edition of Textbooks May be Used                                                                                                    |           |  |  |  |  |  |  |  |  |
|     |                                                                                                    | Web Resources                                                                                                    |           |  |  |  |  |  |  |  |  |
| 1   | _                                                                                                    | s://www.accountingnotes.net/amalgamation/amalgamation-absorption-abstruction-accounting/126                                                                        | and-      |  |  |  |  |  |  |  |  |

| 2 | https://www.slideshare.net/debchat123/accounts-of-banking-companies                   |
|---|---------------------------------------------------------------------------------------|
| 3 | https://www.accountingnotes.net/liquidation/liquidation-of-companies-accounting/12862 |

|         | PO1 | PO2 | PO3 | PO4 | PO5 | PO6 | PO7 | PO8 | PSO1 | PSO2 | PSO3 |
|---------|-----|-----|-----|-----|-----|-----|-----|-----|------|------|------|
| CO1     | 3   | 2   | 3   | 2   | 2   | 2   | 3   | 2   | 3    | 2    | 2    |
| CO2     | 3   | 2   | 3   | 2   | 3   | 2   | 3   | 2   | 3    | 2    | 2    |
| CO3     | 3   | 2   | 3   | 2   | 3   | 2   | 3   | 2   | 3    | 2    | 2    |
| CO4     | 3   | 2   | 3   | 2   | 2   | 2   | 3   | 2   | 3    | 2    | 2    |
| CO5     | 3   | 2   | 3   | 2   | 2   | 2   | 3   | 2   | 3    | 2    | 2    |
| TOTAL   | 15  | 10  | 15  | 10  | 12  | 10  | 15  | 10  | 15   | 10   | 10   |
| AVERAGE | 3   | 2   | 3   | 2   | 2.4 | 2   | 3   | 2   | 3    | 2    | 2    |

3 – Strong, 2- Medium, 1- Low

#### <u>SECOND YEAR- SEMESTER- IV</u> COREPAPERVIII -PRINCIPLESOFMARKETING

| Subject | Inst. Marks |  |
|---------|-------------|--|
|---------|-------------|--|

| Code                | L                                                                                                    | Т           | P       | S      | Credits        | s Hours CIA Exter |       | Exteri | nal       | Total |
|---------------------|----------------------------------------------------------------------------------------------------|-------------|---------|--------|----------------|-------------------|-------|--------|-----------|-------|
| U23CF40             | 08 5                                                                                                    | 5 4 5 25 75 |         | 75     |                | 100               |       |        |           |       |
| Learning Objectives |                                                                                                    |             |         |        |                |                   |       |        |           |       |
| LO1                 | To kno                                                                                                    | w the       | conce   | pt and | I functions of | marketing         |       |        |           |       |
| LO2                 | To unde                                                                                                    | erstanc     | d the i | mpor   | tance of mark  | et segmenta       | ition |        |           |       |
| LO3                 | To exar                                                                                                    | nine tl     | ne stag | ges of | new product    | developme         | nt    |        |           |       |
| LO4                 | To gain                                                                                                    | know        | ledge   | on th  | e various adv  | ertising med      | dias  |        |           |       |
| LO5                 | To anal                                                                                                    | yse the     | e glob  | al ma  | rket environr  | nent              |       |        |           |       |
| Prerequ             | isite: Sh                                                                                                    | ould h      | ave s   | tudie  | d Commerce     | in XII Std        | •     |        |           |       |
| Unit                |                                                                                                    |             |         |        | Contents       |                   |       |        | No.<br>Ho |       |
| I                   | Introduction to Marketing Meaning–Definition and Functions of Marketing– Evolution of Marketing Concepts–Innovations in Modern Marketing. Role and Importance of Marketing - Classification of Markets - Niche Marketing.  Market Segmentation Meaninganddefinition-Benefits–Criteriaforsegmentation– Typesofsegmentation–Geographic–Demographic– Psychographic–Behavioural–Targeting, Positioning & Repositioning - Introduction to Consumer Behaviour–Consumer Buying Decision Process and Post Purchase Behaviour — Motives. Freud's Theory of Motivation. |             |         |        |                |                   |       |        |           | 15    |
| III                 | Product & Price Marketing Mix—anoverviewof4P'sofMarketingMix— Product—IntroductiontoStagesofNewProductDevelopment— ProductLifeCycle—Pricing—Policies-Objectives— FactorsInfluencingPricing—Kinds of Pricing.                                                                                                    |             |         |        |                |                   |       |        |           | 15    |
| IV                  | ProductLifeCycle—Pricing—Policies-Objectives— FactorsInfluencingPricing—Kinds of Pricing.  Promotions and Distributions  Elements of promotion—Advertising—Objectives -Kinds of Advertising Media- Traditional vs Digital Media - Sales Promotion—types of sales promotion—Personal Selling—Qualities needed for a personal seller-Channels of Distribution for Consumer Goods—Channel Members — Channels of Distribution for Industrial Goods.                                                                                                    |             |         |        |                |                   |       |        |           | 15    |

|     | Competitive Analysis and Strategies                                                                                                    |        |  |  |  |  |  |  |
|-----|----------------------------------------------------------------------------------------------------|--------|--|--|--|--|--|--|
| V   | Global Market Environment–Social Responsibility and Marketing Ethics – Recent Trends in Marketing –A Basic Understanding of E–Marketing& M–Marketing–E-Tailing–CRM–MarketResearch–MISandMarketingRegulation. | 15     |  |  |  |  |  |  |
|     | TOTAL                                                                                                    | 75     |  |  |  |  |  |  |
| CO  | Course Outcomes                                                                                                    |        |  |  |  |  |  |  |
| CO1 | Develop an understanding on the role and importance of ']marketing                                                                                                    |        |  |  |  |  |  |  |
| CO2 | Applythe4p's of marketing in their venture                                                                                                    |        |  |  |  |  |  |  |
| CO3 | Identify the factors determining pricing                                                                                                    |        |  |  |  |  |  |  |
| CO4 | Use the different Channels of distribution of industrial goods                                                                                                    |        |  |  |  |  |  |  |
| CO5 | Understand the concept of E-marketing and E-Tailing                                                                                                    |        |  |  |  |  |  |  |
|     | Textbooks                                                                                                    |        |  |  |  |  |  |  |
| 1   | PhilipKotler,PrinciplesofMarketing:ASouthAsianPerspective,Pearso tion.NewDelhi                                                                                                    | nEduca |  |  |  |  |  |  |
| 2   | Dr.C.B.Gupta& Dr. N. Rajan Nair, Marketing Management, Sultan Chand &Sons, New Delhi.                                                                                                    |        |  |  |  |  |  |  |
| 3   | Dr.AmitKumar,PrinciplesOfMarketing,ShashibhawanPublishingHou se,Chennai                                                                                                    |        |  |  |  |  |  |  |

| 4    | Dr. N. Rajan Nair, Marketing, Sultan Chand & Sons.New Delhi                         |
|------|-------------------------------------------------------------------------------------|
| 5    | Neeru Kapoor Principles Of Marketing, PHIL earning, New Delhi                       |
|      | Reference Books                                                                     |
| 1    | ProfKavitaSharma,DrSwatiAgarwal,PrinciplesofMarketingBook,Taxmann,newde lhi         |
| 2    | Dr. J. Jayasankar, Marketing Management, Martha Publications, Chennai.              |
| 3    | Assael, H. Consumer Behaviour and Marketing Action, USA:PWS-Kent                    |
| 4    | Hoyer, W.D. And Macinnis, D.J., Consumer Behaviour, USA: Houghton Mifflin Company   |
| 5    | BakerM,MarketingManagementAndStrategy,MacmillanBusiness,BloomburyPublishing, India  |
| NOTE | : Latest Edition of Textbooks Maybe Used                                            |
|      | Web Resources                                                                       |
| 1    | https://www.aha.io/roadmapping/guide/marketing/introduction                         |
| 2    | https://www.investopedia.com/terms/m/marketsegmentation.asp                         |
| 3    | https://www.shiprocket.in/blog/understanding-promotion-and-distribution-management/ |
|      |                                                                                     |

|             | PO<br>1 | PO<br>2 | PO<br>3 | PO<br>4 | PO<br>5 | PO<br>6 | PO 7 | PO<br>8 | PSO<br>1 | PSO<br>2 | PSO<br>3 |
|-------------|---------|---------|---------|---------|---------|---------|------|---------|----------|----------|----------|
| CO1         | 3       | 2       | 3       | 2       | 2       | 2       | 2    | 2       | 2        | 3        | 2        |
| CO2         | 3       | 2       | 3       | 2       | 3       | 2       | 2    | 2       | 2        | 3        | 2        |
| CO3         | 3       | 2       | 3       | 2       | 3       | 2       | 2    | 2       | 2        | 3        | 2        |
| CO4         | 3       | 2       | 3       | 2       | 2       | 2       | 2    | 2       | 2        | 3        | 2        |
| CO5         | 3       | 2       | 3       | 2       | 2       | 2       | 2    | 2       | 2        | 3        | 2        |
| TOTAL       | 15      | 10      | 15      | 10      | 12      | 10      | 10   | 10      | 10       | 15       | 10       |
| AVERAG<br>E | 3       | 2       | 3       | 2       | 2.4     | 2       | 2    | 2       | 2        | 3        | 2        |

3 – Strong, 2- Medium, 1- Low

#### SECOND YEAR – SEMESTER - IV

### ELECTIVE IV-ANALYTICS FOR FINANCE

| Subject             | ;                                                                                                    | L                                      | Т                                                       | P                                                               | S                                                                        | Credits                                                                                                    | Inst.                                                                  |                                                          | Ma  |                |       |
|---------------------|----------------------------------------------------------------------------------------------------|----------------------------------------|---------------------------------------------------------|-----------------------------------------------------------------|--------------------------------------------------------------------------|----------------------------------------------------------------------------------------------------|------------------------------------------------------------------------|----------------------------------------------------------|-----|----------------|-------|
| Code                |                                                                                                    |                                        | •                                                       |                                                                 | 5                                                                        |                                                                                                    | Hours                                                                  | CIA                                                      | +   | ternal         | Total |
| <b>U23CF4:</b>      | A                                                                                                    | 3                                      |                                                         |                                                                 |                                                                          | 3                                                                                                    | 3                                                                      | 25                                                       |     | 75             | 100   |
| Learning Objectives |                                                                                                    |                                        |                                                         |                                                                 |                                                                          |                                                                                                    |                                                                        |                                                          |     |                |       |
| LO1                 |                                                                                                    | gain<br>ious                           | ncial                                                   | Analy                                                           | tics for                                                                 |                                                                                                    |                                                                        |                                                          |     |                |       |
| LO2                 |                                                                                                    |                                        |                                                         |                                                                 |                                                                          |                                                                                                    |                                                                        |                                                          |     |                |       |
| LO3                 | To understand the Basic concepts of R  To gain financial analytics knowledge using python                                                                                                    |                                        |                                                         |                                                                 |                                                                          |                                                                                                    |                                                                        |                                                          |     |                |       |
| LO4                 |                                                                                                    | _                                      |                                                         |                                                                 |                                                                          | implement a                                                                                                    |                                                                        |                                                          | g R |                |       |
| LO5                 |                                                                                                    |                                        |                                                         |                                                                 |                                                                          | g Python                                                                                                    |                                                                        |                                                          |     |                |       |
| Prerequis           | ites:                                                                                                    | Sho                                    | uld ha                                                  | ve stu                                                          | died A                                                                   | ccountancy                                                                                                    | in XII Sto                                                             | <b>l.</b>                                                |     | l              | _     |
| Unit                |                                                                                                    |                                        |                                                         |                                                                 |                                                                          | Contents                                                                                                    |                                                                        |                                                          |     | No. of<br>Hour |       |
| I                   | Financial Analytics Introduction: Meaning-Importance of Financial Analytics Uses-Features-Documents used in Financial Analytics: Balance Sheet, Income Statement, Cash flow statement-Elements of Financial Health: Liquidity, Leverage, Profitability. Analysts: Role and Responsibilities Information and Knowledge-Methodology-Data-Required Competencies for the Analyst-Hypothesis Driven Methods-Data Mining with Target Variables-Explorative Methods-Business requirements.                                                                                                    |                                        |                                                         |                                                                 |                                                                          |                                                                                                    |                                                                        |                                                          |     | 9              |       |
| II                  | Financial Analytics with R What is R and its application - Language features: functions, Assignment, Arguments and types. Financial Statistics: Concept and mathematical expectation - Probability - Mean; SD and Variance - Skewness and Kurtosis - Covariance and correlation - Capital Asset Pricing model. Financial Securities: Bond and Stock investments - Housing and Euro crisis - Securities Datasets and Visualization - Plotting multiple series. Time Series and Sharpe ratio: Examining and Stationary - Auto Regressive and integrated moving average Processes. Time periods and Annualizing - Ranking investment candidates - Sharpe Ratio for Income Statement growth. |                                        |                                                         |                                                                 |                                                                          |                                                                                                    |                                                                        |                                                          |     | 9              |       |
| III                 | Fir<br>Nu<br>ima<br>nu<br>obj<br>Co<br>Pai                                                                                                    | mber<br>agina<br>mber<br>ects<br>nvers | rs in Py<br>ary nun<br>forma<br>- Numb<br>sion, Sading- | nlytics  ython:  hber - u  ts. Pytl  bers: In  trings:  Finance | with I<br>Using<br>using rand<br>hon ing<br>ntegers<br>Create<br>ial Plo | Python type with differents: Using redients: Value of the coin Quotes of the coin Quotes | ng math op<br>driables, na<br>de - Bases -<br>s-Reading (<br>Data- Reg | erations an<br>mes and<br>type.<br>Crossovers<br>ression | d   |                | 9     |

| Nearest Neighbors- Linear Discriminant Analysis- Classification and Regression Trees- Unsupervised Learning: Dimensionality Reduction- Clustering Techniques- k-means Clustering.  Financial Analytics Applications using R  Ganging the market Sentiment: Mark or Regime Switching model - Bayesian reasoning - Beta distribution. Stimulating Trading Strategies: Foreign exchange markets - Chart analytics - Initialization and finalization - Bayesian Reasoning within Positions. Prediction using fundamentals and binomial model for options: Best income statement Portfolio - obtaining Price |          |  |  |  |  |  |  |  |  |
|----------------------------------------------------------------------------------------------------|----------|--|--|--|--|--|--|--|--|
| Reduction- Clustering Techniques- k-means Clustering.  Financial Analytics Applications using R Ganging the market Sentiment: Mark or Regime Switching model - Bayesian reasoning - Beta distribution. Stimulating Trading Strategies: Foreign exchange markets - Chart analytics - Initialization and finalization - Bayesian Reasoning within Positions. Prediction using fundamentals and binomial model for options: Best income statement Portfolio - obtaining Price                                                                                                    |          |  |  |  |  |  |  |  |  |
| Financial Analytics Applications using R Ganging the market Sentiment: Mark or Regime Switching model - Bayesian reasoning - Beta distribution. Stimulating Trading Strategies: Foreign exchange markets - Chart analytics - Initialization and finalization - Bayesian Reasoning within Positions. Prediction using fundamentals and binomial model for options: Best income statement Portfolio - obtaining Price                                                                                                    |          |  |  |  |  |  |  |  |  |
| Ganging the market Sentiment: Mark or Regime Switching model - Bayesian reasoning - Beta distribution. Stimulating Trading Strategies: Foreign exchange markets - Chart analytics - Initialization and finalization - Bayesian Reasoning within Positions. Prediction using fundamentals and binomial model for options: Best income statement Portfolio - obtaining Price                                                                                                    |          |  |  |  |  |  |  |  |  |
| Statistics - combining the income statement with Price statistics - Prediction using classification trees and Recursive Partitioning. Applying Computational finance - risk Neutral Pricing and No Arbitrage - High Risk - Free Rate Environment.                                                                                                    | 9        |  |  |  |  |  |  |  |  |
| Financial Analytics and Development using Python  Excel Integration- Basic Spreadsheet Interaction- Scripting                                                                                                    |          |  |  |  |  |  |  |  |  |
| Excel with Python- Object Orientation and Graphical User Interfaces- Object Orientation- Basics of Python Classes- Simple Short Rate Class- Cash Flow Series Class- Graphical User Interfaces- Short Rate Class with GUI- Updating of Values-Cash Flow Series Class with GUI- Web Integration- Web Basics- Web Plotting- Static Plots- Interactive Plots- Real-Time Plots- Rapid Web Applications- Web Services.                                                                                                    | 9        |  |  |  |  |  |  |  |  |
| TOTAL                                                                                                    | 45       |  |  |  |  |  |  |  |  |
| THEORY 100%                                                                                                    | 43       |  |  |  |  |  |  |  |  |
| Course Outcomes                                                                                                    |          |  |  |  |  |  |  |  |  |
| CO1 Describe, define and apply the major components of the Financial Analy its importance in Fintech                                                                                                    | tics and |  |  |  |  |  |  |  |  |
| CO2 Learn and apply the financial analytics process in R                                                                                                    |          |  |  |  |  |  |  |  |  |
| CO3 Learn and apply the financial analytics process in Python                                                                                                    |          |  |  |  |  |  |  |  |  |
| CO4 Learn and implement the applications of Financial Analytics using R                                                                                                    |          |  |  |  |  |  |  |  |  |
| CO5 Apply python concepts and practices to advanced financial analytics                                                                                                    |          |  |  |  |  |  |  |  |  |
| Textbooks                                                                                                    |          |  |  |  |  |  |  |  |  |
| Financial Analytics with R _ Mark J. Bennets, Cambridge University Pro                                                                                                    | ess      |  |  |  |  |  |  |  |  |
| Introducing Python - OREILLY modern computing in simple packages - BILL LUBANOVIC - Shroff Publishers & Distributors Pvt. Ltd, Sep, 2015, Mumbai                                                                                                    |          |  |  |  |  |  |  |  |  |
| Beginning Python - Peter Norton Ctl, - WILEY - 2005, New Delhi                                                                                                    |          |  |  |  |  |  |  |  |  |
| Mac Namee, B., D'Arcy, A., Kelleher, J. D. (2015). Fundamentals of Ma<br>Learning for Predictive Data Analytics: Algorithms, Worked Examples,<br>Case Studies. United Kingdom: MIT Press                                                                                                    |          |  |  |  |  |  |  |  |  |
| Lopez de Prado, M. (2018). Advances in Financial Machine Learning. Germany: Wiley                                                                                                    |          |  |  |  |  |  |  |  |  |
|                                                                                                    | Finance: |  |  |  |  |  |  |  |  |

|         | Reference Books                                                                                                    |  |  |  |  |  |  |  |  |  |  |
|---------|----------------------------------------------------------------------------------------------------|--|--|--|--|--|--|--|--|--|--|
| 1       | Fundamentals of Business Analytics -R N Prasad,. Seema Achavya, Wiley India PVT Ltd, New Delhi, P.No: 87-100, P.No:115-125 3                                                     |  |  |  |  |  |  |  |  |  |  |
| 2       | Naik, K. (2019). Hands-On Python for Finance: A Practical Guide to Implementing Financial Analysis Strategies Using Python. United Kingdom: Packt Publishing                     |  |  |  |  |  |  |  |  |  |  |
| 3       | Molin, S. (2019). Hands-On Data Analysis with Pandas: Efficiently Perform Data Collection, Wrangling, Analysis, and Visualization Using Python. United Kingdom: Packt Publishing |  |  |  |  |  |  |  |  |  |  |
| NOTE: L | NOTE: Latest Edition of Textbooks May be Used                                                                                                    |  |  |  |  |  |  |  |  |  |  |
|         | Web Resources                                                                                                    |  |  |  |  |  |  |  |  |  |  |
| 1       | https://towardsdatascience.com/python-for-finance-the-complete-beginners-guide-764276d74cef                                                                                      |  |  |  |  |  |  |  |  |  |  |
| 2       | https://pythonforfinance.net/                                                                                                    |  |  |  |  |  |  |  |  |  |  |
| 3       | https://github.com/yhilpisch/py4fi                                                                                                    |  |  |  |  |  |  |  |  |  |  |
| 4       | https://github.com/wilsonfreitas/awesome-quant                                                                                                    |  |  |  |  |  |  |  |  |  |  |
| 5       | https://www.incworx.com/blog/sql-server-2020                                                                                                    |  |  |  |  |  |  |  |  |  |  |

|         | SECOND YEAR – SEMESTER – IV                                                |         |        |        |                |               |             |              |        |  |  |
|---------|----------------------------------------------------------------------------|---------|--------|--------|----------------|---------------|-------------|--------------|--------|--|--|
|         | ELECTIVE – IV FINANCIAL SERVICES                                           |         |        |        |                |               |             |              |        |  |  |
| Subjec  | et L                                                                       | Т       | P      | S      | Credits        | Inst.         |             | Marks        |        |  |  |
| Code    | · L                                                                        | 1       | r      | 3      | Credits        | Hours         | CIA         | External     | Total  |  |  |
| U23CF4  | l:B 4                                                                      |         |        |        | 3              | 3             | 25          | 75           | 100    |  |  |
|         | Learning Objectives                                                        |         |        |        |                |               |             |              |        |  |  |
| LO1     | To impa                                                                    | art kno | wled   | ge on  | the role and f | unction of t  | he Indian   | financial sy | stem.  |  |  |
| LO2     | To enrich their knowledge on key areas relating to management of financial |         |        |        |                |               |             |              |        |  |  |
| LOZ     | products and services                                                      |         |        |        |                |               |             |              |        |  |  |
| LO3     | To fami                                                                    | liarize | e stud | ents a | bout Venture   | Capital, Lea  | asing.      |              |        |  |  |
| LO4     | To mak                                                                     | e then  | n unde | erstan | d the Credit R | Rating syster | n.          |              |        |  |  |
| LO5     | To prov                                                                    | ide in  | sights | into   | mutual funds   | and the oper  | ration of l | NSDL and C   | SDL.   |  |  |
| Prerequ | isite: Sh                                                                  | ould l  | ave s  | tudie  | d Commerce     | in XII Std    | •           |              |        |  |  |
| I In:4  |                                                                            |         |        |        | Contents       |               |             |              | No. of |  |  |
| Unit    |                                                                            |         |        |        |                |               |             |              | Hours  |  |  |

|     | ·                                                                                                    |         |  |  |  |  |  |  |  |
|-----|----------------------------------------------------------------------------------------------------|---------|--|--|--|--|--|--|--|
| I   | Introduction to Financial System  Structure of Financial System – Role of Financial System in Economic Development – Financial Markets and Financial Instruments – Capital Markets – Money Markets – Primary Market Operations – Role of SEBI – Secondary Market Operations – Regulation – Functions of Stock Exchanges – Listing – Formalities – Financial Services Sector Problems and Reforms. | 9       |  |  |  |  |  |  |  |
| II  | Introduction to Financial Services  Concept, Nature and Scope of Financial Services – Regulatory Frame Work of Financial Services – Growth of Financial Services in India – Merchant Banking – Meaning-Types – Responsibilities of Merchant Bankers – Role of Merchant Bankers in Issue Management – Regulation of Merchant Banking in India.                                                     | 9       |  |  |  |  |  |  |  |
| III | Venture Capital and Leasing Venture Capital – Growth of Venture Capital in India – Financing Pattern under Venture Capital – Legal Aspects and Guidelines for Venture Capital, Leasing – Types of Leases – Evaluation of Leasing Option Vs. Borrowing.                                                                                                    | 9       |  |  |  |  |  |  |  |
| IV  | Credit Rating  Credit Rating – Meaning, Functions – Debt Rating System of CRISIL, ICRA and CARE. Factoring, Forfeiting and Bill Discounting – Types of Factoring Arrangements – Factoring in the Indian Context.                                                                                                    | 9       |  |  |  |  |  |  |  |
| V   | Mutual Funds  Mutual Funds – Concept and Objectives, Functions and Portfolio Classification, Organization and Management – De-mat Services-Need and Operations- Role of NSDL and CSDL.                                                                                                    | 9       |  |  |  |  |  |  |  |
|     | TOTAL                                                                                                    | 45      |  |  |  |  |  |  |  |
|     | Commence O. Assessment                                                                                                    |         |  |  |  |  |  |  |  |
| 001 | Course Outcomes                                                                                                    |         |  |  |  |  |  |  |  |
| CO1 | Summarise the role and function of the financial system                                                                                                    |         |  |  |  |  |  |  |  |
| CO2 | Gain practical knowledge on key areas relating to management of final products and services                                                                                                    | ancial  |  |  |  |  |  |  |  |
| CO3 | Familiarize students about Venture Capital, Leasing.                                                                                                    |         |  |  |  |  |  |  |  |
| CO4 | Infer the importance of the Credit Rating system.                                                                                                    |         |  |  |  |  |  |  |  |
| CO5 | Understand various types of Mutual funds schemes and the roles of N CSDL.                                                                                                    | SDL and |  |  |  |  |  |  |  |
|     | Textbooks                                                                                                    |         |  |  |  |  |  |  |  |
| 1   | Gurusamy.S, Financial Services, Tata McGraw Hill, Noida.                                                                                                    |         |  |  |  |  |  |  |  |
| 2   |                                                                                                    |         |  |  |  |  |  |  |  |
| 3   | M.Y.Khan, Financial Services, Tata McGraw Hill, Noida.                                                                                                    |         |  |  |  |  |  |  |  |
| 4   | E. Dharmaraj, Financial Services, S.Chand, New Delhi.                                                                                                    |         |  |  |  |  |  |  |  |
|     | Reference Books                                                                                                    |         |  |  |  |  |  |  |  |
|     |                                                                                                    |         |  |  |  |  |  |  |  |

| 1    | Mike Heffner, Business process management in Financial Services, F.W. Olin Graduate school of Business, United States. |
|------|----------------------------------------------------------------------------------------------------|
| 2    | Perry Stinson, Bank management and Financial Services, Clanrye International, USA.                                     |
| 3    | E. Gordon and K. Natarajan, Financial Market and Services, Himalaya Publishing House, Mumbai.                          |
| 4    | B. Santhanam, Financial Services, Margham Publications, Chennai.                                                       |
| NOTE | I -44 E 1'-4' e T4h h N h II d                                                                                         |
| NOIE | : Latest Edition of Textbooks May be Used                                                                              |
| NOTE | Web Resources                                                                                                    |
| 1    | •                                                                                                    |
| 1 2  | Web Resources  https://www.civilserviceindia.com/subject/Management/notes/leasing-hire-                                |

|             | PO | PO  | PO  | PO  | PO  | PO | PO  | PO  | <b>PSO</b> | PSO | PSO |
|-------------|----|-----|-----|-----|-----|----|-----|-----|------------|-----|-----|
|             | 1  | 2   | 3   | 4   | 5   | 6  | 7   | 8   | 1          | 2   | 3   |
| CO1         | 3  | 3   | 3   | 2   | 3   | 2  | 3   | 3   | 3          | 2   | 2   |
| CO2         | 3  | 2   | 2   | 3   | 2   | 2  | 2   | 2   | 3          | 2   | 3   |
| CO3         | 3  | 3   | 3   | 2   | 3   | 2  | 3   | 3   | 3          | 2   | 2   |
| CO4         | 3  | 2   | 2   | 2   | 2   | 2  | 2   | 2   | 3          | 2   | 2   |
| CO5         | 3  | 3   | 3   | 3   | 3   | 2  | 3   | 3   | 3          | 2   | 3   |
| TOTAL       | 15 | 13  | 13  | 12  | 13  | 10 | 13  | 13  | 15         | 10  | 12  |
| AVERAG<br>E | 3  | 2.6 | 2.6 | 2.4 | 2.6 | 2  | 2.6 | 2.6 | 3          | 2   | 2.4 |

3 – Strong, 2- Medium, 1- Low

|         |       |       |        | SE      | CONI           | D YEAR – SI    | EMESTER     | - IV    |          |                 |  |  |  |  |
|---------|-------|-------|--------|---------|----------------|----------------|-------------|---------|----------|-----------------|--|--|--|--|
|         |       | ELI   | ECTIV  | E - IV  | <b>7: Co</b> 1 | NSUMERISM &    | & CONSUME   | R PROTE | CTION    |                 |  |  |  |  |
| Subjec  | et    | L     | Т      | Р       | S              | Credits        | Inst.       |         | Marks    |                 |  |  |  |  |
| Code    |       |       | 1      | Г       | 3              | Credits        | Hours       | CIA     | External | Total           |  |  |  |  |
| U23CF4  | :C    | 3     |        |         |                | 3              | 3           | 25      | 75 100   |                 |  |  |  |  |
|         |       |       |        |         | ]              | Learning Ob    | jectives    |         |          |                 |  |  |  |  |
| LO1     | To    | unde  | rstanc | the r   | nature         | of consumers   | s and consu | nerism  |          |                 |  |  |  |  |
| LO2     | То    | know  | v how  | cons    | umers          | are exploited  | 1           |         |          |                 |  |  |  |  |
| LO3     | То    | be fa | milia  | r with  | consi          | umer rights aı | nd duties   |         |          |                 |  |  |  |  |
| LO4     | To    | learn | abou   | t Con   | sume           | r Protection A | Act         |         |          |                 |  |  |  |  |
| LO5     | To    | gain  | insigl | nts int | o con          | sumerism in l  | India.      |         |          |                 |  |  |  |  |
| Prerequ | isite | : Sho | uld h  | ave s   | tudie          | d Commerce     | in XII Std. | ,       |          |                 |  |  |  |  |
| Unit    |       |       |        |         |                | Contents       | S           |         |          | lo. of<br>Iours |  |  |  |  |

| I     | Consumerism  Meaning of Consumer and Customer -Consumer Movements –  Historical Perspectives-Concept of Consumerism –Need and Importance.                                                                                                    | 9       |
|-------|----------------------------------------------------------------------------------------------------|---------|
| II    | Consumer Exploitation  Meaning and Causes of Consumer Exploitation- Forms of Consumer - Exploitation - Underweight Measures, High Prices, Substandard Quality, Poor or Inadequate After Sales Services- Challenges of Consumer Exploitation. | 9       |
| III   | Consumer Rights and Duties  Consumer Rights – John F Kennedy's Consumer Bill of Rights Types of Consumer Rights – Right to Safety, Right to Information (RTI), Right to Redressal, Right to Consumer Education -Duties of Consumers.         | 9       |
| IV    | Consumerism in India Reasons for the Growth of Consumerism in India - Recent Trends in Consumerism - Problems Faced by Consumers in India.                                                                                                   | 9       |
| V     | Consumer Protection Act 2019 Consumer Protection Council – Central, State, Districts Consumer Protection Councils- Consumer Dispute Redressal Mechanism.                                                                                     | 9       |
|       | TOTAL                                                                                                    | 45      |
|       | Course Outcomes                                                                                                    |         |
| CO1   | Remember and recall aspects in consumerism                                                                                                    |         |
| CO2   | Identify the reasons for consumer exploitation                                                                                                    |         |
| CO3   | Discover the rights and duties of a consumer                                                                                                    |         |
| CO4   | Create an environment which protects the consumers in India                                                                                                    |         |
| CO5   | Critically appraise the consumer Protection Act                                                                                                    |         |
|       | Textbooks                                                                                                    |         |
| 1     | Premavathy and Mohini Sethi, Consumerism – Strategies and Tactics Publication                                                                                                    | , CBS   |
| 2     | Prof Kavita Sharma, Dr Swati Aggarwal, Principles of Marketing Boo<br>Taxmann                                                                                                    | ok,     |
| 3     | Dr. J. Jayasankar, Marketing Management, Margham Publications, C                                                                                                    | hennai. |
| 4     | Assael, H, Consumer Behaviour and Marketing Action, PWS-Kent, U                                                                                                    | JSA     |
|       | Reference Books                                                                                                    |         |
| 1     | Hoyer, W. D. and MacInnis, D.J., Consumer Behaviour, Houghton M<br>Company, USA                                                                                                    | ifflin  |
| 2     | Y.V. Rao, Consumer Protection Act, 1986, Asia Law House, Hyderal                                                                                                    | oad     |
| 3     | G B. Reddy and Baglekar Akash Kumar, Consumer Protection Act, E<br>Book Company, Bengaluru                                                                                                    | Eastern |
| NOTE: | Latest Edition of Textbooks May be Used                                                                                                    |         |
|       | Web Resources                                                                                                    |         |
|       |                                                                                                    |         |

| 1 | https://lawcorner.in/forms-of-consumer-exploitation/                                                       |
|---|----------------------------------------------------------------------------------------------------|
| 2 | https://consumeraffairs.nic.in/en/organisation-and-units/division/consumer-protection-unit/consumer-rights |
| 3 | http://www.chdslsa.gov.in/right_menu/act/pdf/consumer.pdf                                                  |

|             | PO<br>1 | PO<br>2 | PO<br>3 | PO<br>4 | PO<br>5 | PO<br>6 | PO 7 | PO<br>8 | PSO<br>1 | PSO<br>2 | PSO<br>3 |
|-------------|---------|---------|---------|---------|---------|---------|------|---------|----------|----------|----------|
| CO1         | 3       | 2       | 3       | 2       | 2       | 2       | 2    | 2       | 3        | 2        | 2        |
| CO2         | 3       | 2       | 2       | 2       | 3       | 2       | 2    | 2       | 3        | 2        | 2        |
| CO3         | 3       | 2       | 3       | 2       | 3       | 2       | 2    | 2       | 3        | 2        | 2        |
| CO4         | 3       | 2       | 2       | 2       | 2       | 2       | 2    | 2       | 3        | 2        | 2        |
| CO5         | 3       | 2       | 3       | 2       | 2       | 2       | 2    | 2       | 3        | 2        | 2        |
| TOTAL       | 15      | 10      | 13      | 10      | 12      | 10      | 10   | 10      | 15       | 10       | 10       |
| AVERAG<br>E | 3       | 2       | 2.6     | 2       | 2.4     | 2       | 2    | 2       | 3        | 2        | 2        |

3 – Strong, 2- Medium, 1- Low

|              |                                                                                                    |                              | SE                                              | CON                         | D YI                              | EAR – SEMI                                                         | ESTER – I                                          | V                                 |               |            |               |
|--------------|----------------------------------------------------------------------------------------------------|------------------------------|-------------------------------------------------|-----------------------------|-----------------------------------|--------------------------------------------------------------------|----------------------------------------------------|-----------------------------------|---------------|------------|---------------|
|              |                                                                                                    |                              | F                                               | Electi                      | ve IV                             | - Operation                                                        | Research                                           |                                   |               |            |               |
| Subject Cod  | e                                                                                                    | L                            | T                                               | P                           | S                                 | Credits                                                            | Inst.<br>Hours                                     |                                   | Mar           | rks        |               |
|              |                                                                                                    |                              |                                                 |                             |                                   |                                                                    |                                                    | CIA                               | Exte          | rnal       | Total         |
| U23CF4: I    | D                                                                                                    | 3                            |                                                 |                             |                                   | 3                                                                  | 3                                                  | 25                                | 7:            | 5          | 100           |
|              |                                                                                                    |                              |                                                 |                             | Lear                              | ning Object                                                        | ives                                               |                                   |               |            |               |
| LO1          | To in                                                                                                    | trod                         | luce t                                          | he stu                      | ıdent                             | s to operation                                                     | s research                                         | and linea                         | ır prog       | ramm       | ning.         |
| LO2          | To in                                                                                                    | npar                         | t kno                                           | wled                        | ge ab                             | out transport                                                      | ation and as                                       | ssignmer                          | ıt prob       | lems.      |               |
| LO3          |                                                                                                    |                              | _                                               |                             |                                   | ame theory a                                                       |                                                    |                                   |               |            |               |
| LO4          | To develop abilities to analyse and manage inventories using methods.                                                                                                    |                              |                                                 |                             |                                   |                                                                    |                                                    |                                   |               | rious      |               |
| LO5          | To acquire knowledge on network analysis.                                                                                                    |                              |                                                 |                             |                                   |                                                                    |                                                    |                                   |               |            |               |
| Prerequisite | : Shou                                                                                                    | ıld h                        | ave s                                           | studio                      | ed Sta                            | atistics in 1 <sup>st</sup>                                        | year B.Co                                          | m.                                |               | <b>N</b> T |               |
| UNIT         |                                                                                                    |                              |                                                 |                             |                                   | Contents                                                           |                                                    |                                   |               |            | o. of<br>ours |
| I            | decisi<br>progr<br>Form<br>metho                                                                                                    | ramation<br>ion<br>camraulat | nming<br>ns re<br>maki<br>ming<br>ion o<br>Simp | searcing - prot prot plex M | h — Phasolem<br>Phasolem<br>P - C | Origin and<br>les and appr<br>— Applicati<br>Optimal Soluted       | development<br>oaches to<br>ons and<br>tion to LPF | nt - Rol<br>OR - Li<br>limitation | inear<br>ns - |            | 9             |
| II           | Trans<br>metho                                                                                                    | spor<br>od -<br>ovin         | tatior<br>Leas<br>g tov                         | n Prost cos<br>wards        | blem<br>t met<br>opti             | signment pr<br>– methods<br>hod - Vogel'<br>mality - Ste<br>roblem | - North s approxim                                 | ation me                          | thod          |            | 9             |
| III          | methods - Assignment problem  Game Theory and Simulation Game Theory- different strategies followed by the players in a game - Optimal strategies of a game using maxi-min criterion - Dominance property - Graphical method - Simulation                                                                                                    |                              |                                                 |                             |                                   |                                                                    |                                                    | 9                                 |               |            |               |
| IV           | Inventory Management Introduction to inventory systems, inventory classification. Economic order quantity (EOQ) model, Single period probabilistic inventory models with discrete and continuous demand, determination of reorder point for deterministic and probabilistic Inventory System. Basic concepts of Just-in-Time (JIT) and Material Requirement Planning (MRP) |                              |                                                 |                             |                                   |                                                                    |                                                    | 9                                 |               |            |               |
| V            | Path                                                                                                    | ork<br>Me                    | modethod                                        | els- (<br>(CP               | M) -                              | and PERT D PERT cos Application                                    | t- Crashin                                         | g a pro                           |               |            | 9             |

|     | Total                                                                                                  | 45            |
|-----|----------------------------------------------------------------------------------------------------|---------------|
| CO  | Course Outcomes                                                                                        | 43            |
| CO1 | Frame a linear programming problem for quantitative decision planning.                                 | s in business |
| CO2 | Optimise economic factors by applying transportation and problems.                                     | l assignment  |
| CO3 | Apply the concept of game theory and simulation for optimal comaking.                                  | lecision      |
| CO4 | Analyse and manage inventories to meet the changes in market                                           | t demand.     |
| CO5 | Construct networks including PERT, CPM for strategic manage business projects.                         | ement of      |
|     | Textbooks                                                                                              |               |
| 1.  | C.R.Kothari, "Quantitative Techniques", Vikas Publications, N                                          | Voida         |
| 2.  | V.K. Kappor, "Operations Research - Problems and Solutions"<br>Chand & Sons Publisher, New Delhi       | , Sultan      |
| 3.  | Anand Sharma, Operation Research, Himalaya Publishing Hou<br>Mumbai                                    | ıse, 2014,    |
| 4.  | M Sreenivasa Reddy, Operation Research, CENGAGE, New D                                                 | Delhi         |
| 5.  | S. Gurusamy, Elements of Operation Research, Vijay Nicole In Private Limited                           | mprints       |
|     | Reference Books                                                                                        |               |
| -   | S Kalavathy, Operations Research, Vikas Publications, Noida                                            |               |
| -   | S.P. Gupta, "Statistical Methods", S.Chand& Sons Publisher, N<br>2019                                  | New Delhi.    |
| -   | Sarangi, SK Applied Operations Research and Quantitative Me<br>Himalaya Publishing House, 2014, Mumbai | ethods,       |
| -   | ND Vohra, Quantitative Techniques in Management, McGraw Edition, New Delhi 2021                        | Hill, 6th     |
| -   | P.R.Vittal - Operation Research, Margham Publications, Chem                                            | nai           |
|     | Web Resources                                                                                          |               |
| 1.  | www.orsi.in                                                                                            |               |
| 2.  | www.learnaboutor.co.uk                                                                                 |               |
| 3.  | www.theorsociety.com                                                                                   |               |

|             | PO<br>1 | PO<br>2 | PO<br>3 | PO<br>4 | PO<br>5 | PO<br>6 | PO 7 | PO<br>8 | PSO<br>1 | PSO<br>2 | PSO<br>3 |
|-------------|---------|---------|---------|---------|---------|---------|------|---------|----------|----------|----------|
| CO1         | 3       | 2       | 3       | 2       | 2       | 2       | 2    | 2       | 3        | 2        | 2        |
| CO2         | 3       | 2       | 3       | 2       | 2       | 2       | 2    | 2       | 3        | 2        | 2        |
| CO3         | 3       | 2       | 3       | 2       | 3       | 2       | 2    | 2       | 3        | 2        | 2        |
| CO4         | 3       | 1       | 3       | 2       | 3       | 2       | 2    | 2       | 3        | 2        | 2        |
| CO5         | 3       | 3       | 3       | 2       | 3       | 2       | 2    | 2       | 3        | 2        | 2        |
| TOTAL       | 15      | 11      | 15      | 10      | 13      | 10      | 10   | 10      | 15       | 10       | 10       |
| AVERAG<br>E | 3       | 2.2     | 3       | 2       | 2.6     | 2       | 2    | 2       | 3        | 2        | 2        |

3-Strong, 2-Medium, 1- Low

#### SECOND YEAR – SEMESTER - IV

#### SKILL ENHANCEMENT COURSE- 6: INTRODUCTION TO LIFE SKILLS

| Subjec  | et                                                                                                    | L                                                     | Т                                     | P                                                    | S                                                   | Credits                                                       | Inst.                |             | Mark   | S  |       |
|---------|----------------------------------------------------------------------------------------------------|-------------------------------------------------------|---------------------------------------|------------------------------------------------------|-----------------------------------------------------|---------------------------------------------------------------|----------------------|-------------|--------|----|-------|
| Code    |                                                                                                    | L                                                     | 1                                     | r                                                    | 3                                                   | Credits                                                       | Hours                | CIA         | Extern | al | Total |
| U23CF4  | <b>S6</b>                                                                                                    | 2                                                     |                                       |                                                      |                                                     | 2                                                             | 2                    | 40          | 60     |    | 100   |
|         |                                                                                                    |                                                       |                                       |                                                      | ]                                                   | Learning Ob                                                   | jectives             |             |        |    |       |
| LO1     | То                                                                                                    | impa                                                  | rt the                                | know                                                 | ledge                                               | e wellness and                                                | l mental hea         | lth         |        |    |       |
| LO2     | То                                                                                                    | unde                                                  | rstand                                | l the i                                              | nterp                                               | ersonal skills                                                |                      |             |        |    |       |
| LO3     | То                                                                                                    | gain                                                  | know                                  | ledge                                                | on er                                               | nployability s                                                | skills               |             |        |    |       |
| LO4     | To                                                                                                    | ls                                                    |                                       |                                                      |                                                     |                                                               |                      |             |        |    |       |
| LO5     | To                                                                                                    |                                                       |                                       |                                                      |                                                     |                                                               |                      |             |        |    |       |
| Prerequ | isite                                                                                                    |                                                       |                                       |                                                      |                                                     |                                                               |                      |             |        |    |       |
| Unit    |                                                                                                    |                                                       |                                       |                                                      | No. of<br>Hours                                     |                                                               |                      |             |        |    |       |
| I       | a. ang ten b. 2.II a. coo b. Ba                                                                                                    | otions rolling uicidal egies alories risk /           |                                       | 6                                                    |                                                     |                                                               |                      |             |        |    |       |
| II      | SOCIAL AND INTERPERSONAL SKILLS  1.Effective communication — barriers to communication — oratorical skills- need for listening skill  2.Building Relationship skills  a. Healthy Relationship - Parents, siblings (sibling rivalry), friends (peer pressure), in place of study and work  3.Media Influence -Issue and concerns  4.Basic Etiquette  a. Phone Etiquette / Table Manners / Giving and accepting Compliments  5.Leadership skills / Conflict management / Team work / Empathy |                                                       |                                       |                                                      |                                                     |                                                               |                      |             |        |    | 6     |
| III     | 1.S<br>2.F<br>3.7<br>4.C<br>5.I<br>etc                                                                                                    | APLOStudy Priorit Fime 1 Fareer Intervieus, preps and | Skills<br>ies &<br>nanag<br>plannew — | and n<br>Goal<br>gemen<br>ning, i<br>types<br>on (F. | nemo<br>settir<br>nt – Ti<br>impor<br>of In<br>AQ i | ime Log<br>rtance, and sta<br>aterviews (fac<br>n interviews, | eps<br>e to face, or | nline, tele | phonic |    | 6     |

| IV V | NUMERICAL SKILLS  1. Creative and critical thinking / Lateral thinking & Problem solving  2. Aptitude and Numerical Ability  3. Need and ways to save money — Budgeting, Investment  4. Calculating discount percentages and promotional offers  5. Tax calculation  ACTIVITIES AND OUT BOUND TRAINING  1. Activities  a. Case study b. Role play c. Sharing experience d. Audio — Visual models e. Connect to your community f. Contributing to your community g. Puzzles and teasers h. Self-assessment Questionnaires i. Me charts j. Field trips and report k. Out Bound Training | 6             |
|------|----------------------------------------------------------------------------------------------------|---------------|
|      | 2.Work Book TOTAL                                                                                                    | 30            |
| CO   | Course Outcomes                                                                                                    |               |
| CO1  | Acquire knowledge on managing mental and personal fitness.                                                                                                    |               |
| CO2  | Build social and interpersonal skills                                                                                                    |               |
| CO3  | Relate the skills required for employability.                                                                                                    |               |
| CO4  | Appraise the nuances required for developing numerical skills                                                                                                    |               |
| CO5  | Demonstrate various activities that enhance life skills.                                                                                                    |               |
|      | Textbooks                                                                                                    |               |
| 1    | Sophrosyne (A Primer on Life Skills for Undergraduate Students)                                                                                                    |               |
| 2    | Work Book                                                                                                    |               |
|      | Reference Books                                                                                                    |               |
| 1    | Course Book: For undergraduates of all Disciplines Edited and F<br>Training & Placement Division                                                                                                    | Published by: |

### SECOND YEAR – SEMESTER – IV

| Subject  | L                                                                                                    | T                                                 | P                                                              | S                                                        | Credits                                                                                | Inst.                                                                           |                                                | Marks          |          |
|----------|----------------------------------------------------------------------------------------------------|---------------------------------------------------|----------------------------------------------------------------|----------------------------------------------------------|----------------------------------------------------------------------------------------|---------------------------------------------------------------------------------|------------------------------------------------|----------------|----------|
| Code     |                                                                                                    |                                                   |                                                                |                                                          |                                                                                        | Hours                                                                           | CIA                                            | External       | Total    |
| U23CF4S7 | 2                                                                                                    |                                                   |                                                                |                                                          | 2                                                                                      | 2                                                                               | 40                                             | 60             | 100      |
|          |                                                                                                    |                                                   |                                                                |                                                          | Learning O                                                                             | bjectives                                                                       |                                                |                |          |
| LO1      | Το υ                                                                                                    | ınders                                            | stand                                                          | the se                                                   | ervice learnin                                                                         | g concept an                                                                    | d its relev                                    | ance to socie  | ety      |
| LO2      |                                                                                                    | Famili<br>pplica                                  |                                                                | the s                                                    | tudents with t                                                                         | the basic terr                                                                  | ninologies                                     | s of share ma  | rket and |
| LO3      |                                                                                                    | acilita<br>stmer                                  |                                                                |                                                          | s to identify t                                                                        | he candlestic                                                                   | k, chart, p                                    | oatterns and t | ake      |
| LO4      |                                                                                                    | Guide<br>cators                                   |                                                                | tuden                                                    | ts in understa                                                                         | anding funda                                                                    | mental co                                      | ncept and tec  | hnical   |
| LO5      | To c                                                                                                    |                                                   | p the                                                          | skill                                                    | to take right                                                                          | entry and exi                                                                   | it of the st                                   | ocks at right  | point of |
| Unit     |                                                                                                    |                                                   |                                                                |                                                          | Conter                                                                                 | nte                                                                             |                                                | N <sub>4</sub> | o. of    |
| Cint     |                                                                                                    |                                                   |                                                                |                                                          | Conte                                                                                  | 11.5                                                                            |                                                |                | ours     |
| I        | Serv<br>serv<br>Edu<br>Part<br>Und<br>Stag                                                                               | rice —] ice an cation ners, ] erstar tes an assro | Learn<br>nd ser<br>n. Idea<br>Refle<br>nding<br>d repo<br>om A | ning-Invice-Intifying ction, of Colort processing ctivit | ERVICE-LE Definition, differential, pring Community and Recipro ommunity dyleparation. | ference betw<br>ciples; Whol<br>ty Needs, Co<br>city. Public I<br>namics. Proje | e Person<br>mmunity<br>Dissemina<br>ect Planni | tion;<br>ng    | 6        |
|          | (Display of Video/Documentary film (Through this activity Students should recognize civic responsibility of the society) |                                                   |                                                                |                                                          |                                                                                        |                                                                                 |                                                |                |          |
|          | II.                                                                                                    |                                                   |                                                                |                                                          | le play/game<br>ing skill and                                                          | _                                                                               | -                                              | g.             |          |
|          |                                                                                                    | þr                                                | ooren                                                          |                                                          | ing skin und                                                                           | iginies eritie                                                                  |                                                |                |          |

|     | IV. Reflection on identify the need of the community (Students go to the community for identify the community needs and reflect their experience)                                                                                                    |   |  |  |  |  |  |  |  |
|-----|----------------------------------------------------------------------------------------------------|---|--|--|--|--|--|--|--|
| II  | INVESTMENTS Introduction to investments -Power of compounding and rule of 72-change in investment behavior-Reasons for not making investments - Different avenues for investments (Fixed deposits, postal schemes, mutual funds, gold etc.) -Top ten investments options in India -Selection of investments based on risk profiling- Caution against Ponzi scheme and unregistered investment advisors.  Classroom Activity:  1. Lecture method 2. Group discussion | 6 |  |  |  |  |  |  |  |
| III | FINANCIAL MARKETS Introduction to financial markets, shares-Problems faced by investors in stock market-Opening a trading and demat account - Documents required for opening a demat account- Demat account vs. trading account-Regulations on Trading-Selection of stocks/portfolio/debentures  Classroom Activity:  1.Lecture method 2. Group discussion                                                                                                    | 6 |  |  |  |  |  |  |  |
| IV  | Community Engagement - I  Building awareness about various investment schemes (fixed deposits, Indian postal schemes, mutual funds, NPS and stock investments etc.)- Creating awareness about Ponzi schemes and unregistered investment advisors  Field Activity  i. Identifying the community  ii Performing need analysis  iii Planning the delivery of S-L  iv. Collecting feedback                                                                              | 6 |  |  |  |  |  |  |  |

| V   | COMMUNITY ENGAGEMENT – II Creating awareness among the society on the Financial Markets and its advantages- Training them on basic trading functionality - Building financial awareness about the financial fake advisors-Raising awareness about common investing mistakes committed by Investors  Field Activity i. Identifying the community ii Performing need analysis iii Planning the delivery of S-L iv. Collecting feedback | 6  |
|-----|----------------------------------------------------------------------------------------------------|----|
|     | Total                                                                                                    | 30 |
|     | Course Outcomes                                                                                                    |    |
| CO1 | To Understand overall share market                                                                                                    |    |
| CO2 | To Identify the trends, support and resistance in the stock market                                                                                                    |    |
| CO3 | To understand how to build portfolio and investment decision in appropriate manner.                                                                                                    |    |
| CO4 | To develop skill of identification of candlesticks and chart patterns                                                                                                    |    |
| CO5 | To Understand the regulations of stock exchanges in India.                                                                                                    |    |
|     | Textbook                                                                                                    |    |

|   | Web Resources                                                                                              |
|---|----------------------------------------------------------------------------------------------------|
| 1 | https://www.nuvamawealth.com/insight/today-s-perspective-1/10-types-of-investment-and-how-they-work-fc9feb |
| 2 | https://accountlearning.com/problems-faced-by-investors-in-indian-capital-market/                          |

| 3 | https://www.elmhurst.edu/blog/what-is-service-learning/                              |
|---|--------------------------------------------------------------------------------------|
| 4 | https://www.nseindia.com/regulations/exchange-market-regulations-rules-byelaws-nseil |

|               |                                                                                                    |           | TI      | HIRD    | YEAR – SE              | MESTER -     | - V         |            |         |  |
|---------------|----------------------------------------------------------------------------------------------------|-----------|---------|---------|------------------------|--------------|-------------|------------|---------|--|
|               |                                                                                                    |           | Co      | ORE – l | IX: Cost Ac            | COUNTING     | - I         |            |         |  |
| Subjec        |                                                                                                    | Т         | P       | S       | Credits                | Inst.        | CIA         | Marks      | 1 m 4 1 |  |
| Code<br>U23CF | 50                                                                                                    |           |         |         |                        | Hours        | Externa     | l Total    |         |  |
| 9             | 5                                                                                                    |           |         |         | 4                      | 5            | 25          | 75         | 100     |  |
|               | <b>'</b>                                                                                                    | •         | •       | L       | earning Obj            | ectives      |             | •          | •       |  |
| LO1           | To u                                                                                                    | nderstan  | d the v | arious  | concepts of            | cost accoun  | iting.      |            |         |  |
| LO2           |                                                                                                    |           |         |         | Cost accounts          |              | <u> </u>    |            |         |  |
| LO3           |                                                                                                    |           |         |         | ing valuation          |              |             |            |         |  |
| LO4           | To fa                                                                                                    | miliariz  | e with  | the dif | ferent metho           | ds of calcul | lating labo | ur cost.   |         |  |
| LO5           |                                                                                                    |           |         |         | nt of Overhea          |              |             |            |         |  |
| Prereq        | uisite: S                                                                                                    | Should    | have st | tudied  | Commerce               | in XII Std.  | •           | Т          |         |  |
| Unit          |                                                                                                    |           |         |         | Contents               |              |             |            | No. of  |  |
|               | Introd                                                                                                    | luction   | of Con  | t A 000 | unting                 |              |             |            | Hours   |  |
|               |                                                                                                    | luction   |         |         | unung<br>5e – Principl | es of Cost   | Accountin   | g Cost     |         |  |
| I             |                                                                                                    |           |         |         | d Accounti             |              |             |            | 15      |  |
| •             |                                                                                                    |           |         |         | -Installatio           |              |             | stem –     | 10      |  |
|               |                                                                                                    |           |         |         | st Centre– Pr          |              |             |            |         |  |
|               |                                                                                                    |           |         |         | f Costing              |              |             |            |         |  |
| II            |                                                                                                    |           |         |         | Tenders & 0            |              |             | liation of | 15      |  |
|               | Cost a                                                                                                    | nd Fina   | ncial A | ccount  | s –Unit Cost           | ing-Job Co   | sting.      |            |         |  |
|               |                                                                                                    | ial Cos   | _       |         |                        |              |             |            |         |  |
|               |                                                                                                    |           |         |         | g and Objecti          |              |             |            |         |  |
| III           | EOQ –Stores Records – Reorder Levels – ABC Analysis - Issue of                                                                     |           |         |         |                        |              |             |            |         |  |
|               | Materials –Methods of Issue – FIFO – LIFO – Base Stock Method – Specific Price Method – Simple and Weighted Average Method.        |           |         |         |                        |              |             |            |         |  |
|               |                                                                                                    |           |         | u – S11 | npie and We            | ignted Ave   | rage Meth   | oa.        |         |  |
|               |                                                                                                    | ır Costi  | U       |         |                        |              |             |            |         |  |
|               |                                                                                                    |           |         |         | Labour – T             |              |             |            |         |  |
| IV            |                                                                                                    |           |         |         | ments – Tin            |              |             |            | 15      |  |
|               | Incentives – Different Methods of Incentive Payments - Idle time–<br>Overtime – Labour Turnover - Meaning, Causes and Measurement. |           |         |         |                        |              |             |            |         |  |
|               | Overti                                                                                                    | iiic – La | iooui I | umove   | - Meaning              | , Causes all | u measure   | ment.      |         |  |
|               |                                                                                                    | eads C    |         |         |                        |              |             |            |         |  |
|               | Overheads - Definition - Classification - Allocation and                                                                           |           |         |         |                        |              |             |            |         |  |
| V             |                                                                                                    |           |         |         | ids – Basis            |              |             |            | 15      |  |
|               | and Secondary Distribution - Absorption of Overheads – Methods of absorption Preparation of Overheads Distribution Statement –     |           |         |         |                        |              |             |            |         |  |
|               | _                                                                                                    |           | -       |         | outation of M          |              |             | inent –    |         |  |
|               | iviacili                                                                                                    | iic 110ul | Nate -  | Comp    | Julation of IV.        |              | TAL         |            | 75      |  |
|               |                                                                                                    |           |         |         |                        | 10           | IAL         |            | 13      |  |

| THEO | RY 20% & PROBLEMS 80%                                                                                             |
|------|----------------------------------------------------------------------------------------------------|
|      | Course Outcomes                                                                                                   |
| CO1  | Remember and recall the various concepts of cost accounting                                                       |
| CO2  | Demonstrate the preparation and reconciliation of cost sheet.                                                     |
| CO3  | Analyse the various valuation methods of issue of materials.                                                      |
| CO4  | Examine the different methods of calculating labour cost.                                                         |
| CO5  | Critically evaluate the apportionment of Overheads.                                                               |
|      | Textbooks                                                                                                    |
| 1    | Jain S.P. and Narang K.L, Cost Accounting. Kalyani Publishers, New Delhi                                          |
| 2    | Khanna B.S., Pandey I.M., Ahuja G.K., and Arora M.N., Practical Costing, S. Chand & Co, New Delhi,                |
| 3    | Dr.S.N. Maheswari, Principles of Cost Accounting, Sultan Chand Publications,<br>New Delhi                         |
| 4    | T.S. Reddy and Y. Hari Prasad Reddy, Cost Accounting, Margham publications, Chennai                               |
| 5    | S.P. Iyengar, Cost Accounting, Sultan Chand Publications, New Delhi                                               |
|      | Reference Books                                                                                                   |
| 1    | Polimeni, Cost Accounting: Concepts and Applications for Managerial Decision Making, 1991, McGraw–Hill, New York. |
| 2    | Jain S.P. and Narang K.L. Cost Accounting, Latest Edition.2013, Kalyani Publishers, New Delhi,                    |
| 3    | V.K. Saxena and C.D. Vashist, Cost Accounting, Sultan Chand publications,<br>New Delhi                            |
| 4    | Murthy A & Gurusamy S, Cost Accounting, Vijay Nicole Imprints Pvt. Ltd. Chennai                                   |
| 5    | Prasad. N.K and Prasad. V.K, Cost Accounting, Book Syndicate, Kolkata                                             |
| NOTE | : Latest Edition of Textbooks May be Used                                                                         |
|      | Web Resources                                                                                                    |
| 1    | https://study.com/learn/lesson/cost-accounting-principles-examples-what-is-cost-accounting.html                   |
| 2    | https://www.accountingtools.com/articles/what-is-material-costing.html                                            |
| 3    | https://www.freshbooks.com/hub/accounting/overhead-cost                                                           |

|     | PO<br>1 | PO<br>2 | PO<br>3 | PO<br>4 | PO<br>5 | PO<br>6 | PO<br>7 | PO<br>8 | PSO<br>1 | PSO<br>2 | PSO<br>3 |
|-----|---------|---------|---------|---------|---------|---------|---------|---------|----------|----------|----------|
| CO1 | 3       | 2       | 3       | 2       | 2       | 2       | 2       | 2       | 3        | 2        | 2        |
| CO2 | 3       | 2       | 2       | 2       | 2       | 2       | 2       | 2       | 3        | 2        | 2        |
| CO3 | 3       | 2       | 3       | 2       | 2       | 2       | 2       | 2       | 3        | 2        | 2        |
| CO4 | 3       | 2       | 2       | 2       | 2       | 2       | 2       | 2       | 3        | 2        | 2        |
| CO5 | 3       | 2       | 3       | 2       | 2       | 2       | 2       | 2       | 3        | 2        | 2        |

| TOTAL       | 15 | 10 | 13  | 10 | 10 | 10 | 10 | 10 | 15 | 10 | 10 |
|-------------|----|----|-----|----|----|----|----|----|----|----|----|
| AVERAG<br>E | 3  | 2  | 2.6 | 2  | 2  | 2  | 2  | 2  | 3  | 2  | 2  |

3 – Strong, 2- Medium, 1- Low

|        |                                                                                                    |                                                                                                    |                                                 | TH                                            |                                                                                                    | - Strong, 2-<br>YEAR – SE                                                                     |                                                        |                                             |                       |                 |  |
|--------|----------------------------------------------------------------------------------------------------|----------------------------------------------------------------------------------------------------|-------------------------------------------------|-----------------------------------------------|----------------------------------------------------------------------------------------------------|-----------------------------------------------------------------------------------------------|--------------------------------------------------------|---------------------------------------------|-----------------------|-----------------|--|
|        |                                                                                                    |                                                                                                    |                                                 | CORE                                          | -X: B                                                                                                    | SANKING LAV                                                                                   | W AND PRA                                              | CTICE                                       |                       |                 |  |
| Subjec | t                                                                                                    | L                                                                                                    | Т                                               | P                                             | S                                                                                                    | Credits                                                                                       | Inst.                                                  |                                             | Marks                 |                 |  |
| Code   |                                                                                                    | L                                                                                                    | 1                                               | r                                             | 3                                                                                                    | Credits                                                                                       | Hours                                                  | CIA                                         | External              | Total           |  |
| U23CF5 | 51                                                                                                    | 5                                                                                                    |                                                 |                                               |                                                                                                    | 4                                                                                             | 5                                                      | 25                                          | 75                    | 100             |  |
|        |                                                                                                    |                                                                                                    |                                                 |                                               | Lo                                                                                                    | earning Obj                                                                                   | ectives                                                |                                             |                       |                 |  |
| LO1    |                                                                                                    |                                                                                                    |                                                 |                                               |                                                                                                    | erstand vario                                                                                 |                                                        |                                             |                       | ion Act         |  |
| LO2    |                                                                                                    |                                                                                                    |                                                 |                                               |                                                                                                    | entral bank c                                                                                 | -                                                      | -                                           | central bank          | ing             |  |
| LO3    | or                                                                                                    | system around the world and their roles and function  To throw light on Central Bank in India, its formation, nationalizing its organization structure, role of bank to government, role in promoting agriculture and industry, role in financial inclusion |                                                 |                                               |                                                                                                    |                                                                                               |                                                        |                                             |                       |                 |  |
| LO4    |                                                                                                    |                                                                                                    |                                                 | d how<br>zation                               |                                                                                                    | fund of con                                                                                   | nmercial ba                                            | nks, object                                 | ives and pro          | ocess of        |  |
| LO5    | To                                                                                                    | o exp                                                                                                    | olore p                                         | ractica                                       | ıl bank                                                                                                    | sing systems sement etc.                                                                      | relationsh                                             | ip of bank                                  | ers and cus           | tomers,         |  |
| Unit   |                                                                                                    |                                                                                                    |                                                 |                                               |                                                                                                    | Conten                                                                                        | ts                                                     |                                             |                       | No. of<br>Hours |  |
| I      | Introduction to Banking History of Banking- Provisions of Banking Regulations Act 1949 - Components of Indian Banking - Indian Banking System-Phases of |                                                                                                    |                                                 |                                               |                                                                                                    |                                                                                               |                                                        | 15                                          |                       |                 |  |
| II     | C<br>C<br>C<br>C                                                                                                    | entra<br>entra<br>omm<br>omm                                                                                                    | al Ban<br>l Bank<br>ercial<br>ercial<br>rate Ba | k and<br>ting: D<br>Bankin<br>Bankin<br>nking | Comme Gefinition of the Comme of the Comme o | nercial Bank<br>on —Need -<br>nctions of Ce<br>finition - For<br>tal banking -<br>c Developme | Principles-<br>entral Bank<br>unctions –<br>- Core Ban | <ul><li>Credit C</li><li>Personal</li></ul> | reation.<br>Banking – | 15              |  |

|     | Davidson Duration                                                                                                    |          |
|-----|----------------------------------------------------------------------------------------------------|----------|
| III | Banking Practice  Types of Accounts CASA – Types of Deposits - Opening Bank Account- Jan Dhan Yojana - Account Statement vs Passbook vs  E-statement - Banker Customer Relationship - Special Types of Customers –KYC norms.  Loans & Advances –Lending Sources- Lending Principles-Types of Loans - classification of assets and income recognition / provisioning (NPA) – Repo Rate & Reverse Repo Rate - securities of lending-Factors influencing bank lending.                                                                                                    | 15       |
| IV  | Negotiable Instruments Act Negotiable Instruments – Meaning & Definition – Characteristics -Types of negotiable instruments.  Crossing of Cheques – Concept - Objectives – Types of Crossing Consequences of Non-Crossing.  Endorsement - Meaning-Components-Kinds of Endorsements-Cheques payable to fictitious person Endorsement by legal representative – Negotiation bank-Effect of endorsement-Rules regarding Endorsement. Paying banker - Banker's duty - Dishonouring of Cheques- Discharge by paying banks - Payments of a crossed cheque - Refusal of cheques Payment. Duties of Collecting Banker-Statutory protection under section 131-Collecting bankers' duty –RBI instruction –Paying Banker Vs Collecting Banker- Customer Grievances-Grievance Redressal –Banking Ombudsman. | 15       |
| V   | Digital Banking  Meaning- Services - e-banking and financial services- Initiatives- Opportunities - Internet banking Vs Traditional Banking  Mobile banking-Anywhere Banking-Any Time Banking- Electronic  Mobile Wallets. ATM - Concept - Features - Types Electronic  money-Meaning-Categories-Merits of e-money - National Electronic  Funds Transfer (NEFT), RTGS, IMPS, UPI and Digital currency -  Differences - Safety and Security in Digital Banking.                                                                                                    | 15       |
|     | TOTAL                                                                                                    | 75       |
|     | Course Outcomes                                                                                                    |          |
| CO1 | Aware of various provision of Banking Regulation Act 1949 applicable banking companies including cooperative banks                                                                                                    | to       |
| CO2 | Analyse the evolution of Central Banking concept and prevalent Central Banking system in India and their roles and function                                                                                                    |          |
| CO3 | Gain knowledge about the Central Bank in India, its formation, nationali organization structure, role of bank to government, role in promoting agriculture and industry, role in financial inclusion                                                                                                    | zing its |
| CO4 | Evaluate the role of capital fund of commercial banks, objectives and pro-<br>Asset securitization etc.                                                                                                    | ocess of |
| CO5 | Define the practical banking systems relationship of bankers and custom crossing of cheques, endorsement etc.                                                                                                    | ners,    |
|     | Textbooks                                                                                                    |          |
| 1   | Gurusamy S, Banking Theory: Law and Practice, Vijay Nicole Publ<br>Chennai                                                                                                    | ication, |
| 2   | Muraleedharan, Modern Banking: Theory and Practice, Prentice Hall Inc.<br>Learning Private Ltd, New Delhi                                                                                                    | lia      |
| 3   | Gupta P.K. Gordon E.Banking and Insurance, Himalaya publication, Ko.                                                                                                    | lkata    |

| 4     | Gajendra, A Text on Banking Theory Law & Practice, Vrinda Publication, Delhi |  |  |  |  |  |  |  |  |  |
|-------|------------------------------------------------------------------------------|--|--|--|--|--|--|--|--|--|
| E     | K P Kandasami, S Natarajan & Parameswaran, Banking Law and Practice, S       |  |  |  |  |  |  |  |  |  |
| 5     | Chand publication, New Delhi                                                 |  |  |  |  |  |  |  |  |  |
|       | Reference Books                                                              |  |  |  |  |  |  |  |  |  |
| 1     | B. Santhanam, Banking & Financial System, Margam Publication, Chennai        |  |  |  |  |  |  |  |  |  |
| 2     | KataitSanjay, Banking Theory and Practice, Lambert Academic Publishing,      |  |  |  |  |  |  |  |  |  |
| 3     | Henry Dunning Macleod, The Theory And Practice Of Banking, Hard Press        |  |  |  |  |  |  |  |  |  |
| 3     | Publishing, Old New Zealand                                                  |  |  |  |  |  |  |  |  |  |
| 4     | William Amasa Scott, Money And Banking: An Introduction To The Study Of      |  |  |  |  |  |  |  |  |  |
|       | Modern Currencies, Kesinger publication, USA                                 |  |  |  |  |  |  |  |  |  |
| 5     | Nektarios Michail, Money, Credit, and Crises: Understanding the Modern       |  |  |  |  |  |  |  |  |  |
| J     | Banking System, Palgrave Macmillan, London                                   |  |  |  |  |  |  |  |  |  |
| NOTE: | Latest Edition of Textbooks May be Used                                      |  |  |  |  |  |  |  |  |  |
|       | Web Resources                                                                |  |  |  |  |  |  |  |  |  |
| 1     | https://www.rbi.org.in/                                                      |  |  |  |  |  |  |  |  |  |
| 2     | https://businessjargons.com/e-banking.html                                   |  |  |  |  |  |  |  |  |  |
| 3     | https://www.wallstreetmojo.com/endorsement/                                  |  |  |  |  |  |  |  |  |  |

|             | PO<br>1 | PO<br>2 | PO<br>3 | PO<br>4 | PO<br>5 | PO<br>6 | PO 7 | PO<br>8 | PSO<br>1 | PSO<br>2 | PSO<br>3 |
|-------------|---------|---------|---------|---------|---------|---------|------|---------|----------|----------|----------|
| CO1         | 3       | 2       | 3       | 2       | 3       | 2       | 2    | 2       | 3        | 3        | 2        |
| CO2         | 3       | 2       | 2       | 2       | 3       | 2       | 2    | 2       | 3        | 3        | 2        |
| CO3         | 3       | 2       | 3       | 2       | 3       | 2       | 2    | 2       | 3        | 3        | 2        |
| CO4         | 3       | 2       | 2       | 2       | 3       | 2       | 2    | 2       | 3        | 3        | 2        |
| CO5         | 3       | 2       | 3       | 2       | 3       | 2       | 2    | 2       | 3        | 3        | 2        |
| TOTAL       | 15      | 10      | 13      | 10      | 15      | 10      | 10   | 10      | 15       | 15       | 10       |
| AVERAG<br>E | 3       | 2       | 2.6     | 2       | 3       | 2       | 2    | 2       | 3        | 3        | 2        |

3 – Strong, 2- Medium, 1- Low

|            | THIRD YEAR – SEMESTER - V                                                                                              |                                                                                                    |                  |         |         |                            |             |             |       |          |         |  |
|------------|----------------------------------------------------------------------------------------------------|----------------------------------------------------------------------------------------------------|------------------|---------|---------|----------------------------|-------------|-------------|-------|----------|---------|--|
|            |                                                                                                    |                                                                                                    | Co               | RE – X  | I: Inco | OME TAX L                  | AW AND PR   | RACTICE- I  |       |          |         |  |
| Subjec     | t                                                                                                    | L                                                                                                    | Т                | P       | S       | Credits                    | Inst.       |             | Ma    | rks      |         |  |
| Code       | 14                                                                                                    |                                                                                                    |                  | -       | 5       | Cicuits                    | Hours       | CIA         | Ext   | ternal   | Total   |  |
| U23CF5     | 1                                                                                                    | 5                                                                                                    |                  |         |         | 4                          | 5           | 25          |       | 75       | 100     |  |
|            |                                                                                                    |                                                                                                    |                  |         | Le      | earning Obj                | ectives     |             |       |          |         |  |
| LO1        |                                                                                                    |                                                                                                    | derstan          | d the   | basic   | concepts &                 | definitions | under the   | Inc   | ome Ta   | ax Act, |  |
| 1.02       |                                                                                                    | 61.                                                                                                    |                  |         | 1 ( 1   |                            |             | 1.1 ' '1    |       | <u> </u> |         |  |
| LO2<br>LO3 | To compute the residential status of an assessee and the incidence of tax.  To compute income under the head salaries. |                                                                                                    |                  |         |         |                            |             |             |       |          |         |  |
| LO3        |                                                                                                    |                                                                                                    | -                |         |         |                            |             | ociated de  | duct  | ions a   | nd the  |  |
| LU4        | To learn the concepts of Annual value, associated deductions and the calculation of income from House property.        |                                                                                                    |                  |         |         |                            |             |             |       |          |         |  |
| LO5        |                                                                                                    |                                                                                                    |                  |         |         | from Busine                |             | fession cor | nside | ring it  | s basic |  |
|            |                                                                                                    |                                                                                                    | -                |         |         | owances.                   |             |             |       | U        |         |  |
| Prerequi   | site:                                                                                                    | Sho                                                                                                    | ould ha          | ve stud | lied Co | mmerce in X                | KII Std.    |             |       |          |         |  |
| Unit       |                                                                                                    | Contents No. of Hours                                                                                                    |                  |         |         |                            |             |             |       |          |         |  |
| I          | Int<br>Fea                                                                                                    | rodu<br>ature                                                                                                    | es of            | Income  | me Tax  | x – History –<br>– Meaning | of Incom    | ne – Types  | s –   | 15       |         |  |
|            | As<br>Sec                                                                                                    | sess<br>ction                                                                                                    | ee – In<br>n 10. | come e  |         | der the Inco<br>ed under   | ome Tax A   | Act –Types  | of    |          |         |  |
| II         | Re<br>Co<br>Inc                                                                                                    | Residential Status Residential Status - Residential Status of an Individual - Company - HUF - Basic Conditions - Additional Conditions - Incidence of Tax and Residential Status - Problems on Residential Status and Incidence of Tax                                                                           |                  |         |         |                            |             |             |       |          |         |  |
| III        | Sal<br>Per<br>Gra                                                                                                    | Residential Status and Incidence of Tax.  Income from Salary  Salary Income - Definition - Allowances -Taxability - Perquisites - Kinds of Perquisites -Types of Provident Fund - Gratuity - Pension - Commutation of Pension - Deduction of Salary - Profits in Lieu of Salary - Computation of Salary Income . |                  |         |         |                            |             |             |       |          |         |  |
| IV         | Inc<br>– C<br>to                                                                                                    | Income .  Income from House Property Income from House Property –Basis of Charge – Annual Value – Gross Annual Value, Net Annual Value - Let-out vs Deemed  15                                                                                                    |                  |         |         |                            |             |             |       |          |         |  |

|          | Profits and Gains from Business or Profession                                           |                 |  |  |  |  |  |  |  |  |  |
|----------|-----------------------------------------------------------------------------------------|-----------------|--|--|--|--|--|--|--|--|--|
|          | Income from Business or Profession – Allowable Expenses –                               |                 |  |  |  |  |  |  |  |  |  |
|          | Expenses Disallowed - General Deductions - Depreciation -                               |                 |  |  |  |  |  |  |  |  |  |
|          | Undisclosed Income & Investments, Unexplained expenditure                               |                 |  |  |  |  |  |  |  |  |  |
| V        | (Sec 69A, 69B, 69C, 69D) – Compulsory Maintenance of                                    | 15              |  |  |  |  |  |  |  |  |  |
|          | Books of Accounts – Audit of Accounts of Certain Persons –                              |                 |  |  |  |  |  |  |  |  |  |
|          | Special Provisions for Computing Incomes on Estimated Basis                             |                 |  |  |  |  |  |  |  |  |  |
|          | (Deemed Income) – Computation of Income from Business or                                |                 |  |  |  |  |  |  |  |  |  |
|          | Profession.                                                                             |                 |  |  |  |  |  |  |  |  |  |
|          | TOTAL                                                                                   | 75              |  |  |  |  |  |  |  |  |  |
| THEOL    | Course Outcomes                                                                         |                 |  |  |  |  |  |  |  |  |  |
| THEOL    | RY 20% & PROBLEMS 80%                                                                   |                 |  |  |  |  |  |  |  |  |  |
| CO1      | Demonstrate the understanding of the basic concepts and definition Income Tax Act.      | ons under the   |  |  |  |  |  |  |  |  |  |
| CO2      | Assess the residential status of an assessee& the incidence of tax.                     |                 |  |  |  |  |  |  |  |  |  |
| CO3      | Compute income of an individual under the head salaries.                                |                 |  |  |  |  |  |  |  |  |  |
| CO4      | Ability to compute income from house property.                                          |                 |  |  |  |  |  |  |  |  |  |
| CO5      | Evaluate income from a business carried on or from the practice o                       | f a Profession. |  |  |  |  |  |  |  |  |  |
|          | Textbooks                                                                               |                 |  |  |  |  |  |  |  |  |  |
| 1        | V.P. Gaur, Narang, Puja Gaur and Rajeev Puri - Income Tax Law                           | and Practice,   |  |  |  |  |  |  |  |  |  |
| 1        | Kalyani Publishers, New Delhi.                                                          |                 |  |  |  |  |  |  |  |  |  |
| 2        | T.S. Reddy and Hariprasad Reddy, Income Tax Law and Practice, Margham                   |                 |  |  |  |  |  |  |  |  |  |
|          | Publications, Chennai.                                                                  |                 |  |  |  |  |  |  |  |  |  |
| 3        | Dinkar Pagare, Income Tax Law and Practice, Sultan & Chand So Delhi.                    | ons, New        |  |  |  |  |  |  |  |  |  |
| 4        | H.C. Mehrotra, Dr. Goyal S.P, Income Tax Law and Accounts, Sa Publications, Agra.       | hitya Bhavan    |  |  |  |  |  |  |  |  |  |
| 5        | T. Srinivasan – Income Tax & Practice –Vijay Nicole Imprints Pr                         | ivate Limited,  |  |  |  |  |  |  |  |  |  |
| <i>J</i> | Chennai.                                                                                |                 |  |  |  |  |  |  |  |  |  |
|          | Reference Books                                                                         |                 |  |  |  |  |  |  |  |  |  |
| 1        | Hariharan N, Income Tax Law & Practice, Vijay Nicole Imprints<br>Chennai                | Pvt. Ltd.       |  |  |  |  |  |  |  |  |  |
| 2        | Bhagwati Prasad, Income Tax Law and Practice, Vishwa Prakasar                           | n. New Delhi.   |  |  |  |  |  |  |  |  |  |
| 3        | Vinod K. Singhania, Students Guide to Income Tax. U. K. Bhargh                          |                 |  |  |  |  |  |  |  |  |  |
| 4        | Dr. Vinod K Singhania, Dr. Monica Singhania, Taxmann's Student Income Tax, New Delhi.   | ts' Guide to    |  |  |  |  |  |  |  |  |  |
| 5        | Mittal Preethi Rani and Bansal Anshika, Income Tax Law and Pra & Chand Sons, New Delhi. | actice, Sultan  |  |  |  |  |  |  |  |  |  |
| NOTE:    | Latest Edition of Textbooks May be Used                                                 |                 |  |  |  |  |  |  |  |  |  |
|          | Web Resources                                                                           |                 |  |  |  |  |  |  |  |  |  |
| 1        | https://cleartax.in/s/residential-status/                                               |                 |  |  |  |  |  |  |  |  |  |
| 2        | https://www.legalraasta.com/itr/income-from-salary/                                     |                 |  |  |  |  |  |  |  |  |  |
| 3        | https://taxguru.in/income-tax/income-house-properties.html                              |                 |  |  |  |  |  |  |  |  |  |
|          |                                                                                         | ·               |  |  |  |  |  |  |  |  |  |

#### MAPPING WITH PROGRAMME OUTCOMES

#### AND PROGRAMME SPECIFIC OUTCOMES

|             | PO<br>1 | PO<br>2 | PO<br>3 | PO<br>4 | PO<br>5 | PO<br>6 | PO<br>7 | PO<br>8 | PSO<br>1 | PSO<br>2 | PSO<br>3 |
|-------------|---------|---------|---------|---------|---------|---------|---------|---------|----------|----------|----------|
| CO1         | 3       | 2       | 3       | 2       | 3       | 2       | 2       | 2       | 3        | 3        | 2        |
| CO2         | 3       | 2       | 2       | 2       | 2       | 2       | 2       | 2       | 3        | 2        | 2        |
| CO3         | 3       | 3       | 3       | 2       | 3       | 2       | 2       | 2       | 3        | 3        | 2        |
| CO4         | 3       | 2       | 2       | 2       | 2       | 2       | 2       | 2       | 3        | 3        | 2        |
| CO5         | 3       | 3       | 3       | 2       | 3       | 2       | 2       | 2       | 3        | 2        | 2        |
| TOTAL       | 15      | 12      | 13      | 10      | 13      | 10      | 10      | 10      | 15       | 13       | 10       |
| AVERAG<br>E | 3       | 2.2     | 2.6     | 2       | 2.6     | 2       | 2       | 2       | 3        | 2.6      | 2        |

### THIRD YEAR – SEMESTER – V

### CORE -XII: AUDITING & CORPORATE GOVERNANCE

| Subje      | et                                                                                                    | T                                                                                | Т                 | P         | S       | Credita                     | Inst.        |             | Mar     | ks               |           |  |  |  |  |
|------------|----------------------------------------------------------------------------------------------------|----------------------------------------------------------------------------------|-------------------|-----------|---------|-----------------------------|--------------|-------------|---------|------------------|-----------|--|--|--|--|
| Code       | :                                                                                                    | L                                                                                | 1                 | r         | 3       | Credits                     | Hours        | CIA         | Exte    | rnal             | Total     |  |  |  |  |
| U23CF      | 51                                                                                                    | 5                                                                                |                   |           |         | 4                           | 5            | 25          | 7       | 5                | 100       |  |  |  |  |
| 2          |                                                                                                    |                                                                                  |                   |           |         |                             |              |             | _       |                  |           |  |  |  |  |
| T O1       | T                                                                                                    |                                                                                  | 1.1               | 14-4      |         | earning Obj                 |              |             | 1'.C'   | 4:               |           |  |  |  |  |
| LO1        |                                                                                                    |                                                                                  |                   |           |         | erstand proce               |              |             | lassiti | cation           | l.        |  |  |  |  |
| LO2        | _                                                                                                    |                                                                                  |                   |           |         | nternal check               |              | ai control. |         |                  |           |  |  |  |  |
| LO3<br>LO4 |                                                                                                    |                                                                                  |                   |           |         | ditors in com               |              | rice and m  | odola   | els of Corporate |           |  |  |  |  |
| LO4        |                                                                                                    |                                                                                  | p studi<br>nance. | ziits uii | iucista | nd the frame                | work, thec   | nies and m  | oueis   | els of Corporate |           |  |  |  |  |
| LO5        | _                                                                                                    |                                                                                  |                   | sights    | into th | e concept of                | Corporate    | Social Rest | onsih   |                  |           |  |  |  |  |
|            | To provide insights into the concept of Corporate Social Responsibility requisite: Should have studied Commerce in XII Std. |                                                                                  |                   |           |         |                             |              |             |         |                  |           |  |  |  |  |
|            |                                                                                                    |                                                                                  | N                 | o. of     |         |                             |              |             |         |                  |           |  |  |  |  |
| Unit       |                                                                                                    |                                                                                  |                   |           | ours    |                             |              |             |         |                  |           |  |  |  |  |
|            |                                                                                                    |                                                                                  |                   |           |         |                             |              |             |         |                  |           |  |  |  |  |
|            |                                                                                                    | Introduction to Auditing Meaning and Definition of Auditing —Distinction between |                   |           |         |                             |              |             |         |                  |           |  |  |  |  |
| I          |                                                                                                    |                                                                                  | _                 |           | -       | g – Object                  |              | _           | and     |                  | 15        |  |  |  |  |
|            | Limitations of Audit – Scope of Audit – Classifications of Audits –                                                         |                                                                                  |                   |           |         |                             |              |             |         |                  |           |  |  |  |  |
|            | Audit of For Profit enterprises and Non–profit Organizations  Audit Procedures and Documentation                            |                                                                                  |                   |           |         |                             |              |             |         |                  |           |  |  |  |  |
|            |                                                                                                    |                                                                                  |                   |           |         |                             |              | Internal As | ıdi.    | 15               |           |  |  |  |  |
| II         |                                                                                                    |                                                                                  | -                 | -         |         | gramme – Pr<br>Check Syste  |              |             |         |                  |           |  |  |  |  |
| 11         |                                                                                                    |                                                                                  |                   |           |         | ication of As               |              | _           |         |                  |           |  |  |  |  |
|            | Valu                                                                                                    |                                                                                  |                   | tions     | VOIIII  | cution of 715               | sets and D   | idomines di | 14 115  |                  |           |  |  |  |  |
|            |                                                                                                    |                                                                                  | ny Au             | ditor     |         |                             |              |             |         |                  |           |  |  |  |  |
|            |                                                                                                    | -                                                                                | •                 |           | emova   | al of Audito                | ors – Righ   | nts, Duties | and     |                  |           |  |  |  |  |
| III        | Liab                                                                                                    | iliti                                                                            | es of A           | Auditor   | -Aud    | it Report - R               | ecent Tren   | ds in Audit | ing -   |                  | 15        |  |  |  |  |
|            |                                                                                                    |                                                                                  |                   |           |         | (ISA) - Auc                 | _            | nd the com  | puter   |                  |           |  |  |  |  |
|            |                                                                                                    |                                                                                  |                   |           |         | puter - e-auc               |              |             |         |                  |           |  |  |  |  |
|            |                                                                                                    |                                                                                  |                   |           | •       | Governanc                   |              | m ·         | •       |                  |           |  |  |  |  |
|            |                                                                                                    |                                                                                  |                   |           |         | Corporate                   |              |             |         |                  |           |  |  |  |  |
| IV/        |                                                                                                    |                                                                                  |                   |           |         | es - Corpora                |              |             |         |                  | 15        |  |  |  |  |
| IV         |                                                                                                    |                                                                                  | -                 |           |         | ls in India<br>oticed in va |              |             | nmon    |                  | 15        |  |  |  |  |
|            |                                                                                                    |                                                                                  |                   |           |         | nt, Social and              | -            | •           |         |                  |           |  |  |  |  |
|            |                                                                                                    |                                                                                  |                   |           |         | Auditors                    | Governan     | ec (LbC)    | Couc    |                  |           |  |  |  |  |
|            |                                                                                                    |                                                                                  |                   | cial Re   |         |                             |              |             |         |                  |           |  |  |  |  |
|            | -                                                                                                    | _                                                                                |                   |           | -       | Philanthropy                | y, Strategic | Relationsh  | ip of   |                  |           |  |  |  |  |
| V          |                                                                                                    |                                                                                  |                   |           |         | ainability - (              |              |             |         | , 15             |           |  |  |  |  |
| '          | CSR                                                                                                    |                                                                                  |                   |           |         | vernance - C                |              |             |         | 2   15           |           |  |  |  |  |
|            |                                                                                                    |                                                                                  | nies Ac           | et, 2013  | 3 (Sect | tion 135 sche               | dule – VII   | ). – CSR P  | olicy   | у                |           |  |  |  |  |
|            | Rule                                                                                                    | es                                                                               |                   |           |         | TOTAL T                     |              |             |         |                  |           |  |  |  |  |
|            |                                                                                                    |                                                                                  |                   |           |         | TOTAL                       |              |             |         |                  | <b>75</b> |  |  |  |  |

|               | Course Outcomes                                                                                              |  |  |  |  |  |  |  |  |  |  |
|---------------|----------------------------------------------------------------------------------------------------|--|--|--|--|--|--|--|--|--|--|
| CO1           | Define auditing and its process.                                                                             |  |  |  |  |  |  |  |  |  |  |
| CO2           | Compare and contrast essence of internal check and internal control.                                         |  |  |  |  |  |  |  |  |  |  |
| CO3           | Identify the role of auditors in companies.                                                                  |  |  |  |  |  |  |  |  |  |  |
| CO4           | Define the concept of Corporate Governance.                                                                  |  |  |  |  |  |  |  |  |  |  |
| CO5           | Appraise the implications of Corporate Social Responsibility                                                 |  |  |  |  |  |  |  |  |  |  |
|               | Textbooks                                                                                                    |  |  |  |  |  |  |  |  |  |  |
| 1             | Dinkar Pagare, Principles and Practice of Auditing, Sultan Chand & Sons,<br>New Delhi                        |  |  |  |  |  |  |  |  |  |  |
| 2             | B. N. Tandon, S. Sudharsanam &S.Sundharabahu, Practical Auditing, S.Chand& Sons New Delhi.                   |  |  |  |  |  |  |  |  |  |  |
| 3             | Dr.T.R. Sharma, Dr. Gaurav Sankalp, Auditing & Corporate Governance, Sahithya Bhawan Publications, Agra      |  |  |  |  |  |  |  |  |  |  |
| 4             | ArunaJha, Auditing & Corporate Governance, Taxmann Publication Pvt. Ltd, New Delhi.                          |  |  |  |  |  |  |  |  |  |  |
|               | Reference Books                                                                                              |  |  |  |  |  |  |  |  |  |  |
| 1             | Kevin Keasey, Steve Thompson & Mike wright, Governance & Auditing, Emerald Group Publishing Limited, Bingley |  |  |  |  |  |  |  |  |  |  |
| 2             | Dr.T.R. Sharma, Auditing, Sahithya Bhawan Publications, Agra                                                 |  |  |  |  |  |  |  |  |  |  |
| 3             | C.B.Gupta, Neha Singhal, Auditing & Corporate Governance, Scholar Tech Press, New Delhi.                     |  |  |  |  |  |  |  |  |  |  |
| 4             | Shri. Vengadamani, Practical Auditing, Margham Publication, Chennai.                                         |  |  |  |  |  |  |  |  |  |  |
| NOTE          | : Latest Edition of Textbooks May be Used                                                                    |  |  |  |  |  |  |  |  |  |  |
| Web Resources |                                                                                                    |  |  |  |  |  |  |  |  |  |  |
| 1             | https://www.wallstreetmojo.com/audit-procedures/                                                             |  |  |  |  |  |  |  |  |  |  |
| 2             | https://theinvestorsbook.com/company-auditor.html                                                            |  |  |  |  |  |  |  |  |  |  |
| 3             | https://www.investopedia.com/terms/c/corp-social-responsibility.asp                                          |  |  |  |  |  |  |  |  |  |  |

|             | PO<br>1 | PO<br>2 | PO<br>3 | PO<br>4 | PO<br>5 | PO<br>6 | PO 7 | PO<br>8 | PSO<br>1 | PSO<br>2 | PSO<br>3 |
|-------------|---------|---------|---------|---------|---------|---------|------|---------|----------|----------|----------|
| CO1         | 3       | 2       | 3       | 2       | 3       | 2       | 3    | 3       | 3        | 3        | 2        |
| CO2         | 3       | 2       | 2       | 2       | 2       | 2       | 2    | 2       | 3        | 2        | 2        |
| CO3         | 3       | 3       | 3       | 2       | 3       | 2       | 3    | 3       | 3        | 3        | 2        |
| CO4         | 3       | 2       | 2       | 2       | 2       | 2       | 2    | 2       | 3        | 3        | 2        |
| CO5         | 3       | 3       | 3       | 2       | 3       | 2       | 3    | 3       | 3        | 2        | 2        |
| TOTAL       | 15      | 12      | 13      | 10      | 13      | 10      | 13   | 13      | 15       | 13       | 10       |
| AVERAG<br>E | 3       | 2.2     | 2.6     | 2       | 2.6     | 2       | 2.6  | 2.6     | 3        | 2.6      | 2        |

3 – Strong, 2- Medium, 1- Low

### THIRD YEAR – SEMESTER - V

### <u>DISCIPLINE SPECIFIC ELECTIVE I–BLOCK CHAIN MANAGEMENT</u>

| Subject     |                                                                                                    | L    | Т        | P        | S        | Credits                      | Inst.       |             | Ma         | rks            |       |  |  |  |  |
|-------------|----------------------------------------------------------------------------------------------------|------|----------|----------|----------|------------------------------|-------------|-------------|------------|----------------|-------|--|--|--|--|
| Code        |                                                                                                    |      | 1        | 1        | B        |                              | Hours       | CIA         | -          | ternal         | Total |  |  |  |  |
| U23CF5:A    | 4                                                                                                    | 4    |          |          |          | 3                            | 4           | 25          |            | 75             | 100   |  |  |  |  |
|             |                                                                                                    |      |          |          | Lea      | rning Objec                  | ctives      |             |            |                |       |  |  |  |  |
| LO1         | To gi                                                                                                    | ive  | an ove   | erview   | on blo   | ck chain tec                 | hnology.    |             |            |                |       |  |  |  |  |
| LO2         |                                                                                                    |      |          |          |          | coin and nety                |             | ure.        |            |                |       |  |  |  |  |
| LO3         |                                                                                                    |      |          |          |          | rencies.                     |             |             |            |                |       |  |  |  |  |
| LO4         |                                                                                                    |      |          |          |          | enges in Blo                 |             |             | у.         |                |       |  |  |  |  |
| LO5         |                                                                                                    |      | -        | _        |          | as from vario                | ous domain  | is and impl | ement the  |                |       |  |  |  |  |
|             |                                                                                                    |      |          |          |          | spectives.                   |             |             |            |                |       |  |  |  |  |
| Prerequisit | tes: Sh                                                                                                    | hou  | ıld ha   | ve stuc  | lied A   | ccountancy                   | in XII Std  |             |            | <b>N</b> T     | 0     |  |  |  |  |
| Unit        |                                                                                                    |      |          |          |          | Contents                     |             |             |            | No. of<br>Hour |       |  |  |  |  |
|             | Over                                                                                                    |      |          |          |          |                              |             |             |            |                |       |  |  |  |  |
|             |                                                                                                    | •    |          |          |          | pes of Softv                 |             |             |            |                |       |  |  |  |  |
|             |                                                                                                    |      | _        |          |          | Systems- Dis                 | _           |             |            |                |       |  |  |  |  |
| I           |                                                                                                    |      | •        |          |          | ng Centralize<br>chain- Laye |             |             | ock        | 1              | 12    |  |  |  |  |
|             | •                                                                                                    |      | _        |          |          | •                            |             |             |            |                |       |  |  |  |  |
|             | chain Uses and Use Cases- Laying the Block chain Foundation-<br>Cryptography- The Structure of Block chains- Block chain |      |          |          |          |                              |             |             |            |                |       |  |  |  |  |
|             | • •                                                                                                    | _    | tions-   |          |          |                              |             |             |            |                |       |  |  |  |  |
|             | Overview of Bit coins                                                                                                    |      |          |          |          |                              |             |             |            |                |       |  |  |  |  |
|             | History of Money- Dawn of Bit coin- Bit coin Definition-                                                                 |      |          |          |          |                              |             |             |            |                |       |  |  |  |  |
|             | Working with Bit coins- The Bit coin Block chain- Block                                                                  |      |          |          |          |                              |             |             |            |                |       |  |  |  |  |
| II          | Structure- Merkle Tree- The Genesis Block- The Bit coin<br>Network- Network Discovery for a New Node- Bit coin           |      |          |          |          |                              |             |             |            | ]              | 12    |  |  |  |  |
|             |                                                                                                    |      |          |          |          |                              |             |             |            |                |       |  |  |  |  |
|             |                                                                                                    |      |          |          |          | nd Block Mir<br>Vallets.     | ning- Bioci | k Propagati | on-        |                |       |  |  |  |  |
|             |                                                                                                    |      |          |          | 0 and 3  |                              |             |             |            |                |       |  |  |  |  |
|             |                                                                                                    |      |          |          |          | How a Cryp                   | oto currenc | v Works-    |            |                |       |  |  |  |  |
|             |                                                                                                    |      |          |          |          | l Use- Block                 |             |             |            |                |       |  |  |  |  |
|             | Finar                                                                                                    | ncia | al Serv  | vices- ( | Crowd    | funding- Bit                 | coin Predi  | ction Mark  | ets-       |                |       |  |  |  |  |
| III         |                                                                                                    |      |          | •        |          | tracts- Block                |             |             |            | 1              | 12    |  |  |  |  |
| 111         |                                                                                                    |      |          |          | •        | g Complete V                 |             |             |            |                | 12    |  |  |  |  |
|             |                                                                                                    |      |          |          |          | ide nets- The                |             |             |            |                |       |  |  |  |  |
|             |                                                                                                    |      |          | _        |          | ck chain 3.0:                |             | -           |            |                |       |  |  |  |  |
|             |                                                                                                    |      | •        |          | s, and   | Markets- Blo                 | ock chain S | science: Gr | 1 <b>a</b> |                |       |  |  |  |  |
|             |                                                                                                    |      | olding o | lock C   | hain     |                              |             |             |            |                |       |  |  |  |  |
|             | mpa                                                                                                    | act  | s or DI  | UCK C    | naill    |                              |             |             |            |                |       |  |  |  |  |
|             | Blocl                                                                                                    | k c  | hain L   | earnin   | g: Bit o | coin MOOCs                   | s and Smar  | t Contract  |            |                |       |  |  |  |  |
| 11.7        |                                                                                                    |      |          |          | _        | ency, Token,                 |             |             | munity     |                |       |  |  |  |  |
| IV          |                                                                                                    | •    |          |          |          | cy Multiplic                 |             | _           | •          |                | 12    |  |  |  |  |
|             |                                                                                                    |      |          |          |          | lenges- Busi                 |             | _           | es-        | -              |       |  |  |  |  |
|             |                                                                                                    |      |          |          | _        | tion- Govern                 | _           |             |            |                |       |  |  |  |  |
|             | Priva                                                                                                    | acy  | Challe   | enges f  | or Pers  | sonal Record                 | Is- Block c | hain        |            |                |       |  |  |  |  |

|          | Genomics- Block chain Health.                                            |                  |  |  |  |  |  |  |
|----------|--------------------------------------------------------------------------|------------------|--|--|--|--|--|--|
|          |                                                                          |                  |  |  |  |  |  |  |
|          | The Real Business of Block chain                                         |                  |  |  |  |  |  |  |
|          | Block chain Inspired Solution- Business Currencies with Block            |                  |  |  |  |  |  |  |
|          | chain Inspired Solution- Block chain complete solution- Seeking          |                  |  |  |  |  |  |  |
|          | Value Consorting with the Enemy- Game on for Tokenization-               |                  |  |  |  |  |  |  |
| V        | Embracing Consensus through Decentralization- Market Access              | 12               |  |  |  |  |  |  |
|          | and Participation- Enhanced Block chain Solutions- Unleashing            |                  |  |  |  |  |  |  |
|          | the Power of Smart Things- The Block chain Organization- The             |                  |  |  |  |  |  |  |
|          | Block chain Society.                                                     |                  |  |  |  |  |  |  |
|          | TOTAL                                                                    | 60               |  |  |  |  |  |  |
| THEORY   |                                                                          |                  |  |  |  |  |  |  |
|          | Course Outcomes                                                          |                  |  |  |  |  |  |  |
| CO1      | Learn the basic concepts of distributed systems and structure of Bl      | ock chain.       |  |  |  |  |  |  |
| CO2      | Gain insights on Bit coin and understand the mechanics of Bit coin       | transactions.    |  |  |  |  |  |  |
| CO3      | Know the importance of various crypto currencies.                        |                  |  |  |  |  |  |  |
| CO4      | Understand Block chain Learning and its application for various B        | usiness          |  |  |  |  |  |  |
|          | Models.                                                                  |                  |  |  |  |  |  |  |
| CO5      | Analyze the Block chain Solutions and understand the idea of Block chain |                  |  |  |  |  |  |  |
|          | Society.                                                                 |                  |  |  |  |  |  |  |
|          | Textbooks                                                                |                  |  |  |  |  |  |  |
| 1        | Block chain Basics: A Non-Technical Introduction in 25 Steps, Da         | nniel            |  |  |  |  |  |  |
|          | Drescher, Apress Publishers, 2017.                                       |                  |  |  |  |  |  |  |
| 2        | Dhameja, G., Singhal, B., Panda, P. S. (2018). Beginning Block ch        |                  |  |  |  |  |  |  |
|          | Beginner's Guide to Building Block chain Solutions. Germany: Ap          |                  |  |  |  |  |  |  |
| 3        | Swan, M. (2015). Block chain: Blueprint for a New Economy. Un            | ited States:     |  |  |  |  |  |  |
| 3        | O'Reilly Media.                                                          |                  |  |  |  |  |  |  |
|          | Uzureau, C., Furlonger, D. (n.d.). The Real Business of Block cha        | in: How          |  |  |  |  |  |  |
| 4        | Leaders Can Create Value in a New Digital Age. United States: H          |                  |  |  |  |  |  |  |
|          | Business Review Press.                                                   |                  |  |  |  |  |  |  |
|          | Reference Books                                                          |                  |  |  |  |  |  |  |
| 1        | Daniel Drescher, "Block Chain Basics", Apress; 1stedition, 2017.         |                  |  |  |  |  |  |  |
| 2        | Anshul Kaushik, "Block Chain and Crypto Currencies", Khanna P            | ublishing        |  |  |  |  |  |  |
| <i>L</i> | House, Delhi.                                                            |                  |  |  |  |  |  |  |
|          | Imran Bashir, "Mastering Block Chain: Distributed Ledger Technology      |                  |  |  |  |  |  |  |
| 3        | Decentralization and Smart Contracts Explained", Packt Publishin – 2012. | g, first edition |  |  |  |  |  |  |
| NOTE: L  | atest Edition of Textbooks May be Used                                   |                  |  |  |  |  |  |  |
|          | Web Resources                                                            |                  |  |  |  |  |  |  |
| 1        | https://www.investopedia.com/terms/b/blockchain.asp                      |                  |  |  |  |  |  |  |
| 2        | https://builtin.com/blockchain                                           |                  |  |  |  |  |  |  |
|          |                                                                          |                  |  |  |  |  |  |  |

|         |                                                                                                    |                                                                                |        | T       | HIRD            | YEAR – SE         | EMESTER -    | - <b>V</b> |           |    |               |  |  |
|---------|----------------------------------------------------------------------------------------------------|--------------------------------------------------------------------------------|--------|---------|-----------------|-------------------|--------------|------------|-----------|----|---------------|--|--|
|         |                                                                                                    | DISC                                                                           | IPLIN  | E SPE   | CIFIC           | ELECTIVE -        | : FINANCIA   | L MANA(    | GEMENT    |    |               |  |  |
| Subjec  |                                                                                                    |                                                                                |        | P       |                 |                   | Inst.        |            | Mark      | S  |               |  |  |
| Code    |                                                                                                    | L                                                                              | T      | P       | S               | Credits           | Hours        | CIA        | Extern    | al | Total         |  |  |
| U23CF5  | <b>:B</b>                                                                                                    | 5                                                                              |        |         |                 | 3                 | 4            | 25         | 75        |    | 100           |  |  |
|         |                                                                                                    |                                                                                |        |         | ]               | Learning Ob       | jectives     |            |           |    |               |  |  |
| LO1     | То                                                                                                    | intro                                                                          | duce 1 | the co  | ncept           | of financial 1    | nanagement   | t.         |           |    |               |  |  |
| LO2     |                                                                                                    |                                                                                |        |         |                 | ture theories.    | <u> </u>     |            |           |    |               |  |  |
| LO3     | To                                                                                                    | gain                                                                           | know   | ledge   | abou            | t techniques i    | n capital bu | dgeting    |           |    |               |  |  |
| LO4     | To                                                                                                    | learn                                                                          | abou   | t divi  | dend 1          | payment mod       | els.         |            |           |    |               |  |  |
| LO5     |                                                                                                    | To understand the needs and calculation of working capital in an organization. |        |         |                 |                   |              |            |           |    |               |  |  |
| Prerequ | isite                                                                                                    | s: Sh                                                                          | ould   | have    | studi           | ed Commerc        |              | <b>d.</b>  |           |    |               |  |  |
| Unit    |                                                                                                    |                                                                                |        |         |                 | Contents          | i .          |            |           |    | o. of<br>ours |  |  |
|         | Int                                                                                                    | rodu                                                                           | ction  |         |                 |                   |              |            |           |    |               |  |  |
|         |                                                                                                    | _                                                                              | -      |         |                 | of Financial      | _            |            |           |    |               |  |  |
| I       |                                                                                                    |                                                                                |        | _       |                 | Finance - S       |              |            |           |    |               |  |  |
| _       |                                                                                                    |                                                                                |        |         |                 | nancial Goa       |              |            |           |    | 12            |  |  |
|         | Wealth Maximization – Concept of Time Value Money –Risk and                                                                |                                                                                |        |         |                 |                   |              |            |           |    |               |  |  |
|         | Return – Components of Financial Management.  Financial Decision                                                           |                                                                                |        |         |                 |                   |              |            |           |    |               |  |  |
|         |                                                                                                    | Factors                                                                        |        |         |                 |                   |              |            |           |    |               |  |  |
|         | Capital Structure – Definition - Meaning- Theories- Factors determining Capital Structure – Various approaches of Capital  |                                                                                |        |         |                 |                   |              |            |           |    |               |  |  |
|         | structure                                                                                                    |                                                                                |        |         |                 |                   |              |            |           |    |               |  |  |
| II      | Cost of Capital – Meaning – Factors determining cost of capital -                                                          |                                                                                |        |         |                 |                   |              |            |           |    | 12            |  |  |
|         | Me                                                                                                    | thods                                                                          | s - Co | ost of  | Equi            | ty Capital –      | Cost of Pref | ference C  | Capital – |    |               |  |  |
|         |                                                                                                    |                                                                                |        |         |                 | etained Earni     |              |            |           |    |               |  |  |
|         |                                                                                                    |                                                                                |        |         |                 | pital (WAC        | C) Leverag   | ge – Co    | ncept –   |    |               |  |  |
|         | _                                                                                                    |                                                                                | _      |         |                 | Leverage          |              |            |           |    |               |  |  |
|         |                                                                                                    |                                                                                | ent D  |         |                 | aning Drag        | acc Cach     | Flow For   | timation  |    |               |  |  |
|         | Capital Budgeting - Meaning - Process - Cash Flow Estimation<br>Capital Budgeting Appraisal Methods: Traditional Methods - |                                                                                |        |         |                 |                   |              |            |           |    |               |  |  |
| III     | -                                                                                                    | -                                                                              | _      | _       |                 | nting Rate of     |              |            | arous     |    | 12            |  |  |
|         | -                                                                                                    |                                                                                |        |         |                 | Methods: N        |              |            | NPV) –    |    |               |  |  |
|         |                                                                                                    |                                                                                |        |         |                 | Profitability     |              | `          | ,         |    |               |  |  |
|         |                                                                                                    |                                                                                | d Dec  |         |                 |                   |              |            |           |    |               |  |  |
|         |                                                                                                    | _                                                                              | _      |         |                 | Policies – l      |              | _          |           |    |               |  |  |
| IV      |                                                                                                    |                                                                                |        |         |                 | n Dividend I      |              |            |           |    | 12            |  |  |
|         |                                                                                                    |                                                                                | d Mo   | dels -  | - Wal           | ter's Model       | - Gordon's   | Model -    | - M&M     |    |               |  |  |
|         |                                                                                                    | odel.                                                                          | a C == | nital 1 | Doo! ~!         | on                |              |            |           |    |               |  |  |
|         |                                                                                                    |                                                                                |        |         | Decisi<br>. Mes | on<br>ning and In | nortance     | Claccifi   | cation =  |    |               |  |  |
| V       |                                                                                                    | _                                                                              | -      |         |                 | - Factors Inf     | _            |            |           |    | 12            |  |  |
| ·       |                                                                                                    |                                                                                |        |         |                 |                   |              |            |           |    | 12            |  |  |
|         | Determining Working Capital - Management of Current Assets: Inventories, Accounts Receivables and Cash.                    |                                                                                |        |         |                 |                   |              |            |           |    |               |  |  |
|         |                                                                                                    |                                                                                |        |         |                 | TOTAL             |              |            |           |    | 60            |  |  |
| THEOR   | Y 4                                                                                                    | 0% &                                                                           | R PRO  | OBLI    | EMS             | 60%               |              |            |           |    |               |  |  |
|         |                                                                                                    |                                                                                |        |         |                 | <b>Course Out</b> | comes        |            |           |    |               |  |  |

| CO1           | Recall the concepts in financial management.                                                |  |  |  |  |  |  |  |  |  |  |
|---------------|---------------------------------------------------------------------------------------------|--|--|--|--|--|--|--|--|--|--|
| CO2           | Apply the various capital structure theories.                                               |  |  |  |  |  |  |  |  |  |  |
| CO3           | Apply capital budgeting techniques to evaluate investment proposals.                        |  |  |  |  |  |  |  |  |  |  |
| CO4           | Determine dividend pay-outs.                                                                |  |  |  |  |  |  |  |  |  |  |
| CO5           | Estimate the working capital of an organization.                                            |  |  |  |  |  |  |  |  |  |  |
|               | Textbooks                                                                                   |  |  |  |  |  |  |  |  |  |  |
| 1             | R.K. Sharma, Shashi K Gupta, Financial Management, Kalyani Publications, New Delhi.         |  |  |  |  |  |  |  |  |  |  |
| 2             | M.Y. Khan and P.K.Jain, Financial Management, McGraw Hill Education, Noida.                 |  |  |  |  |  |  |  |  |  |  |
| 3             | I.M. Pandey, Financial Management, Vikas Publications, Noida.                               |  |  |  |  |  |  |  |  |  |  |
| 4             | Dr.S.N. Maheshwari, Elements of Financial Management, Sultan Chand & Sons, New Delhi.       |  |  |  |  |  |  |  |  |  |  |
| 5             | Dr.Kulkarni and Dr. Sathya Prasad, Financial Management, Himalaya Publishing House, Mumbai. |  |  |  |  |  |  |  |  |  |  |
|               | Reference Books                                                                             |  |  |  |  |  |  |  |  |  |  |
| 1             | Prasana Chandra, Financial Management, Tata McGraw Hill, NewDelhi.                          |  |  |  |  |  |  |  |  |  |  |
| 2             | I.M. Pandey, Financial Management, Vikas Publishing, Noida.                                 |  |  |  |  |  |  |  |  |  |  |
| 3             | Khan & Jain, Financial Management, Sultan Chand &Sons, New Delhi.                           |  |  |  |  |  |  |  |  |  |  |
| 4.            | A.Murthy, Financial Management, Margham Publications, Chennai.                              |  |  |  |  |  |  |  |  |  |  |
| 5.            | J. Srinivasan and P. Periyasamy, Financial Management, Vijay Nicole Publishers, Chennai.    |  |  |  |  |  |  |  |  |  |  |
| NOTE:         | Latest Edition of Textbooks May be Used                                                     |  |  |  |  |  |  |  |  |  |  |
| Web Resources |                                                                                             |  |  |  |  |  |  |  |  |  |  |
| 1             | https://efinancemanagement.com/financial-management/types-of-financial-decisions            |  |  |  |  |  |  |  |  |  |  |
| 2             | https://efinancemanagement.com/dividend-decisions                                           |  |  |  |  |  |  |  |  |  |  |
| 3             | https://www.investopedia.com/terms/w/workingcapital.asp                                     |  |  |  |  |  |  |  |  |  |  |

|             | PO | PO  | PO  | PO | PO | PO | PO  | PO  | PSO | PSO | PSO |
|-------------|----|-----|-----|----|----|----|-----|-----|-----|-----|-----|
|             | 1  | 2   | 3   | 4  | 5  | 6  | 7   | 8   | 1   | 2   | 3   |
| CO1         | 3  | 2   | 3   | 2  | 3  | 2  | 3   | 3   | 3   | 2   | 2   |
| CO2         | 3  | 2   | 2   | 2  | 3  | 2  | 2   | 2   | 3   | 2   | 3   |
| CO3         | 3  | 3   | 3   | 2  | 3  | 2  | 3   | 3   | 3   | 2   | 2   |
| CO4         | 3  | 2   | 2   | 2  | 3  | 2  | 2   | 2   | 3   | 2   | 2   |
| CO5         | 3  | 3   | 3   | 2  | 3  | 2  | 3   | 3   | 3   | 2   | 2   |
| TOTAL       | 15 | 12  | 13  | 10 | 15 | 10 | 13  | 13  | 15  | 10  | 11  |
| AVERAG<br>E | 3  | 2.2 | 2.6 | 2  | 3  | 2  | 2.6 | 2.6 | 3   | 2   | 2.1 |

3 – Strong, 2- Medium, 1- Low

|                 |                                                                                           |          |                                                                                                    | T      | HIRI   | YEAR – SI                    | EMESTER        | - V         |         |  |              |  |  |  |
|-----------------|-------------------------------------------------------------------------------------------|----------|----------------------------------------------------------------------------------------------------|--------|--------|------------------------------|----------------|-------------|---------|--|--------------|--|--|--|
|                 |                                                                                           | Dı       | ISCIPI                                                                                                  | LINE   | SPECI  | FIC ELECTIV                  | E-: INDIRE     | CCT TAXA    | TION    |  |              |  |  |  |
| Subject<br>Code |                                                                                           | L        | T                                                                                                    | P      | S      | Credits                      | Inst.<br>Hours | CIA         | Mar     |  | Total        |  |  |  |
| U23CF5          |                                                                                           | 4        |                                                                                                    |        |        | 3                            | 4              | 25          | 75      |  | 100          |  |  |  |
|                 | I                                                                                         |          |                                                                                                    | ı      | ]      | Learning Ob                  | jectives       |             | II.     |  |              |  |  |  |
| LO1             | То                                                                                        | ant in   | stano du                                                                                                | and t  |        |                              |                |             |         |  |              |  |  |  |
| LO2             |                                                                                           | _        |                                                                                                    |        |        | rect taxes<br>Indirect taxes |                |             |         |  |              |  |  |  |
| LO2             |                                                                                           |          |                                                                                                    |        |        | and IGST A                   |                |             |         |  |              |  |  |  |
| LO4             |                                                                                           |          |                                                                                                    |        |        | er GST                       | Ci             |             |         |  |              |  |  |  |
| LO5             | 1                                                                                         |          | _                                                                                                    |        |        | t Customs Di                 | ıtv.           |             |         |  |              |  |  |  |
|                 |                                                                                           | _        |                                                                                                    |        |        | d Commerce                   | -              |             |         |  |              |  |  |  |
| Unit            |                                                                                           | <u> </u> |                                                                                                    |        |        | Contents                     |                | <u> </u>    |         |  | . of<br>ours |  |  |  |
|                 | Int                                                                                       | rodu     | ction                                                                                                   | to In  | direc  | t Tax                        |                |             |         |  |              |  |  |  |
|                 | Introduction to Indirect Tax  Concept and Features of Indirect Taxes - Difference between |          |                                                                                                    |        |        |                              |                |             |         |  |              |  |  |  |
|                 | Dir                                                                                       | ect a    | and I                                                                                                   | ndire  | ct Ta  | xes –Specia                  | l Feature o    | of Indirec  | et Tax  |  |              |  |  |  |
| I               | Lev                                                                                       | ies -    | – Co                                                                                                    | ntrib  | ution  | to Governm                   | nent Reveni    | ues – R     | ole of  |  | 12           |  |  |  |
|                 | Ind                                                                                       | irect    | Taxa                                                                                                    | tion - | - Mer  | its and Dem                  | erits of Indi  | rect Taxa   | ation – |  |              |  |  |  |
|                 |                                                                                           |          |                                                                                                    |        | et Tax | xation – Intr                | oduction to    | Foreign     | Trade   |  |              |  |  |  |
|                 | Policy (FTP) 2023                                                                         |          |                                                                                                    |        |        |                              |                |             |         |  |              |  |  |  |
|                 | An Overview of Goods & Service Tax (GST)                                                  |          |                                                                                                    |        |        |                              |                |             |         |  |              |  |  |  |
|                 |                                                                                           |          | duction of Goods and Service Tax in India— Kelkar mittee - Constitutional Amendment - Goods and Service |        |        |                              |                |             |         |  |              |  |  |  |
| II              |                                                                                           |          |                                                                                                    |        |        |                              |                |             |         |  | 12           |  |  |  |
| 11              |                                                                                           |          | •                                                                                                    |        | _      | g, Significano<br>on Portals |                |             |         |  | 12           |  |  |  |
|                 |                                                                                           |          |                                                                                                    |        |        | tes of GST i                 |                |             |         |  |              |  |  |  |
|                 |                                                                                           |          |                                                                                                    |        |        | - Challenges                 |                |             |         |  |              |  |  |  |
|                 | 1                                                                                         |          |                                                                                                    |        | et 201 |                              | in implemen    | 11411011 01 | 001.    |  |              |  |  |  |
|                 |                                                                                           | -        |                                                                                                    |        |        | ,<br>ssification – '         | Time of Sun    | oply – Va   | luation |  |              |  |  |  |
|                 |                                                                                           |          |                                                                                                    |        |        | ory – Input                  |                |             |         |  |              |  |  |  |
| III             |                                                                                           |          |                                                                                                    |        |        | ge Mechanis                  |                |             |         |  | 12           |  |  |  |
| 111             | Pro                                                                                       | visio    | ns Re                                                                                                   | egardi | ng E-  | way Bill in                  | GST – IGS      | T Act -     | Export  |  | 14           |  |  |  |
|                 | and                                                                                       | l Imp    | ort o                                                                                                   | f Go   | ods a  | nd Services-                 | Inter State    | Vs Intra    | a State |  |              |  |  |  |
|                 | _                                                                                         |          |                                                                                                    |        |        | y.– Anti Prof                | iteering Rule  | es – Doct   | rine of |  |              |  |  |  |
|                 |                                                                                           |          | Enrich                                                                                                  |        |        |                              |                |             |         |  |              |  |  |  |
|                 |                                                                                           |          |                                                                                                    |        | GST    |                              |                | 15.11       |         |  |              |  |  |  |
|                 | _                                                                                         | -        |                                                                                                    |        |        | Law, Tax Inv                 |                |             |         |  |              |  |  |  |
| 137             |                                                                                           |          |                                                                                                    |        |        | Electronic                   | •              | •           |         |  | 10           |  |  |  |
| IV              |                                                                                           |          | _                                                                                                    |        |        | nic Cash Le<br>enalty under  | _              |             |         |  | 12           |  |  |  |
|                 |                                                                                           |          |                                                                                                    |        |        | OS) and Tax                  |                |             |         |  |              |  |  |  |
|                 |                                                                                           |          | ider C                                                                                                  |        | CIL    | os, and rax                  | Conceiled a    | ii Dource   | (100),  |  |              |  |  |  |
|                 |                                                                                           |          | s Act                                                                                                   |        |        |                              |                |             |         |  |              |  |  |  |
| ***             |                                                                                           |          |                                                                                                    |        |        | Territorial V                | Vaters - Hig   | h Seas -    | Levy of |  | 10           |  |  |  |
| V               |                                                                                           |          | -                                                                                                    |        | -      | f Custom Du                  | _              |             | -       |  | 12           |  |  |  |
|                 | Rul                                                                                       | les &    | Exem                                                                                                    | ption  | S.     |                              |                |             |         |  |              |  |  |  |

|     | TOTAL                                                              | 60          |  |  |  |  |  |  |  |
|-----|--------------------------------------------------------------------|-------------|--|--|--|--|--|--|--|
|     | Course Outcomes                                                    |             |  |  |  |  |  |  |  |
| CO1 | Acquaintance with Indirect tax laws                                |             |  |  |  |  |  |  |  |
| CO2 | Exposed to the overview of GST.                                    |             |  |  |  |  |  |  |  |
| CO3 | Apply provisions of CGST and IGST                                  |             |  |  |  |  |  |  |  |
| CO4 | Summarise procedures of GST                                        |             |  |  |  |  |  |  |  |
| CO5 | Discuss aspects of Customs Duty in India                           |             |  |  |  |  |  |  |  |
|     | Textbooks                                                          |             |  |  |  |  |  |  |  |
| 1   | Vinod K Singhania, Indirect Taxes, Taxman's Publications, New De   | lhi.        |  |  |  |  |  |  |  |
| 2   | Dr. H.C. Mehrotra & Prof .V.P Agarwal, Goods and Services Tax (G   | ST),        |  |  |  |  |  |  |  |
| 2   | Sahitya Bhawan Publications, Agra.                                 |             |  |  |  |  |  |  |  |
| 3   | Rajat Mohan, Goods & Services Tax, Bharat Law Publications Hous    | se, New     |  |  |  |  |  |  |  |
| 3   | Delhi.                                                             |             |  |  |  |  |  |  |  |
| 4   | CA. Pushpendra Sisodia, Indirect Tax Laws, Bharat Publications, Ne | w Delhi.    |  |  |  |  |  |  |  |
|     | Reference Books                                                    |             |  |  |  |  |  |  |  |
| 1   | V.S.Datey, All About GST, Taxmann Publications, New Delhi.         |             |  |  |  |  |  |  |  |
| 2   | T.S. Reddy&Y.Hariprasad Reddy, Business Taxation, Margham Pub      | olications, |  |  |  |  |  |  |  |
| 2   | Chennai.                                                           |             |  |  |  |  |  |  |  |

| 3                                             | Study Material on GST - The Institute of Chartered Accountants of India /The Institute of Cost Accountants of India, Chennai.                                                   |  |  |  |  |  |  |  |  |
|-----------------------------------------------|----------------------------------------------------------------------------------------------------|--|--|--|--|--|--|--|--|
| 4                                             | Guidance material on GST issued by CBIC, Government of India.                                                                                                    |  |  |  |  |  |  |  |  |
| NOTE: Latest Edition of Textbooks May be Used |                                                                                                    |  |  |  |  |  |  |  |  |
| Web Resources                                 |                                                                                                    |  |  |  |  |  |  |  |  |
| 1                                             | https://iimskills.com/goods-and-services-tax/#:~:text=GST-<br>%20an%20acronym%20for%20Goods%20and%20Services%20Tax-<br>,etc.%2C%20to%20stand%20as%20a%20unified%20tax%20regime. |  |  |  |  |  |  |  |  |
| 2                                             | https://tax2win.in/guide/gst-procedure                                                                                                    |  |  |  |  |  |  |  |  |
| 3                                             | https://www.cbic.gov.in/htdocs-cbec/customs/cs-act/cs-act-ch9                                                                                                    |  |  |  |  |  |  |  |  |

|             | PO | PO  | PO  | PO | PO  | PO | PO  | PO  | PSO | PSO | PSO |
|-------------|----|-----|-----|----|-----|----|-----|-----|-----|-----|-----|
|             | 1  | 2   | 3   | 4  | 5   | 6  | 7   | 8   | 1   | 2   | 3   |
| CO1         | 3  | 2   | 3   | 2  | 3   | 2  | 3   | 3   | 3   | 2   | 2   |
| CO2         | 3  | 2   | 2   | 2  | 2   | 2  | 2   | 2   | 3   | 2   | 3   |
| CO3         | 3  | 3   | 3   | 2  | 3   | 2  | 3   | 3   | 3   | 2   | 2   |
| CO4         | 3  | 2   | 2   | 2  | 2   | 2  | 2   | 2   | 3   | 2   | 2   |
| CO5         | 3  | 3   | 3   | 2  | 3   | 2  | 3   | 3   | 3   | 2   | 3   |
| TOTAL       | 15 | 12  | 13  | 10 | 13  | 10 | 13  | 13  | 15  | 10  | 12  |
| AVERAG<br>E | 3  | 2.2 | 2.6 | 2  | 2.6 | 2  | 2.6 | 2.6 | 3   | 2   | 2.4 |

3 – Strong, 2- Medium, 1- Low

#### THIRD YEAR – SEMESTER - V

### DISCIPLINE SPECIFIC ELECTIVE-FINANCIAL MODELLING

| Subjec  | et                                                                                                    | L                                                                                                    | Т                            | р                           | C                              | Cuadita                                                         | Inst.       | Marks        |             |                 |         |  |  |
|---------|----------------------------------------------------------------------------------------------------|----------------------------------------------------------------------------------------------------|------------------------------|-----------------------------|--------------------------------|-----------------------------------------------------------------|-------------|--------------|-------------|-----------------|---------|--|--|
| Code    |                                                                                                    | L                                                                                                    | 1                            | P                           | S                              | Credits                                                         | Hours       | CIA          | Ext         | ernal           | Total   |  |  |
| U23CF   | 5:                                                                                                    | 4                                                                                                    |                              |                             |                                | 3                                                               | 4           | 25           | ,           | 75              | 100     |  |  |
|         |                                                                                                    |                                                                                                    |                              |                             | Le                             | earning Obj                                                     | ectives     |              |             |                 |         |  |  |
| LO1     |                                                                                                    |                                                                                                    |                              |                             |                                | stand how F                                                     | inancial mo | odels are us | sed to      | estima          | ite the |  |  |
| LO2     |                                                                                                    | valuation of a business.  To apply knowledge and understanding of financial statements.                                                                                                    |                              |                             |                                |                                                                 |             |              |             |                 |         |  |  |
|         |                                                                                                    |                                                                                                    | •                            |                             |                                |                                                                 |             |              |             | h vario         | 0118    |  |  |
| LO3     |                                                                                                    | To learn to compare businesses to their peers in the industry through various models.                                                                                                    |                              |                             |                                |                                                                 |             |              |             |                 |         |  |  |
| LO4     | sce                                                                                                    | To understand how financial models are used in strategic planning to test various scenarios, calculate the cost of new projects, decide on budgets, and allocate corporate resources.                                                                                                    |                              |                             |                                |                                                                 |             |              |             |                 |         |  |  |
| LO5     |                                                                                                    |                                                                                                    |                              |                             | odels ı                        | ısing differei                                                  | nt methods  | •            |             |                 |         |  |  |
| Prerequ | uisite                                                                                                    | es: S                                                                                                    | hould                        | have s                      | tudied                         | Accountan                                                       | cy in XII S | Std.         |             |                 |         |  |  |
| Unit    |                                                                                                    |                                                                                                    |                              |                             |                                | Contents                                                        |             |              |             | No. of<br>Hours |         |  |  |
| I       | A C<br>and<br>Stru<br>and<br>Fin                                                                                                    | Principles of Modelling A Good Model- Model Design- Selection of Model Variables and their Dependencies- Level of Detail or Aggregation- Model Structure and Planning- Model Building- Results Presentation and Other Uses of Sensitivity Analysis- Model Auditing.  Financial Statement, Cash Flow and Valuation Modelling Financial Statement Modelling: Core Points and Example- Income Statement Forecasting- Sales Forecasts- Cost Forecasts- |                              |                             |                                |                                                                 |             |              |             |                 | 12      |  |  |
| II      | Operating Profit- Taxable Profit, Tax and Net Income- Dividends and Retained Earnings Balance Sheet Forecasting- Error Checks and Feasibility Checks- Cash Flow Statement Forecasting- Cash Flow Valuation.                                                                                                    |                                                                                                    |                              |                             |                                |                                                                 |             |              | ends<br>eks | 12              |         |  |  |
| III     | Developing Financial Models Financial Modelling- Basics of Design- Design process and method- Menu structure- Management reports and summaries- Development- Testing and auditing- Protection as an application- Documentation- Features and techniques - Data validation- Controls- Graphics- Sample model planning- Example model. |                                                                                                    |                              |                             |                                |                                                                 |             |              |             | 12              |         |  |  |
| IV      | Ans<br>Cos<br>Lea                                                                                                    | alyzi<br>st of<br>asing                                                                                                    | ing per<br>capital<br>g- Com | formar<br> - Bond<br>pany v | nce- Fo<br>ls- Invo<br>aluatio | Modelling precasting modestment analysin- Optimization ecklist. | ysis- Risk- | Depreciation | on-         | 12              |         |  |  |

|      | Financial Modelling in Python                                                                                                    |               |  |  |  |  |  |  |  |
|------|----------------------------------------------------------------------------------------------------|---------------|--|--|--|--|--|--|--|
| V    | Welcome to Python- PPF package- Basic Mathematical Tools-<br>Data Model- Timeline- The Hull White Model- Pricing using<br>Numerical Methods- Pricing Financial Structures in Hull White-<br>Python Excel Integration. | 12            |  |  |  |  |  |  |  |
|      | TOTAL                                                                                                    | 60            |  |  |  |  |  |  |  |
| THEO | RY 100%                                                                                                    |               |  |  |  |  |  |  |  |
|      | Course Outcomes                                                                                                    |               |  |  |  |  |  |  |  |
| CO1  | Learn the basic concepts of modelling and its perspective in analys auditing.                                                                                                    | is and        |  |  |  |  |  |  |  |
| CO2  | Gain insights on Financial Statement and forecasting various financial                                                                                                    |               |  |  |  |  |  |  |  |
| CO3  | Develop a financial model suitable that aids management and docu                                                                                                    | mentation     |  |  |  |  |  |  |  |
| CO4  | Understand potential applications of Finance Models and its imple                                                                                                    |               |  |  |  |  |  |  |  |
| CO5  | Practice and implement Financial modelling in Python Environment.                                                                                                    |               |  |  |  |  |  |  |  |
|      | Textbooks                                                                                                    |               |  |  |  |  |  |  |  |
| 1    | Rees, M. (2015). Financial Modelling in Practice: A Concise Guide for Intermediate and Advanced Level. United Kingdom: Wiley.                                                                                         |               |  |  |  |  |  |  |  |
| 2    | Day, A. (2012). Mastering Financial Modelling in Microsoft Excel 3rd Edn: A Practitioner's Guide to Applied Corporate Finance. United Kingdom: Pearson Education Limited.                                             |               |  |  |  |  |  |  |  |
| 3    | Gardner, C., Fletcher, S. (2010). Financial Modelling in Python. Gwiley.                                                                                                    | ermany:       |  |  |  |  |  |  |  |
|      | Reference Books                                                                                                    |               |  |  |  |  |  |  |  |
| 1    | Mastering Financial Modelling In Microsoft Excel: A Practitioner's Applied Corporate Finance, 2/E. (2008). India: Pearson Education.                                                                                  |               |  |  |  |  |  |  |  |
| 2    | Benninga, S. Z., Benninga, D. F. o. M. S., Benninga, S., Czaczkes, Financial Modeling. United Kingdom: MIT Press                                                                                                    | B. (2000).    |  |  |  |  |  |  |  |
| NOTE | : Latest Edition of Textbooks May be Used                                                                                                    |               |  |  |  |  |  |  |  |
|      | Web Resources                                                                                                    |               |  |  |  |  |  |  |  |
| 1    | https://corporatefinanceinstitute.com/resources/knowledge/modelinfinancial-models                                                                                                    | ng/types-of-  |  |  |  |  |  |  |  |
| 2    | https://www.wallstreetprep.com/knowledge/financial-modeling-beand-conventions/                                                                                                    | st-practices- |  |  |  |  |  |  |  |
| 3    | https://www.ey.com/en_nl/finance-navigator/the-ultimate-guide-to-modeling-for-startups                                                                                                    | -financial-   |  |  |  |  |  |  |  |

### THIRD YEAR – SEMESTER - V

### <u>DISCIPLINE SPECIFIC ELECTIVE : HUMAN RESOURCE MANAGEMENT</u>

| Subjec | et                        | L                                                                                                    | Т                         | P                                 | S                                | Credits                                              | Inst.                        |                 | Marks               |         |     |  |  |
|--------|---------------------------|----------------------------------------------------------------------------------------------------|---------------------------|-----------------------------------|----------------------------------|------------------------------------------------------|------------------------------|-----------------|---------------------|---------|-----|--|--|
| Code   |                           |                                                                                                    | 1                         | Г                                 | 3                                |                                                      | Hours                        | CIA             | Externa             | _       |     |  |  |
| U23CF5 | 5:E                       | 4                                                                                                    |                           |                                   |                                  | 3                                                    | 4                            | 25              | 75                  | 10      | 0   |  |  |
|        |                           |                                                                                                    |                           |                                   | ]                                | Learning Ob                                          | jectives                     |                 |                     |         |     |  |  |
| C1     | То                        | explo                                                                                                    | ore to                    | the as                            | spects                           | relating of H                                        | uman resou                   | rce manag       | gement              |         |     |  |  |
| C2     | То                        | equip                                                                                                    | with                      | the v                             | ariou                            | s processes of                                       | Recruitmen                   | nt and Sel      | ection              |         |     |  |  |
|        |                           |                                                                                                    |                           |                                   |                                  |                                                      |                              |                 |                     |         |     |  |  |
| C3     |                           |                                                                                                    |                           | inted                             | with                             | Training me                                          | ethods and                   | the conc        | ept of Pe           | erforma | nce |  |  |
| C4     | _                         | ppraisal o learn about Industrial Relations                                                                                                    |                           |                                   |                                  |                                                      |                              |                 |                     |         |     |  |  |
| C5     |                           | assimilate knowledge on employee welfare.                                                                                                    |                           |                                   |                                  |                                                      |                              |                 |                     |         |     |  |  |
|        |                           |                                                                                                    |                           |                                   |                                  | d Commerce                                           |                              |                 |                     |         |     |  |  |
| •      |                           |                                                                                                    |                           |                                   | 0020220                          | <u> </u>                                             | 111 1111 2 001               | •               |                     | No.     | of  |  |  |
| Unit   | Contents                  |                                                                                                    |                           |                                   |                                  |                                                      |                              |                 |                     |         |     |  |  |
| I      | Des<br>and<br>Me<br>Inv   | Introduction to HRM  Definition of HRM, Objectives – Importance – Nature- Scope, Role and Qualities of a HR Manager - Human Resource Planning - Meaning, Definition, Importance, Factors Affecting HRP, Process Involved in Human Resource Planning. Human Resource Information System (HRIS) - Job Analysis, Need for Job Analysis, Steps in Job Analysis, Job Description and Specification. |                           |                                   |                                  |                                                      |                              |                 |                     |         |     |  |  |
| П      | RE<br>De<br>and<br>Cu     | RECRUITMENT AND SELECTION  Definition – Objectives – Factors affecting recruitment – internal and external source of recruitment – Selection Process – Curriculum Vitae –Test- types– Kinds of employment interview – Medical Screening – Appointment Order.                                                                                                    |                           |                                   |                                  |                                                      |                              |                 |                     |         |     |  |  |
| III    | Ind<br>trai<br>app<br>Car | TRAINING AND DEVELOPMENT  Induction – Training – Methods – Techniques – Identification of the training needs – Training and Development – Performance appraisal – Transfer – Promotion and termination of services – Career Development.                                                                                                    |                           |                                   |                                  |                                                      |                              |                 |                     |         |     |  |  |
| IV     | Ind<br>Ind<br>Set<br>of   | lustria<br>lustria<br>tleme<br>colle                                                                                                    | al Dis<br>al Di<br>ent La | sputes<br>spute<br>lbour<br>barga | s and<br>s in<br>Relat<br>nining | Settlements India – Andion – Function -Workers' page | rbitration –<br>ons of Trade | Adjudice Unions | cation –<br>– Forms | 12      |     |  |  |

| V       | EMPLOYEE WELFARE Employee Welfare: Meaning, Objectives, Philosophy, Scope, Limitations, Types of Employee Welfare, Statutory and Non- Statutory Welfare Measures, and Labour Welfare Theories- Social Security, Health, Retirement &Other Benefits- Remuneration – Components of remuneration – Incentives – Benefits |
|---------|----------------------------------------------------------------------------------------------------|
|         | TOTAL 60                                                                                                    |
| CO      | Course Outcomes                                                                                                    |
| CO1     | Examine the role of HRM in the new age organisation and plan man power requirements and implement techniques of job design.                                                                                                    |
| CO2     | Formulate action plans for employee Recruitment and Selection.                                                                                                    |
| CO3     | Choose appropriate methods of Training                                                                                                    |
| CO4     | Estimate, defend and handle legal compliance in HRM involving trade union disputes and employee retention.                                                                                                    |
| CO5     | Formulate strategies for employee welfare.                                                                                                    |
| Textboo | ks                                                                                                    |
| 1       | Ashwathappa, Human Resource Management, Tata McGraw-Hill Education, Noida.                                                                                                    |
| 2       | Mamoria, C.B. and Gaonkar, S.V, Personnel Management, Himalaya Publishing House, Mumbai.                                                                                                    |
| 3       | Sunil Lalla and Neha Shukla, Human Resource Management, Nirali Prakashan Publishers, Pune.                                                                                                    |
| 4       | P.Subba Rao, Personnel and Human Resource Management, Himalaya Publishing House, Mumbai.                                                                                                    |
| Referen | ce Books                                                                                                    |
| 1       | L.M. Prasad, Human Resource Management, Sultan and Chand sons Publications, New Delhi.                                                                                                    |
| 2       | DeCenzo, D.A. and Robbins, S.P Human Resource Management, Wiley, India.                                                                                                    |
| 3       | Dr.K.Sundar and Dr.J Srinivasan, Human Resource Development, Margham Publications, Chennai.                                                                                                    |
| 4       | Jane Weightman, Human Resource Management, VMP Publishers, Mumbai.                                                                                                    |
| NOTE:   | Latest Edition of Textbooks May be Used                                                                                                    |
| Web Re  | sources                                                                                                    |
| 1       | https://hr.university/shrm/strategic-human-resource-management/                                                                                                    |
| 2       | https://www.investopedia.com/terms/c/collective-bargaining.asp                                                                                                    |
| 3       | https://www.yourarticlelibrary.com/human-resource-management-2/employee-welfare/employee-welfare/99778                                                                                                    |

|             | PO | PO  | PO  | PO | PO  | PO | PO  | PO  | PSO | PSO | PSO |
|-------------|----|-----|-----|----|-----|----|-----|-----|-----|-----|-----|
|             | 1  | 2   | 3   | 4  | 5   | 6  | 7   | 8   | 1   | 2   | 3   |
| CO1         | 3  | 2   | 3   | 2  | 3   | 2  | 3   | 3   | 3   | 2   | 2   |
| CO2         | 3  | 2   | 2   | 2  | 2   | 2  | 2   | 2   | 3   | 2   | 3   |
| CO3         | 3  | 3   | 3   | 2  | 3   | 2  | 3   | 3   | 3   | 2   | 2   |
| CO4         | 3  | 2   | 2   | 2  | 2   | 2  | 2   | 2   | 3   | 2   | 2   |
| CO5         | 3  | 3   | 3   | 2  | 3   | 2  | 3   | 3   | 3   | 2   | 3   |
| TOTAL       | 15 | 12  | 13  | 10 | 13  | 10 | 13  | 13  | 15  | 10  | 12  |
| AVERAG<br>E | 3  | 2.2 | 2.6 | 2  | 2.6 | 2  | 2.6 | 2.6 | 3   | 2   | 2.2 |

3 – Strong, 2- Medium, 1- Low

|              |                                         |                                                                                                    |                                                   | T                                           | HIRD                                               | YEAR – SE                                                                            | MESTER                                                           | $-\mathbf{V}$                                    |                                           |                 |
|--------------|-----------------------------------------|----------------------------------------------------------------------------------------------------|---------------------------------------------------|---------------------------------------------|----------------------------------------------------|--------------------------------------------------------------------------------------|------------------------------------------------------------------|--------------------------------------------------|-------------------------------------------|-----------------|
| DISCIP       | LINE                                    | SPEC                                                                                                    | CIFIC ]                                           | ELEC                                        | TIVE -                                             | - :OFFICE M                                                                          | ANAGEMEN                                                         | T & SECR                                         | RETARIAL PI                               | RACTICI         |
| Subje<br>Cod |                                         | LT                                                                                                    |                                                   | P                                           | S                                                  | Credits                                                                              | Inst.<br>Hours                                                   |                                                  | Marks                                     |                 |
| Cou          | e                                       |                                                                                                    |                                                   |                                             |                                                    |                                                                                      | nours                                                            | CIA Exte                                         |                                           | Total           |
| U23CF        | '5:F                                    | 4                                                                                                    |                                                   |                                             |                                                    | 3                                                                                    | 4                                                                | 25                                               | 75                                        | 100             |
|              |                                         |                                                                                                    |                                                   |                                             |                                                    | Learning Ob                                                                          | jectives                                                         |                                                  |                                           |                 |
| LO1          | То                                      | fami                                                                                                    | iliar v                                           | ith m                                       | odern                                              | office manag                                                                         | gement.                                                          |                                                  |                                           |                 |
| LO2          |                                         |                                                                                                    |                                                   |                                             |                                                    | k atmosphere                                                                         |                                                                  |                                                  |                                           |                 |
| LO3          | _                                       |                                                                                                    |                                                   |                                             |                                                    | naintaining ar                                                                       |                                                                  | he office                                        | effectively.                              |                 |
| LO4          | To understand and organize data records |                                                                                                    |                                                   |                                             |                                                    |                                                                                      |                                                                  |                                                  |                                           |                 |
| LO5          | <u> </u>                                |                                                                                                    |                                                   |                                             |                                                    |                                                                                      |                                                                  |                                                  |                                           |                 |
| Prereq       | uisite                                  | : Sho                                                                                                    | ould l                                            | ave s                                       | tudie                                              | d Commerce                                                                           | in XII Std                                                       | •                                                |                                           |                 |
| Unit         |                                         |                                                                                                    |                                                   |                                             |                                                    | Content                                                                              | S                                                                |                                                  |                                           | No. of<br>Hours |
| Ι            | Intro —Tl Offic Man                     | oduct<br>he P<br>ce—<br>agen                                                                                                    | ion —<br>urpos<br>The<br>nent -                   | – Me<br>e of<br>Chang<br>Elen               | aning<br>an Or<br>ging<br>nents—                   | unction of Office—( ffice— Offic Office—The — Functions 5—The Ten C                  | e Function Paperless — Office I                                  | s — Imp<br>Office<br>Manager                     | ortance of Office                         | 12              |
| II           | Office Office Private of Control        | ce Spoduction Centre Centre Ce | pace a<br>ion—<br>ayout<br>Office<br>Ligh<br>Ligl | Prince Prince Prince Signature Ting Stating | nviro<br>ciples<br>repari<br>New<br>Systen<br>in C | nment Mana — Location ng the Layor Trends in Of ns—Designin office —Ven om Noise and | gement of Office — ut — Re-la fice Layou g a Lightin tilation—In | - Office In Ayout — t. Office g System terior Do | Open and Lighting— - Benefits ecoration - | 12              |

|      | Office Systems and Procedures                                         |       |  |  |  |  |  |  |
|------|-----------------------------------------------------------------------|-------|--|--|--|--|--|--|
|      | The Systems Concept —Definitions—Systems Analysis —Flow               |       |  |  |  |  |  |  |
|      | of Work—Analysis of Flow of Work — Role of Office Manager             |       |  |  |  |  |  |  |
| III  | in Systems and Procedures — Systems Illustrated - Office              | 12    |  |  |  |  |  |  |
|      | Machines and Equipments. Office forms – Design, Management            |       |  |  |  |  |  |  |
|      | and Control                                                           |       |  |  |  |  |  |  |
|      | Records Management                                                    |       |  |  |  |  |  |  |
|      | Records — Importance of Records — Records Management —                |       |  |  |  |  |  |  |
|      | Filing —Essentials and Characteristics of a Good Filing System —      |       |  |  |  |  |  |  |
|      | Classification and Arrangement of Files — Filing Equipment —          |       |  |  |  |  |  |  |
| IV   | Methods of Filing — Modern Filing Devices — Centralised vs.           | 12    |  |  |  |  |  |  |
|      | Decentralised Filing — Indexing — Types of Indexing—Selection         |       |  |  |  |  |  |  |
|      | of Suitable Indexing System—The Filing Routine — The Filing           |       |  |  |  |  |  |  |
|      | Manual — Records Retention — Evaluating the Records                   |       |  |  |  |  |  |  |
|      | Management Programme—Modern Tendencies in Records Making              |       |  |  |  |  |  |  |
|      | Secretarial Practice                                                  |       |  |  |  |  |  |  |
|      | Role of Secretary: Definition; Appointment, Duties and                |       |  |  |  |  |  |  |
|      | Responsibilities of a Personal Secretary - Qualifications for         |       |  |  |  |  |  |  |
| V    | Appointment as Personal Secretary. Modern Technology and Office       |       |  |  |  |  |  |  |
|      | Communication, Email, Voice Mail, Internet, Multimedia, Scanner,      |       |  |  |  |  |  |  |
|      | Video-Conferencing, Web-Casting. Agenda and Minutes of Meeting.       |       |  |  |  |  |  |  |
|      | Drafting, Fax-Messages, Email. Maintenance of Appointment Diary.      |       |  |  |  |  |  |  |
|      | TOTAL                                                                 | 60    |  |  |  |  |  |  |
|      | Course Outcomes                                                       |       |  |  |  |  |  |  |
| CO1  | Familiarised with modern office management                            |       |  |  |  |  |  |  |
| CO2  | Adapt with the modern work atmosphere                                 |       |  |  |  |  |  |  |
| CO3  | Trained in maintaining the office independently and effectively       |       |  |  |  |  |  |  |
| CO4  | Ability to organize data records in office                            |       |  |  |  |  |  |  |
| CO5  | Motivated to act as a company secretary                               |       |  |  |  |  |  |  |
|      | Textbooks                                                             |       |  |  |  |  |  |  |
| 1    | R S N Pillai & Bagavathi , Office Management, S Chand Publications,   | New   |  |  |  |  |  |  |
|      | Delhi                                                                 |       |  |  |  |  |  |  |
| 2    | P.K. Ghosh, Office Management, Sultan Chand & Sons, New Delhi.        |       |  |  |  |  |  |  |
| 3    | R.K. Chopra, Office Management, Himalaya Publishing House, Mumba      |       |  |  |  |  |  |  |
| 4    | Bhatia, R.C. Principles of Office Management, Lotus Press, New Delhi. |       |  |  |  |  |  |  |
| 5    | Leffingwell and Robbinson: Text book of Office Management, Tata Mo    | Graw- |  |  |  |  |  |  |
|      | Hill, Noida.                                                          |       |  |  |  |  |  |  |
|      | Reference Books                                                       |       |  |  |  |  |  |  |
| 1    | Chhabra, T.N., Modern Business Organisation, Dhanpat Ra i& Sons Ne    | eW    |  |  |  |  |  |  |
|      | Delhi.                                                                |       |  |  |  |  |  |  |
| 2    | Terry, George R, Office Management and Control, Irwin, United States  |       |  |  |  |  |  |  |
| 3    | Duggal, Balraj, Office Management and Commercial Correspondence, I    | Kıtab |  |  |  |  |  |  |
|      | Mahal, New Delhi.                                                     |       |  |  |  |  |  |  |
| 4    | Dr. I.M. Sahai, Office Management & Secretarial Practice, Sahitya Bha | wan   |  |  |  |  |  |  |
|      | Publications, New Delhi.                                              |       |  |  |  |  |  |  |
| 5    | T Ramaswamy, Principles Of Office Management, Himalaya Publishers     | 8,    |  |  |  |  |  |  |
|      | Mumbai.                                                               |       |  |  |  |  |  |  |
| NOTE | Latest Edition of Textbooks May be Used                               |       |  |  |  |  |  |  |
|      | Web Resources                                                         |       |  |  |  |  |  |  |

| 1 | https://accountlearning.com/basic-functions-modern-office/                    |
|---|-------------------------------------------------------------------------------|
| 2 | https://records.princeton.edu/records-management-manual/records-              |
|   | management-concepts-definitions                                               |
| 2 | https://www.yourarticlelibrary.com/secretarial-practice/secretarial-practice- |
| 3 | definition-importance-and-qualifications/75929                                |

|             | PO<br>1 | PO<br>2 | PO<br>3 | PO<br>4 | PO 5 | PO 6 | PO 7 | PO<br>8 | PSO<br>1 | PSO<br>2 | PSO<br>3 |
|-------------|---------|---------|---------|---------|------|------|------|---------|----------|----------|----------|
| CO1         | 3       | 2       | 3       | 2       | 2    | 2    | 2    | 2       | 3        | 2        | 2        |
| CO2         | 3       | 2       | 3       | 2       | 2    | 2    | 2    | 2       | 3        | 2        | 2        |
| CO3         | 3       | 2       | 3       | 2       | 2    | 2    | 2    | 2       | 3        | 2        | 2        |
| CO4         | 3       | 2       | 3       | 2       | 2    | 2    | 2    | 2       | 3        | 2        | 2        |
| CO5         | 3       | 2       | 3       | 2       | 2    | 2    | 2    | 2       | 3        | 2        | 2        |
| TOTAL       | 15      | 10      | 15      | 10      | 10   | 10   | 10   | 10      | 15       | 10       | 10       |
| AVERAG<br>E | 3       | 2       | 3       | 2       | 2    | 2    | 2    | 2       | 3        | 2        | 2        |

3 – Strong, 2- Medium, 1- Low

| 1/23CF61                                                                                                    | ks<br>ernal Tota<br>75 100                                                                                 |  |  |  |  |  |  |  |  |  |  |
|----------------------------------------------------------------------------------------------------|----------------------------------------------------------------------------------------------------|--|--|--|--|--|--|--|--|--|--|
| Subject Code L T P S Credits Hours CIA Extended LO1 To understand the standards in Cost Accounting LO2 To know the concepts of contract costing.  LO3 To be familiar with the concept of process costing.                                                                                                    | ernal Tota                                                                                                 |  |  |  |  |  |  |  |  |  |  |
| Code   Code   Co |                                                                                                    |  |  |  |  |  |  |  |  |  |  |
| LO1 To understand the standards in Cost Accounting LO2 To know the concepts of contract costing. LO3 To be familiar with the concept of process costing.                                                                                                    | 75 100                                                                                                    |  |  |  |  |  |  |  |  |  |  |
| <ul> <li>LO1 To understand the standards in Cost Accounting</li> <li>LO2 To know the concepts of contract costing.</li> <li>LO3 To be familiar with the concept of process costing.</li> </ul>                                                                                                    |                                                                                                    |  |  |  |  |  |  |  |  |  |  |
| LO2 To know the concepts of contract costing.  LO3 To be familiar with the concept of process costing.                                                                                                    | _                                                                                                    |  |  |  |  |  |  |  |  |  |  |
| LO3 To be familiar with the concept of process costing.                                                                                                    |                                                                                                    |  |  |  |  |  |  |  |  |  |  |
|                                                                                                    |                                                                                                    |  |  |  |  |  |  |  |  |  |  |
| <b>LO4</b> 10 learn about operation costing.                                                                                                    |                                                                                                    |  |  |  |  |  |  |  |  |  |  |
|                                                                                                    |                                                                                                    |  |  |  |  |  |  |  |  |  |  |
| LO5 To gain insights into standard costing.  Prerequisite: Should have studied Cost Accounting in V Sem.                                                                                                    |                                                                                                    |  |  |  |  |  |  |  |  |  |  |
| Contents                                                                                                    | No. of                                                                                                    |  |  |  |  |  |  |  |  |  |  |
| Unit                                                                                                    | Hours                                                                                                    |  |  |  |  |  |  |  |  |  |  |
| Cost Accounting Standards                                                                                                    |                                                                                                    |  |  |  |  |  |  |  |  |  |  |
| An Introduction to CAS – Purpose of CAS – Advantages of CAS                                                                                                    | 10                                                                                                    |  |  |  |  |  |  |  |  |  |  |
| - Difference between CAS and FAR Regulations - Different                                                                                                    | 18                                                                                                    |  |  |  |  |  |  |  |  |  |  |
|                                                                                                    | Degrees of CAS Coverage – Cost Accounting Standards - Responsibility Accounting and Divisional Performance |  |  |  |  |  |  |  |  |  |  |
|                                                                                                    | Measurement.                                                                                               |  |  |  |  |  |  |  |  |  |  |
|                                                                                                    | Job Costing, Batch Costing and Contract Costing                                                            |  |  |  |  |  |  |  |  |  |  |
| II Definitions - Features - A Comparison - Calculation of Profit on                                                                                                    | 18                                                                                                    |  |  |  |  |  |  |  |  |  |  |
| Contracts – Cost plus Contract - Preparation of Contract A/c.                                                                                                    |                                                                                                    |  |  |  |  |  |  |  |  |  |  |
| Process Costing                                                                                                    |                                                                                                    |  |  |  |  |  |  |  |  |  |  |
| Process Costing – Meaning – Features of Process Costing –                                                                                                    |                                                                                                    |  |  |  |  |  |  |  |  |  |  |
| Application of Process Costing – Fundamental Principles of III Process Costing – Preparation of Process Accounts -                                                                                                    | 18                                                                                                    |  |  |  |  |  |  |  |  |  |  |
| Treatment of Loss and Gain: Normal and Abnormal Loss -                                                                                                    | 10                                                                                                    |  |  |  |  |  |  |  |  |  |  |
| Abnormal Gain - Concept of Equivalent Production - Joint                                                                                                    |                                                                                                    |  |  |  |  |  |  |  |  |  |  |
| Products and By Products.                                                                                                    |                                                                                                    |  |  |  |  |  |  |  |  |  |  |
| Operation Costing                                                                                                    |                                                                                                    |  |  |  |  |  |  |  |  |  |  |
| Operation Costing – Meaning – Preparation of Operating Cost                                                                                                    | 18                                                                                                    |  |  |  |  |  |  |  |  |  |  |
| Sheet – Transport Costing – Power Supply Costing–Hospital                                                                                                    |                                                                                                    |  |  |  |  |  |  |  |  |  |  |
| Costing-Simple Problems.  Standard Costing and Variance Analysis                                                                                                    |                                                                                                    |  |  |  |  |  |  |  |  |  |  |
| Definition – Objectives – Advantages – Standard Cost and                                                                                                    |                                                                                                    |  |  |  |  |  |  |  |  |  |  |
| V Estimated Cost – Installation of Standard Costing System –                                                                                                    | 18                                                                                                    |  |  |  |  |  |  |  |  |  |  |
| Variance Analysis – Material, Labour, Overhead, and Sales                                                                                                    |                                                                                                    |  |  |  |  |  |  |  |  |  |  |
| Variances – Calculation of Variances.                                                                                                    |                                                                                                    |  |  |  |  |  |  |  |  |  |  |
| TOTAL                                                                                                    | 90                                                                                                    |  |  |  |  |  |  |  |  |  |  |
| THEORY 20% & PROBLEMS 80%                                                                                                    |                                                                                                    |  |  |  |  |  |  |  |  |  |  |
| Course Outcomes  CO1 Remember and recall standards in cost accounting                                                                                                    |                                                                                                    |  |  |  |  |  |  |  |  |  |  |
| CO2 Apply the knowledge in contract costing                                                                                                    |                                                                                                    |  |  |  |  |  |  |  |  |  |  |
| CO3 Analyze and assimilate concepts in process costing                                                                                                    |                                                                                                    |  |  |  |  |  |  |  |  |  |  |
| Understand various bases of classification cost and prepare operation                                                                                                    | g cost                                                                                                    |  |  |  |  |  |  |  |  |  |  |
| statement.                                                                                                    |                                                                                                    |  |  |  |  |  |  |  |  |  |  |

| CO5             | Set up standards and analyse variances.                                      |  |  |  |  |  |  |  |  |
|-----------------|------------------------------------------------------------------------------|--|--|--|--|--|--|--|--|
|                 | Textbooks                                                                    |  |  |  |  |  |  |  |  |
| 1               | Jain S.P. and Narang K.L. Cost Accounting. Kalyani Publishers. New Delhi.    |  |  |  |  |  |  |  |  |
| 2               | Khanna B.S., Pandey I.M., Ahuja G.K., and Arora M.N., Practical Costing, S   |  |  |  |  |  |  |  |  |
|                 | Chand & Co, New Delhi.                                                       |  |  |  |  |  |  |  |  |
| 3               | Dr.S.N. Maheswari, Principles of Cost Accounting, Sultan Chand publications, |  |  |  |  |  |  |  |  |
|                 | New Delhi.                                                                   |  |  |  |  |  |  |  |  |
| 4               | T.S. Reddy and Y. Hari Prasad Reddy, Cost Accounting, Margham publications,  |  |  |  |  |  |  |  |  |
| 7               | Chennai.                                                                     |  |  |  |  |  |  |  |  |
| 5               | S.P. Iyengar, Cost Accounting, Sultan Chand Publications, New Delhi.         |  |  |  |  |  |  |  |  |
| Reference Books |                                                                              |  |  |  |  |  |  |  |  |
| 1               | Polimeni, Cost Accounting: Concepts and Applications for Managerial Decision |  |  |  |  |  |  |  |  |
| 1               | Making, New York, McGraw-Hill, Noida.                                        |  |  |  |  |  |  |  |  |
| 2               | Jain S.P. and Narang K.L. Cost Accounting, Kalyani Publishers, New Delhi.    |  |  |  |  |  |  |  |  |
| 3               | V.K.Saxena and C.D. Vashist, Cost Accounting, Sultan Chand publications, New |  |  |  |  |  |  |  |  |
| 3               | Delhi.                                                                       |  |  |  |  |  |  |  |  |
| 4               | Murthy A &Gurusamy S, Cost Accounting, Vijay Nicole Imprints Pvt. Ltd.       |  |  |  |  |  |  |  |  |
| 7               | Chennai.                                                                     |  |  |  |  |  |  |  |  |
| 5               | Prasad. N.K and Prasad.V.K, Cost Accounting, Book Syndicate, Bangladesh.     |  |  |  |  |  |  |  |  |
| NOTE            | : Latest Edition of Textbooks May be Used                                    |  |  |  |  |  |  |  |  |
|                 | Web Resources                                                                |  |  |  |  |  |  |  |  |
| 1               | https://www.economicsdiscussion.net/cost-accounting/contract-costing/32597   |  |  |  |  |  |  |  |  |
| 2               | https://www.wallstreetmojo.com/process-costing/                              |  |  |  |  |  |  |  |  |
| 3               | https://www.accountingnotes.net/cost-accounting/operating-costing/17755      |  |  |  |  |  |  |  |  |

|             | PO<br>1 | PO<br>2 | PO<br>3 | PO<br>4 | PO<br>5 | PO<br>6 | PO 7 | PO<br>8 | PSO<br>1 | PSO<br>2 | PSO<br>3 |
|-------------|---------|---------|---------|---------|---------|---------|------|---------|----------|----------|----------|
| CO1         | 3       | 3       | 3       | 2       | 3       | 3       | 3    | 3       | 3        | 2        | 2        |
| CO2         | 3       | 3       | 3       | 2       | 2       | 3       | 2    | 2       | 3        | 2        | 3        |
| CO3         | 3       | 3       | 3       | 2       | 3       | 3       | 3    | 3       | 3        | 2        | 2        |
| CO4         | 3       | 3       | 3       | 2       | 2       | 3       | 2    | 2       | 3        | 2        | 2        |
| CO5         | 3       | 3       | 3       | 2       | 3       | 3       | 3    | 3       | 3        | 2        | 3        |
| TOTAL       | 15      | 15      | 15      | 10      | 13      | 15      | 13   | 13      | 15       | 10       | 12       |
| AVERAG<br>E | 3       | 3       | 3       | 2       | 2.6     | 3       | 2.6  | 2.6     | 3        | 2        | 2.4      |

3 – Strong, 2- Medium, 1- Low

|            |                                                                                                    |              |        | TH       | IRD Y   | YEAR – SEN                | MESTER –      | - VI       |        |      |       |  |  |
|------------|----------------------------------------------------------------------------------------------------|--------------|--------|----------|---------|---------------------------|---------------|------------|--------|------|-------|--|--|
|            |                                                                                                    |              |        | Core -   | - XIV:  | MANAGEM                   | ENT ACCOU     | JNTING     |        |      |       |  |  |
| Subject    | et .                                                                                                    | _            |        |          |         |                           | Inst.         |            | Marl   | KS   |       |  |  |
| Code       |                                                                                                    | L            | T      | P        | S       | Credits                   | Hours         | CIA        | Exte   | rnal | Total |  |  |
| U23CF<br>4 | 61                                                                                                    | 6            |        |          |         | 4                         | 6             | 25         | 7:     | 5    | 100   |  |  |
|            |                                                                                                    |              |        |          | Le      | earning Obj               | ectives       |            |        |      |       |  |  |
| LO1        | То                                                                                                    | und          | erstan | d hasic  |         | agement acco              |               |            |        |      |       |  |  |
| LO2        |                                                                                                    |              |        |          |         | nancial State             |               | rsis       |        |      |       |  |  |
| LO3        | _                                                                                                    |              |        |          |         | ow and cash               |               |            |        |      |       |  |  |
| LO4        | _                                                                                                    |              |        | ıt budg  |         |                           | 110 W dilairy | 515        |        |      |       |  |  |
| LO5        |                                                                                                    |              |        |          |         | inal costing.             |               |            |        |      |       |  |  |
|            |                                                                                                    |              |        |          |         | Financial A               | ccounting     | in I Seme  | ster.  |      |       |  |  |
| Î          |                                                                                                    |              |        |          |         | Contents                  | <u> </u>      |            |        | N    | o. of |  |  |
| Unit       |                                                                                                    |              | H      | ours     |         |                           |               |            |        |      |       |  |  |
|            |                                                                                                    |              |        |          |         | ent Account               |               |            |        |      |       |  |  |
|            | Man                                                                                                    | agei         | ment   | Accou    | nting   | <ul><li>Meaning</li></ul> | - Scope       | - Import   | tance- |      |       |  |  |
|            |                                                                                                    |              |        |          |         | t Accounting              |               |            | ing –  |      |       |  |  |
| I          | Man                                                                                                    |              |        | 18       |         |                           |               |            |        |      |       |  |  |
| 1          |                                                                                                    | e and        |        | 10       |         |                           |               |            |        |      |       |  |  |
|            | Significance – Types of Financial Analysis – Tools of Analysis –                                                        |              |        |          |         |                           |               |            |        |      |       |  |  |
|            | Comparative Statements - Common Size Statement - Trend                                                                  |              |        |          |         |                           |               |            |        |      |       |  |  |
|            | Analysis.                                                                                                    |              |        |          |         |                           |               |            |        |      |       |  |  |
|            | Ratio Analysis Ratio Analysis: Meaning – Advantages – Limitations – Types of                                            |              |        |          |         |                           |               |            |        |      |       |  |  |
|            |                                                                                                    |              | •      |          | _       | _                         |               | • •        |        | 18   |       |  |  |
| II         |                                                                                                    |              | _      | •        |         | Profitability             |               |            |        |      |       |  |  |
|            |                                                                                                    |              | •      |          |         | age Ratios                | - Preparatio  | on of Fin  | ancial |      |       |  |  |
|            |                                                                                                    |              |        | m Rati   |         | Analysis                  |               |            |        |      |       |  |  |
|            |                                                                                                    |              |        |          |         | Analysis                  | totomant A    | acantainm  | ant of |      |       |  |  |
|            | Introduction, Meaning of Funds Flow Statement-Ascertainment of                                                          |              |        |          |         |                           |               |            |        |      |       |  |  |
|            | Flow of Funds - Schedule of Changes in Working Capital-<br>Adjusted Profit and Loss Account - Preparation of Funds Flow |              |        |          |         |                           |               |            |        |      |       |  |  |
| III        | Statement.                                                                                                    |              |        |          |         |                           |               |            |        |      | 18    |  |  |
|            |                                                                                                    |              |        | tateme   | nt• M   | eaning – A                | dvantages -   | _ Limitati | ons –  |      |       |  |  |
|            |                                                                                                    |              |        |          |         | _                         | _             |            |        |      |       |  |  |
|            | Preparation of Cash Flow Statement as per AS 3 –Cash Flow from Operating, Financing and Investing activities            |              |        |          |         |                           |               |            |        |      |       |  |  |
|            |                                                                                                    |              | _      | udgeta   |         |                           |               |            |        |      |       |  |  |
| 13.7       |                                                                                                    | _            |        |          | •       | arious Budg               | ets – Cash l  | Budget -   |        |      | 10    |  |  |
| IV         |                                                                                                    |              |        |          |         | n Budget – S              |               |            |        |      | 18    |  |  |
|            |                                                                                                    |              | _      |          |         | l – Benefits              |               |            |        |      |       |  |  |
|            |                                                                                                    |              |        |          |         | ng - Featur               | es – Margi    | inal Costi | ng vs  |      |       |  |  |
|            |                                                                                                    | -            |        | _        |         | Cost, Varial              |               |            |        |      |       |  |  |
|            |                                                                                                    |              |        |          | _       | nal Cost Equ              |               |            |        |      |       |  |  |
| V          |                                                                                                    |              |        | _        |         | ety – Cost- V             |               | •          |        |      | 18    |  |  |
|            |                                                                                                    |              |        | _        |         | n of a Proc               |               |            | -      |      |       |  |  |
|            |                                                                                                    |              |        |          |         | of a produc               | ct line – Cl  | hange or S | Status |      |       |  |  |
|            | quo-                                                                                                    | <u> – Li</u> | miting | ; Factor | r or Ke | y Factor.                 |               |            |        |      |       |  |  |
|            |                                                                                                    |              |        |          |         | TOTAL                     |               |            |        |      | 90    |  |  |

| THEO | RY 20% & PROBLEMS 80%                                                                                      |  |  |  |  |  |  |  |  |  |  |
|------|----------------------------------------------------------------------------------------------------|--|--|--|--|--|--|--|--|--|--|
| CO   | Course Outcomes                                                                                            |  |  |  |  |  |  |  |  |  |  |
| CO1  | Remember and recall basics in management accounting                                                        |  |  |  |  |  |  |  |  |  |  |
| CO2  | Apply the knowledge of preparation of Financial Statements                                                 |  |  |  |  |  |  |  |  |  |  |
| CO3  | Analyse the concepts relating to fund flow and cash flow                                                   |  |  |  |  |  |  |  |  |  |  |
| CO4  | Evaluate techniques of budgetary control                                                                   |  |  |  |  |  |  |  |  |  |  |
| CO5  | Formulate criteria for decision making using principles of marginal costing.                               |  |  |  |  |  |  |  |  |  |  |
|      | Textbooks                                                                                                  |  |  |  |  |  |  |  |  |  |  |
| 1    | Jain S.P. & Narang K.L. (2018) Cost and Management Accounting, Kalyani Publications,                       |  |  |  |  |  |  |  |  |  |  |
| 2    | Rds. Maheswari, Cost and Management Accounting, Sultan Chand Sons Publications, New Delhi.                 |  |  |  |  |  |  |  |  |  |  |
| 3    | Sharma and Shashi K. Gupta, Management Accounting, Kalyani Publishers, Chennai.                            |  |  |  |  |  |  |  |  |  |  |
| 4    | Jenitra L Mervin, Daslton L Cecil, Management Accounting, Lerantec Press, Chennai.                         |  |  |  |  |  |  |  |  |  |  |
| 5    | T.S.Reddy& Y. Hari Prasad Reddy, Management Accounting,<br>MarghamPublications, Chennai.                   |  |  |  |  |  |  |  |  |  |  |
|      | Reference Books                                                                                            |  |  |  |  |  |  |  |  |  |  |
| 1    | Chadwick – The Essence of Management Accounting, Financial Times Publications, England.                    |  |  |  |  |  |  |  |  |  |  |
| 2    | Charles T.Horngren and Gary N. Sundem–Introduction to Management Accounting, Pearson, Chennai.             |  |  |  |  |  |  |  |  |  |  |
| 3    | Murthy A and GurusamyS, Management Accounting- Theory & Practice, Vijay Nicole Imprints Pvt. Ltd .Chennai. |  |  |  |  |  |  |  |  |  |  |
| 4    | Hansen - Mowen, Cost Management Accounting and Control, South Western College, India.                      |  |  |  |  |  |  |  |  |  |  |
| 5    | N.P. Srinivasan, Management Accounting, New Age publishers, Chennai.                                       |  |  |  |  |  |  |  |  |  |  |
| NOTE | : Latest Edition of Textbooks May be Used                                                                  |  |  |  |  |  |  |  |  |  |  |
|      | Web Resources                                                                                              |  |  |  |  |  |  |  |  |  |  |
| 1    | https://www.accountingnotes.net/companies/fund-flow-analysis/fund-flow-analysis-accounting/13300           |  |  |  |  |  |  |  |  |  |  |
| 2    | https://accountingshare.com/budgetary-control/                                                             |  |  |  |  |  |  |  |  |  |  |
| 3    | https://www.investopedia.com/terms/m/marginalcostofproduction.asp                                          |  |  |  |  |  |  |  |  |  |  |

|             | PO<br>1 | PO<br>2 | PO<br>3 | PO<br>4 | PO<br>5 | PO<br>6 | PO 7 | PO<br>8 | PSO<br>1 | PSO<br>2 | PSO<br>3 |
|-------------|---------|---------|---------|---------|---------|---------|------|---------|----------|----------|----------|
| CO1         | 3       | 2       | 3       | 2       | 3       | 2       | 3    | 3       | 3        | 2        | 2        |
| CO2         | 3       | 2       | 2       | 2       | 3       | 2       | 2    | 2       | 3        | 2        | 3        |
| CO3         | 3       | 2       | 3       | 2       | 3       | 2       | 3    | 3       | 3        | 2        | 2        |
| CO4         | 3       | 2       | 2       | 2       | 3       | 2       | 2    | 2       | 3        | 2        | 2        |
| CO5         | 3       | 3       | 3       | 2       | 3       | 2       | 3    | 3       | 3        | 2        | 3        |
| TOTAL       | 15      | 11      | 13      | 10      | 15      | 10      | 13   | 13      | 15       | 10       | 12       |
| AVERAG<br>E | 3       | 2.1     | 2.6     | 2       | 2       | 2       | 2.6  | 2.6     | 3        | 2        | 2.4      |

3 – Strong, 2- Medium, 1- Low

|         |       |        |         | TH       | IRD Y   | ZEAR – SEN    | MESTER -       | VI         |                 |         |
|---------|-------|--------|---------|----------|---------|---------------|----------------|------------|-----------------|---------|
|         |       |        | Сон     | RE – XV  | : Inco  | OME TAX LA    | W AND PRA      | ACTICE – I | I               |         |
| Subjec  | et    | L      | T       | Ъ        | S       | Crodita       | Inst.<br>Hours |            | Marks           |         |
| Code    | !     | L      | 1       | P        | 8       | Credits       |                | CIA        | External        | Total   |
| U23CF   | 61    | 6      |         |          | 4 6 25  |               | 75             | 100        |                 |         |
|         |       |        |         | •        | Le      | earning Obj   | ectives        |            | •               |         |
| LO1     | To    | o und  | lerstan | d provi  | sions r | elating to ca | pital gains    |            |                 |         |
| LO2     | To    | o kno  | w the   | provisi  | ons for | r computation | n of income    | e from oth | er sources.     |         |
| LO3     | To    | o fan  | iliariz | e law r  | elating | to set off an | d carry for    | ward of lo | sses and ded    | uctions |
| LUS     | fre   | om C   | ross T  | otal Ind | come.   |               |                |            |                 |         |
| LO4     | To    | o lear | n abou  | ıt asses | sment   | of individua  | ls             |            |                 |         |
| LO5     | To    | o gair | n knov  | vledge a | about a | ssessment p   | rocedures.     |            |                 |         |
| Prerequ | uisit | te: Sl | nould   | have st  | udied   | Financial A   | ccounting      | in Ist Ser | n.              |         |
| Unit    |       |        |         |          |         | Contents      |                |            | No. of<br>Hours |         |

| I    | Capital Gains Capital Assets – Transfer – Short term vs Long term capital assets - Computation of Capital Gains – Exemption under Section 54, 54B, 54D, 54EC, 54F, 54GA.                                                                                                    | 18 |
|------|----------------------------------------------------------------------------------------------------|----|
| II   | Income From Other Sources & Clubbing of Income Chargeability - Computation of Income from Other Sources – Deductions Allowed – Clubbing of Income – Concept                                                                                                    | 18 |
| Ш    | Set Off and Carry Forward of Losses and Deductions From Gross Total Income Gross Total Income vs Total Income - Provisions for Set-off and Carry Forward of Losses (Simple Problems). Deductions U/S 80C, 80CC, 80CCB, 80CCC, 80CCD, 80 CCE, 80D, 80DD, 80DDB, 80E, 80EE, 80EEA, 80EEB, 80G, 80GG, 80GGA, 80TTA, 80TTB, and 80U only.                                                                             | 18 |
| IV   | Computation of Total Income – Individual Computation of Total Income - Tax Liability of an Individuals (Old regime vs New regime                                                                                                    | 18 |
| V    | Income Tax Authorities  Administration of Income Tax Act – Income Tax Authorities – Powers of CBDT – Powers of Income Tax Officer - Procedure for Assessment – Filing of Return – Due Dates of Filing – Voluntary Filing – Return of Loss – Belated Return – Defective Return – Signing of Return – Permanent Account Number (PAN) , e-PAN – Tax credit statement (26 AS) and Annual Information Statement (AIS). | 18 |
|      | TOTAL                                                                                                    | 90 |
| THEO | RY 20% & PROBLEMS 80%                                                                                                    |    |

|     | Course Outcomes                                                                                             |
|-----|----------------------------------------------------------------------------------------------------|
| CO1 | Remember and recall provisions on capital gains                                                             |
| CO2 | Apply the knowledge about income from other sources                                                         |
| CO3 | Analyse the set off and carry forward of losses provisions                                                  |
| CO4 | Learn about assessment of individuals                                                                       |
| CO5 | Apply procedures learnt about assessment procedures.                                                        |
|     | Textbooks                                                                                                   |
| 1   | V.P.Gaur, Narang, Puja Gaur and Rajeev Puri- Income Tax Law and Practice,<br>Kalyani Publishers, New Delhi. |
| 2   | T.S. Reddy and Hariprasad Reddy, Income Tax Law and Practice, Margham Publications, Chennai.                |
| 3   | Dinkar Pagare, Income Tax Law and Practice, Sultan & Chand Sons, New Delhi.                                 |

| 4               | Mehrotra H.C, Dr.Goyal S.P, Income Tax Law and Accounts, Sahitya Bhavan Publications, Agra.               |  |  |  |  |  |  |  |  |  |
|-----------------|----------------------------------------------------------------------------------------------------|--|--|--|--|--|--|--|--|--|
| 5               | T. Srinivasan – Income Tax & Practice –Vijay Nicole Imprints Private Limited, Chennai.                    |  |  |  |  |  |  |  |  |  |
| Reference Books |                                                                                                    |  |  |  |  |  |  |  |  |  |
| 1               | Hariharan N, Income Tax Law & Practice, Vijay Nicole Imprints Pvt. Ltd. Chennai.                          |  |  |  |  |  |  |  |  |  |
| 2               | Bhagwati Prasad, Income Tax Law and Practice, Vishwa Prakasan, New Delhi.                                 |  |  |  |  |  |  |  |  |  |
| 3               | Vinod K. Singhania, Students Guide to Income Tax., U.K. Bharghava Taxman, New Delhi.                      |  |  |  |  |  |  |  |  |  |
| 4               | Dr. Vinod K Singhania, Dr. Monica Singhania, Taxmann's Students' Guide to Income Tax, New Delhi.          |  |  |  |  |  |  |  |  |  |
| 5               | Mittal Preethi Rani and Bansal Anshika, Income Tax Law and Practice, Sultan & Chand Sons, New Delhi.      |  |  |  |  |  |  |  |  |  |
| NOTE            | : Latest Edition of Textbooks May be Used                                                                 |  |  |  |  |  |  |  |  |  |
|                 | Web Resources                                                                                             |  |  |  |  |  |  |  |  |  |
| 1               | https://www.investopedia.com/terms/c/capitalgain.asp                                                      |  |  |  |  |  |  |  |  |  |
| 2               | https://www.incometaxmanagement.com/Direct-Taxes/AY-2021-22/assessment/1-assessment-of-an-individual.html |  |  |  |  |  |  |  |  |  |
| 3               | https://www.incometax.gov.in/iec/foportal/                                                                |  |  |  |  |  |  |  |  |  |

|       | PO<br>1 | PO<br>2 | PO<br>3 | PO<br>4 | PO<br>5 | PO<br>6 | PO<br>7 | PO<br>8 | PSO<br>1 | PSO<br>2 | PSO<br>3 |
|-------|---------|---------|---------|---------|---------|---------|---------|---------|----------|----------|----------|
| CO1   | 3       | 2       | 3       | 2       | 3       | 2       | 3       | 3       | 3        | 2        | 2        |
| CO2   | 3       | 2       | 2       | 2       | 2       | 2       | 2       | 2       | 3        | 2        | 3        |
| CO3   | 3       | 3       | 3       | 2       | 3       | 2       | 3       | 3       | 3        | 2        | 2        |
| CO4   | 3       | 2       | 2       | 2       | 2       | 2       | 2       | 2       | 3        | 2        | 2        |
| CO5   | 3       | 3       | 3       | 2       | 3       | 2       | 3       | 3       | 3        | 2        | 3        |
| TOTAL | 15      | 12      | 13      | 10      | 13      | 10      | 13      | 13      | 15       | 10       | 12       |

| AVERAG<br>E | 3 | 2.2 | 2.6 | 2 | 2.6 | 2 | 2.6 | 2.6 | 3 | 2 | 2.2 |  |
|-------------|---|-----|-----|---|-----|---|-----|-----|---|---|-----|--|
|-------------|---|-----|-----|---|-----|---|-----|-----|---|---|-----|--|

3 – Strong, 2- Medium, 1- Low

### THIRD YEAR – SEMESTER - IV

### **DISCIPLINE SPECIFIC ELECTIVE III**

### **DIGITAL MARKETING FOR FINANCIAL PRODUCTS**

| Subjec        |                                                                                                    | L                                                                              | Т | P | S | Credits | Inst. |     | Marks    |       |  |  |
|---------------|----------------------------------------------------------------------------------------------------|--------------------------------------------------------------------------------|---|---|---|---------|-------|-----|----------|-------|--|--|
| Code          |                                                                                                    |                                                                                | • | • | Б | Creares | Hours | CIA | External | Total |  |  |
| <b>U23CF6</b> | :A                                                                                                    | 5                                                                              |   |   |   | 3       | 5     | 25  | 75       | 100   |  |  |
|               | Learning Objectives                                                                                                    |                                                                                |   |   |   |         |       |     |          |       |  |  |
| LO1           | To understand the impact of technology on the traditional marketing mix.                                               |                                                                                |   |   |   |         |       |     |          |       |  |  |
| LO2           | LO2 To provide a broad understanding of the principles and techniques of digital marketing for financial applications. |                                                                                |   |   |   |         |       |     |          |       |  |  |
| LO3           | LO3 To become familiar with the elements of the digital marketing plan                                                 |                                                                                |   |   |   |         |       |     |          |       |  |  |
| LO4           | To u                                                                                                    | To understand how to reach your online target market and develop basic digital |   |   |   |         |       |     |          |       |  |  |

|         | marketing objectives                                                                                                    |                 |  |  |  |  |  |  |  |
|---------|----------------------------------------------------------------------------------------------------|-----------------|--|--|--|--|--|--|--|
| LO5     | Design digital media campaign using appropriate mix of Face boo words, You tube and Email                                                                                                    | k, Google Ad    |  |  |  |  |  |  |  |
| Prerequ | Prerequisites: Should have studied Accountancy in XII Std.                                                                                                    |                 |  |  |  |  |  |  |  |
| Unit    | Contents                                                                                                    | No. of<br>Hours |  |  |  |  |  |  |  |
| I       | Digital Marketing Planning and Structure Inbound vs Outbound Marketing- Content Marketing- Understanding Traffic- Understanding Leads- Strategic Flow for Marketing Activities- WWW- Domains- Buying a Domain- Website Language & Technology- Core Objective of Website and Flow- One Page Website- Strategic Design of Home Page- Strategic Design of Products & Services Page- Strategic Design of Pricing Page- Portfolio- Gallery and Contact UsPage- Call to Action (Real Engagement Happens)- Designing Other Pages- SEO Overview- Google Analytics Tracking Code- Website Auditing- Designing Word press Website.                                                                                                    | 15              |  |  |  |  |  |  |  |
| II      | Face book Marketing Fundamentals Profiles and Pages- Business Categories- Getting Assets Ready-Creating Face book Pages- Page Info and Settings- Face book Page Custom URL- Invite Page Likes- Featured Video- Pin Post and Highlights- Scheduling Posts- Face book Events- Reply and Message- Face book Insights Reports- Competitor's Face book Page- Ban User on Face book Page- Connect with Twitter. Face book Ad Campaigns: Organic v/s Paid- Defining Ad Objective-Performance Matrix- Ad Components- Designing Creative Image- Face book Ad Structure- Setting Up Face book Ad Account- Create Ad -Targeting- Create Ad -Budgeting- Create Ad -Creative- Content and CTA- Boosting Page Posts- Page Promotion- Video Promotion- Similar Ads and Audiences-Tracking Pixels Code- Remarketing -Website Visitors- Custom Audiences -Look Alike- Custom Audience -Saved Group-Managing and Editing Ads- Ad Reports and Ad Insights- Billing and Account. Face book Business Manager- People- Pages and Roles- Ad Accounts Configurations- Ad Agencies and Assigning- Shared Login for FB Business A/c- Power Editor-Email Targeting on Face book- Face book Offers- CTA on Page- Posts for Location- Save Time with Third Party Tools-Case Studies. | 15              |  |  |  |  |  |  |  |
| III     | Google Ad words Understanding Ad words- Google Ad Types- Pricing Models- PPC Cost Formula- Ad Page Rank- Billing and Payments-Ad words User Interface- Keyword Planning- Keywords Control- Creating Ad Campaigns- Creating Text Ads- Creating Ad Groups- Bidding Strategy for CPC- Case Studies. PPC- CPM- CPA - Other Measuring Tools- Bidding Strategy on Location- Bidding Strategy on Schedule- Bidding Strategy on Devices-                                                                                                    | 15              |  |  |  |  |  |  |  |

|                                                                                               | Conversion Tracking Code- Designing Image Ads- Creating<br>Animated Ads- Examples on Animated Ads- Creating Video<br>Ads-You tube Video Promotion- Hi-Jack Competitor's Video<br>Audience- Case Studies. Remarketing Strategies- Remarketing<br>Rules- Remarketing Tracking Code- Linking Google Analytics-                                                                                                    |              |  |  |  |  |  |
|-----------------------------------------------------------------------------------------------|----------------------------------------------------------------------------------------------------|--------------|--|--|--|--|--|
|                                                                                               | Designing Remarketing Images- Shared Budget- GWD Software- Case Studies.                                                                                                    |              |  |  |  |  |  |
| IV                                                                                            | YouTube Marketing Video Flow- Google Pages for YouTube Channel- Verify Channel- Webmaster Tool –Adding Asset- Associated Website Linking- Custom Channel URL- Channel ART- Channel Links- Channel Keywords- Branding Watermark- Featured Contents on Channel- Channel Main Trailer- Uploading Videos- Uploading Defaults- Creator Library- Case Studies. Channel Navigation- Video Thumbnail- CTA –Annotation- CTA –Extro- CTA – Cards for Mobile- Redirect Traffic to Website- Post Upload Enhancements- Live Broadcasting- Managing Playlists- Managing Comments- Managing Messages- Monetization with Ad sense- Paid You tube Channel- Channel Analytics- Real Time Analytics- Case Studies.                                                | 15           |  |  |  |  |  |
| V                                                                                             | Email Marketing - Content Writing  Email Machine - The Strategy- Email Frequency- Why People Don't Buy- The Fuel - Value- Triggers in Email using 4Ps- Sequence of Email Triggers- Email Example - Topic- Intro- Product- Secondary Value- Fear- Regret- Ask for Sales- Reinforcement- Offers Announcements- Urgency- Cross Sales- Re-Engagement- Buyer vs Consumer. Email Software and Tools- Importing Email Lists- Planning Email Campaign- Email Templates and Designs- Sending HTML Email Campaigns- Web Forms Lead Importing- Integrating Landing Page Forms- Campaign Reports and Insights- Segmentation Strategy- Segmentation Lists- Auto-Responder Series- Triggering Auto - Responder Emails- Auto Responder Actions- Case Studies. | 15           |  |  |  |  |  |
|                                                                                               | TOTAL                                                                                                    | 75           |  |  |  |  |  |
| THEOR                                                                                         | Y 100%                                                                                                    |              |  |  |  |  |  |
|                                                                                               | Course Outcomes                                                                                                    |              |  |  |  |  |  |
| CO1                                                                                           | Demonstrate the understanding of Digital marketing and media co                                                                                                    |              |  |  |  |  |  |
| CO2                                                                                           |                                                                                                    |              |  |  |  |  |  |
| соз                                                                                           | Learn and implement techniques using YouTube for real tinanalytics.                                                                                                    | ne marketing |  |  |  |  |  |
| CO4                                                                                           | Utilize Google Ad words for efficient digital marketing scenarios.                                                                                                    |              |  |  |  |  |  |
| CO5                                                                                           | CO5 Apply email marketing and content writing for developing and enhancing digital marketing.                                                                                                    |              |  |  |  |  |  |
|                                                                                               | Textbooks                                                                                                    |              |  |  |  |  |  |
| CO5 Apply email marketing and content writing for developing and enhancing digital marketing. |                                                                                                    |              |  |  |  |  |  |

| Digital Marketing, by Vandana Ahuja, Oxford                                             | University Press, 2015           |  |  |  |  |  |  |
|-----------------------------------------------------------------------------------------|----------------------------------|--|--|--|--|--|--|
| Google Ad words for Beginners: A Do-It-You Cory Rabazinsky,                             | urself Guide to PPC Advertising, |  |  |  |  |  |  |
| Email Persuasion: Captivate and Engage You Generate More Sales with Email Marketing, Ia | •                                |  |  |  |  |  |  |
| Social Media Marketing All-In-One for D Deborah.                                        | Dummies, Jan Zimmerman and       |  |  |  |  |  |  |
| Reference Books                                                                         |                                  |  |  |  |  |  |  |
| Melton, J., & Simon, A. R. (1993). Understand guide. Morgan Kaufmann.                   | ling the new SQL: a complete     |  |  |  |  |  |  |
| Feuerstein, S., & Pribyl, B. (2005). Oracle play Media, Inc.".                          | y/sql Programming. "O'Reilly     |  |  |  |  |  |  |
| Melton, J., & Simon, A. R. (2001). SQL: 1999. language components. Elsevier             | : understanding relational       |  |  |  |  |  |  |
| 4 Kriegel, A. (2011). Discovering SQL: a hands-<br>Wiley & Sons.                        | on guide for beginners. John     |  |  |  |  |  |  |
| NOTE: Latest Edition of Textbooks May be Used                                           |                                  |  |  |  |  |  |  |
| Web Resources                                                                           |                                  |  |  |  |  |  |  |
| 1 https://learnsql.com/blog/most-popular-sql-data                                       | abases-2020/                     |  |  |  |  |  |  |
| 2 https://www.dataquest.io/blog/why-sql-is-the-r                                        | most-important-language-to-      |  |  |  |  |  |  |
| https://medium.com/better-programming/5-trenexcited-about-in-2020-1489464e7aee          | nds-in-big-data-and-sql-to-be-   |  |  |  |  |  |  |
| 4 https://www.incworx.com/blog/sql-server-2020                                          | 0                                |  |  |  |  |  |  |
| THIRD YEAR – SEMESTER – VI                                                              |                                  |  |  |  |  |  |  |

|                  | THIRD YEAR – SEMESTER – VI                                             |         |        |        |                |                |           |              |         |
|------------------|------------------------------------------------------------------------|---------|--------|--------|----------------|----------------|-----------|--------------|---------|
| Γ                | DISCIPLINE SPECIFIC ELECTIVE :ENTREPRENEURIAL DEVELOPMENT              |         |        |        |                |                |           |              |         |
| Subject          | L                                                                      | Т       | Р      | S      | Credits        | Inst.          |           | Marks        | _       |
| Code             | L                                                                      | 1       | 1      | 3      | Credits        | Hours          | CIA       | External     | Total   |
| <b>U23CF6:</b> l | B 4                                                                    |         |        |        | 3              | 5              | 25        | 75           | 100     |
|                  | Learning Objectives                                                    |         |        |        |                |                |           |              |         |
| LO1              | To kno                                                                 | w the   | mean   | ing aı | nd characteris | stics of entre | epreneurs | ship         |         |
| LO2              | To idea                                                                | ntify t | he var | ious l | ousiness oppo  | rtunities      |           |              |         |
| LO3              | To und                                                                 | erstan  | d the  | Proce  | ess of setting | up an enterj   | orise     |              |         |
| LO4              | To gai                                                                 | n kno   | wledg  | ge in  | the aspects of | of legal Con   | mpliance  | of setting u | p of an |
|                  | enterprise                                                             |         |        |        |                |                |           |              |         |
| LO5              | LO5 To develop an understanding of the role of MSME in economic growth |         |        |        |                |                |           | h            |         |
| Prerequisi       | te: Shou                                                               | ıld ha  | ve stu | ıdied  | Commerce i     | in XII Std.    |           |              |         |
| Unit             |                                                                        | •       | •      |        | Content        | S              |           | N            | lo. of  |
|                  |                                                                        |         |        |        |                |                |           | H            | Iours   |

| _   |                                                                                                    |            |
|-----|----------------------------------------------------------------------------------------------------|------------|
| I   | Introduction to Entrepreneur  Meaning of Entrepreneurship – Characteristics of Entrepreneurship – Types of Entrepreneurship – Self Employment  – Difference between Entrepreneurship and Employment – Meaning of Entrepreneur – Traits – Classification – Functions – Entrepreneurial Scenario in India.                                                                                                    | 15         |
| II  | Design Thinking Idea Generation – Identification of Business Opportunities – Design Thinking Process – Creativity – Invention – Innovation – Differences – Value Addition – Concept and Types – Tools and Techniques of Generating an Idea – Turning Idea into Business Opportunity.                                                                                                    | 15         |
| III | Setting up of an Enterprise  Process of Setting Up an Enterprise – Forms of an Enterprise – Sole Proprietorship – Partnership – Limited Liability Partnership Firm – Joint Stock Company – One Man partnership – Choice of Form of an Enterprise –Feasibility Study – Marketing, Technical, Financial, Commercial and Economical.                                                                                                    | 15         |
| IV  | Business Model Canvas and Formulation of Project Report Introduction – Contents of Project Report – Project Description – Market Survey – Fund Requirement – Legal Compliance of setting Up of an Enterprise – Registration – Source of Funds – Modern Sources of Funds.                                                                                                    | 15         |
| V   | MSME's and Support Institutions Government Schemes and Women Entrepreneurship – Importance of MSME for Economic Growth – MSME – Definition – Role of Government Organizations in Entrepreneurship Development – MSME DI – DIC – Khadi and Village Industries Commission – NSIC – NABARD, SICVI, SFC, SDC, EDII, EPCCB. Industrial Estates – Government Schemes – Prime Minister Employment Generation Programme – Women Entrepreneurship in India.  TOTAL | 15<br>75   |
|     | Course Outcomes                                                                                                    | 13         |
| CO1 | Identify the various traits of an entrepreneur                                                                                                    |            |
| CO2 | Turn ideas into business opportunities                                                                                                    |            |
| CO3 | Do feasibility study before starting a project                                                                                                    |            |
| CO4 | Identify the sources of funds for funding a project                                                                                                    |            |
| CO5 | Develop an understanding about the Government schemes available for entrepreneurs                                                                                                    | or women   |
|     | Textbooks                                                                                                    |            |
| 1   | Jayashree Suresh, (Reprint 2017) Entrepreneurial Development, Marg Publications. Chennai.                                                                                                    | ham        |
| 2   | Dr. C.B. Gupta &Dr. S.S. Khanka (Reprint 2014).Entrepreneurship A Business Management, Sultan Chand & Sons, New Delhi.                                                                                                    | nd Small   |
| 3   | Charantimath Poornima, (Reprint 2014.), Entrepreneurship developme<br>Pearson Education, India.                                                                                                    | ent-Small, |
|     |                                                                                                    |            |

|                                                                        | RajShankar,(Reprint2016),EntrepreneurshipTheoryandPractice,VijayNicoleand |  |  |  |  |  |  |
|------------------------------------------------------------------------|---------------------------------------------------------------------------|--|--|--|--|--|--|
| 4                                                                      | Imprints Pvt. Ltd, Chennai.                                               |  |  |  |  |  |  |
| 5                                                                      | Vasant Desai, (Reprint 2017). Dynamics of Entrepreneurial Development &   |  |  |  |  |  |  |
| 3                                                                      | Management Twenty Fourth Edition. Himalaya Publishing House. Mumbai.      |  |  |  |  |  |  |
|                                                                        | Reference Books                                                           |  |  |  |  |  |  |
| 1                                                                      | Anil kumar, Poornima, Principles of Entrepreneurial development, Newage   |  |  |  |  |  |  |
| 1                                                                      | publication, Chennai.                                                     |  |  |  |  |  |  |
| 2                                                                      | Dr.A.K.Singh, Entreprenuerial development and management, Laxmi           |  |  |  |  |  |  |
|                                                                        | publications, Chennai.                                                    |  |  |  |  |  |  |
| Dr. R.K. Singal, Entreprenuerial development and management, S.K.Katar |                                                                           |  |  |  |  |  |  |
|                                                                        | publishers, New Delhi.                                                    |  |  |  |  |  |  |
| 4                                                                      | Dr. M.C. Garg, Entrepreneurial Development, New Delhi.                    |  |  |  |  |  |  |
| 5                                                                      | E.Gordon, K.Natrajan, Entreprenuerial development, Himalaya publishing,   |  |  |  |  |  |  |
|                                                                        | Mumbai.                                                                   |  |  |  |  |  |  |
| NOTE                                                                   | : Latest Edition of Textbooks May be Used                                 |  |  |  |  |  |  |
| Web I                                                                  | Resources                                                                 |  |  |  |  |  |  |
| 1.                                                                     | https://www.interaction-design.org/literature/topics/design-thinking      |  |  |  |  |  |  |
| 2.                                                                     | https://www.bms.co.in/steps-involved-in-setting-up-of-an-enterprise/      |  |  |  |  |  |  |
| 3.                                                                     | http://www.msme.gov.in/                                                   |  |  |  |  |  |  |

|             | PO | PO  | PO  | PO | PO  | PO | PO  | PO  | PSO | PSO | PSO |
|-------------|----|-----|-----|----|-----|----|-----|-----|-----|-----|-----|
|             | 1  | 2   | 3   | 4  | 5   | 6  | 7   | 8   | 1   | 2   | 3   |
| CO1         | 3  | 2   | 3   | 2  | 3   | 2  | 3   | 3   | 3   | 2   | 2   |
| CO2         | 3  | 2   | 2   | 2  | 2   | 2  | 2   | 2   | 3   | 2   | 3   |
| CO3         | 3  | 3   | 3   | 2  | 3   | 2  | 3   | 3   | 3   | 2   | 2   |
| CO4         | 3  | 2   | 2   | 2  | 2   | 2  | 2   | 2   | 3   | 2   | 2   |
| CO5         | 3  | 3   | 3   | 2  | 3   | 2  | 3   | 3   | 3   | 2   | 3   |
| TOTAL       | 15 | 12  | 13  | 10 | 13  | 10 | 13  | 13  | 15  | 10  | 12  |
| AVERAG<br>E | 3  | 2.2 | 2.6 | 2  | 2.6 | 2  | 2.6 | 2.6 | 3   | 2   | 2.4 |

## 3 – Strong, 2- Medium, 1- Low

|         | THIRD YEAR – SEMESTER – VI                                     |                                                                                                    |                                        |                                    |                                             |                                                                                                 |                                                        |                                   |                          |               |         |
|---------|----------------------------------------------------------------|----------------------------------------------------------------------------------------------------|----------------------------------------|------------------------------------|---------------------------------------------|-------------------------------------------------------------------------------------------------|--------------------------------------------------------|-----------------------------------|--------------------------|---------------|---------|
| I       | DISCIPLINE SPECIFIC ELECTIVE: COMPUTER APPLICATION IN BUSINESS |                                                                                                    |                                        |                                    |                                             |                                                                                                 |                                                        |                                   |                          |               |         |
| Subjec  | et ,                                                           | L                                                                                                    | T                                      | P                                  | S                                           | Credits                                                                                         | Inst.                                                  |                                   | Marl                     | ks            |         |
| Code    |                                                                |                                                                                                    |                                        |                                    | 3                                           |                                                                                                 | Hours                                                  | CIA                               | Exteri                   | nal '         | Total   |
| U23CF6  | :C                                                             | 1 2                                                                                                    | 2                                      | 2                                  |                                             | 3                                                                                               | 5                                                      | 25                                | 75                       |               | 100     |
|         |                                                                |                                                                                                    |                                        |                                    | ]                                           | Learning Ob                                                                                     | jectives                                               |                                   |                          |               |         |
| LO1     |                                                                | pply v<br>ness er                                                                                                    |                                        |                                    |                                             | ologies used                                                                                    | in the opera                                           | tion of co                        | mputer                   | system        | ns in a |
| LO2     | To U                                                           | Inders                                                                                                    | tand 1                                 | the 1                              | basic                                       | concepts of a                                                                                   | word proce                                             | ssing pacl                        | kage                     |               |         |
| LO3     |                                                                |                                                                                                    |                                        |                                    |                                             | pts of electron                                                                                 |                                                        |                                   |                          |               | s.      |
| LO4     |                                                                |                                                                                                    |                                        |                                    |                                             | the basic con                                                                                   |                                                        |                                   |                          |               |         |
| LO5     |                                                                | genera<br>ness er                                                                                                    |                                        |                                    |                                             | mail for cor                                                                                    | nmunicating                                            | in an a                           | utomate                  | d offi        | ce for  |
| Prerequ | isites:                                                        | Shou                                                                                                    | ıld ha                                 | ave                                | studi                                       | ed Commerc                                                                                      | e in XII Std                                           | l <b>.</b>                        |                          |               |         |
| Unit    |                                                                |                                                                                                    |                                        |                                    |                                             | Contents                                                                                        |                                                        |                                   |                          | No. o<br>Hour |         |
| I       | Introd<br>Use<br>Text,<br>Auto                                 | Word Processing Introduction to Word-Processing, Word-Processing Concepts, Use of Templates, and Working with Word Document: Editing Text, Find and Replace Text, Formatting, Spell Check, Autocorrect, Auto Text - Bullets and Numbering, Tabs, Paragraph |                                        |                                    |                                             |                                                                                                 |                                                        |                                   |                          |               |         |
| II      | Mail<br>Table<br>Pictu                                         | Formatting, Indent, and Page Formatting, Header and Footer.  Mail Merge Tables - Inserting, Filling and Formatting a Table - Inserting Pictures and Video - Mail Merge Including Linking with Database - Printing Documents, Creating Business Documents.  |                                        |                                    |                                             |                                                                                                 |                                                        |                                   |                          |               |         |
| III     | Prep<br>Basic<br>Inser<br>Trans                                | Preparing Presentations  Basics of Presentations: Slides, Fonts, Drawing, Editing, Inserting, Tables, Images, texts, Symbols. Media – Design – Transition – Animation - Slideshow. Creating Business Presentations.                                        |                                        |                                    |                                             |                                                                                                 |                                                        |                                   |                          |               |         |
| IV      | Sprea<br>Enter<br>Oper<br>Orga<br>Finar                        | adsheering I<br>ators<br>nizing                                                                                                    | et: C<br>Data,<br>in Fo<br>g Cl<br>Log | Conc<br>Ed<br>orm<br>harts<br>ical | cepts,<br>liting,<br>ula, I<br>s an<br>, Da | siness Applic<br>Managing<br>and Printin<br>Project Involv<br>d Graphs.<br>te and Tim<br>tions. | Worksheets<br>g a Worksh<br>ving Multipl<br>Mathematic | eet - Ha<br>e Spread<br>cal, Stat | indling sheets, istical, | 1             | 15      |

| V                         | Creating Business Spreadsheet Creating Spreadsheet in the Area of: Loan and Lease Statement, Ratio Analysis, Payroll Statements, Capital Budgeting, Depreciation Accounting, Graphical Representation of Data, Frequency Distribution and its Statistical Parameters, Correlation and Regression. | 15 |  |  |  |
|---------------------------|----------------------------------------------------------------------------------------------------|----|--|--|--|
|                           | TOTAL                                                                                                    | 75 |  |  |  |
| THEORY 20% & PROBLEMS 80% |                                                                                                    |    |  |  |  |

|     | Course Outcomes                                                                                     |  |  |  |  |  |
|-----|----------------------------------------------------------------------------------------------------|--|--|--|--|--|
| CO1 | Recall various techniques of working in MS-WORD.                                                    |  |  |  |  |  |
| CO2 | Prepare appropriate business document.                                                              |  |  |  |  |  |
| CO3 | Create - Presentation for Seminars and Lecture.                                                     |  |  |  |  |  |
| CO4 | Understanding various tools used in MS-EXCEL.                                                       |  |  |  |  |  |
| CO5 | Apply Excel tools in various business areas of Finance, HR, Statistics.                             |  |  |  |  |  |
|     | Textbooks                                                                                           |  |  |  |  |  |
| 1   | R Parameswaran, Computer Application in Business - S. Chand Publishing, UP.                         |  |  |  |  |  |
| 2   | Dr. Sandeep Srivastava, Er. Meera Goyal, Computer Applications In Business - SBPD Publications, UP. |  |  |  |  |  |
| 3   | Mansi Bansal, Sushil Kumar Sharma, Computer Application In Business, Mumbai, Maharashtra.           |  |  |  |  |  |
| 4   | Peter Norton, "Introduction to Computers" -Tata McGraw-Hill, Noida.                                 |  |  |  |  |  |
| 5   | Renu Gupta : Computer Applications in Business, Shree Mahavir Book Depot (Publishers) New Delhi.    |  |  |  |  |  |

| Reference Books |                                                                                                    |  |  |  |  |  |
|-----------------|----------------------------------------------------------------------------------------------------|--|--|--|--|--|
| 1               | Gupta, Swati, Office Automation System, Lap Lambert Academic Publication. USA.                          |  |  |  |  |  |
| 2               | Jennifer Ackerman Kettel, Guy Hat-Davis, Curt Simmons, "Microsoft 2003", Tata McGraw Hill, Noida.       |  |  |  |  |  |
| 3               | Dr.R. Deepalakshmi, Computer Fundamentals and Office Automation,<br>Charulatha Publications, Tamilnadu. |  |  |  |  |  |
| 4               | John Walkenbach, MS Excel 2007 Bible, Wiley Publication, New Jersey, USA.                               |  |  |  |  |  |
| 5               | Glyn Davis &BrankoPecar: Business Statistics using Excel, Oxford publications, Chennai.                 |  |  |  |  |  |
| NOTE:           | Latest Edition of Textbooks May be Used                                                                 |  |  |  |  |  |
|                 | Web Resources                                                                                           |  |  |  |  |  |
| 1               | https://www.youtube.com/watch?v=Nv_Nnw01FaU                                                             |  |  |  |  |  |
| 2               | https://www.udemy.com/course/office-automation-certificate-course/                                      |  |  |  |  |  |

|             | PO<br>1 | PO<br>2 | PO<br>3 | PO<br>4 | PO<br>5 | PO<br>6 | PO 7 | PO<br>8 | PSO<br>1 | PSO<br>2 | PSO<br>3 |
|-------------|---------|---------|---------|---------|---------|---------|------|---------|----------|----------|----------|
| CO1         | 3       | 2       | 3       | 2       | 3       | 2       | 3    | 2       | 3        | 2        | 2        |
| CO2         | 3       | 2       | 3       | 2       | 2       | 2       | 2    | 2       | 3        | 2        | 3        |
| CO3         | 3       | 3       | 3       | 2       | 3       | 2       | 3    | 2       | 3        | 2        | 2        |
| CO4         | 3       | 2       | 3       | 2       | 2       | 2       | 2    | 2       | 3        | 2        | 2        |
| CO5         | 3       | 3       | 3       | 2       | 3       | 2       | 3    | 2       | 3        | 2        | 3        |
| TOTAL       | 15      | 12      | 15      | 10      | 13      | 10      | 13   | 10      | 15       | 10       | 12       |
| AVERAG<br>E | 3       | 2.4     | 3       | 2       | 2.6     | 2       | 2.6  | 2       | 3        | 2        | 2.4      |

3 – Strong, 2- Medium, 1- Low

### THIRD YEAR – SEMESTER - IV

## $\underline{\textbf{DISCIPLINE SPECIFIC ELECTIVE} - \textbf{ALGORITHMIC TRADING}}$

| Subject | ţ ,                                                                                                    | L          | Т                 | P                | S               | Credits                                                       | Inst.                     | Marks |      |        |       |  |  |
|---------|----------------------------------------------------------------------------------------------------|------------|-------------------|------------------|-----------------|---------------------------------------------------------------|---------------------------|-------|------|--------|-------|--|--|
| Code    |                                                                                                    | L          | 1                 | Г                | 3               | Credits                                                       | Hours                     | CIA   | Ext  | ternal | Total |  |  |
| U23CF   | 6:                                                                                                    | 5          |                   |                  |                 | 3                                                             | 5                         | 40    |      | 60     | 100   |  |  |
| D       |                                                                                                    |            |                   |                  |                 |                                                               |                           |       |      |        |       |  |  |
|         |                                                                                                    |            |                   |                  | Le              | earning Obj                                                   | ectives                   |       |      |        |       |  |  |
| LO1     | To i                                                                                                    | mpi        | rove th           | e knov           | vledge          | in Algorithn                                                  | nic Trading               | •     |      |        |       |  |  |
| LO2     | To le                                                                                                    | earr       | ı about           | t differ         | ent trac        | ding strategie                                                | es.                       |       |      |        |       |  |  |
| LO3     | To I                                                                                                    | _ear       | n Risk            | Mana             | gemen           | t in Algorith                                                 | mic Tradin                | g.    |      |        |       |  |  |
| LO4     | To learn about Algorithmic Trading and its Audit and Compliance Process.                                                                                                    |            |                   |                  |                 |                                                               |                           |       |      |        |       |  |  |
| LO5     | To Develop the system Architecture                                                                                                    |            |                   |                  |                 |                                                               |                           |       |      |        |       |  |  |
| Prerequ | uisites                                                                                                    | s: S       | hould             | have s           | tudied          | l Accountan                                                   | cy in XII S               | Std.  |      | Γ      |       |  |  |
| Unit    |                                                                                                    |            |                   |                  |                 | Contents                                                      |                           |       |      | No. o  |       |  |  |
|         |                                                                                                    |            |                   |                  |                 |                                                               |                           |       |      | Hour   | 'S    |  |  |
| I       | Introduction to Algorithmic Trading Introduction to Algorithmic Trading -Evolution of Algorithmic Trading -What is Algorithmic Trading? - Different Trading Methodologies - Trends in Algorithmic Trading: Global and India - Benefits of Algorithmic Trading. |            |                   |                  |                 |                                                               |                           |       |      |        | 15    |  |  |
| II      | Order Types and Trading Strategies Order Types - Different Order Types - Execution Trading Strategies-Calendar Spread -Cash Future Arbitrage Strategy - Index Arbitrage - Pair Trading - News Based Trading Strategies - Conversion- Reversal                  |            |                   |                  |                 |                                                               |                           |       | es - |        | 15    |  |  |
| III     | Algorithmic Trading: System Architecture Algorithmic Trading: System Architecture - Market Data - CEP Engine - Order Routing / Order Manager - Collocation - Smart Order Routing (SOR) - Connectivity Options                                                  |            |                   |                  |                 |                                                               |                           |       |      | 15     |       |  |  |
| IV      | Risk<br>invo                                                                                                    | ma<br>olve | anagen<br>d in Ri | nent in<br>sk Ma | Algori<br>nagem | orithmic Tradi<br>thmic Tradi<br>ent - Risk M<br>umic Trading | ng - Differe<br>anagement |       | 15   |        |       |  |  |

| V    | Audit and Compliance Process Audit and Compliance process -International Organization of Securities Commissions - Auditing Process and Requirements (As defined by NSE for member-broker) -SEBI Recommendations on Algorithmic Trading -Software Testing and Empanelment -Exchange Audits - Technology and System Audit-Compliance Requirements | 15                    |
|------|----------------------------------------------------------------------------------------------------|-----------------------|
|      | TOTAL                                                                                                    | 75                    |
| THEO | RY 100%                                                                                                    |                       |
|      | Course Outcomes                                                                                                    |                       |
| CO1  | Explain the different Trading Methodologies                                                                                                    |                       |
| CO2  | Analyze the Trends in Algorithmic Trading                                                                                                    |                       |
| CO3  | Differentiate Execution Trading Strategies and New based Trading                                                                                                    | Strategies            |
| CO4  | Summarize Risk Management in Algorithmic Trading                                                                                                    |                       |
| CO5  | Examine Auditing Process and Requirements                                                                                                    |                       |
|      | Textbooks                                                                                                    |                       |
| 1    | Algorithmic Trading: winning Strategies and Their Rationale-Emic Willey & Sons), 28-May-2013.                                                                                                    | eChan (John           |
|      | Reference Books                                                                                                    |                       |
| 1    | Algorithmic Trading & DMA-Barry Johnson (4Myeloma Press), 1 2009.                                                                                                    |                       |
| 2    | Algorithmic Trading – Jeffrey M. Bacidore (Packt Publishing Lim Edition (31-July-2020).                                                                                                    | ited; 2 <sup>nd</sup> |
| NOTE | : Latest Edition of Textbooks May be Used                                                                                                    |                       |
|      | Web Resources                                                                                                    |                       |
| 1    | https://www.investopedia.com/articles/active-trading/101014/basic algorithmic-trading-concepts-and-examples.asp                                                                                                    | :S-                   |
| 2    | https://en.wikipedia.org/wiki/Algorithmic_trading<br>https://www.udemy.com/course/learn-algorithmic-trading-in-one-c                                                                                                    | lay/                  |

## THIRD YEAR – SEMESTER - VI

### <u>DISCIPLINE SPECIFIC ELECTIVE -: LOGISTICS AND SUPPLY CHAIN MANAGEMENT</u>

| Subjec              | et ,                                                            | L     | Т      | P       | S      | Credits       | Inst.        |         | Marks         |     |  |  |  |  |
|---------------------|-----------------------------------------------------------------|-------|--------|---------|--------|---------------|--------------|---------|---------------|-----|--|--|--|--|
| Code                | _   ·                                                           | L     | 1      | I       | 3      | Credits       | Hours        | CIA     | External Tota |     |  |  |  |  |
| <b>U23CF6</b>       | <b>:E</b> !                                                     | 5     |        |         |        | 3             | 5            | 25      | 75            | 100 |  |  |  |  |
| Learning Objectives |                                                                 |       |        |         |        |               |              |         |               |     |  |  |  |  |
| LO1                 | To understand the origin and principles of logistics management |       |        |         |        |               |              |         |               |     |  |  |  |  |
| LO2                 | To kr                                                           | 10W   | the t  | ypes    | of inv | entory contro | 1            |         |               |     |  |  |  |  |
| LO3                 | To ga                                                           | ain i | insigl | nt on t | the in | portance of s | upply chain  | managen | nent          |     |  |  |  |  |
| LO4                 | To identify the Key Enablers in Supply Chain Improvement        |       |        |         |        |               |              |         |               |     |  |  |  |  |
| LO5                 | To ar                                                           | naly  | se the | e SCC   | OR mo  | odel          | _            |         |               |     |  |  |  |  |
| Prerequ             | isites:                                                         | Sh    | ould   | have    | studi  | ed Commerc    | e in XII Sto | l.      |               |     |  |  |  |  |

| Unit | Contents                                                                                                    | No. of<br>Hours |
|------|----------------------------------------------------------------------------------------------------|-----------------|
| I    | Logistics Management Origin – Meaning –Importance - Types of Logistics – Principles of Logistics Management – Warehouse Management – Meaning – Definition – Importance – Types of WM - Automation and Outsourcing – Customer Service and Logistics Management– Perspective – Concepts in Logistics and Physical Distribution– Distribution and Inventory. | 15              |
| II   | Transportation and Distribution Types of Inventory Control— Demand Forecasting— Routing— Transportation Management— Some Commercial Aspects in Distribution Management— Codification— Distribution Channel Management — Distribution Resource Planning (DRP) — Logistics in 21st Century.                                                                 | 15              |
| III  | Supply Chain Management Introduction and Development – Nature and Concept– Importance of Supply Chain – Value Chain – Components of Supply Chain – The Need for Supply Chain – Understanding the Supply Chain – Management – Participants in Supply Chain – Global Applications.                                                                          | 15              |

|                | Supply Chain Drivors                                                                                                    |        |
|----------------|----------------------------------------------------------------------------------------------------|--------|
| IV             | Supply Chain Drivers  Role of a Manager in Supply Chain - Supply Chain Performance  Drivers - Key Enablers in Supply Chain Improvement - Inter Relation between Enablers and Levels of Supply Chain Improvement - Systems and Values of Supply Chain. | 15     |
| V              | Aligning the Supply Chain with Business Strategy SCOR Model – Outsourcing 3 PLs– Fourth Party Logistics – Bull Whip Effect and Supply Chain – Supply Chain Relationships – Conflict Resolution Strategies – Certifications.                           | 15     |
|                | TOTAL                                                                                                    | 75     |
|                | Course Outcomes                                                                                                    |        |
| CO1            | Examine the importance of Customer Service in Logistics Management                                                                                                    |        |
| CO2            | Develop an understanding on the Distribution Channel Management                                                                                                    |        |
| CO3            | Interpret the Global applications of supply chain management                                                                                                    |        |
| CO4            | Understand the Inter Relation between Enablers and Levels of Supply Ch<br>Improvement                                                                                                    | ain    |
| CO5            | Identify the conflict resolution strategies                                                                                                    |        |
|                | Textbooks                                                                                                    |        |
| 1              | G. Raghuram & N. Rangaraj: Logistics and Supply Chain Management, Macmillan Publications, India.                                                                                                    |        |
| 2              | Martin Christopher: Logistics of Supply Chain Management: Creating Valadding Networks –FT Press, New Jersey, and USA.                                                                                                    | alue   |
| 3              | D.K. Agrawal: Textbooks of Logistics and Supply Chain Management, MacMillan Publications, India.                                                                                                    |        |
| 4              | Tan Miller (Author), Matthew J. Liberatore Logistics Management: An Analytics-Based Approach, Business expert, New Jersey, USA.                                                                                                    |        |
| 5              | Peter Bolstorff Supply Chain Excellence: A Handbook for Dramatic Improvement Using the SCOR Model, Amazon publishing, Washington,                                                                                                    | USA.   |
|                | Reference Books                                                                                                    |        |
| 1              | Waters Donald, Logistics: Introduction to Supply Chain Management, Pa<br>Macmillan Publications, India.                                                                                                    |        |
| 2              | Christopher Martin, Logistics and Supply Chain Management: Creating Adding Networks, FT Press, New Jersey, USA.                                                                                                    | Value– |
| 3              | Dalmina Sanjay, Financial Supply Chain Management, McGraw Hill Publishing Co. Pvt., Ltd, Noida.                                                                                                    |        |
| 4              | Robert F. Jacobs, William L. Berry Manufacturing Planning and Control Supply Chain Management: The CPIM Reference, 2nd Edition, McGraw Noida.                                                                                                    | Hill,  |
| 5              | Douglas Long International Logistics: Global Supply Chain Managemen Springer Publications, New York.                                                                                                    | t,     |
| NOTE:          | Latest Edition of Textbooks May be Used                                                                                                    |        |
|                | Web Resources                                                                                                    |        |
| 1              | https://lapaas.com/logistics-management-overview-types-and-process/                                                                                                    |        |
| 5 <b>NOTE:</b> | Supply Chain Management: The CPIM Reference, 2nd Edition, McGraw Noida.  Douglas Long International Logistics: Global Supply Chain Managemen Springer Publications, New York.  Latest Edition of Textbooks May be Used  Web Resources                 | Hill   |

| 2 | https://www.investopedia.com/terms/s/scm.asp                                                  |
|---|-----------------------------------------------------------------------------------------------|
| 3 | https://scm.ncsu.edu/scm-articles/article/the-scor-model-for-supply-chain-strategic-decisions |

|         | PO1 | PO2 | PO3 | PO4 | PO5 | PO6 | PO7 | PO8 | PSO1 | PSO2 | PSO3 |
|---------|-----|-----|-----|-----|-----|-----|-----|-----|------|------|------|
| CO1     | 3   | 2   | 3   | 2   | 3   | 2   | 3   | 3   | 3    | 2    | 2    |
| CO2     | 3   | 2   | 2   | 2   | 2   | 2   | 2   | 2   | 3    | 2    | 3    |
| CO3     | 3   | 3   | 2   | 2   | 3   | 2   | 3   | 3   | 3    | 2    | 2    |
| CO4     | 3   | 2   | 2   | 2   | 2   | 2   | 2   | 2   | 2    | 2    | 2    |
| CO5     | 3   | 3   | 3   | 2   | 3   | 2   | 3   | 3   | 3    | 2    | 3    |
| TOTAL   | 15  | 12  | 12  | 10  | 13  | 10  | 13  | 13  | 14   | 10   | 12   |
| AVERAGE | 3   | 2.4 | 2.4 | 2   | 2.6 | 2   | 2.6 | 2.6 | 2.8  | 2    | 2.4  |

3 – Strong, 2- Medium, 1- Low

|            |                                                                                                    |                        |          | TI      | HIRD   | YEAR – SE                      | MESTER -      | · VI       |           |           |      |  |  |
|------------|----------------------------------------------------------------------------------------------------|------------------------|----------|---------|--------|--------------------------------|---------------|------------|-----------|-----------|------|--|--|
|            | DISCIPLINE SPECIFIC ELECTIVE -: SPREADSHEET FOR BUSINESS  Subject I T D S Gradita Inst. Marks                                                                        |                        |          |         |        |                                |               |            |           |           |      |  |  |
| Subjec     |                                                                                                    | L                      | T        | P       | S      | Credits                        | 1             |            |           |           |      |  |  |
| Code       |                                                                                                    |                        |          |         | 3      |                                | Hours         | CIA        | Extern    |           |      |  |  |
| U23CF      | <b>'6:F</b>                                                                                                    | 1                      | 2        | 2       |        | 3                              | 5             | 25         | 75        | 100       | 0    |  |  |
| 1.01       | Toir                                                                                                    | -4 ds                  |          | . d     |        | Learning Ob                    |               | <b>L</b>   | 1:        | 4:        |      |  |  |
| LO1        |                                                                                                    |                        |          |         |        | xcel as an imp                 |               |            |           | utions    |      |  |  |
| LO2<br>LO3 |                                                                                                    |                        |          |         |        | ne features and ots of account |               |            |           | cina cpro | nod. |  |  |
| LOS        | sheet                                                                                                    |                        | stand    | the C   | oncep  | ns of account                  | ung, reporu   | ing and a  | marysis u | sing spic | au   |  |  |
| LO4        | To Construct formulas, including the use of built-in functions, and relative and                                                                                     |                        |          |         |        |                                |               |            |           |           |      |  |  |
|            |                                                                                                    |                        | eferen   |         | ,      | 8                              |               |            |           |           |      |  |  |
| LO5        |                                                                                                    |                        |          |         |        | ntions using N                 |               |            |           |           |      |  |  |
|            | uisite                                                                                                    | s: Sh                  | ould     | have    | studi  | ed Commerc                     | e in XII Sto  | <b>1.</b>  |           |           |      |  |  |
| Unit       |                                                                                                    |                        |          |         |        | Contents                       |               |            |           | No. of    |      |  |  |
|            | T 4                                                                                                    | 1 4                    | •        |         |        |                                |               |            |           | Hours     |      |  |  |
|            |                                                                                                    | o <b>duct</b><br>adshe |          | Work    | book   | - Cell Refere                  | encing, Cell  | Addressi   | ng, File  |           |      |  |  |
|            |                                                                                                    |                        |          |         |        | itional Forma                  | •             | _          |           |           |      |  |  |
| I          |                                                                                                    | •                      |          |         |        | t and Filter; I                |               | _          | •         | 15        |      |  |  |
|            | and Pivot Tables, Smart Arts, Charts; Page Layout, Review and View Menus; Converting Text to Columns, Removing Duplicates, Data Validation, Grouping and Ungrouping. |                        |          |         |        |                                |               |            |           |           |      |  |  |
|            |                                                                                                    |                        |          |         |        |                                |               |            |           |           |      |  |  |
|            | Data                                                                                                    | vand                   | Janon    | i, Gio  | upmg   | and Ongroup                    | mig.          |            |           |           |      |  |  |
|            |                                                                                                    |                        | _        |         |        | ext Functions                  |               |            |           |           |      |  |  |
|            | -                                                                                                    |                        |          |         |        | VDB), Sim                      | -             |            |           |           |      |  |  |
|            | INTRATE) - Present Value, Net Present Value, Future Value (PV, NPV, FV) - Internal Rate of Return (IRR, MIRR); Logical                                               |                        |          |         |        |                                |               |            |           |           |      |  |  |
| II         |                                                                                                    |                        |          |         |        | ate of Retu<br>DT, IF, TRU     |               | , ,        | _         | 15        |      |  |  |
|            |                                                                                                    |                        |          |         |        | $\Gamma$ , $\Gamma$ , $\Gamma$ |               |            |           |           |      |  |  |
|            |                                                                                                    |                        |          |         |        | ses Based on                   |               |            |           |           |      |  |  |
|            |                                                                                                    | tions                  |          |         |        |                                |               |            |           |           |      |  |  |
|            |                                                                                                    |                        | l Ana    | •       |        |                                |               |            |           |           |      |  |  |
| III        |                                                                                                    |                        |          |         |        | ctions: Mear                   |               |            |           | 15        |      |  |  |
|            |                                                                                                    |                        | , Cori   | relatio | on, Sk | kewness, F T                   | est, Z Test,  | and Chi    | -Square   |           |      |  |  |
|            |                                                                                                    | ysis.<br>rence         | <u> </u> |         |        |                                |               |            |           |           |      |  |  |
|            |                                                                                                    |                        |          | Functi  | ions:  | Date, Date V                   | alue. Dav     | Davs 360   | ), Now.   |           |      |  |  |
| 13.7       |                                                                                                    |                        |          |         |        | orkday, Wee                    | •             | •          |           | 1 =       |      |  |  |
| IV         |                                                                                                    | ,                      |          |         | *      | okup, Vlooku                   | •             |            | 1         | 15        |      |  |  |
|            | • •                                                                                                    |                        |          |         |        | rcises Based                   | on Statistica | al, Date & | t Time,   |           |      |  |  |
|            |                                                                                                    |                        |          |         |        | nctions.                       |               |            |           |           |      |  |  |
|            | Projects and Applications Ratio Analysis, Cash Flow Statement, Payroll Processing,                                                                                   |                        |          |         |        |                                |               |            |           |           |      |  |  |
| V          |                                                                                                    |                        | •        |         |        | Flow State lvertising Da       | •             |            |           | 15        |      |  |  |
| <b>v</b>   |                                                                                                    |                        |          |         |        | c Application                  |               |            |           |           |      |  |  |
|            |                                                                                                    |                        |          |         |        | ations Using I                 |               | JIOS MIIO  | , 2, 10,  | 7         |      |  |  |
|            |                                                                                                    |                        |          |         |        | TOTAL                          |               |            |           | 75        |      |  |  |

| THEOF | RY 20% & PROBLEMS 80%                                                                                   |
|-------|----------------------------------------------------------------------------------------------------|
|       | Course Outcomes                                                                                         |
| CO1   | Develop And Apply Fundamental Spread Sheet Skills.                                                      |
| CO2   | Understanding Various Tools Used In Ms-Excel.                                                           |
| CO3   | Knowledge On Various Statistical Tests in Ms-Excel.                                                     |
| CO4   | Demonstrate Proficiency in Using Complex Spread Sheet Tools Such as Formulas and Functions.             |
| CO5   | Develop Trending Application Using MS-Excel                                                             |
|       | Textbooks                                                                                               |
| 1     | John Walkenbach, MS Excel Bible, Wiley Publication, New Jersey, USA.                                    |
| 2     | Ramesh Bangia, Learning Microsoft Excel 2013, Khanna Book Publishing, Bangalore.                        |
| 3     | Wayne L Winston, Microsoft Excel, Data Analysis and Business Modelling, Prentice Hall, New Jersey, USA. |
| 4     | Greg Harvey, Excel 2016 for Dummies, Chennai.                                                           |
|       | Reference Books                                                                                         |
| 1     | Glyn Davis &BrankoPecar: Business Statistics using Excel, Oxford publications, Chennai.                 |
| 2     | Google Sheets Basics: Masato Takeda and others; TekuruInc, India.                                       |
| 3     | HarjitSuman, Excel Bible for Beginners, Kindle Editio, Chennai.                                         |
| 4     | Jennifer Ackerman Kettel, Guy Hat-Davis, Curt Simmons, "Microsoft 2003", Tata McGraw Hill, Noida.       |
| NOTE: | Latest Edition of Textbooks May be Used                                                                 |
|       | Web Resources                                                                                           |
| 1     | https://www.freebookkeepingaccounting.com/using-excel-in-accounts                                       |
| 2     | https://courses.corporatefinanceinstitute.com/courses/free-excel-crash-course-for-finance               |
| 3     | https://www.youtube.com/watch?v=Nv_Nnw01FaU                                                             |

|             | PO | PO  | PO | PO | PO  | PO | PO  | PO  | PSO | PSO | PSO |
|-------------|----|-----|----|----|-----|----|-----|-----|-----|-----|-----|
|             | 1  | 2   | 3  | 4  | 5   | 6  | 7   | 8   | 1   | 2   | 3   |
| CO1         | 3  | 2   | 3  | 3  | 3   | 2  | 3   | 3   | 3   | 2   | 2   |
| CO2         | 3  | 2   | 3  | 3  | 2   | 2  | 2   | 2   | 3   | 2   | 3   |
| CO3         | 3  | 3   | 3  | 3  | 3   | 2  | 3   | 3   | 3   | 2   | 2   |
| CO4         | 3  | 2   | 3  | 3  | 2   | 2  | 2   | 2   | 3   | 2   | 2   |
| CO5         | 3  | 3   | 3  | 3  | 3   | 2  | 3   | 3   | 3   | 2   | 3   |
| TOTAL       | 15 | 12  | 15 | 15 | 13  | 10 | 13  | 13  | 15  | 10  | 12  |
| AVERAG<br>E | 3  | 2.4 | 3  | 3  | 2.6 | 2  | 2.6 | 2.6 | 3   | 2   | 2.4 |

3 – Strong, 2- Medium, 1- Low

|                                                                                   |                                                                                                    |                                                    |                                            | THI                                       | RD Y                                      | YEAR – SEM                                                                           | IESTER - V                                                            | /I                                                         |                                                            |          |  |  |  |
|-----------------------------------------------------------------------------------|----------------------------------------------------------------------------------------------------|----------------------------------------------------|--------------------------------------------|-------------------------------------------|-------------------------------------------|--------------------------------------------------------------------------------------|-----------------------------------------------------------------------|------------------------------------------------------------|------------------------------------------------------------|----------|--|--|--|
|                                                                                   |                                                                                                    |                                                    |                                            |                                           |                                           | SIONAL COM                                                                           |                                                                       |                                                            |                                                            |          |  |  |  |
| GENERAL AWARENESS FOR COMPETITIVE EXAMINATION Subject I T D S Gradity Inst. Marks |                                                                                                    |                                                    |                                            |                                           |                                           |                                                                                      |                                                                       |                                                            |                                                            |          |  |  |  |
| Cubi                                                                              |                                                                                                    | GE                                                 | ENERA                                      | L AW                                      | VAREI                                     | NESS FOR CO                                                                          |                                                                       | <u>Examina</u>                                             |                                                            |          |  |  |  |
| Cod                                                                               |                                                                                                    | L                                                  | T                                          | P                                         | S                                         | Credits                                                                              | Hours                                                                 | CIA                                                        | External                                                   | Total    |  |  |  |
| U23CI                                                                             |                                                                                                    | _                                                  |                                            |                                           |                                           | 2                                                                                    |                                                                       |                                                            |                                                            |          |  |  |  |
| 1                                                                                 |                                                                                                    | 2                                                  |                                            |                                           |                                           | 2                                                                                    | 2                                                                     | 25                                                         | 75                                                         | 100      |  |  |  |
|                                                                                   | ·                                                                                                    |                                                    |                                            |                                           |                                           | Learning Ob                                                                          | •                                                                     |                                                            |                                                            |          |  |  |  |
| LO1                                                                               |                                                                                                    |                                                    |                                            |                                           | -                                         | y for learning                                                                       | -                                                                     |                                                            | sciplines an                                               | d builds |  |  |  |
| LO2                                                                               | experience for students as they grow into lifelong learners.  To build experiences for students as they grow into lifelong learners.                                                                                                    |                                                    |                                            |                                           |                                           |                                                                                      |                                                                       |                                                            |                                                            |          |  |  |  |
| LO3                                                                               | To know the basic concepts of various discipline                                                                                                    |                                                    |                                            |                                           |                                           |                                                                                      |                                                                       |                                                            |                                                            |          |  |  |  |
|                                                                                   | uisites: Should have studied Commerce in XII Std.                                                                                                    |                                                    |                                            |                                           |                                           |                                                                                      |                                                                       |                                                            |                                                            |          |  |  |  |
| UNIT                                                                              | Details                                                                                                    |                                                    |                                            |                                           |                                           |                                                                                      |                                                                       |                                                            |                                                            |          |  |  |  |
|                                                                                   |                                                                                                    |                                                    |                                            |                                           |                                           |                                                                                      |                                                                       |                                                            |                                                            |          |  |  |  |
| I                                                                                 | Indian Polity Basics concepts- Three organs of Indian government (Executives, Legislature, Judiciary), Introduction to Indian Constitution – Salient features of constitution, Preamble, Fundamental rights, Fundamental duties, Directive Principles of State policy, Types of Majority, Amendments to the Constitution, Basic structure Doctrine, Division of subjects between the union and the states local Governance, Elections in India and Election Commission, CAG. |                                                    |                                            |                                           |                                           |                                                                                      |                                                                       |                                                            |                                                            |          |  |  |  |
| II                                                                                | Geography Major oceans of the world –Important Canals – Gulfs – Straits and passes – Indian Rivers and its Tributaries – Climatology – Atmosphere, Wind systems, Clouds systems, World climatic classification – Indian climate – Indian Monsoon – Indian's physical features, Indian Soil types and Distribution – Importance Trade routes and projects, Indian naturals vegetation – Indian agriculture- Major crops and its distribution, Indian                          |                                                    |                                            |                                           |                                           |                                                                                      |                                                                       |                                                            |                                                            | 6        |  |  |  |
| III                                                                               | Industries and its Distribution.  Economy  National Income – Inflation – Money and Banking - Agriculture in India  – Union Budget – Planning in India – Poverty – Unemployment – Inclusive Development and Development issues – Industrial polices – Financial Markets.                                                                                                    |                                                    |                                            |                                           |                                           |                                                                                      |                                                                       |                                                            |                                                            |          |  |  |  |
| IV                                                                                | Refo<br>– Ho<br>Non<br>Civi<br>Indi                                                                                                    | lern In<br>orms,<br>ome I<br>—Coo<br>I Dis<br>a Mo | Revo<br>Rule l<br>operat<br>obedi<br>oveme | lution<br>eague<br>ion M<br>ence<br>ent a | nary a<br>e – M<br>Ioven<br>Moven<br>nd D | of Indian Nactivities – Wontague Chelonent – Simon ement and Remand for Assembly and | orld War I a<br>msford refo<br>commissior<br>ound Table<br>Pakistan – | and India<br>orms – Ro<br>n and Neb<br>conferer<br>Cabinet | 's Response<br>owlett Act –<br>aru Report –<br>aces – Quit | 6        |  |  |  |

| V               | Environment and Ecology  Basic concepts – Ecology, Biodiversity- Food chain and food web – Bio Geo Chemical Cycles – International Bio Diversity organisations- International Conventions – Conferences and Protocol – Indian Environmental laws and Environment Related organisation | 6  |
|-----------------|----------------------------------------------------------------------------------------------------|----|
|                 | TOTAL                                                                                                    | 30 |
| Course Outcomes |                                                                                                    |    |
| CO1             | Develop board knowledge of the different components in polity                                                                                                    |    |
| CO2             | Understand the Geographical features across countries and in India                                                                                                    |    |
| CO3             | Acquire knowledge on the aspects of Indian Economy                                                                                                    |    |
| CO4             | Understand the significance of India's Freedom Struggle                                                                                                    |    |
| CO5             | Gain knowledge on Ecology and Environment                                                                                                    |    |

| Textbooks                                     |                                                                                           |  |
|-----------------------------------------------|-------------------------------------------------------------------------------------------|--|
| 1                                             | Class XI and XII NCERT Geography                                                          |  |
| 2                                             | History – Old NCERT'S Class XI and XII                                                    |  |
| Reference Books                               |                                                                                           |  |
| 1                                             | M. Laxmi Kant (2019), Indian polity, McGraw- Hill                                         |  |
| 2                                             | Ramesh Singh (2022), Indian Economy, McGraw - Hill                                        |  |
| 3                                             | G.C Leong, Physical and Human Geography, Oxford University Press                          |  |
| 4                                             | Majid Hussain- India Map Entries in Geography, GK Publications Pvt, Ltd.                  |  |
| NOTE: Latest Edition of Textbooks May be Used |                                                                                           |  |
| Web Resources                                 |                                                                                           |  |
| 1                                             | https://www.freebookkeepingaccounting.com/using-excel-in-accounts                         |  |
| 2                                             | https://courses.corporatefinanceinstitute.com/courses/free-excel-crash-course-for-finance |  |
| 3                                             | https://www.youtube.com/watch?v=Nv_Nnw01FaU                                               |  |

#### യുതയുതയുത